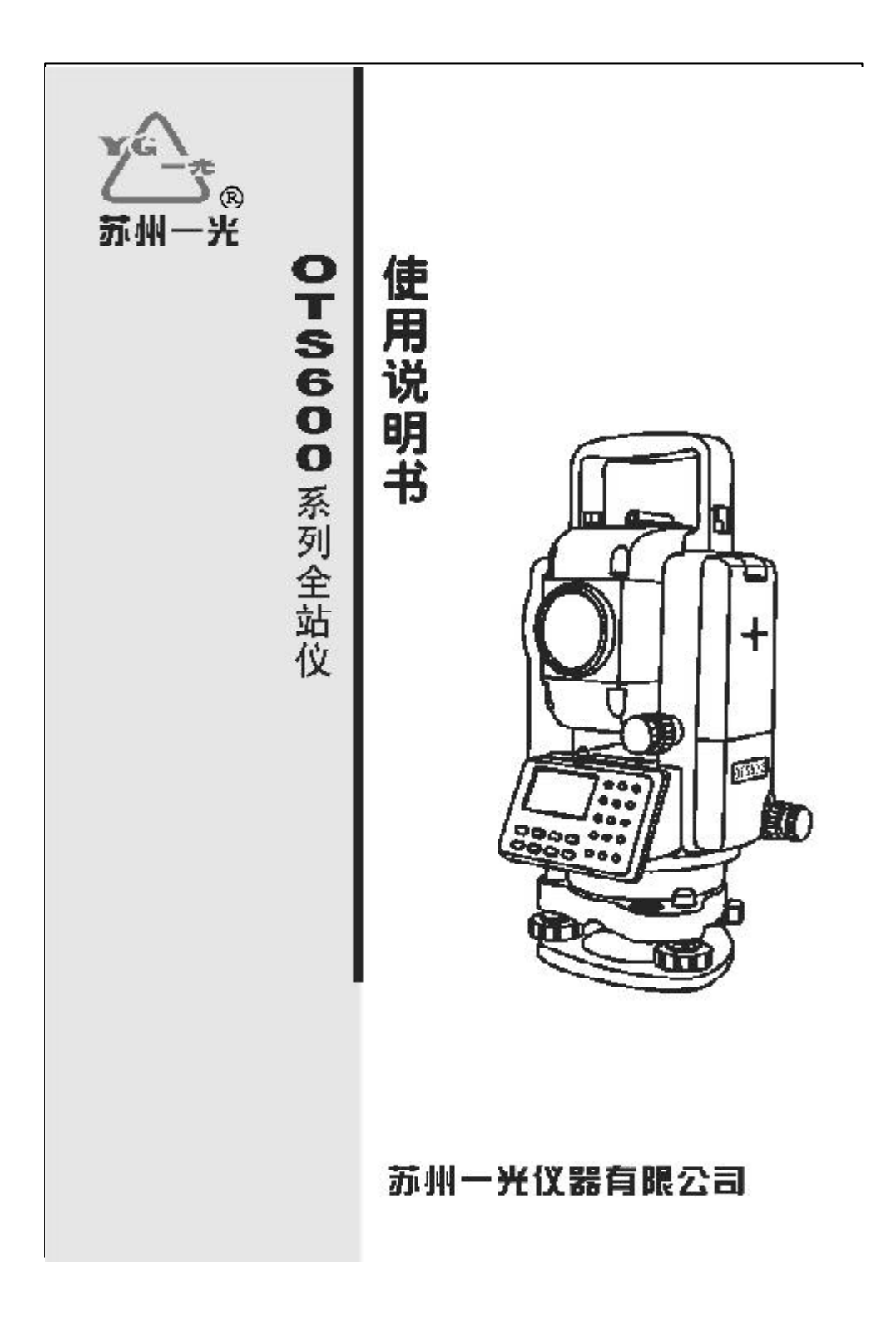

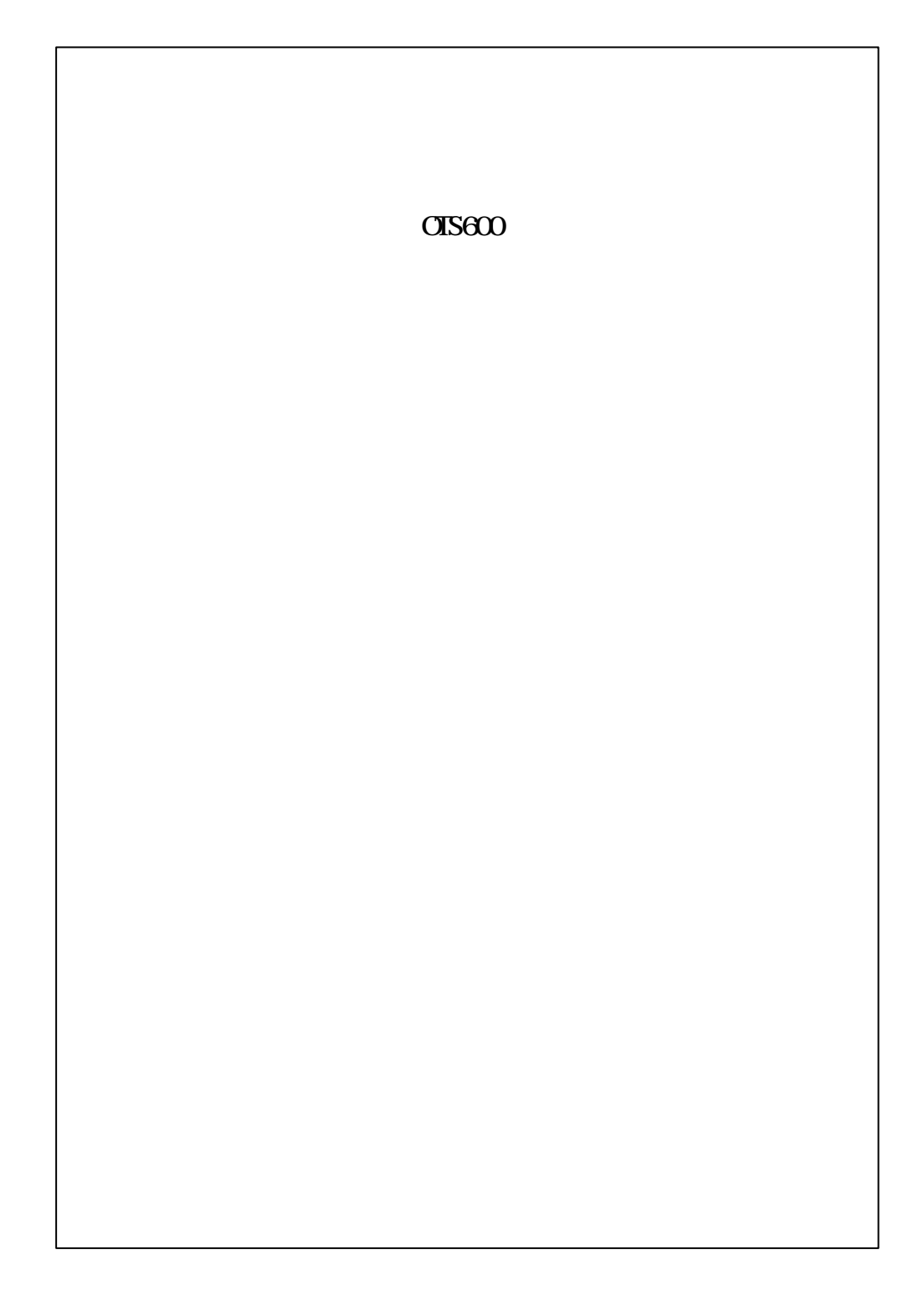

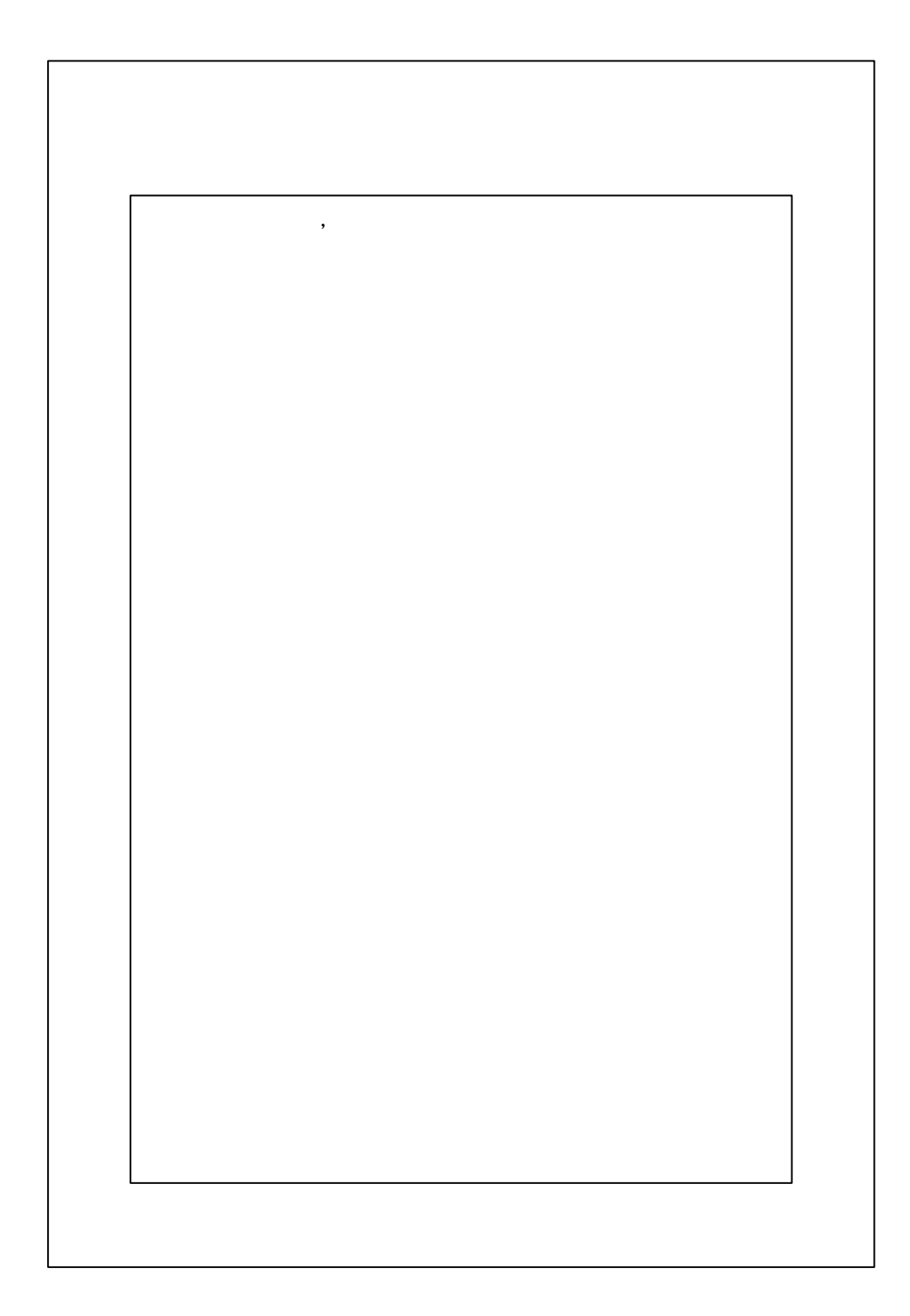

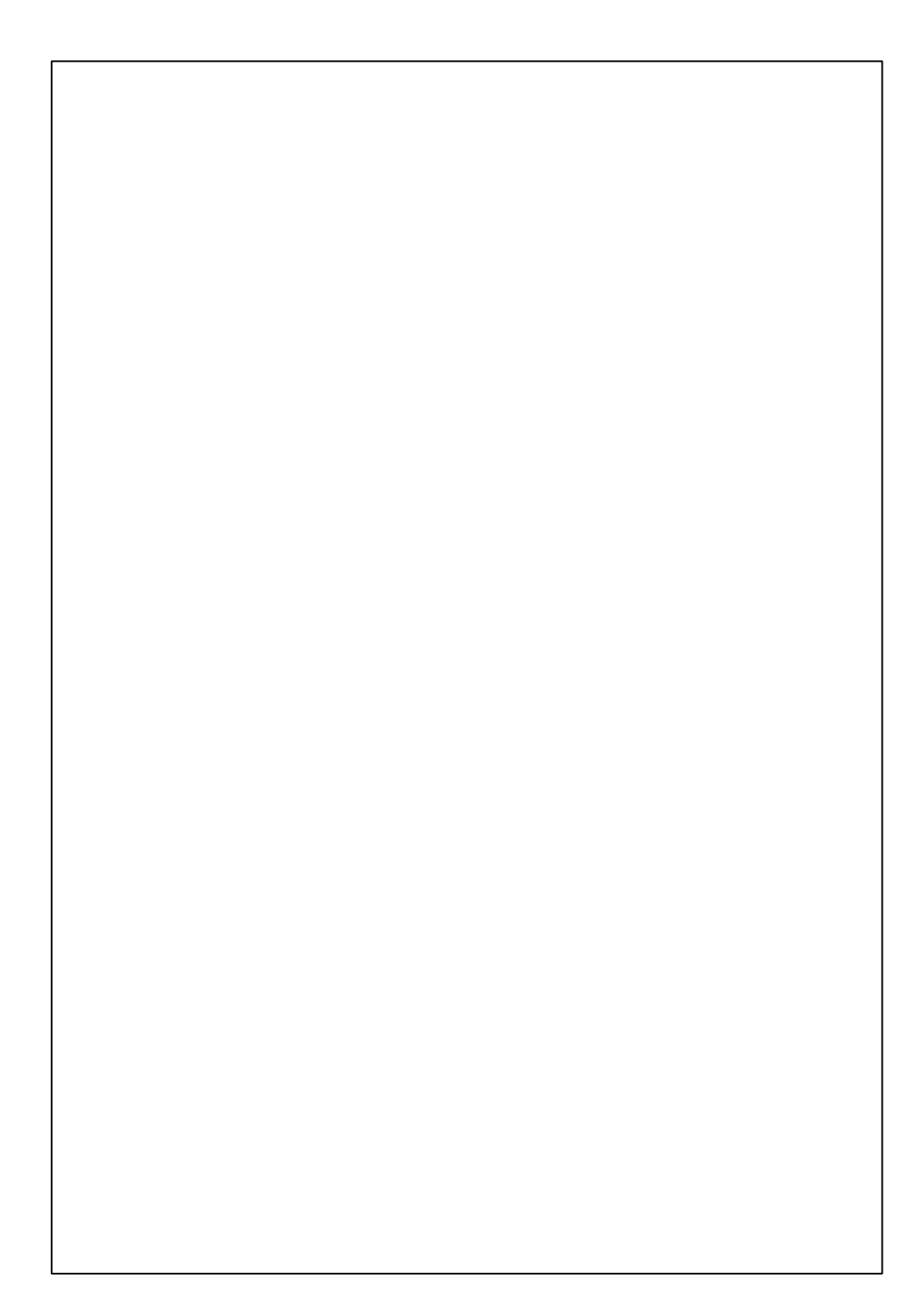

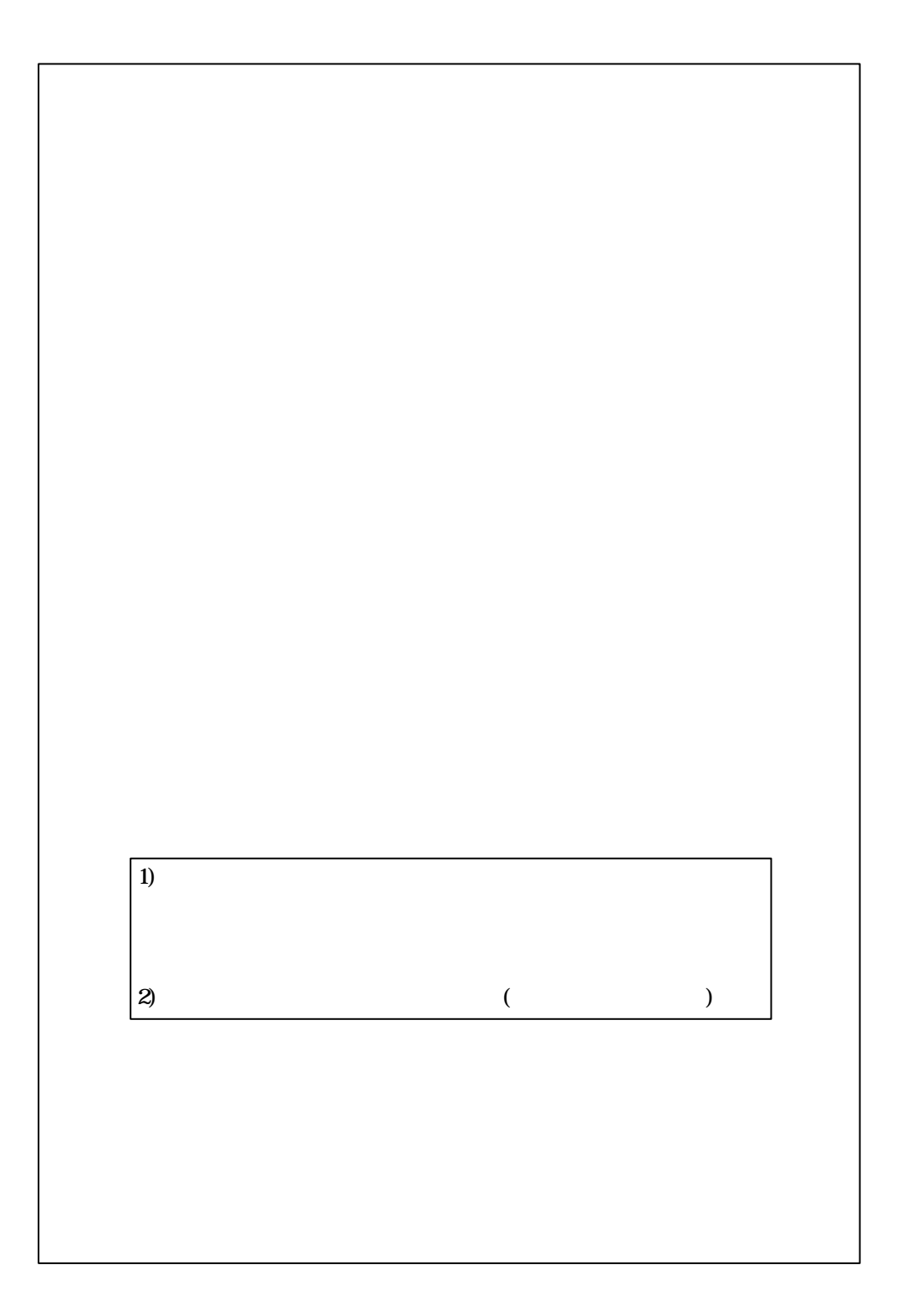

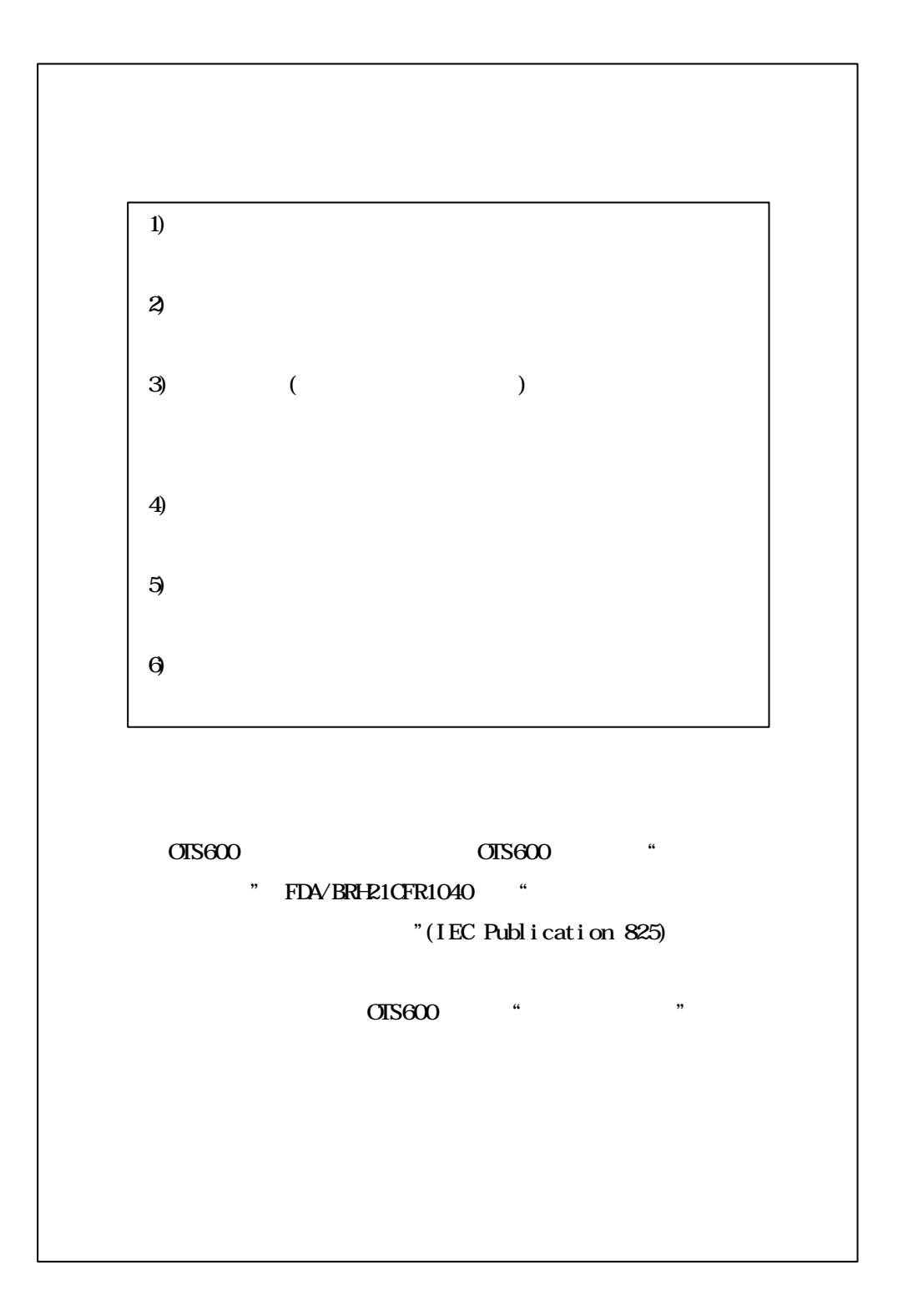

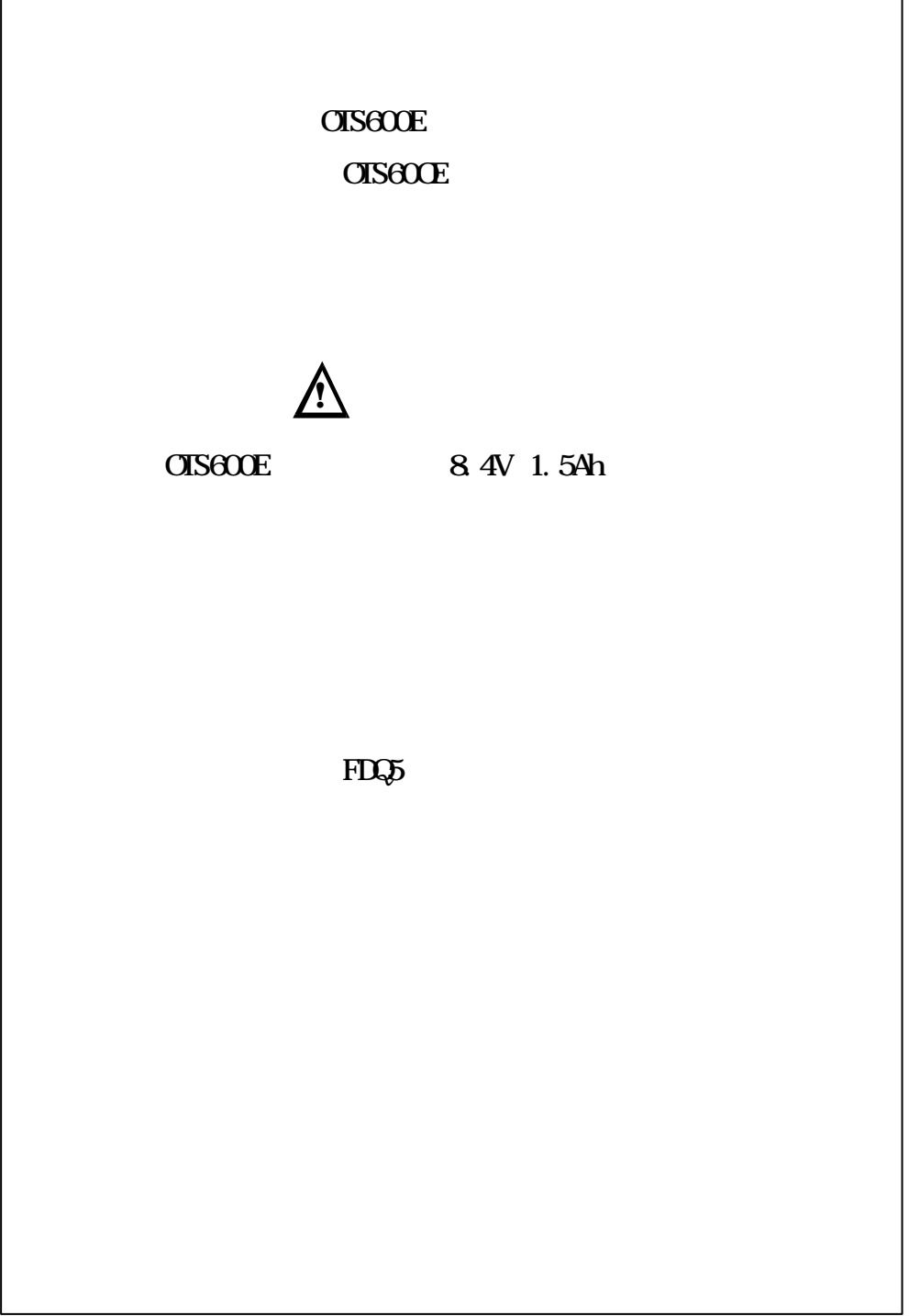

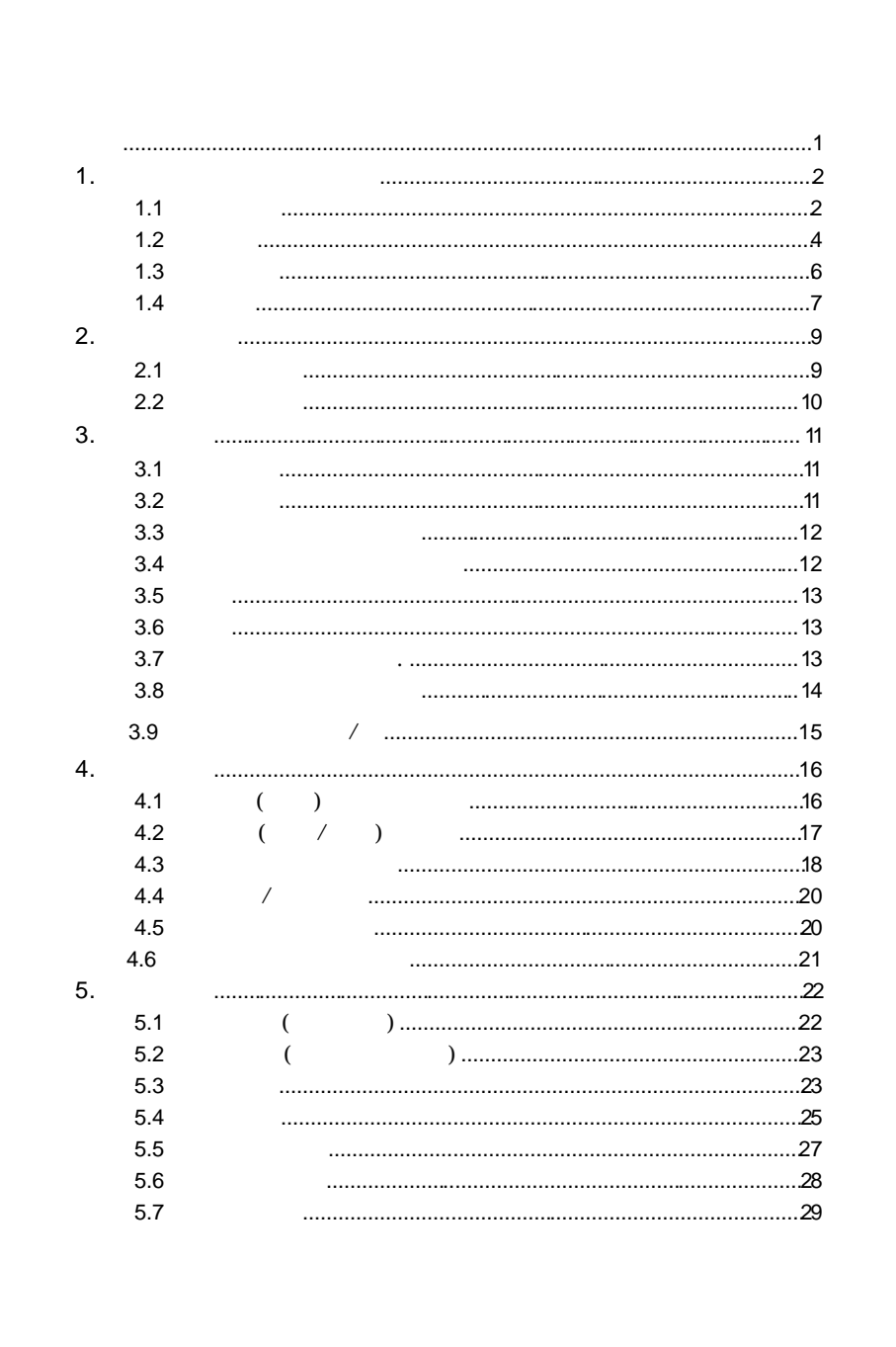

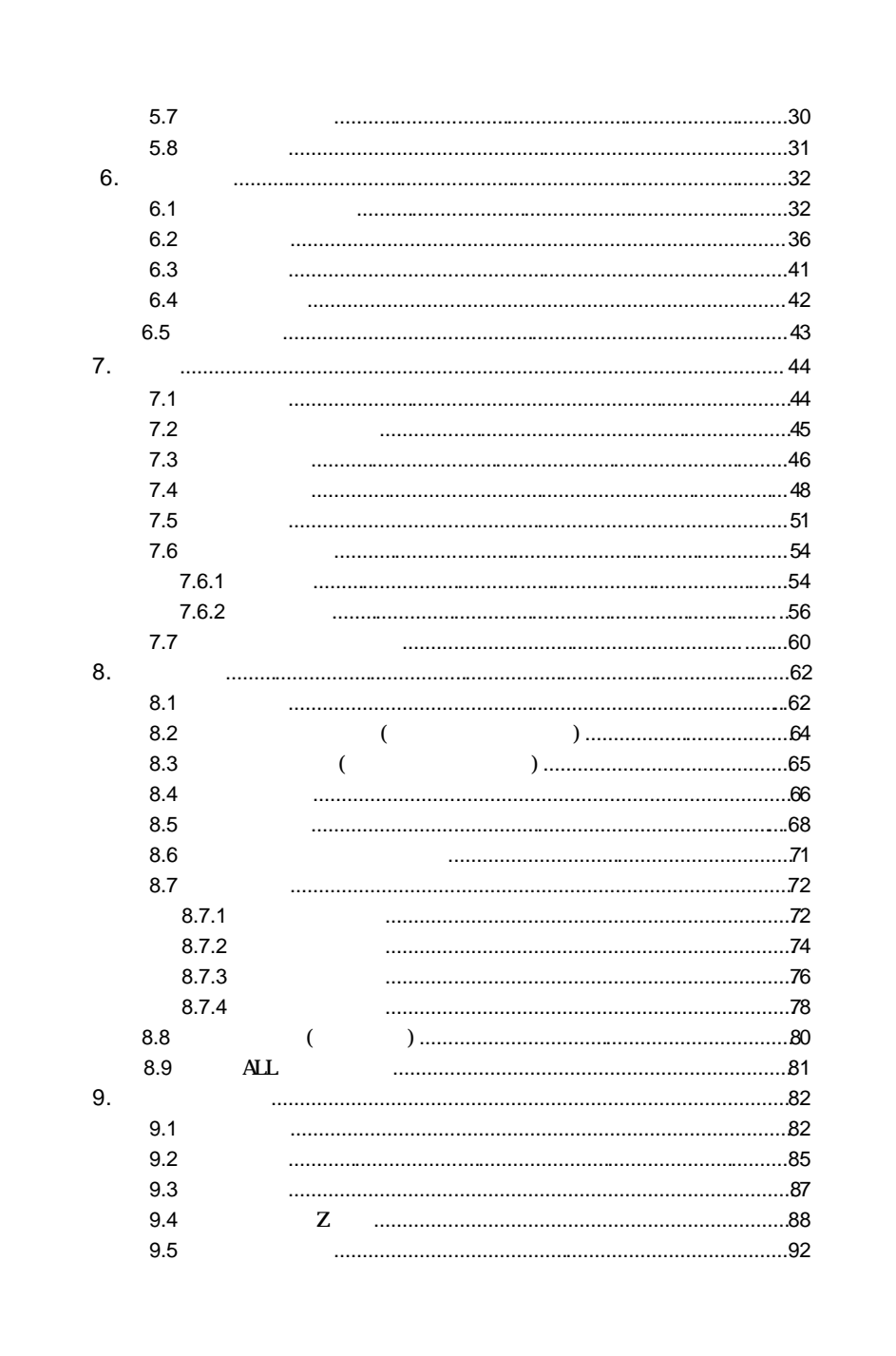

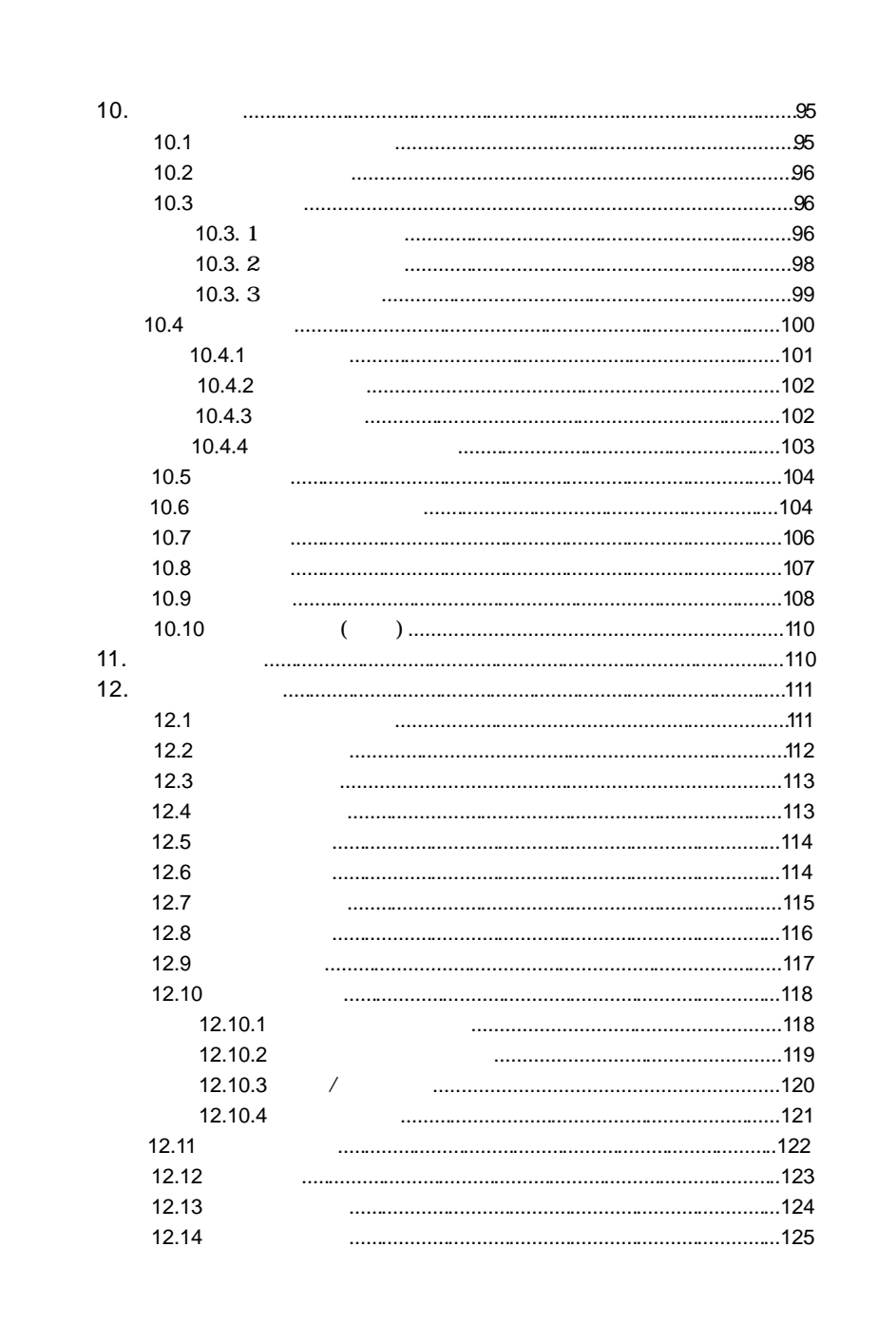

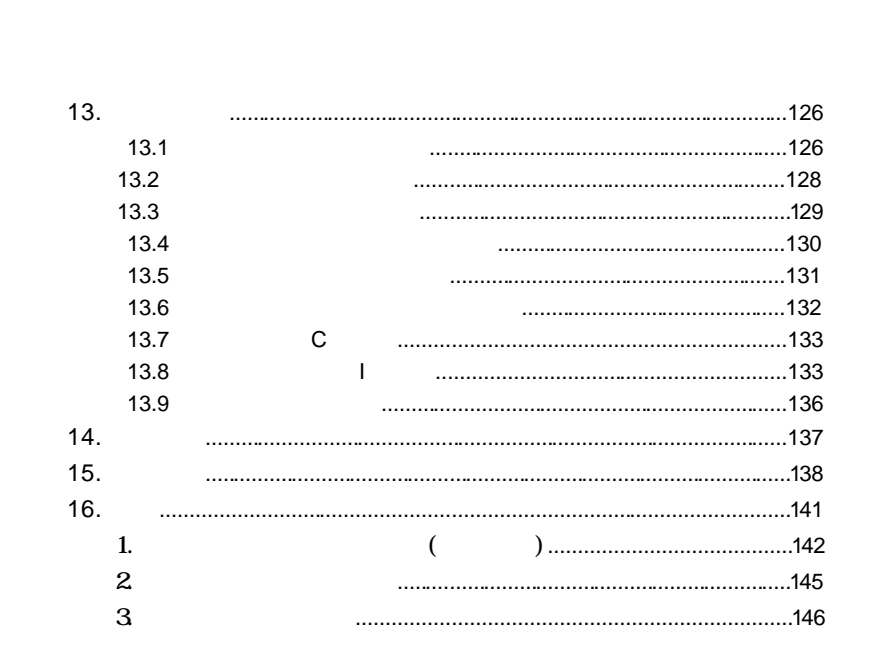

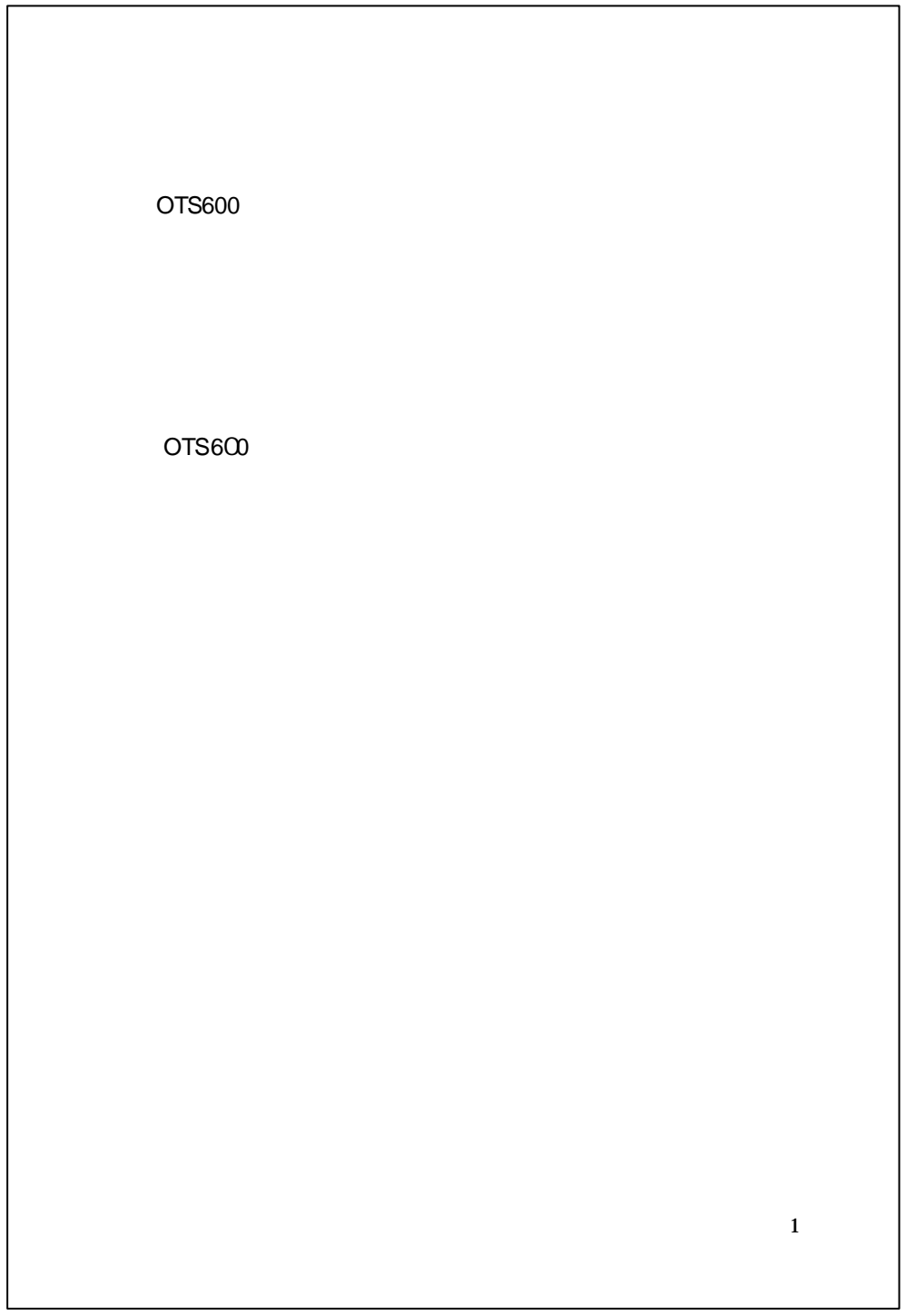

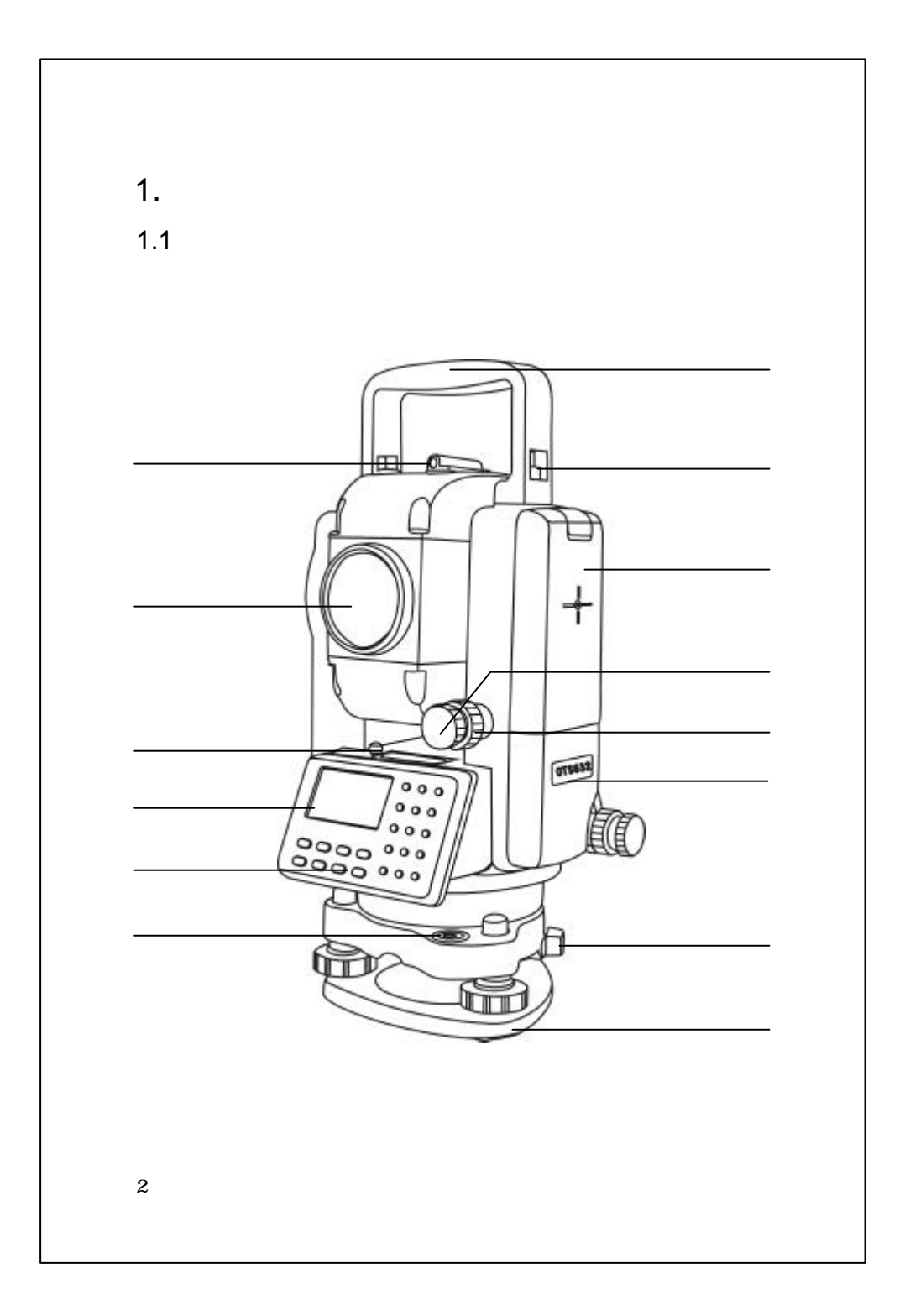

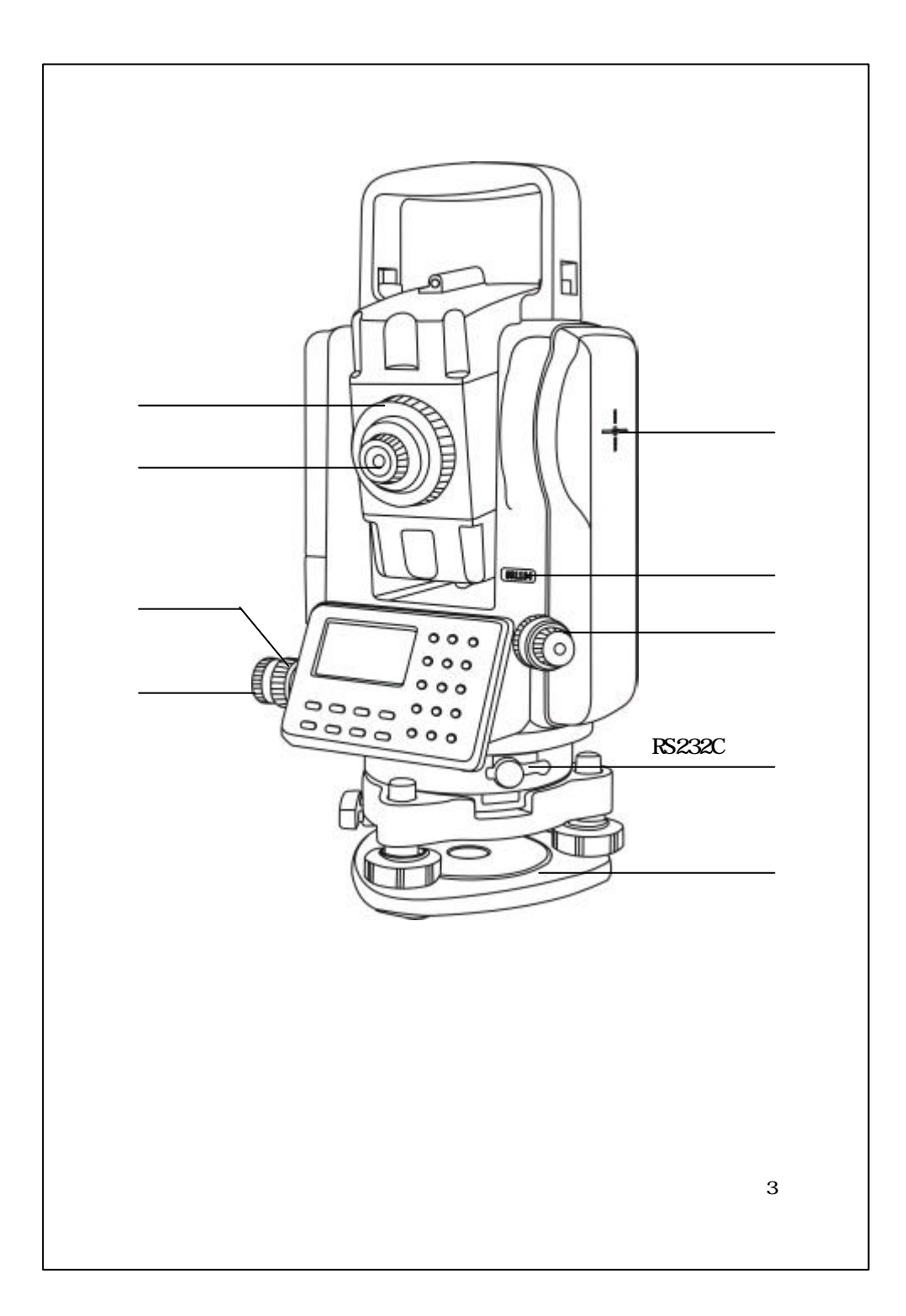

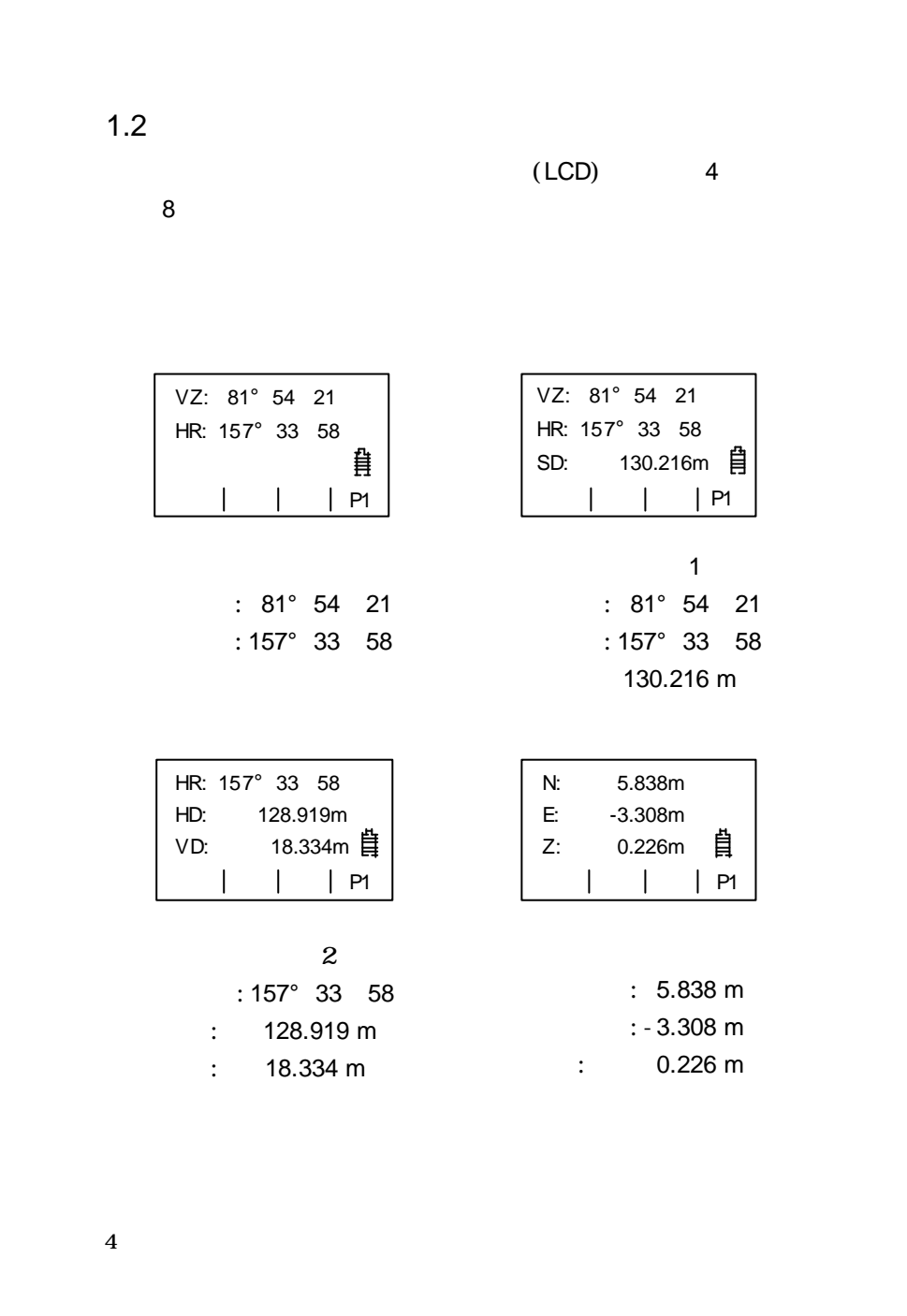

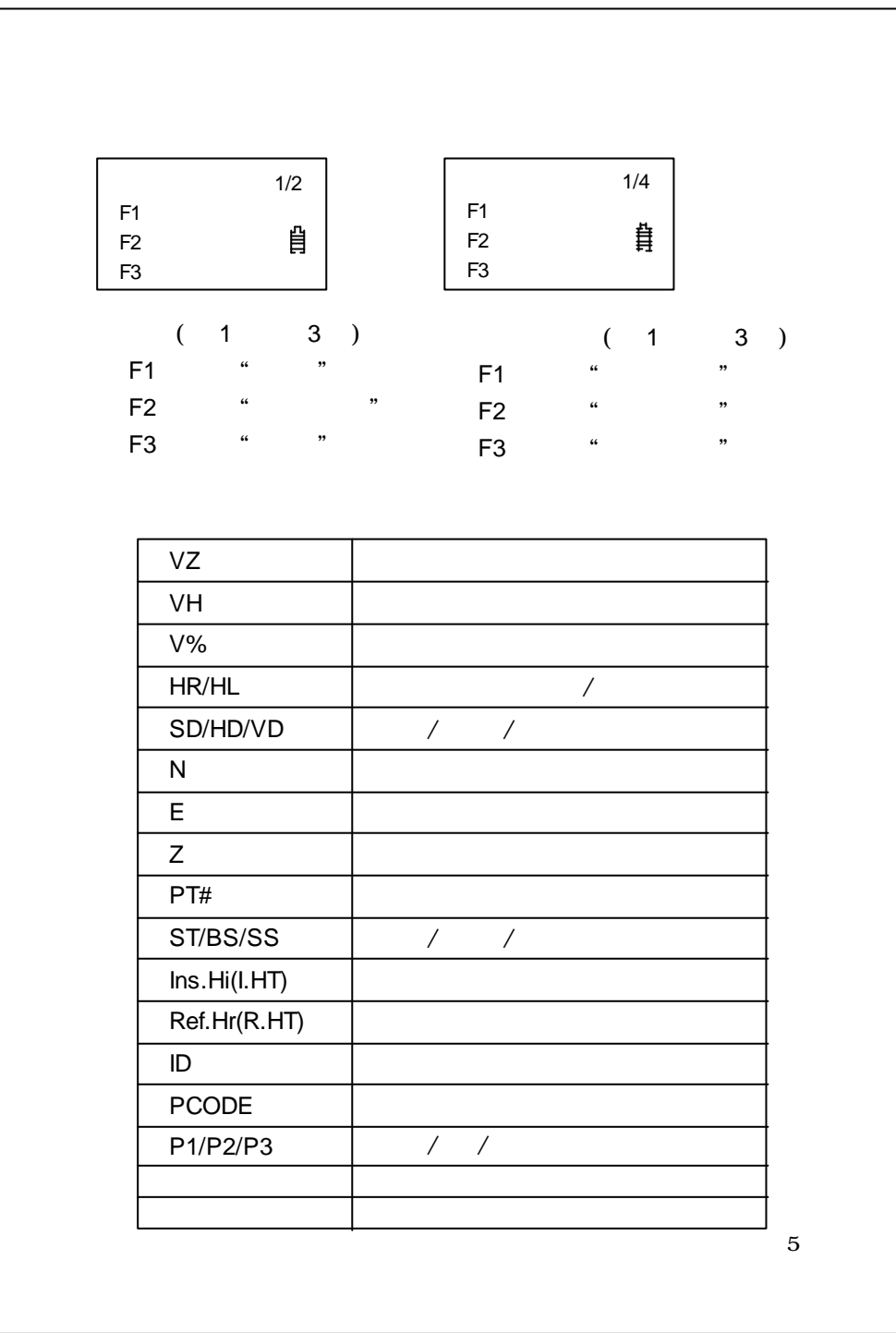

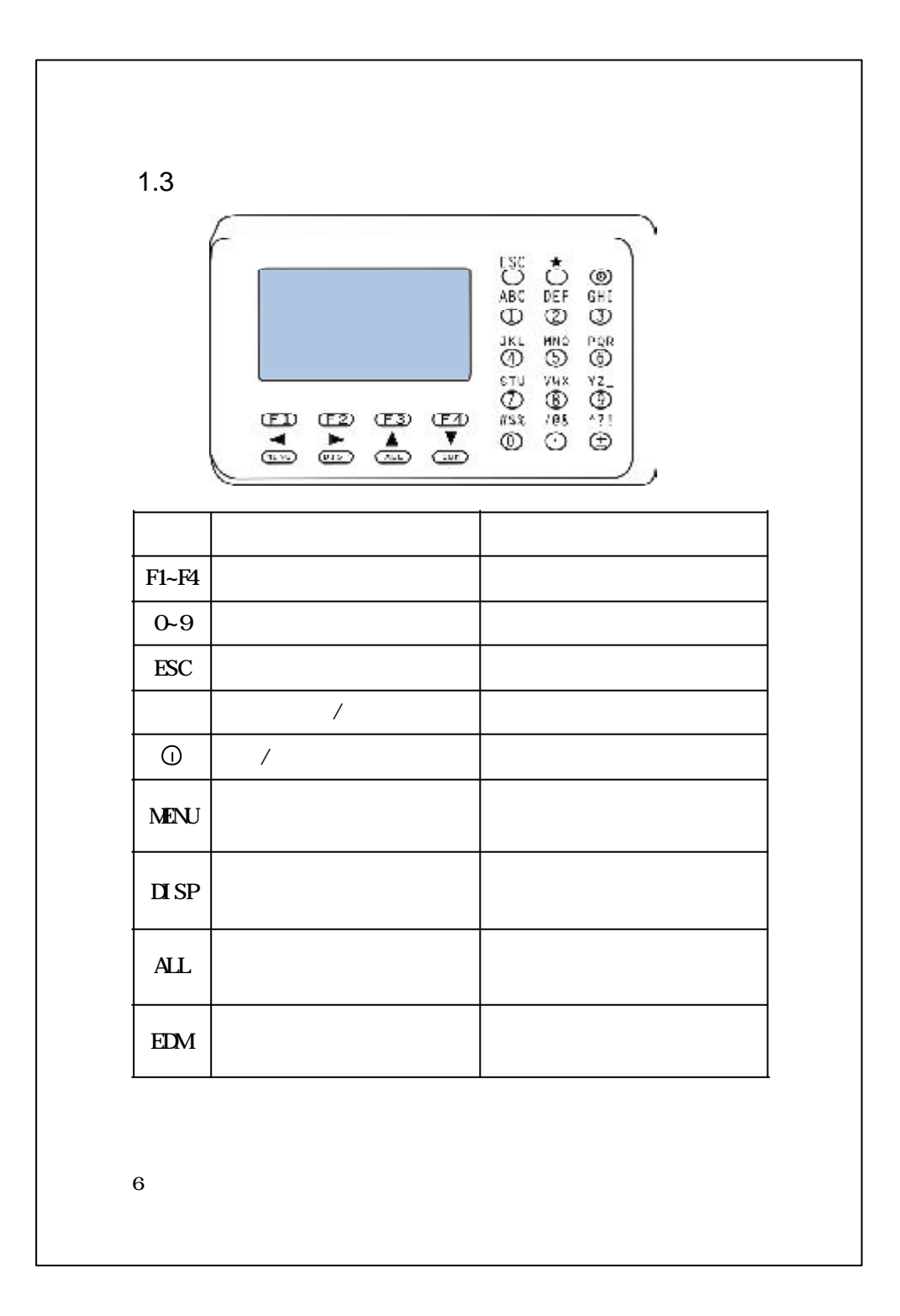

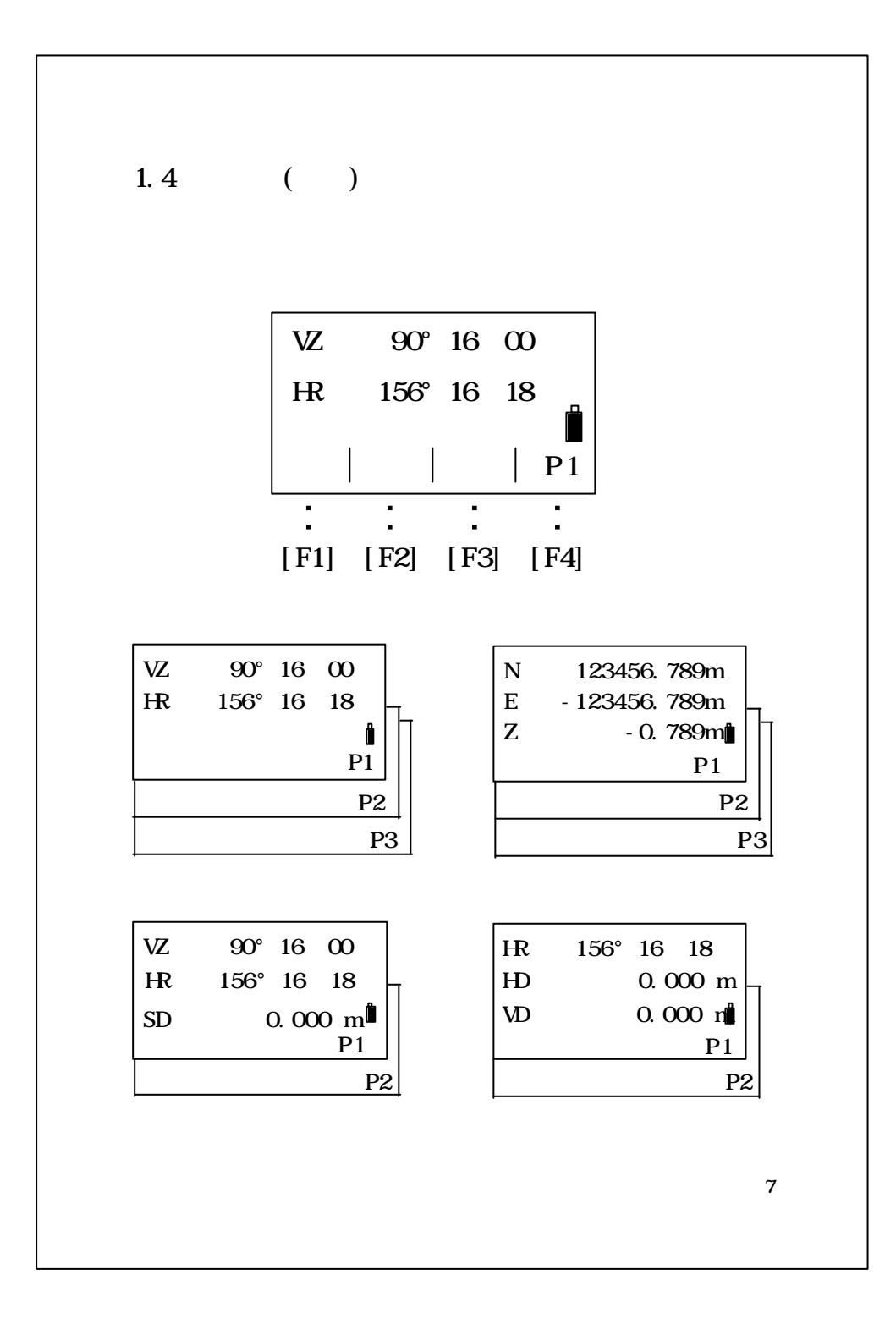

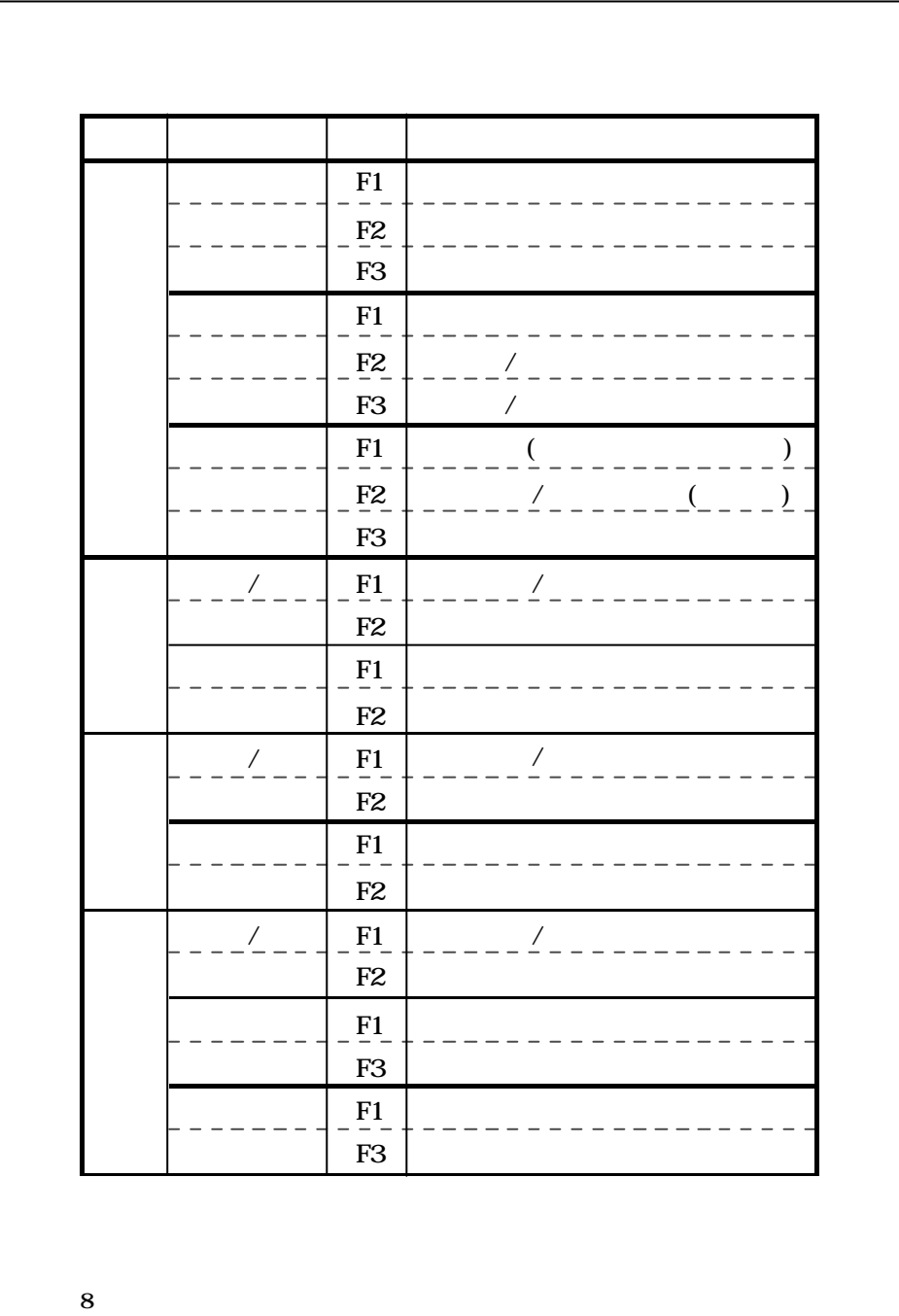

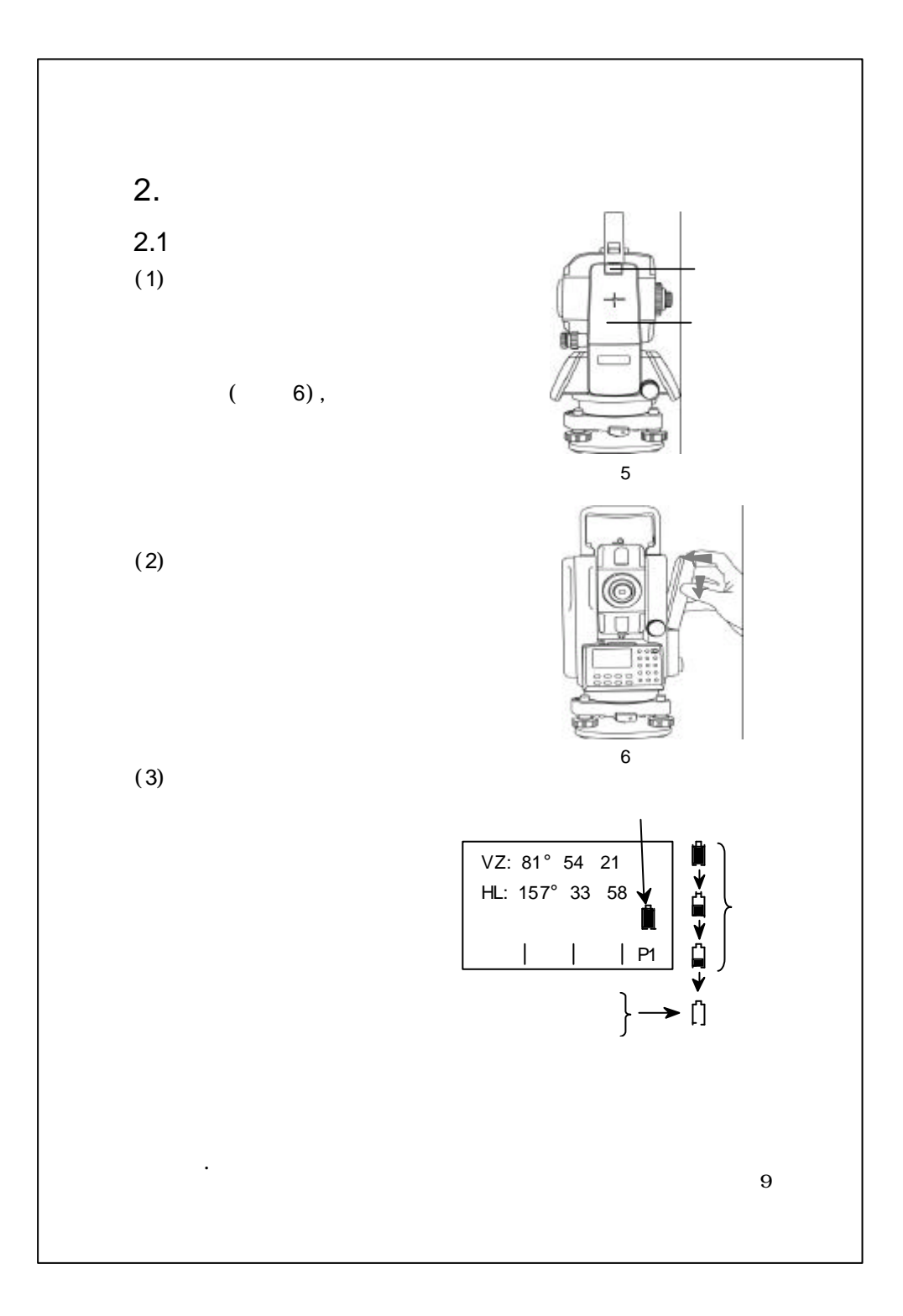

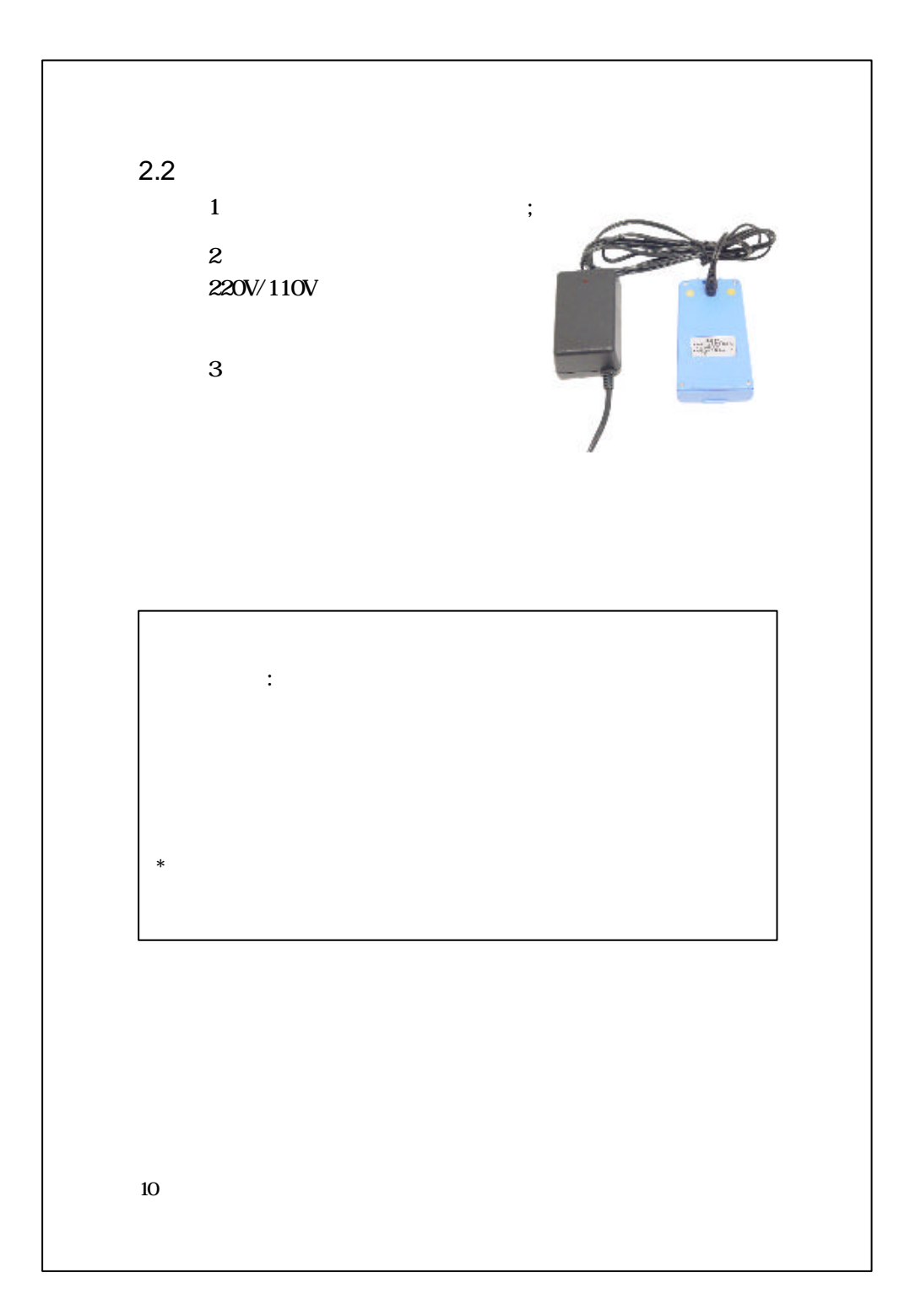

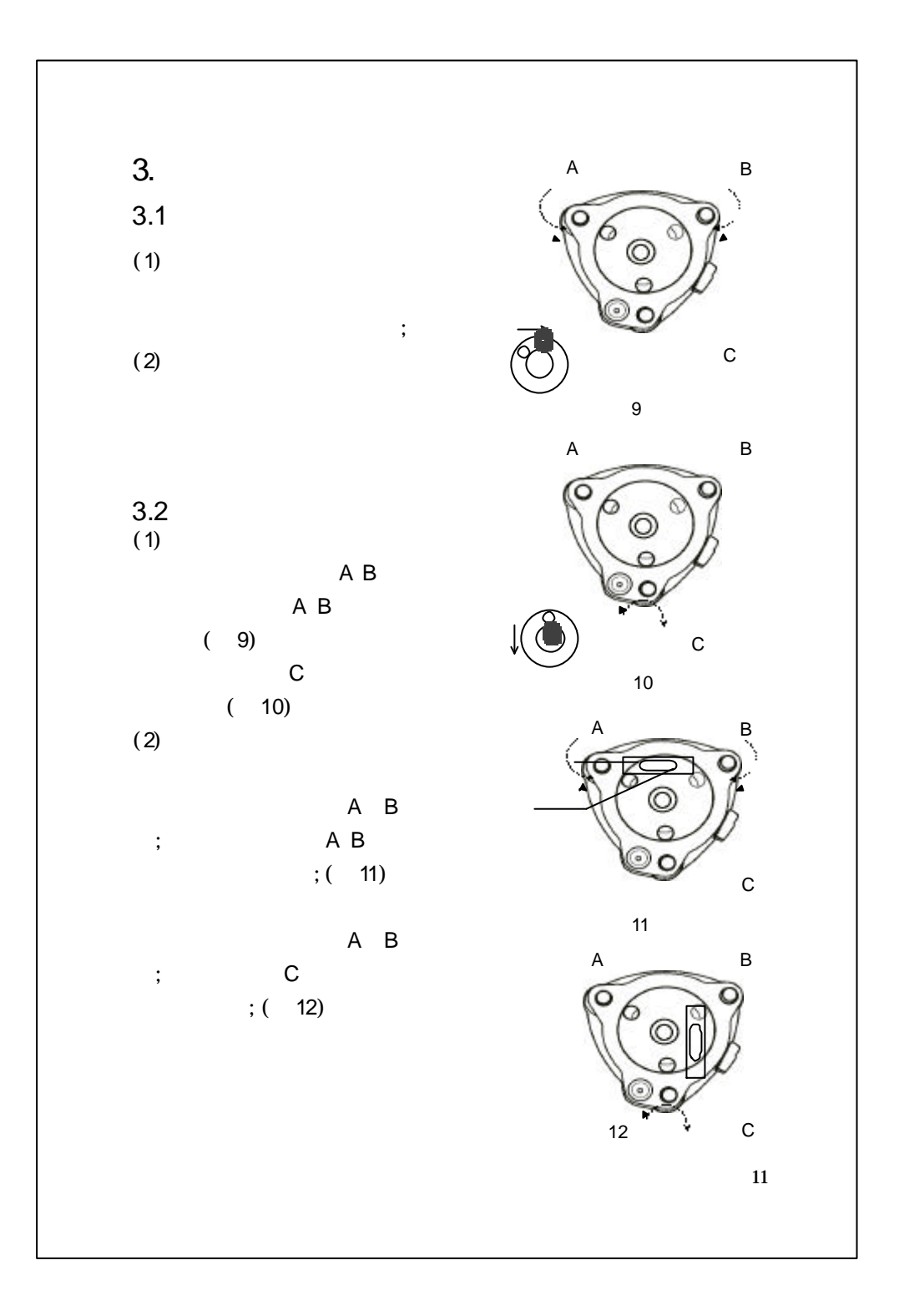

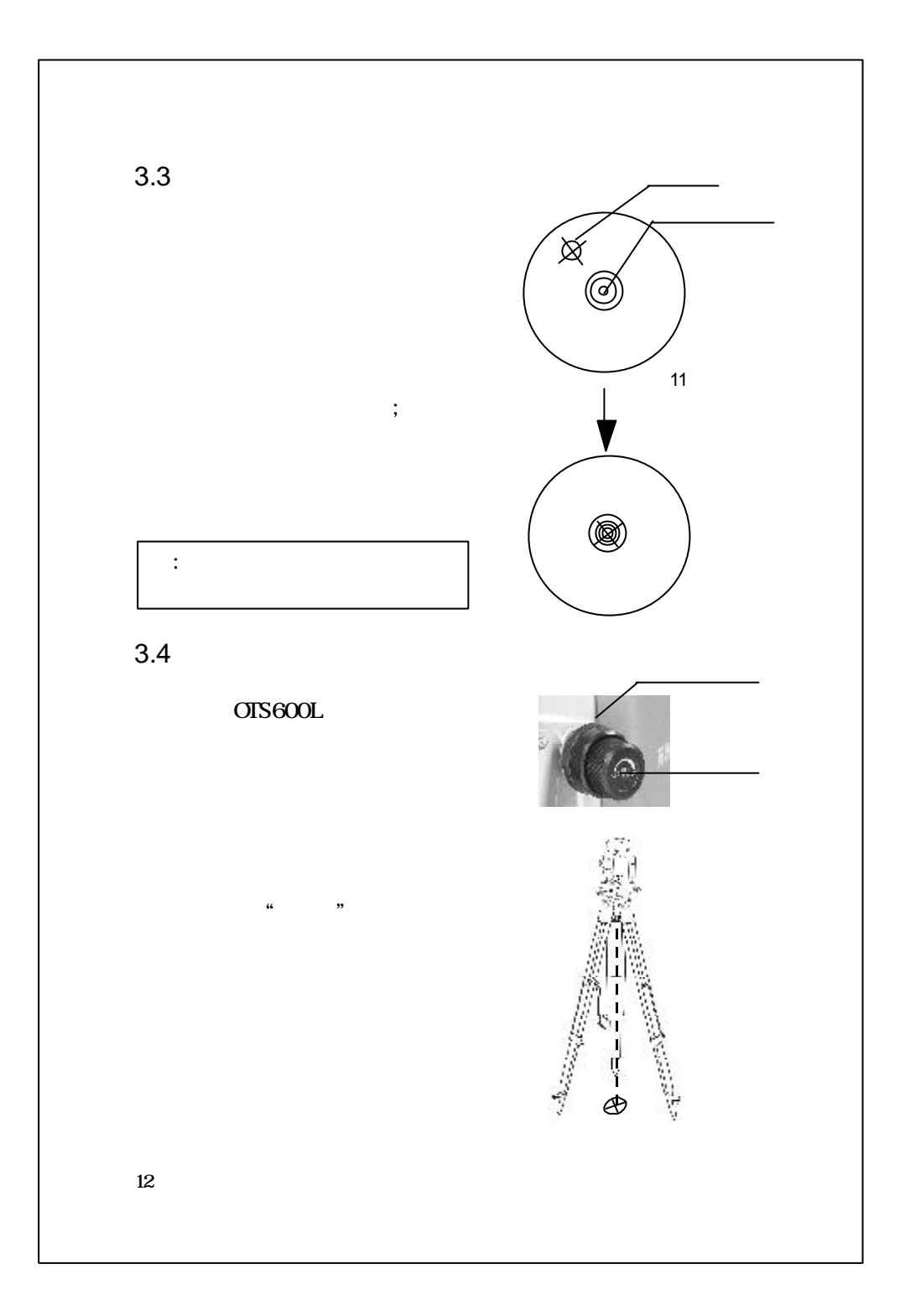

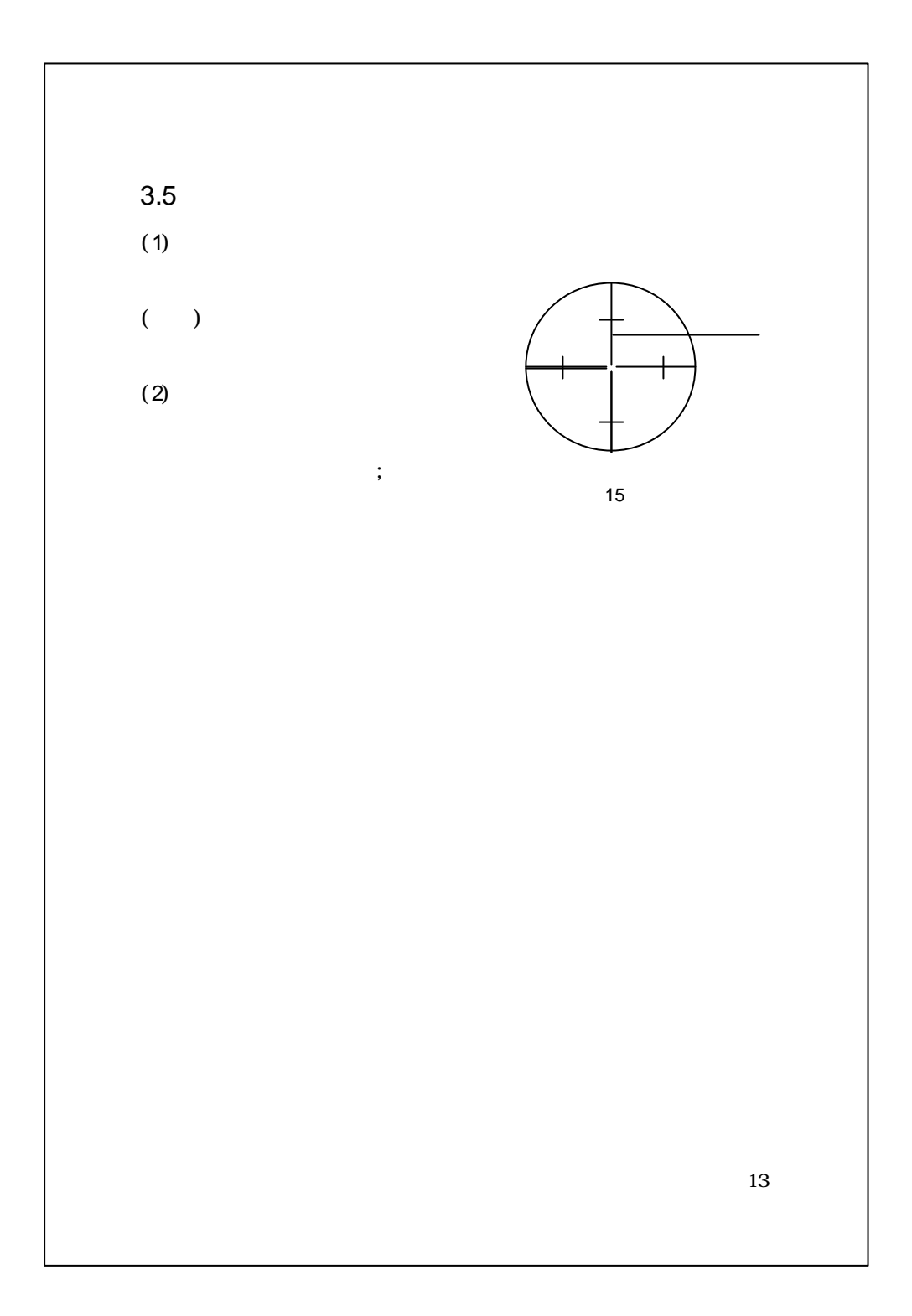

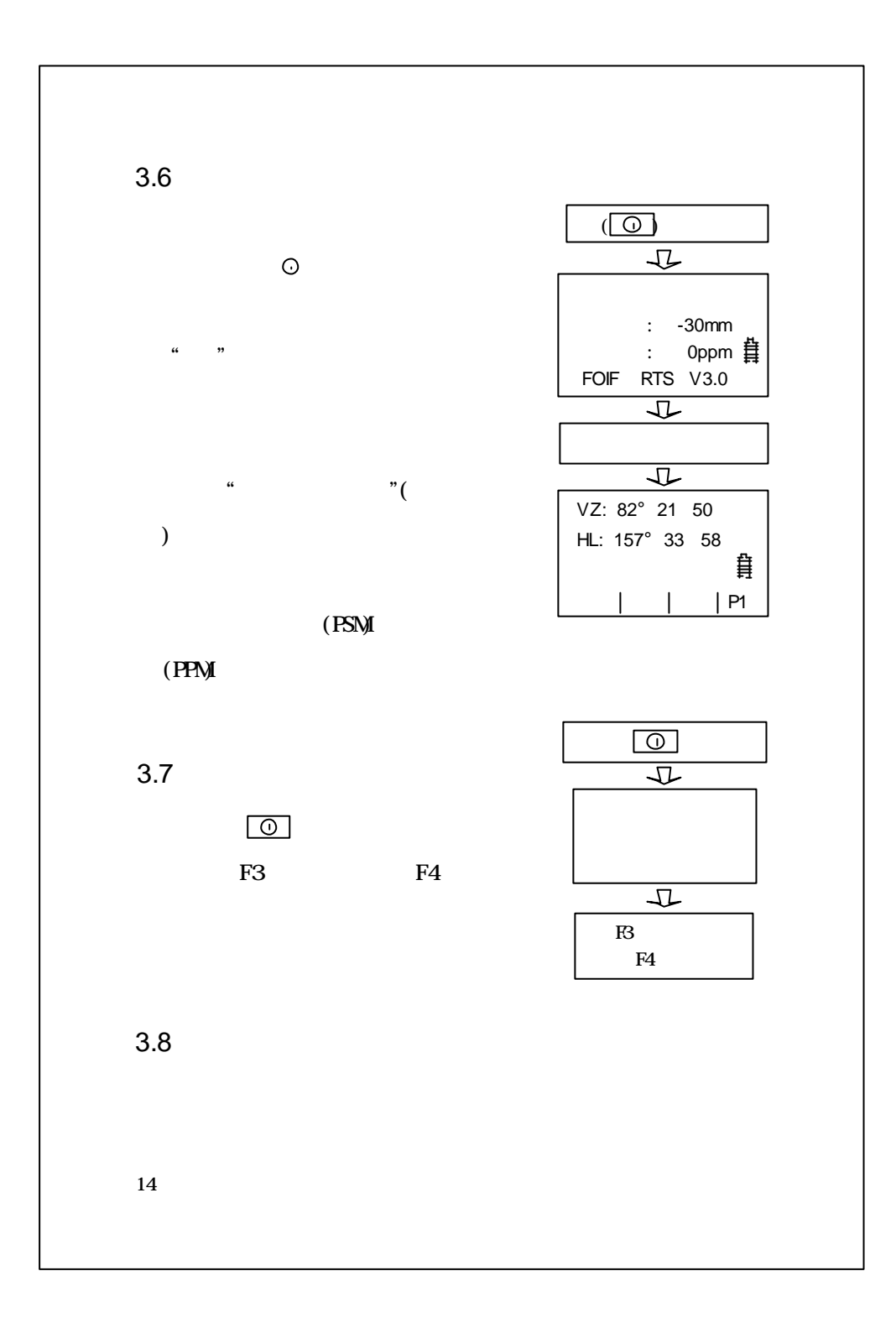

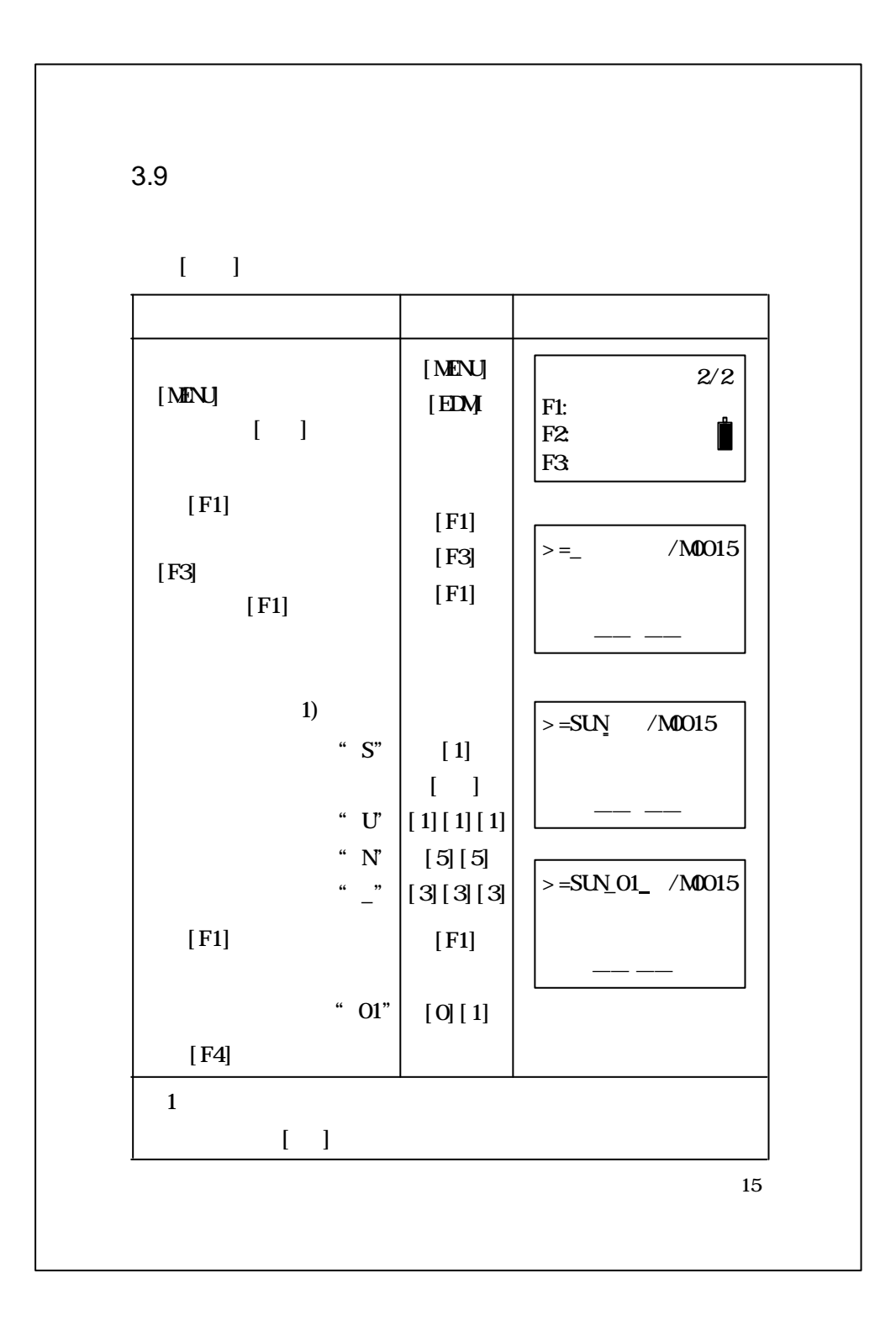

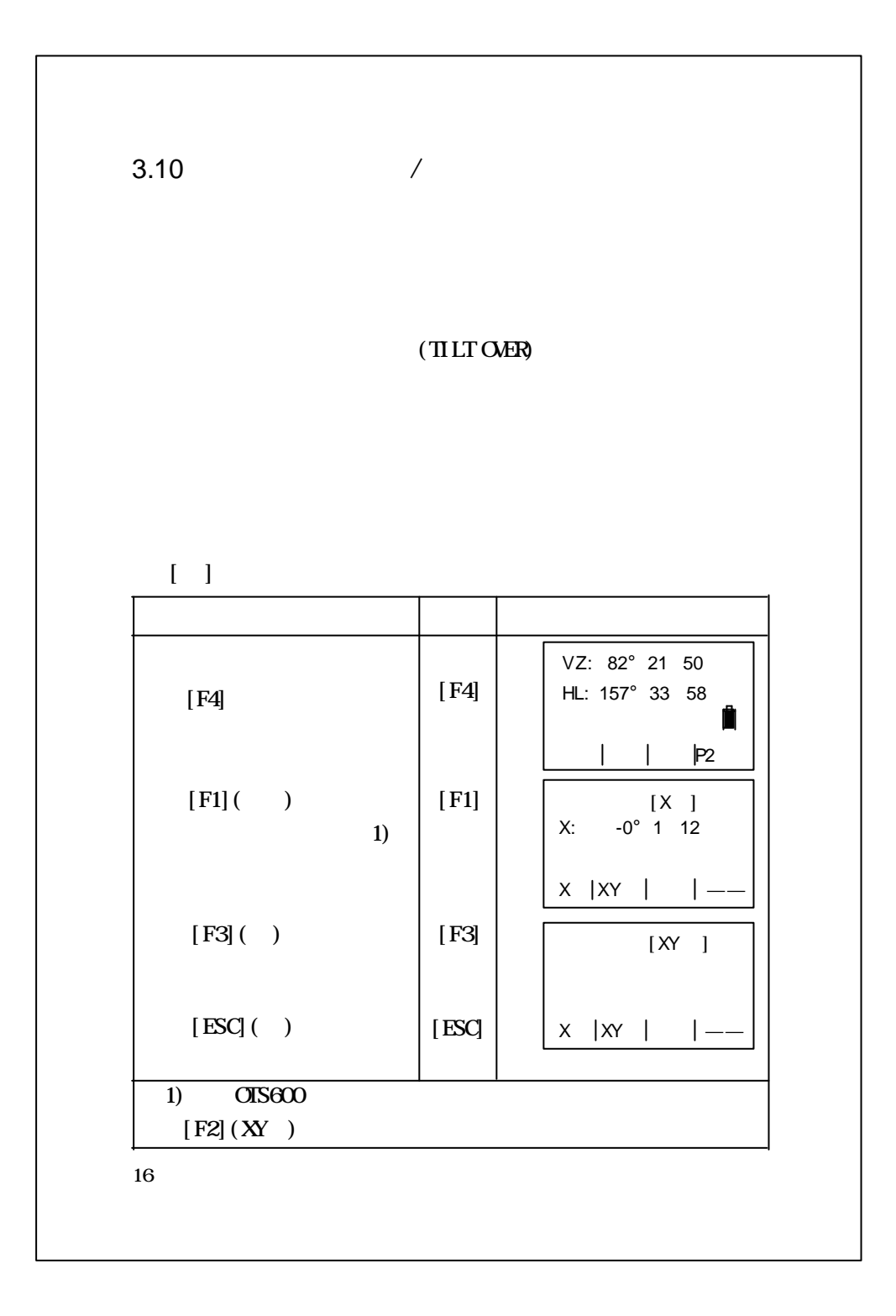

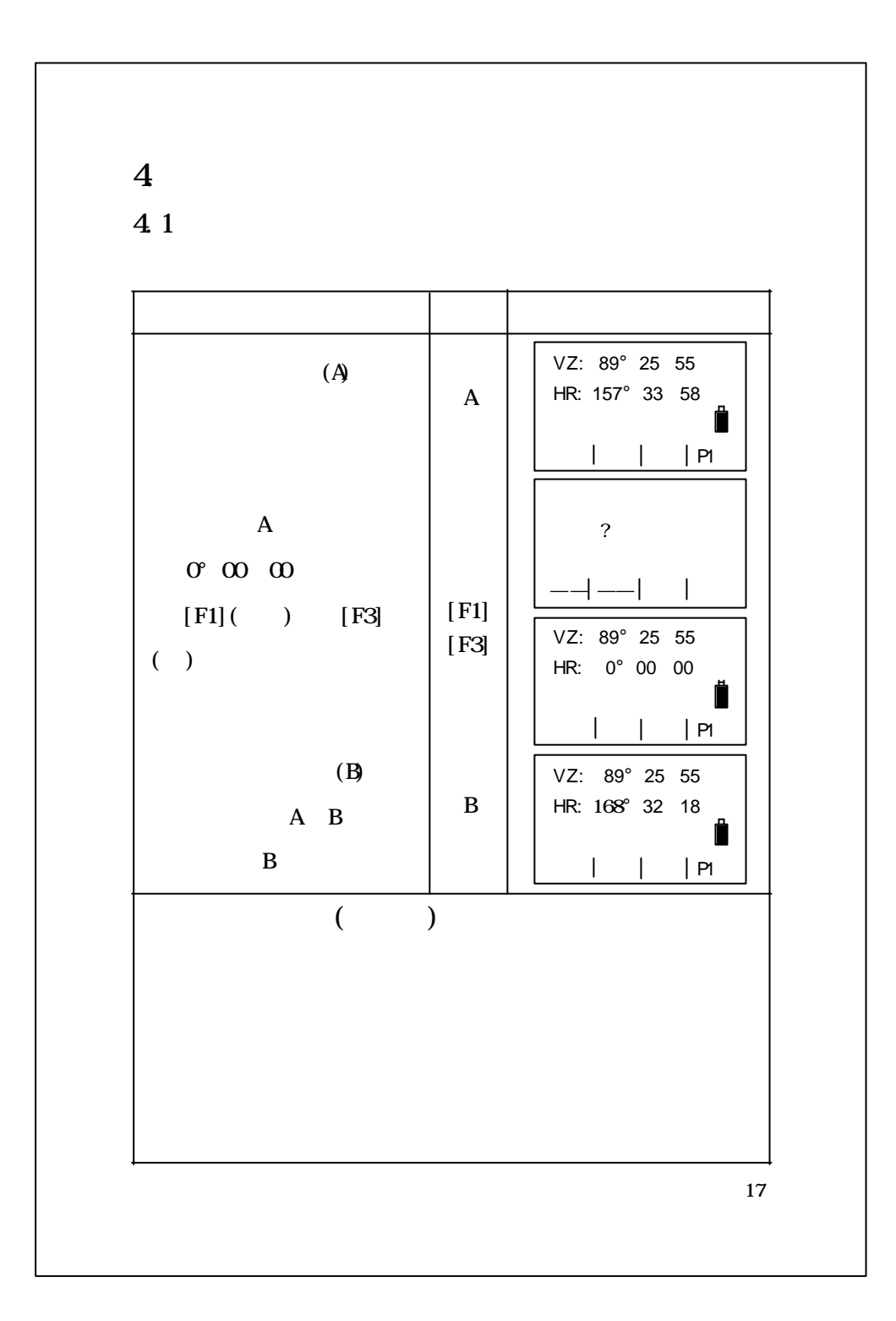

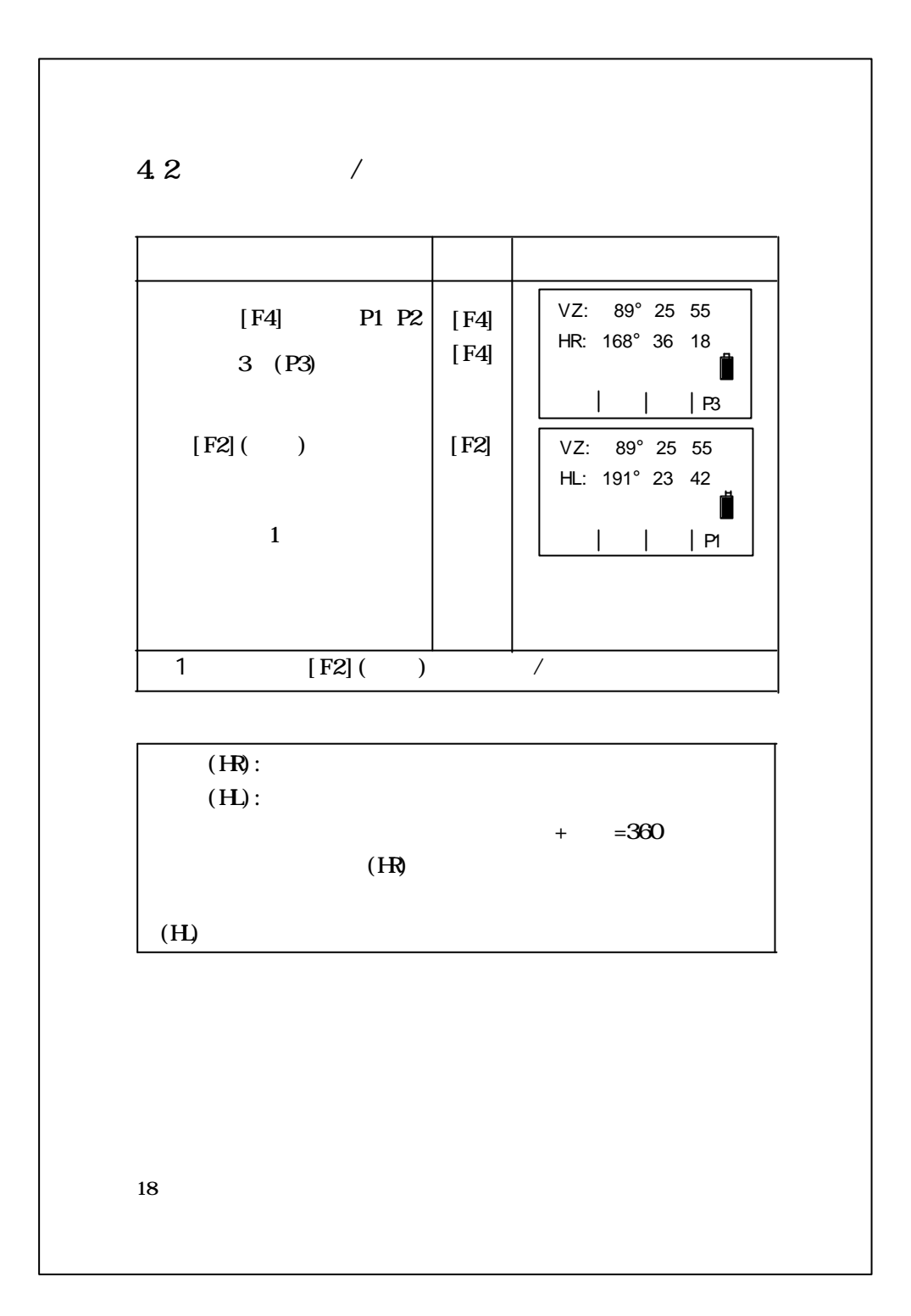

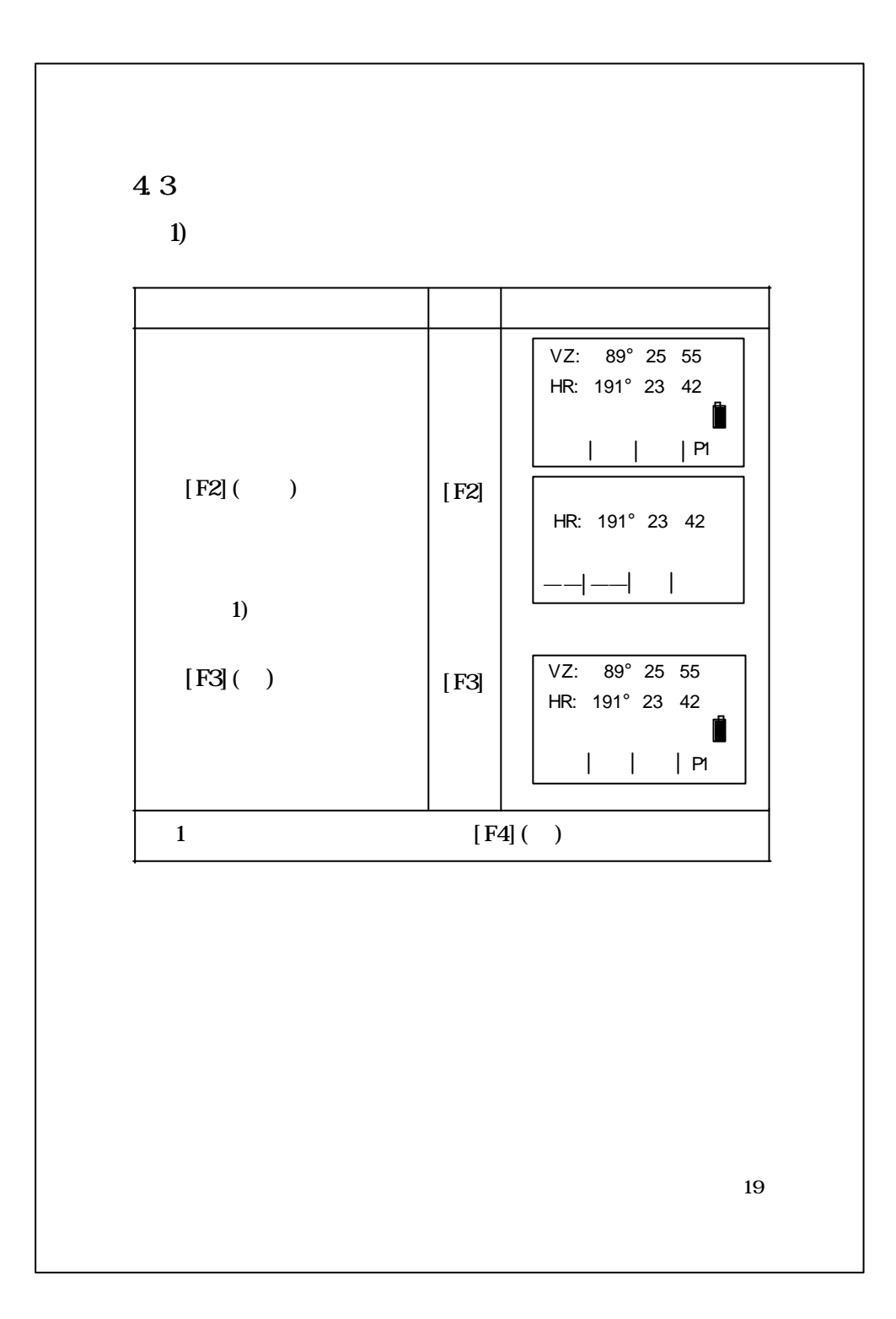

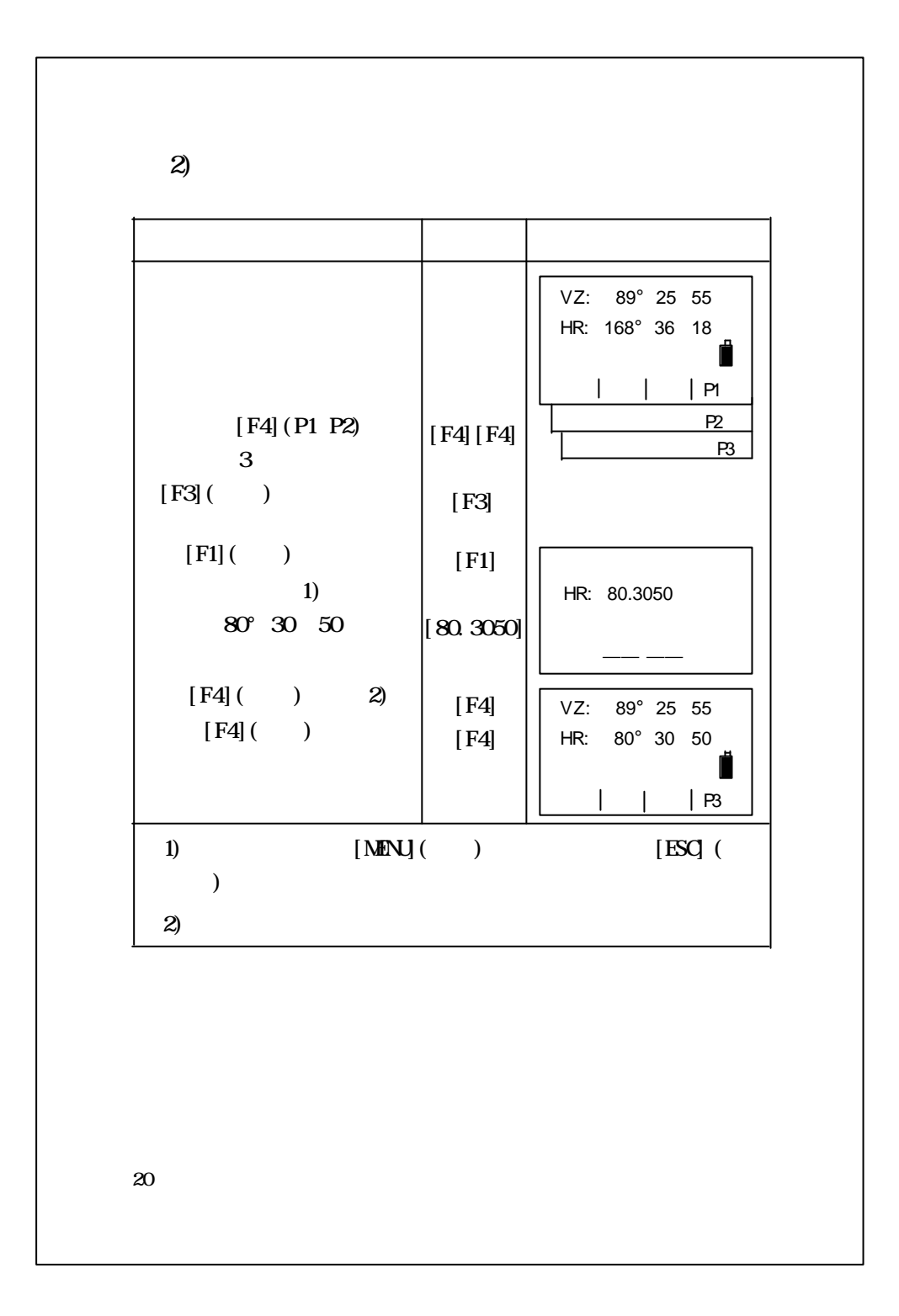

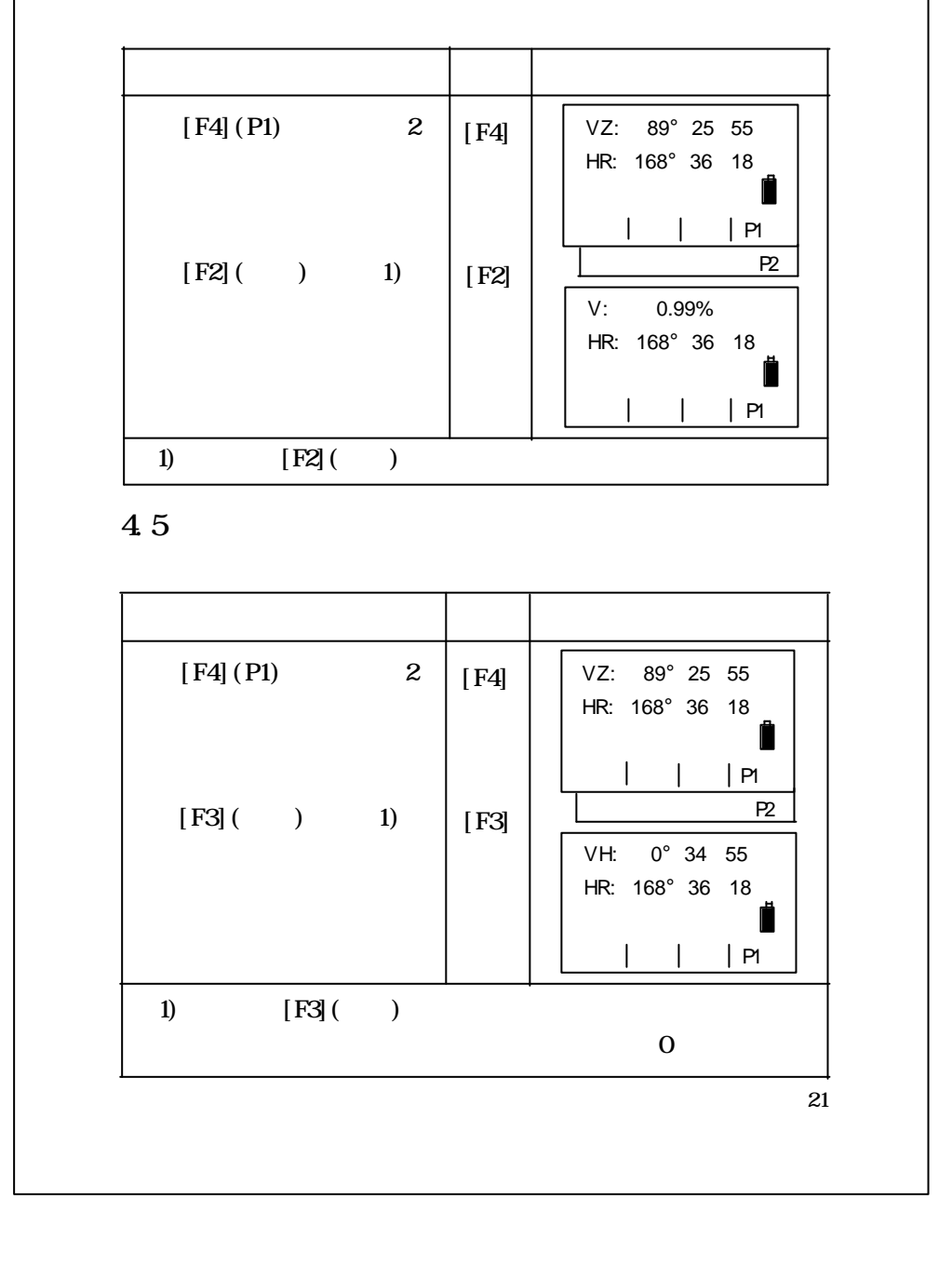

4 4

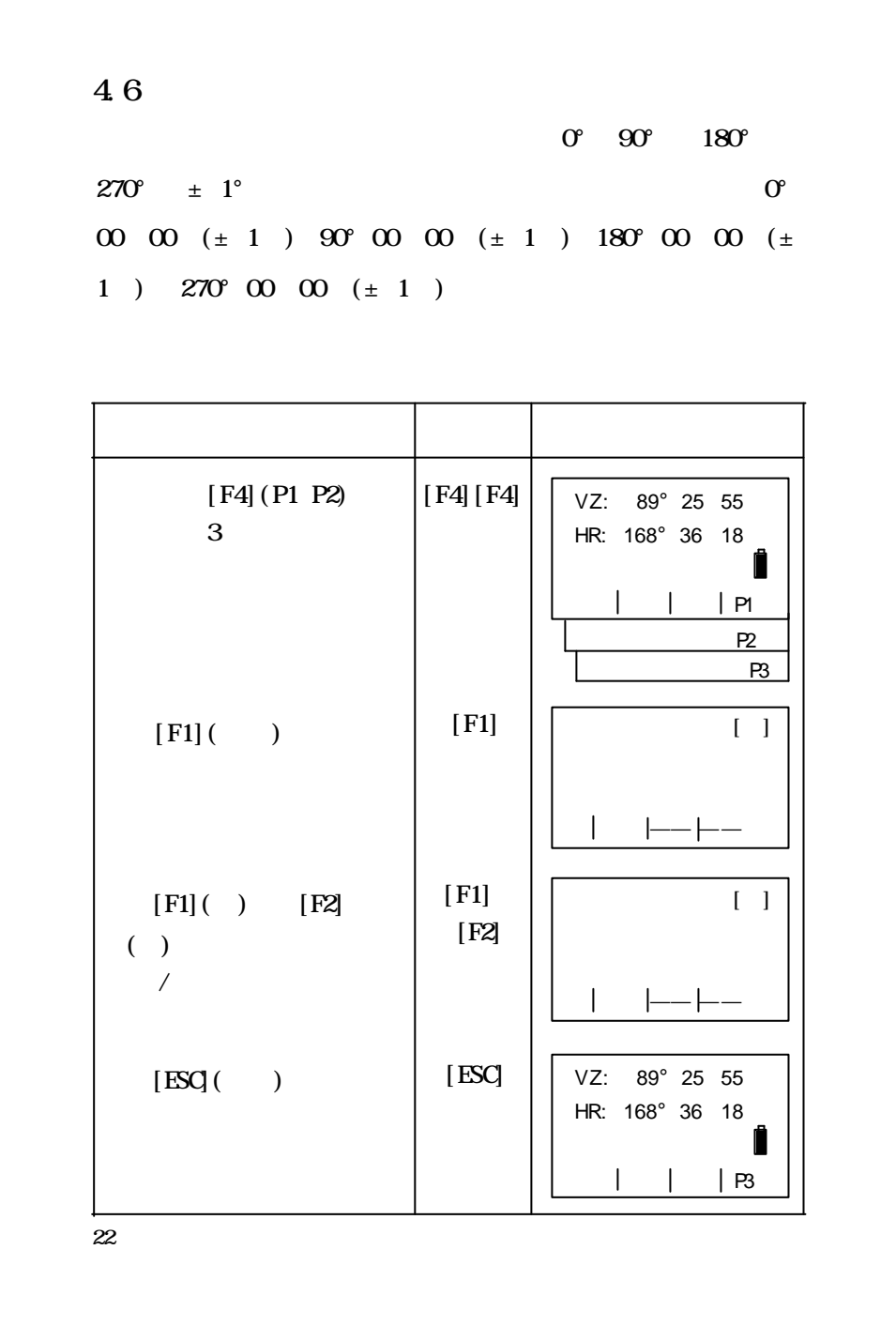

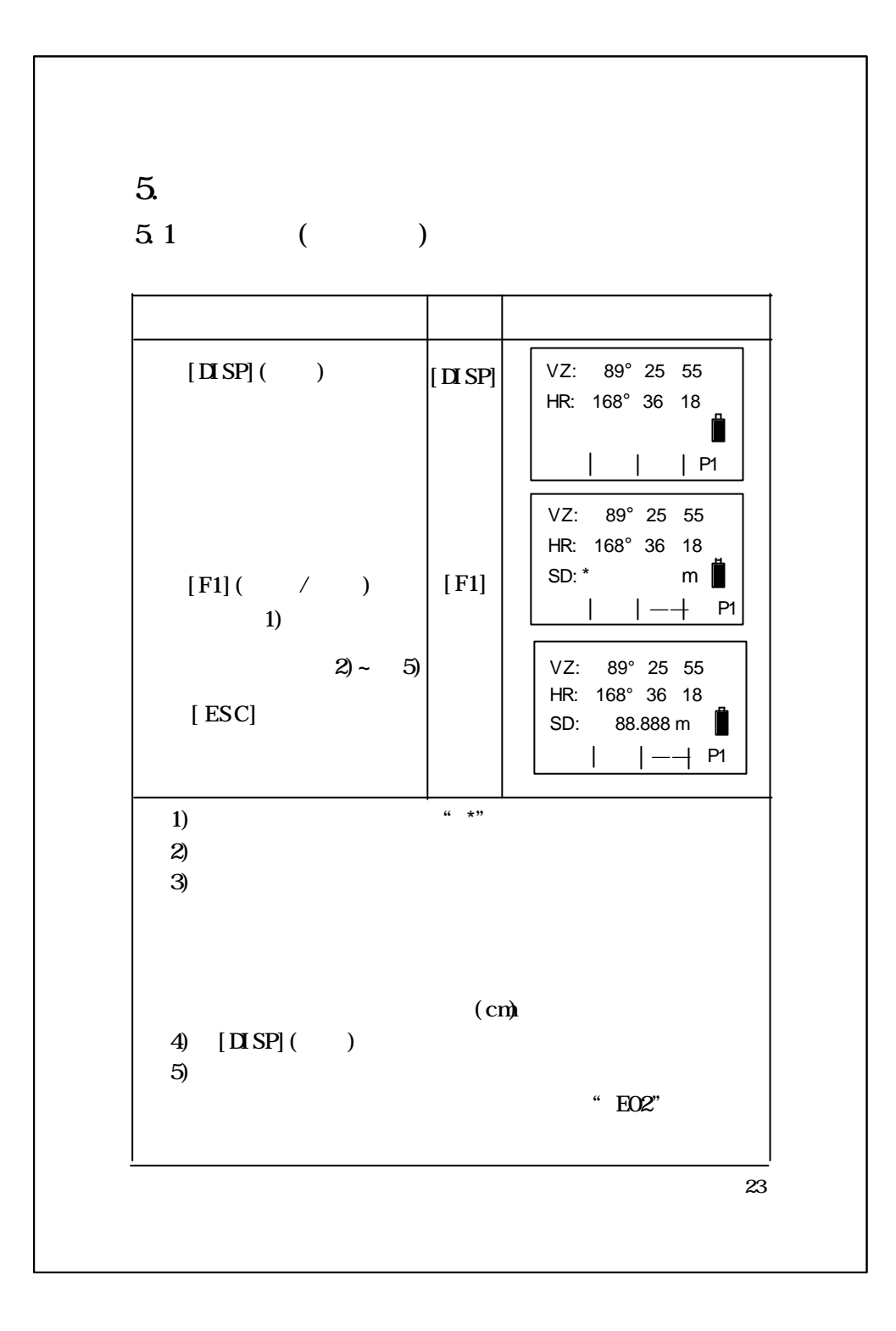

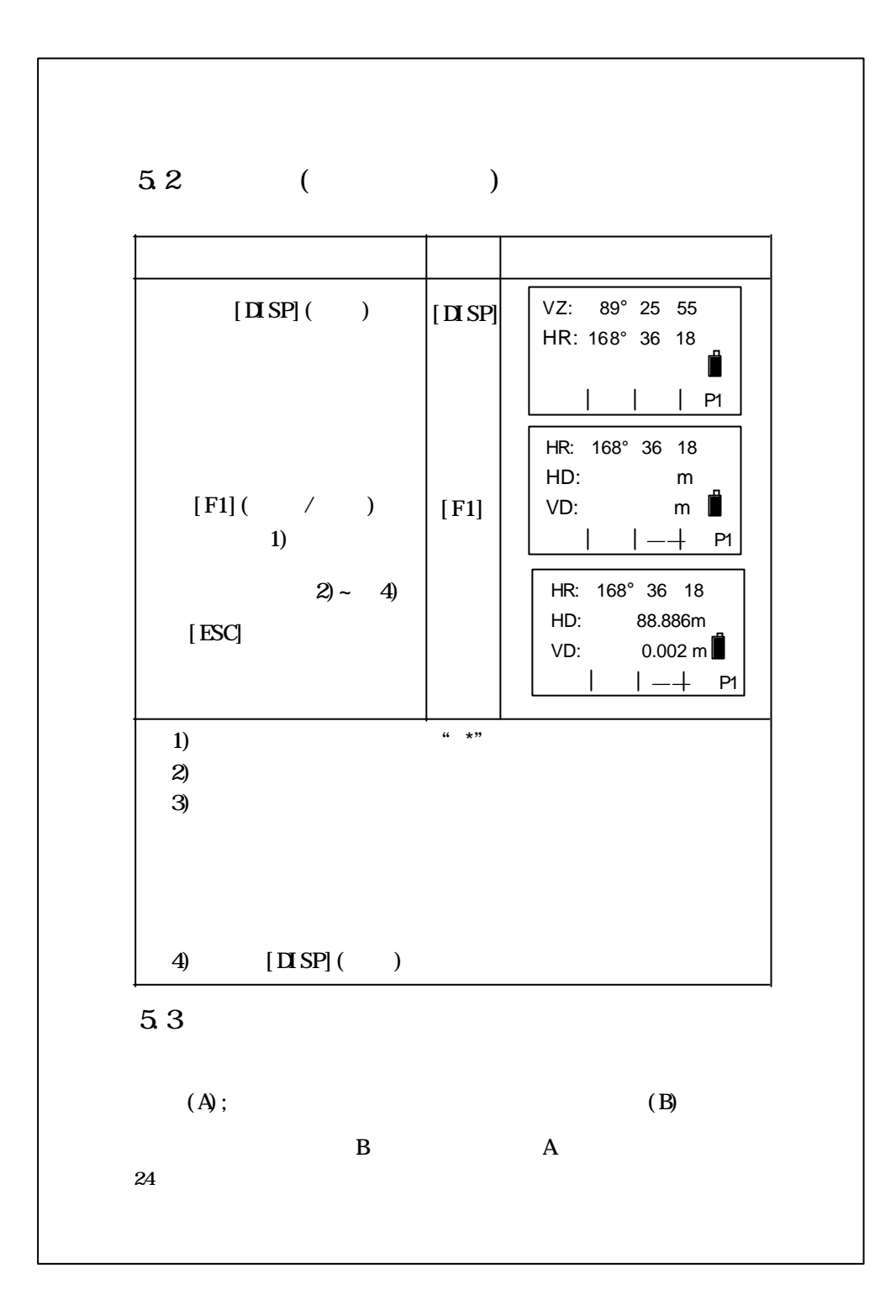

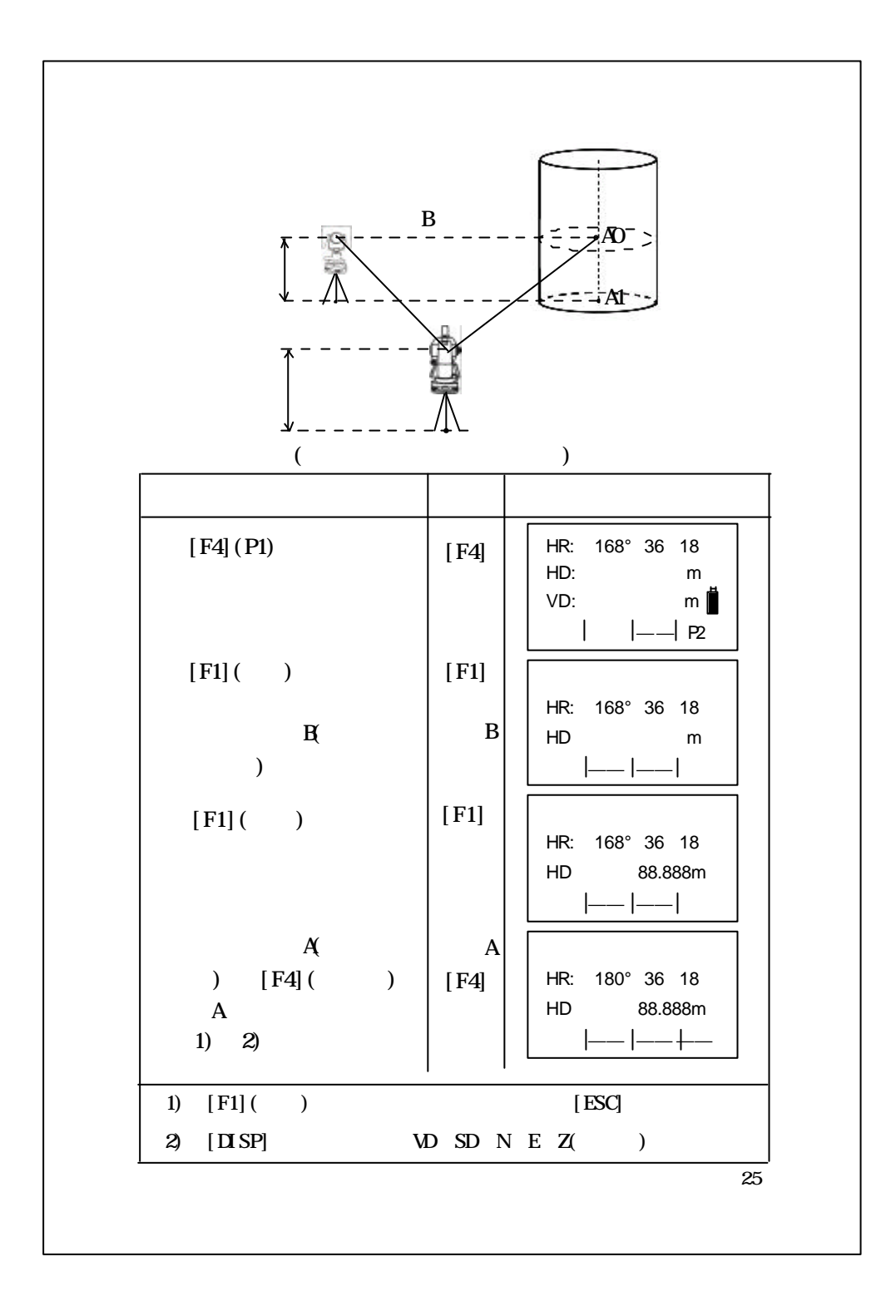
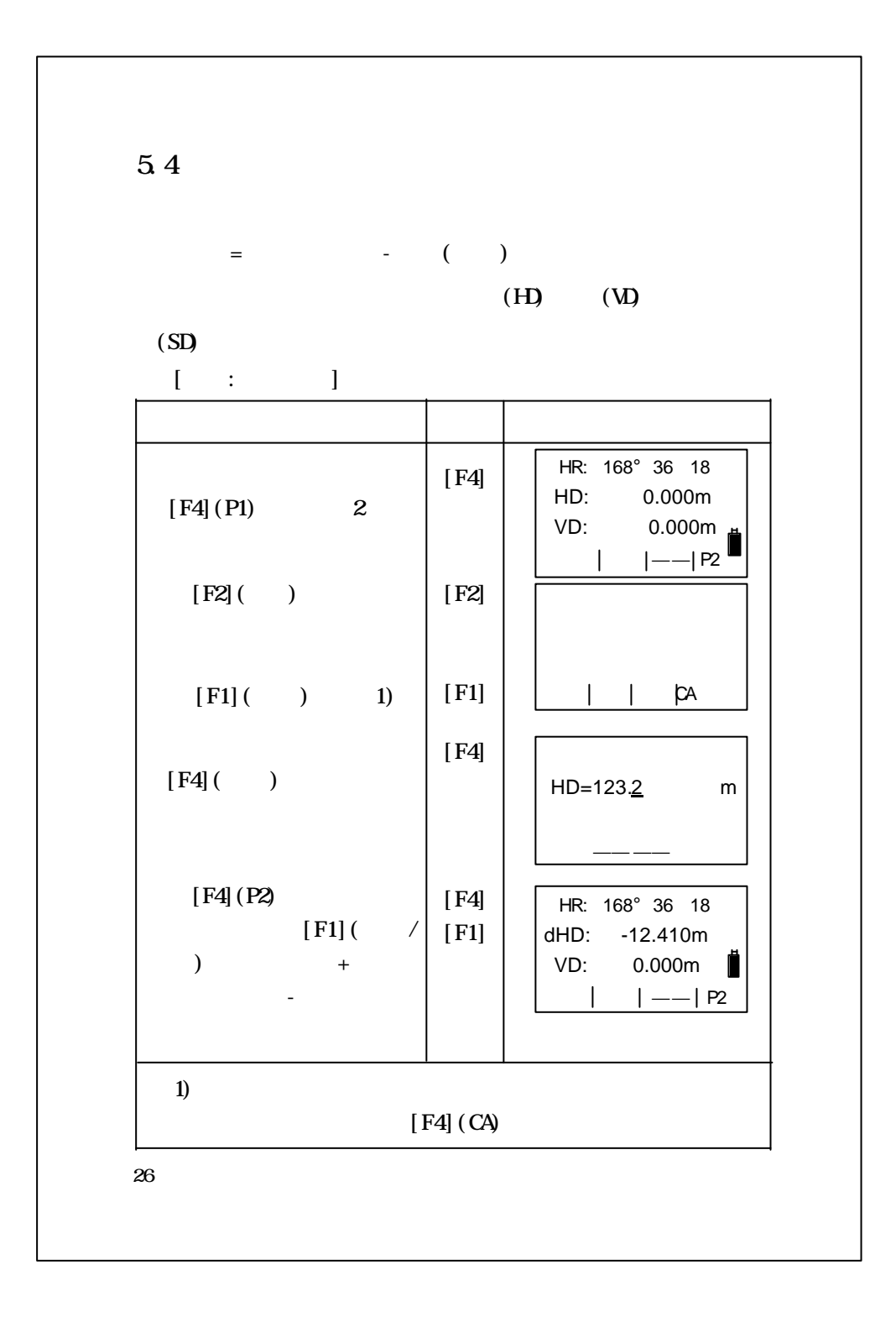

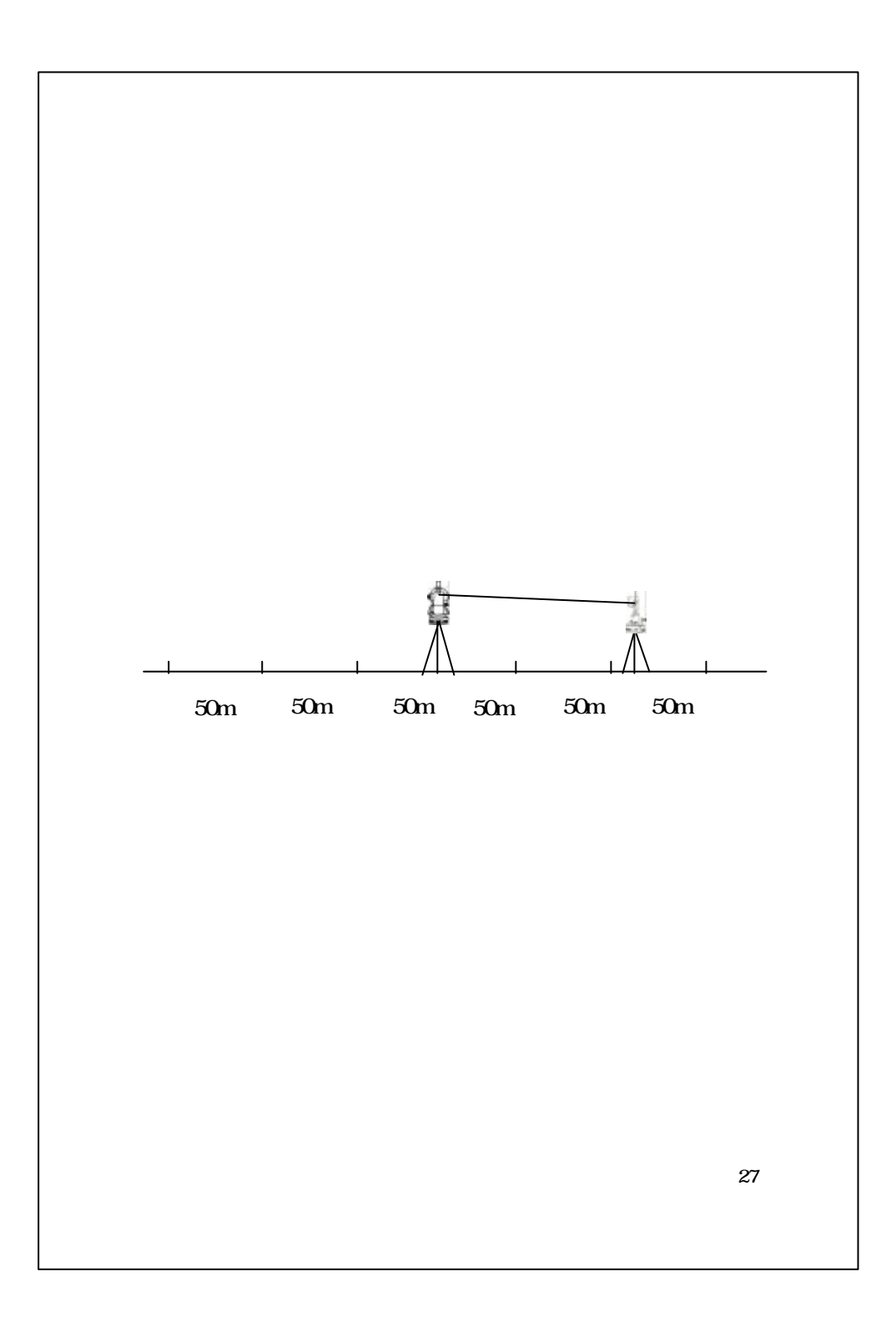

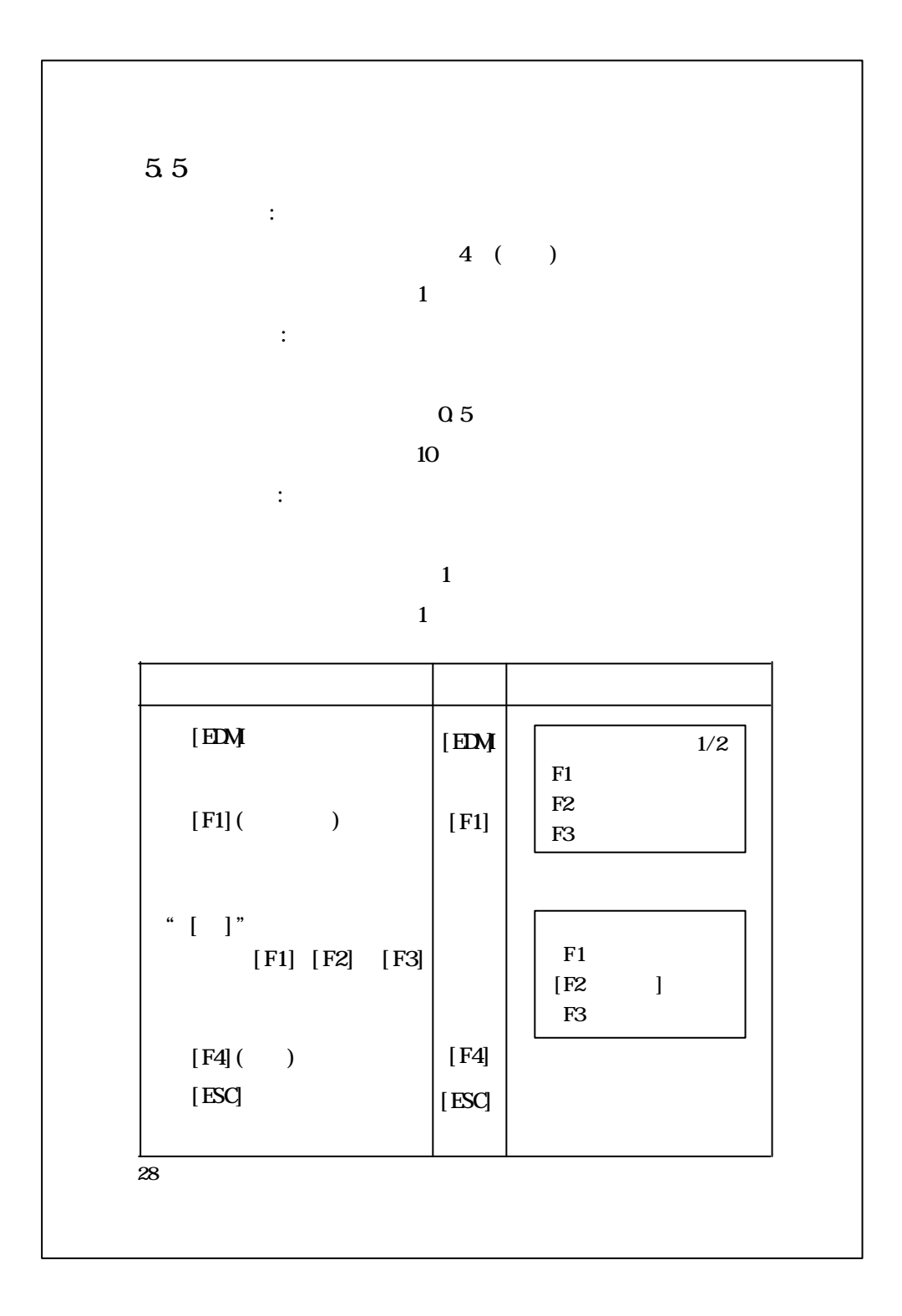

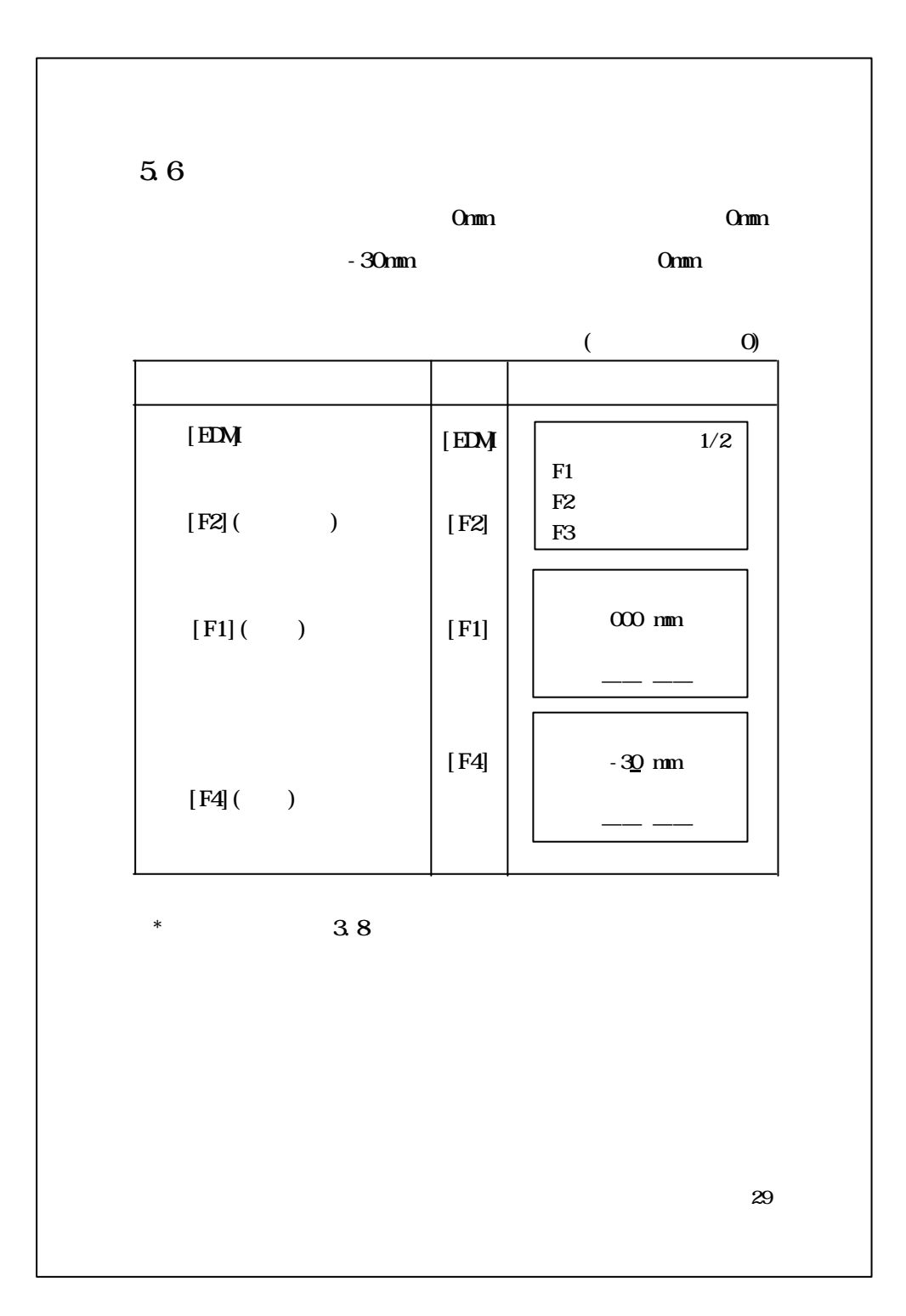

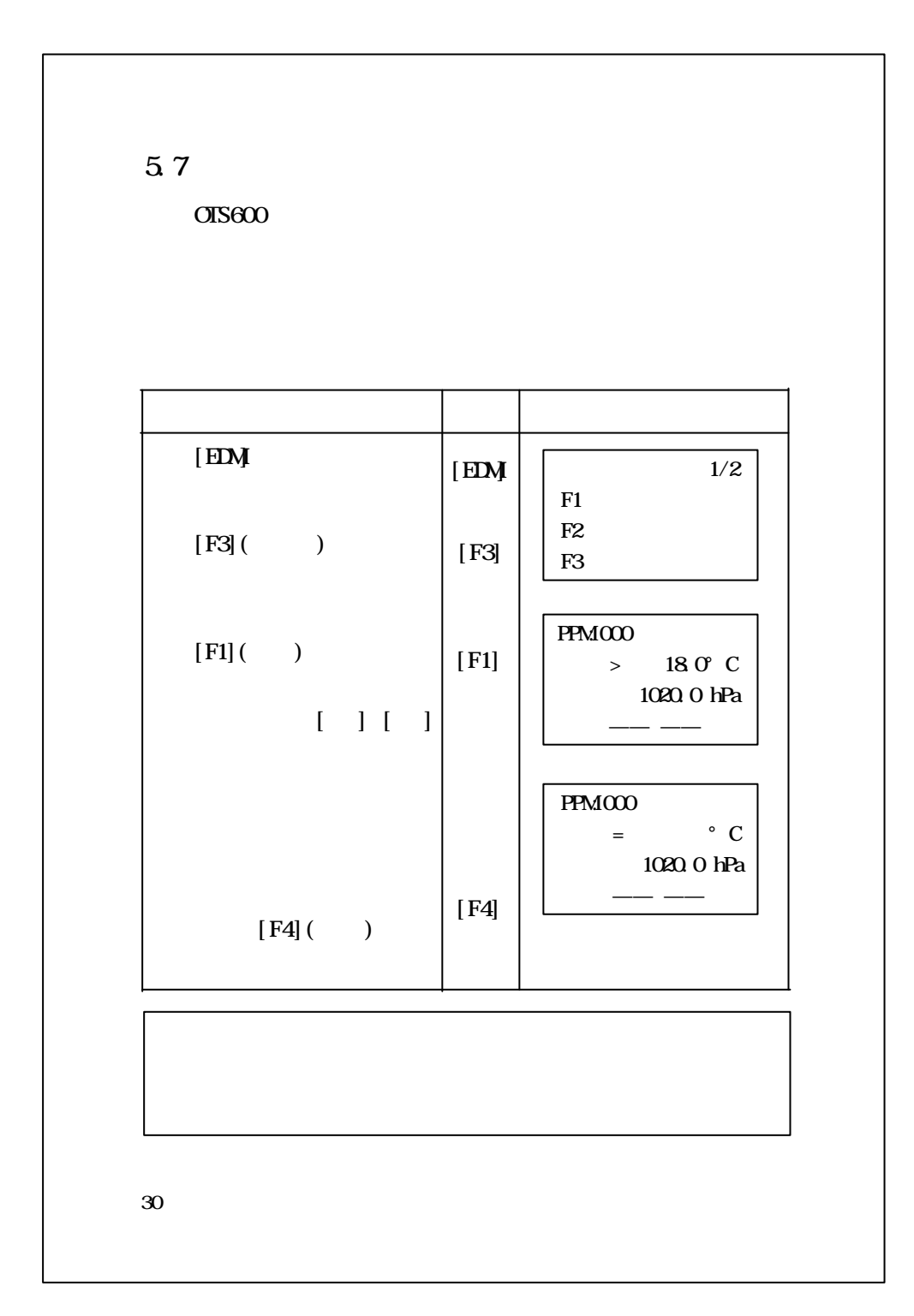

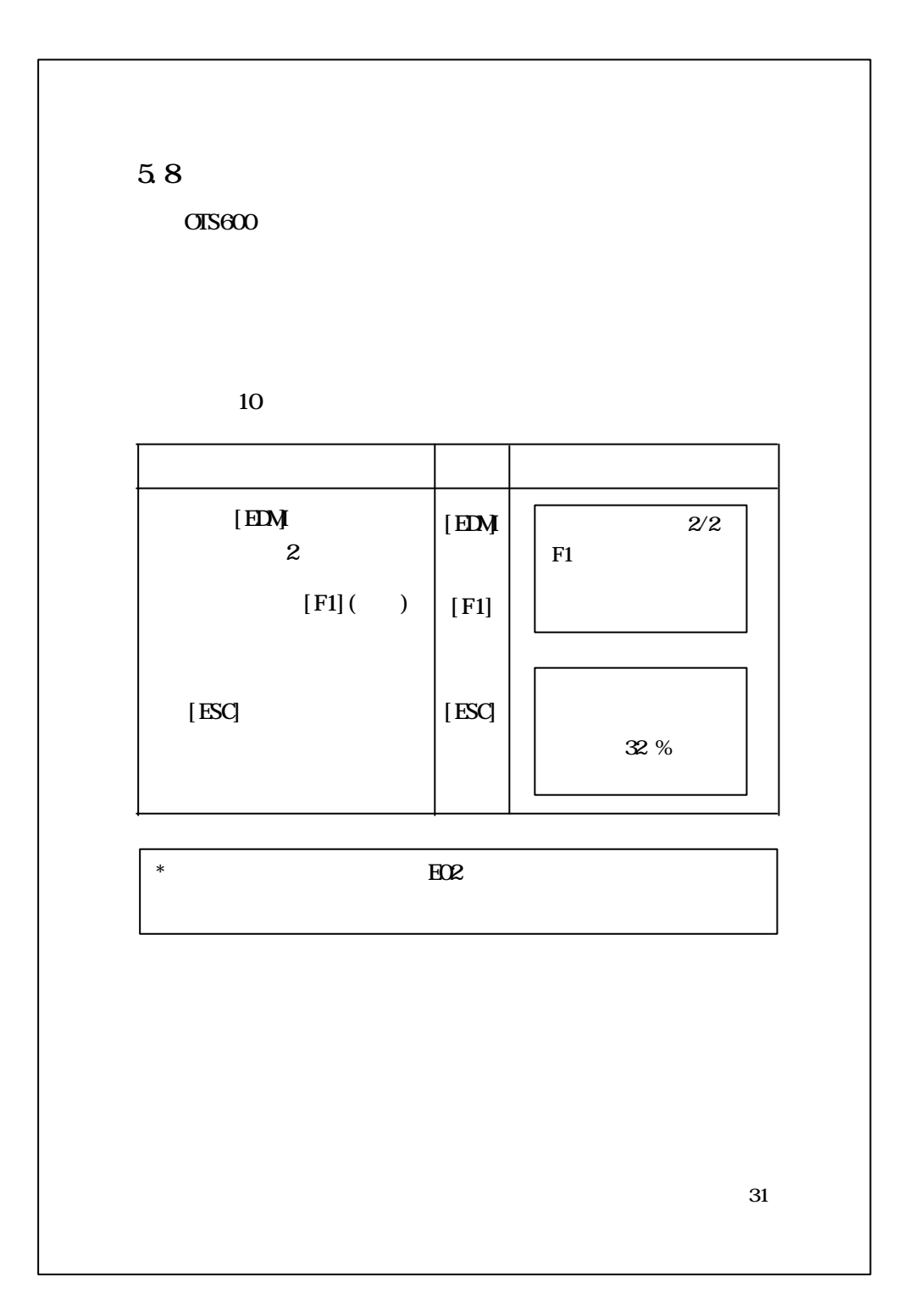

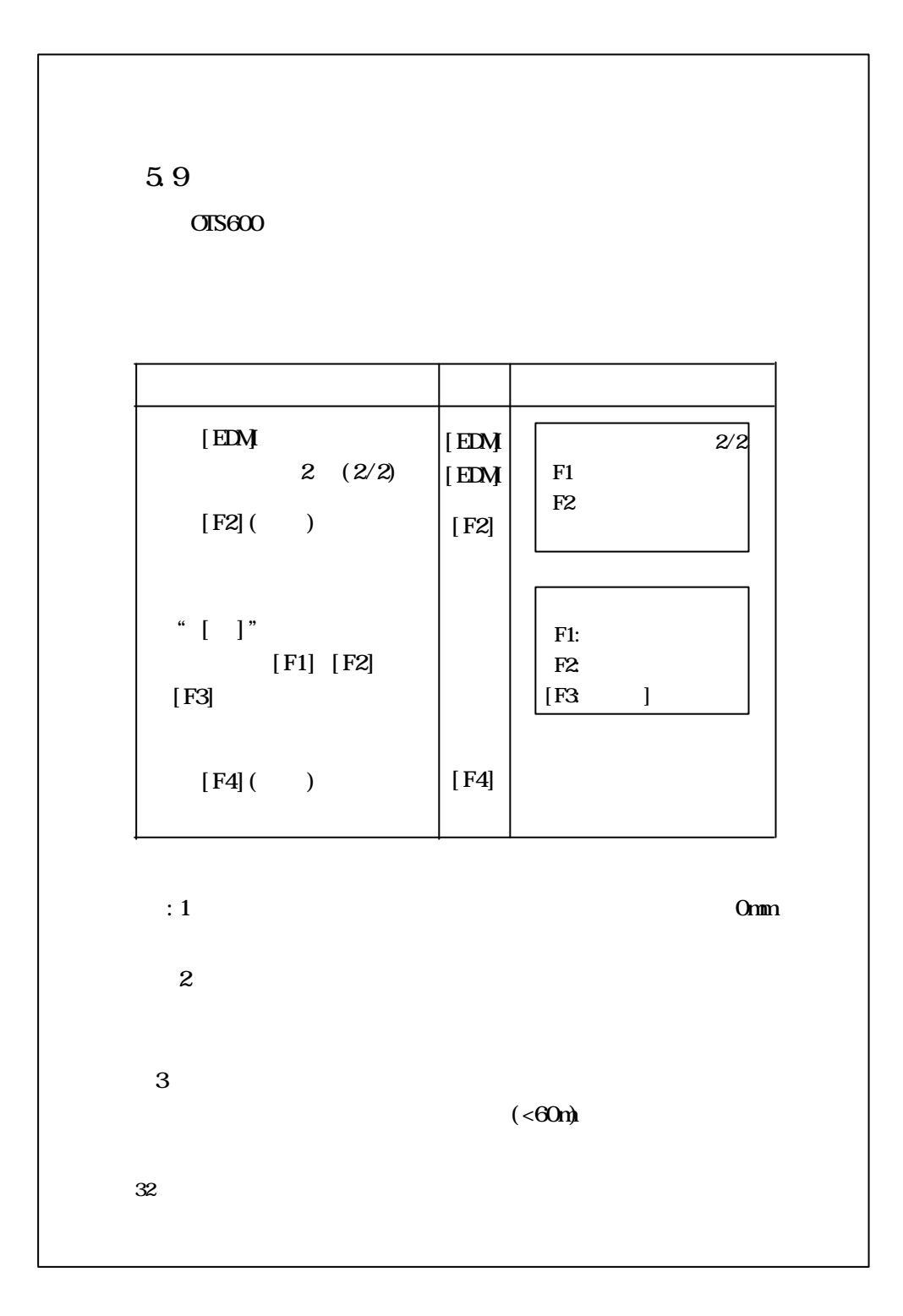

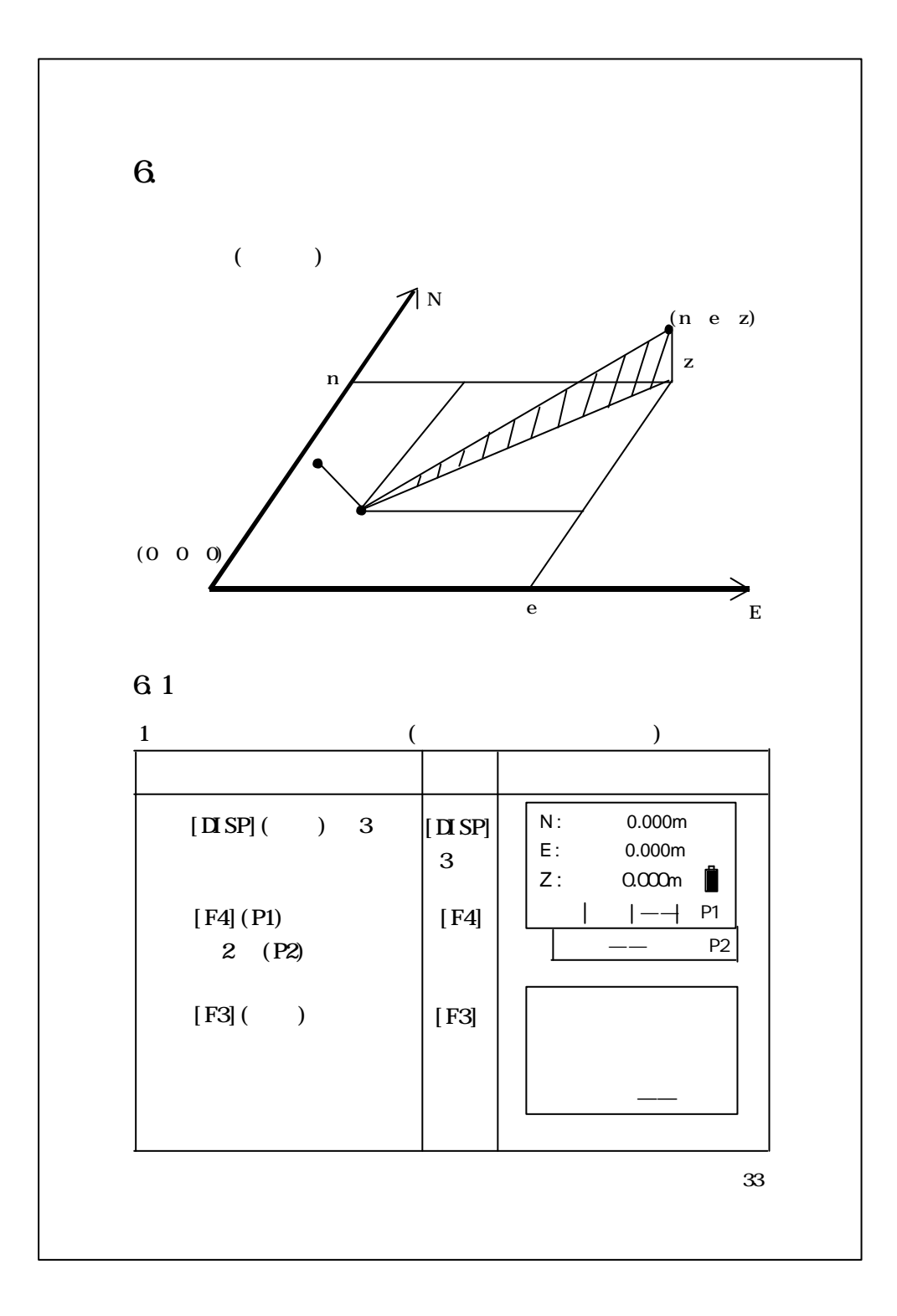

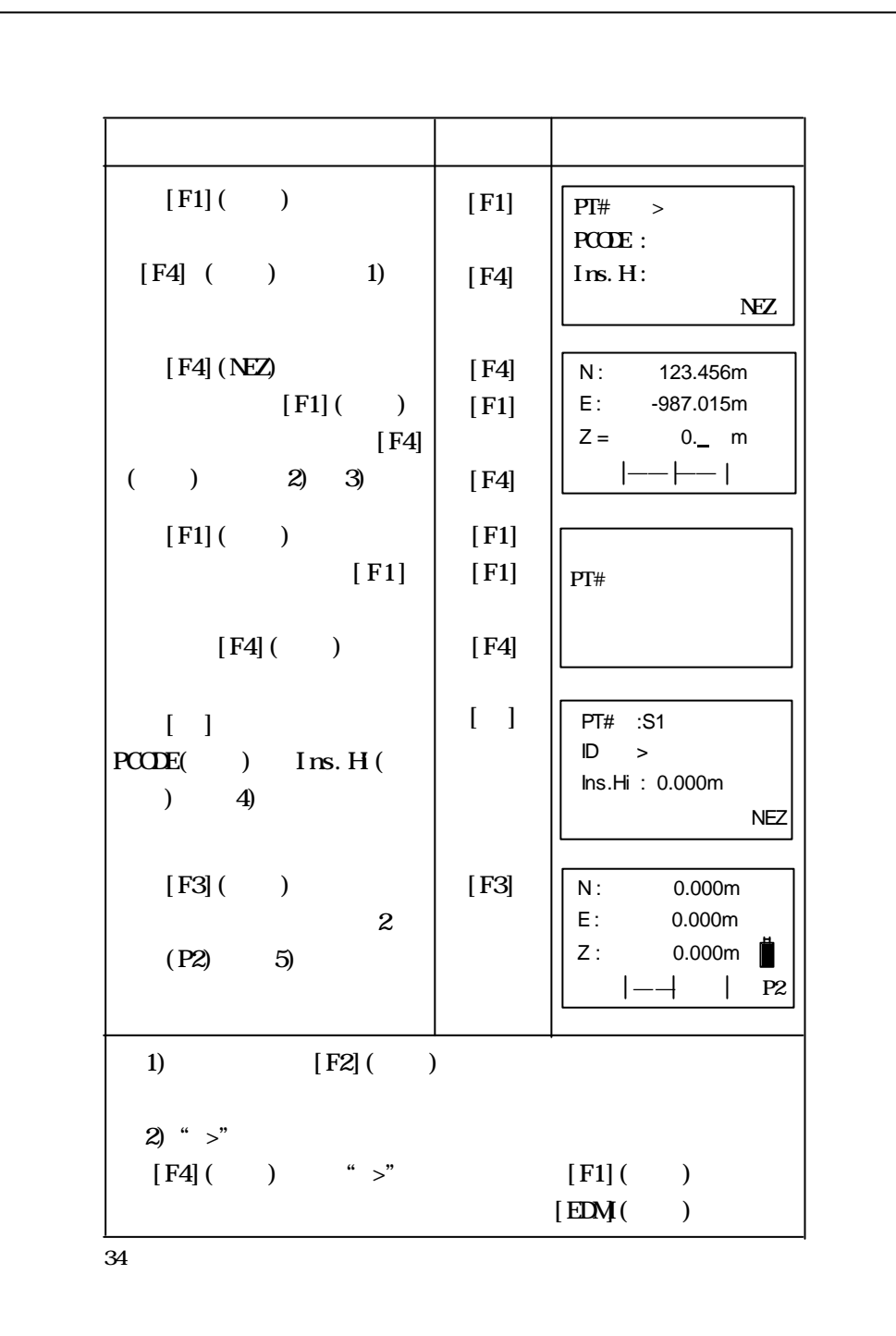

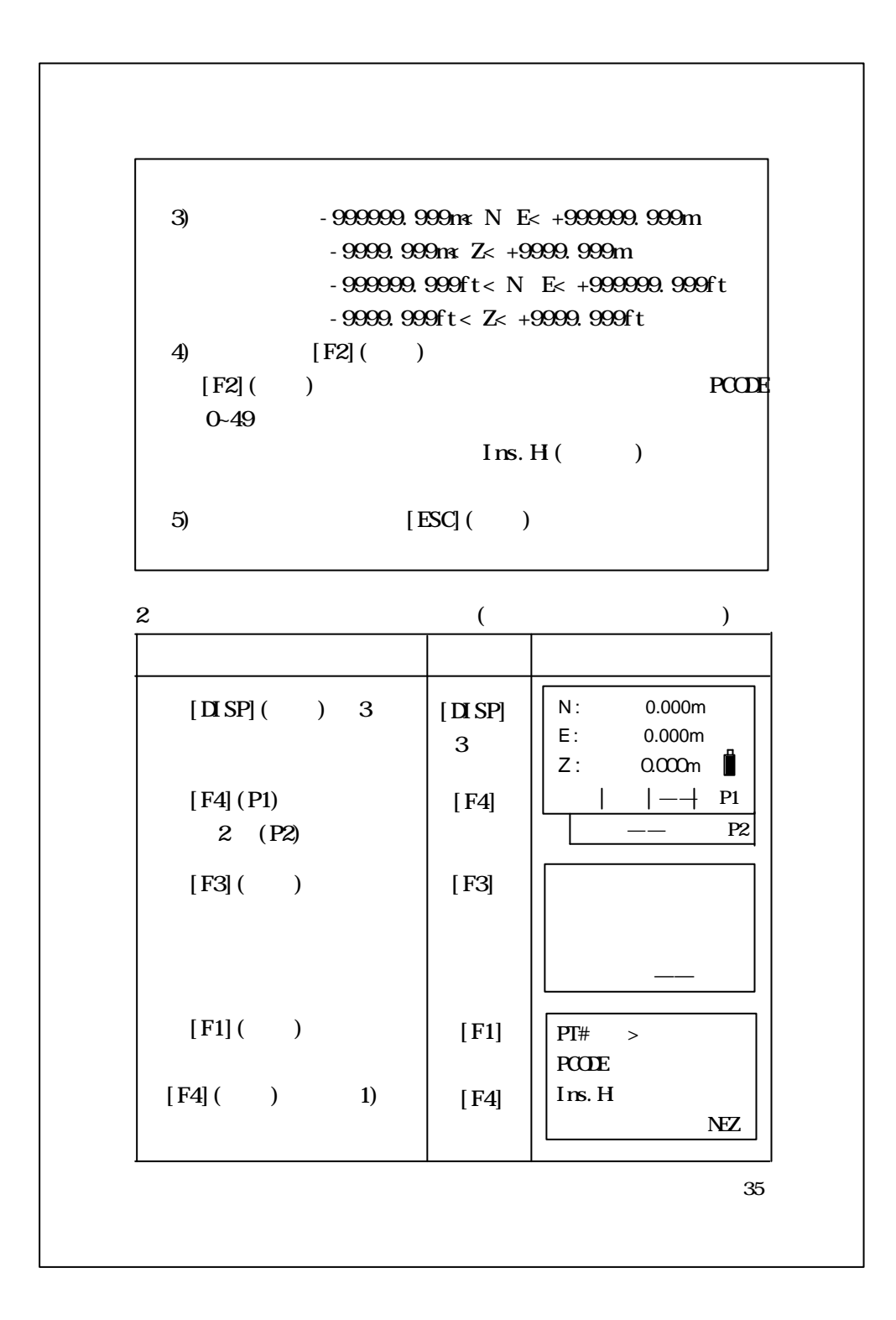

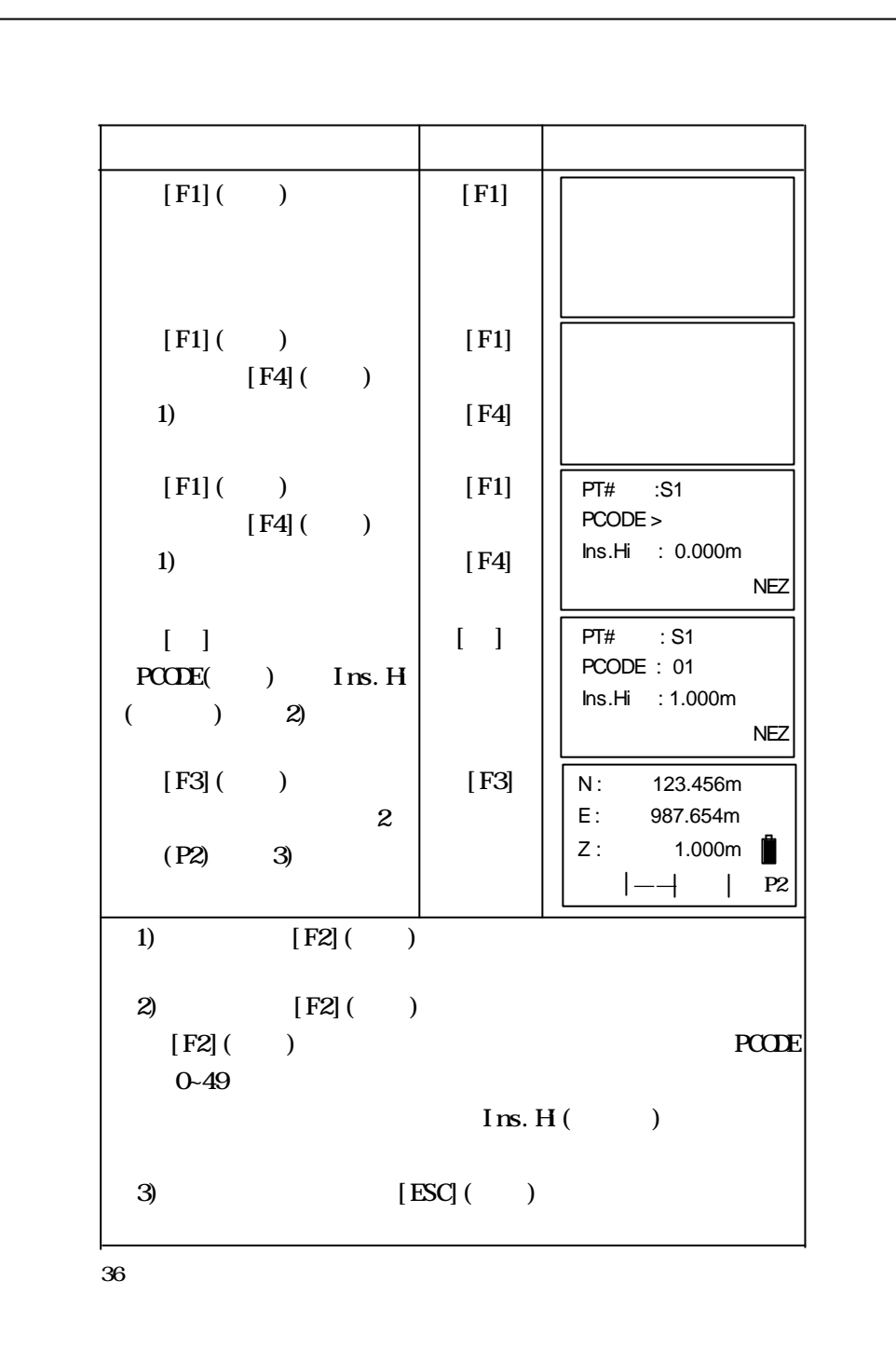

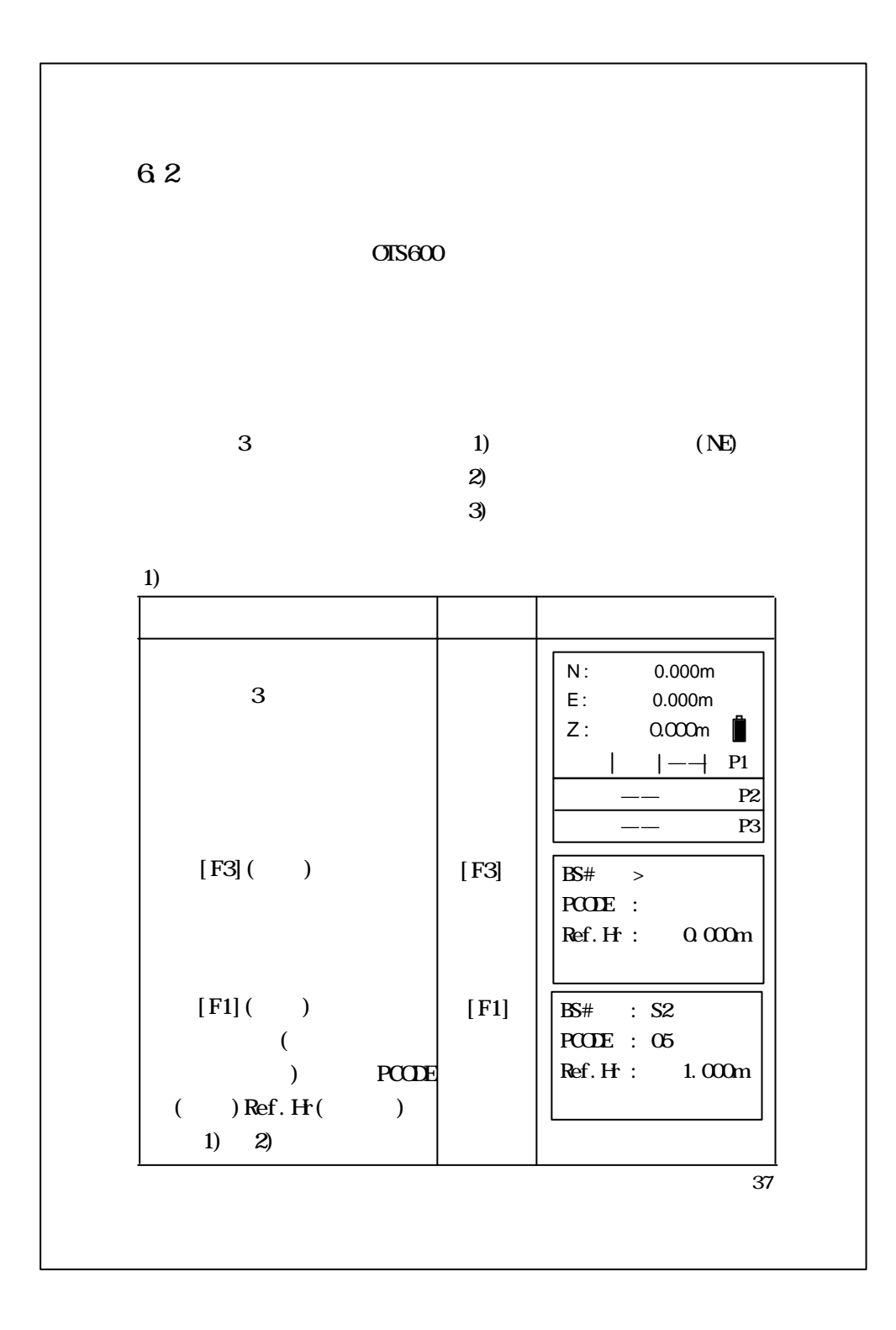

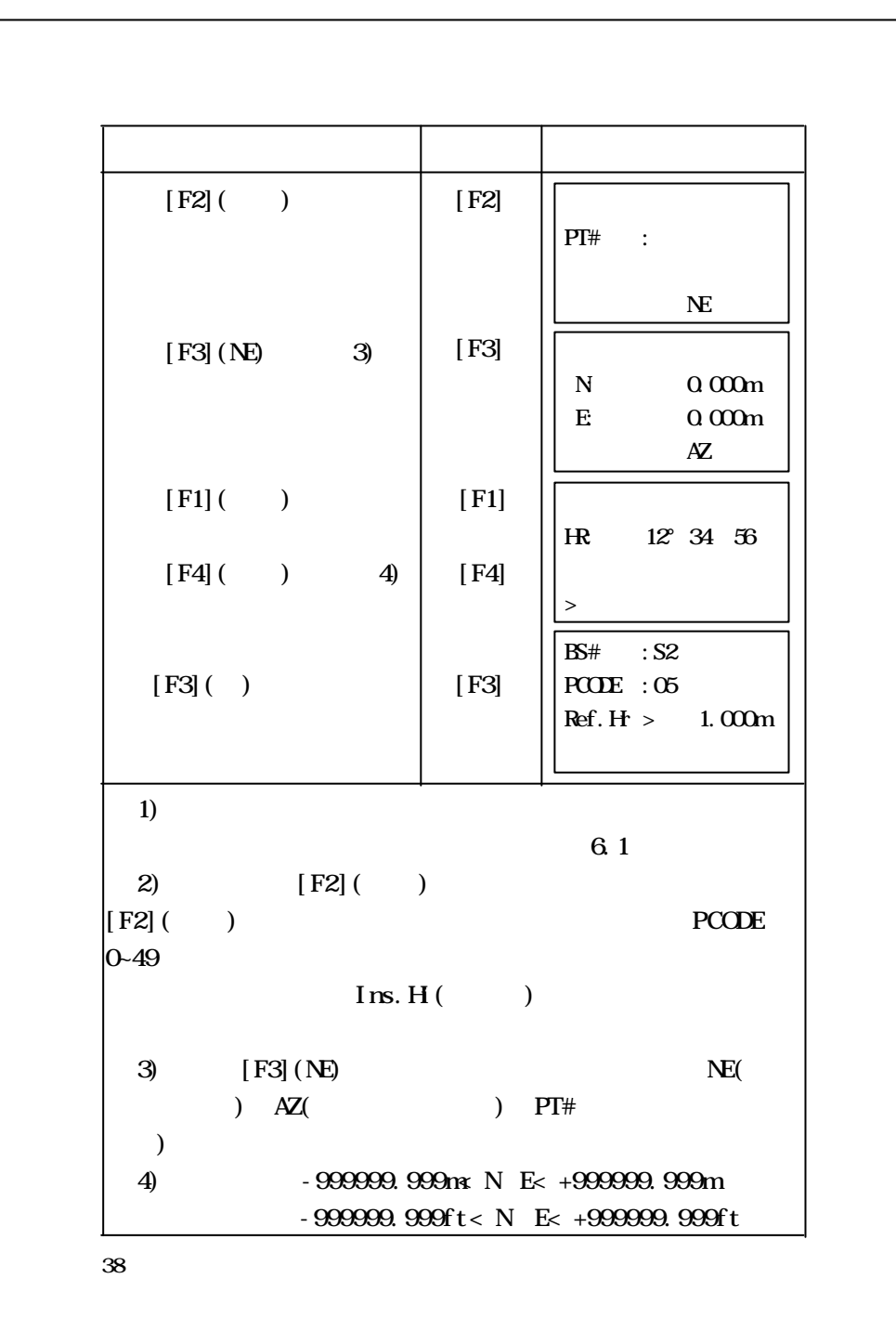

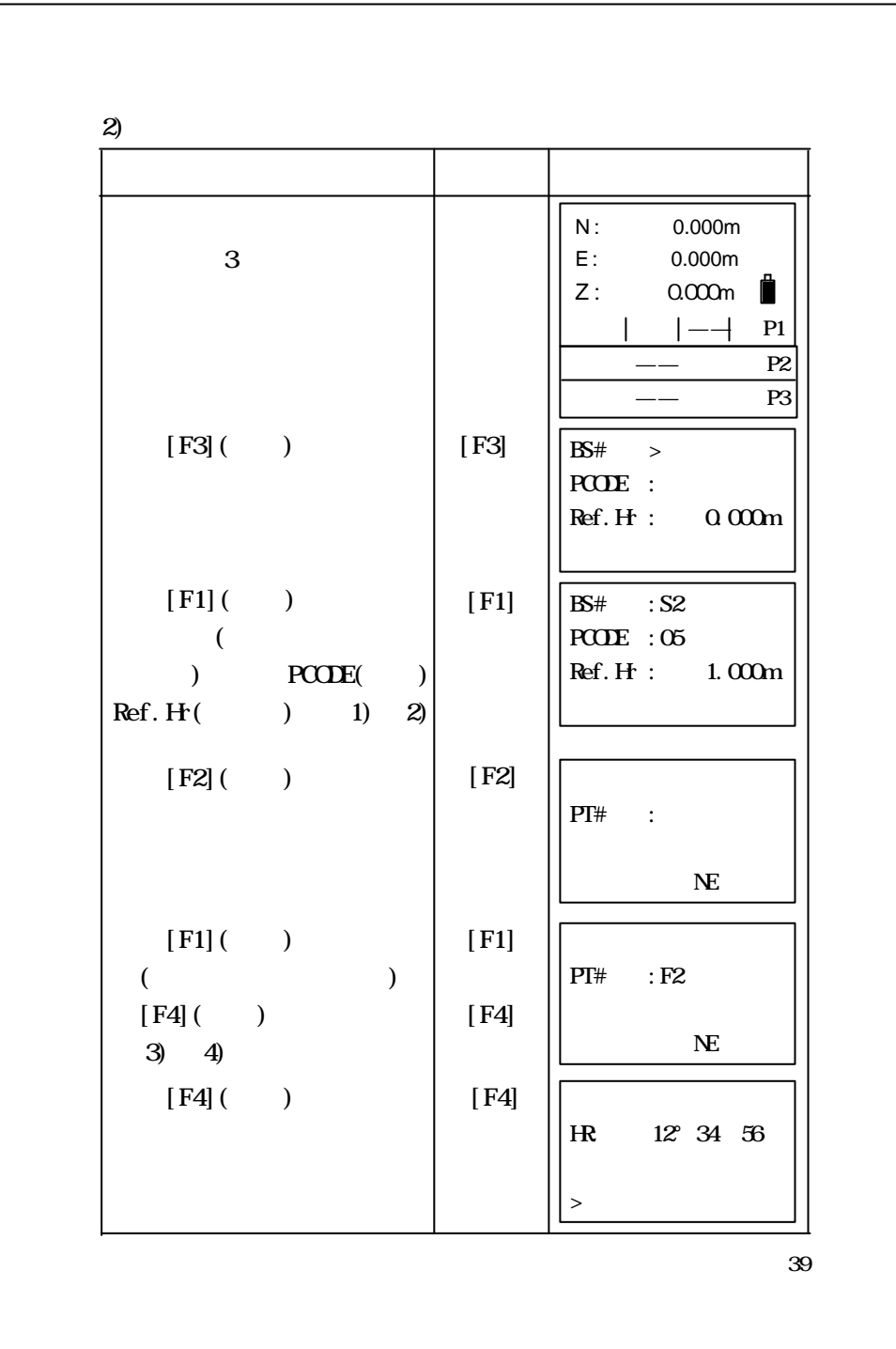

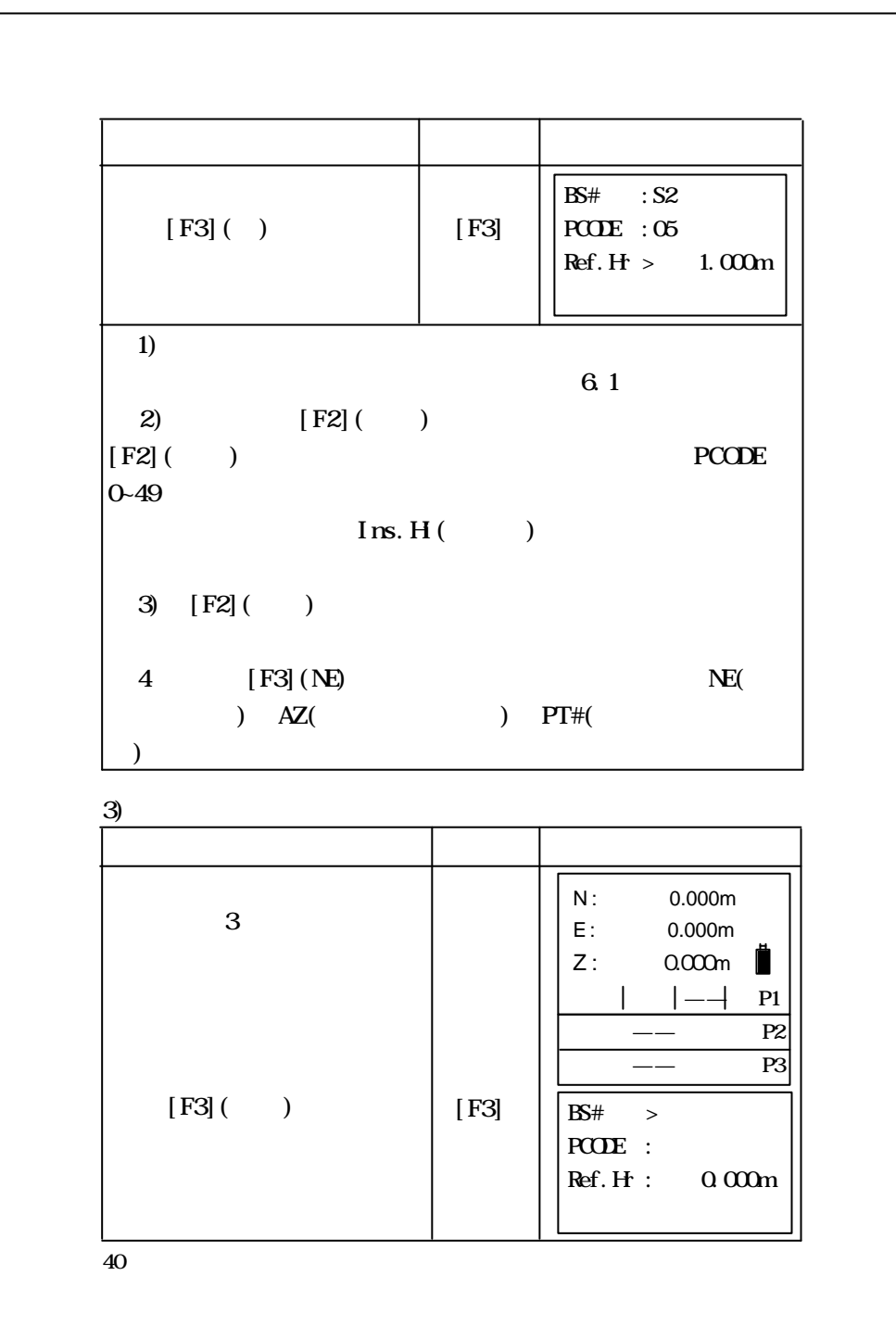

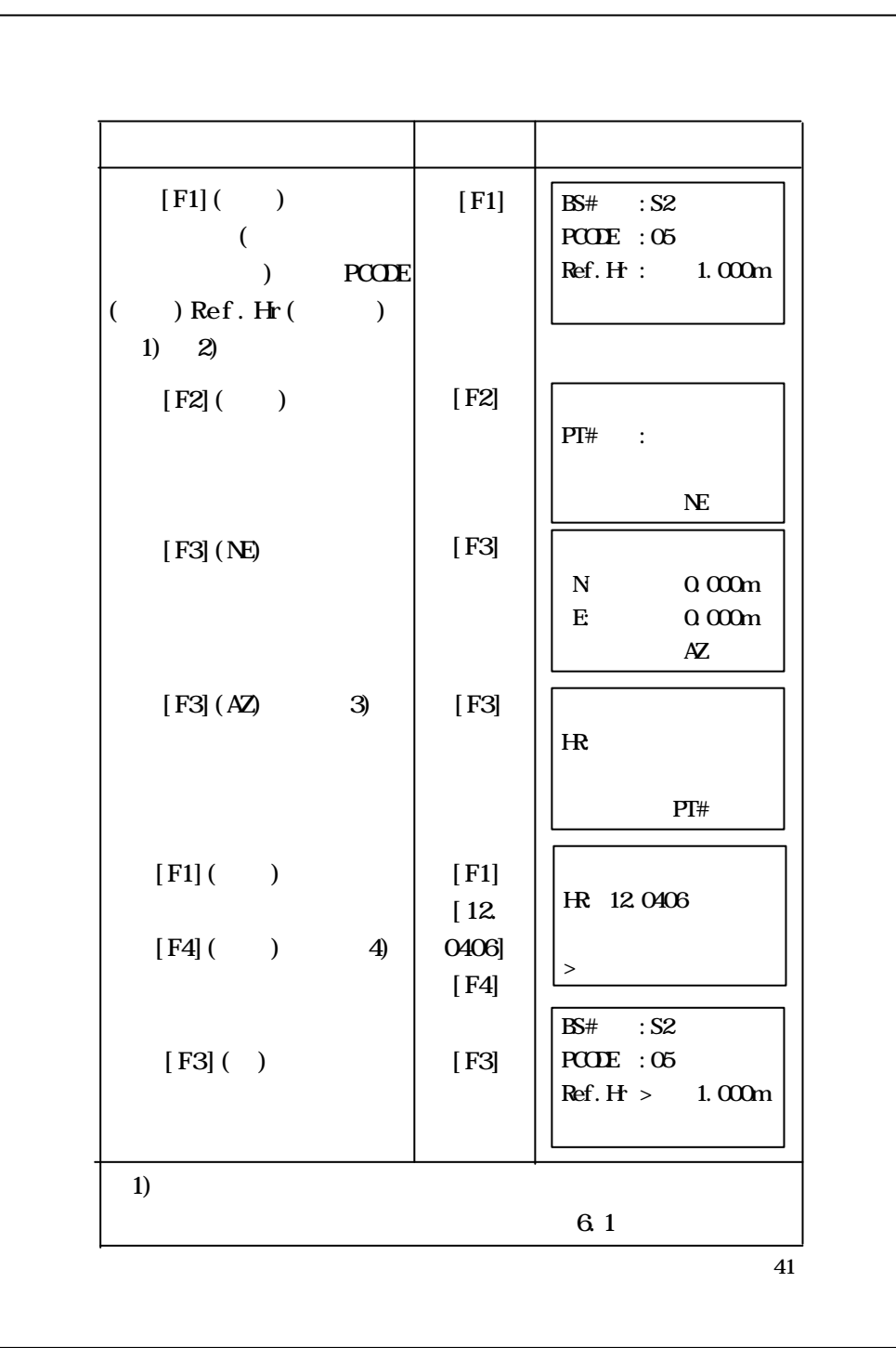

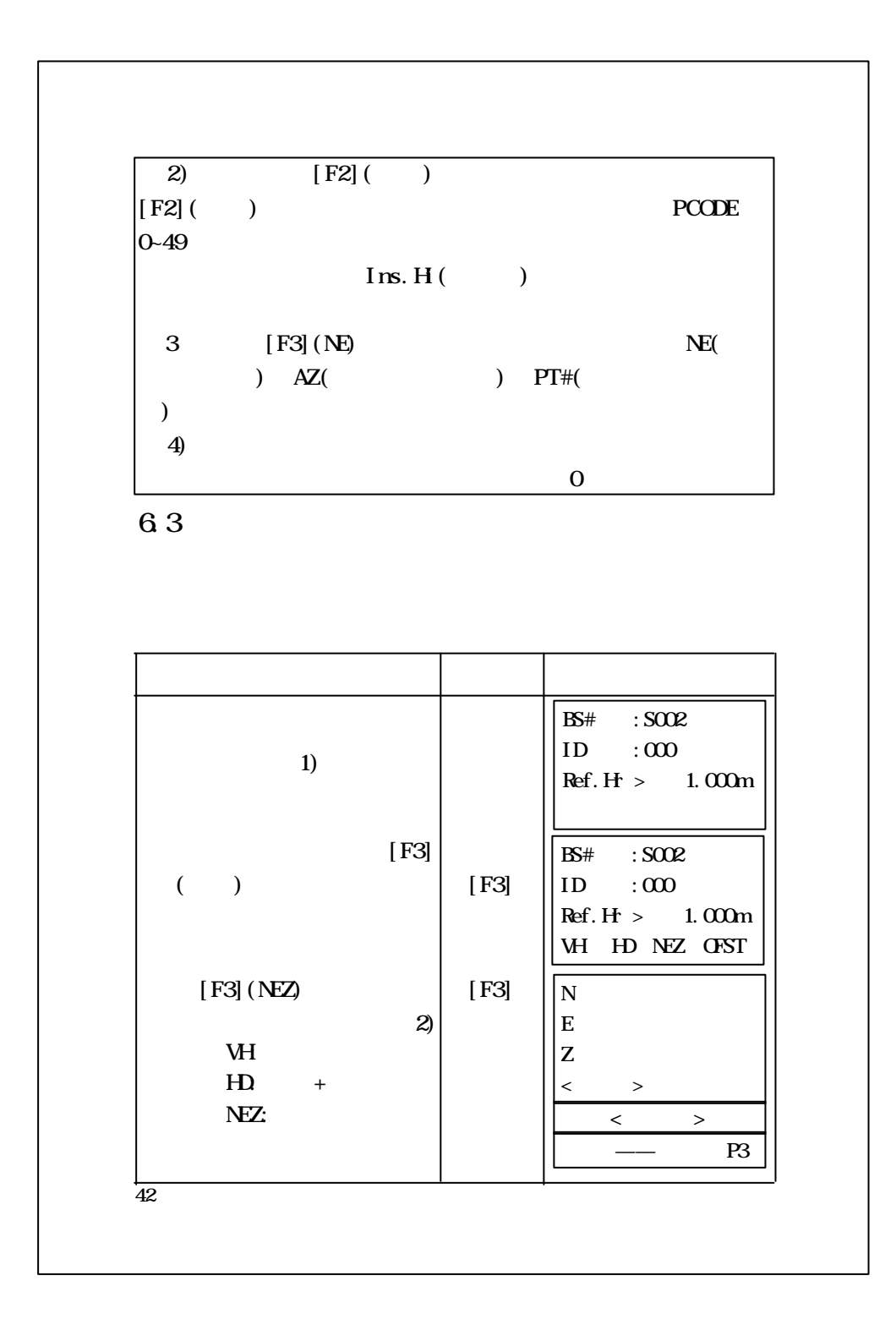

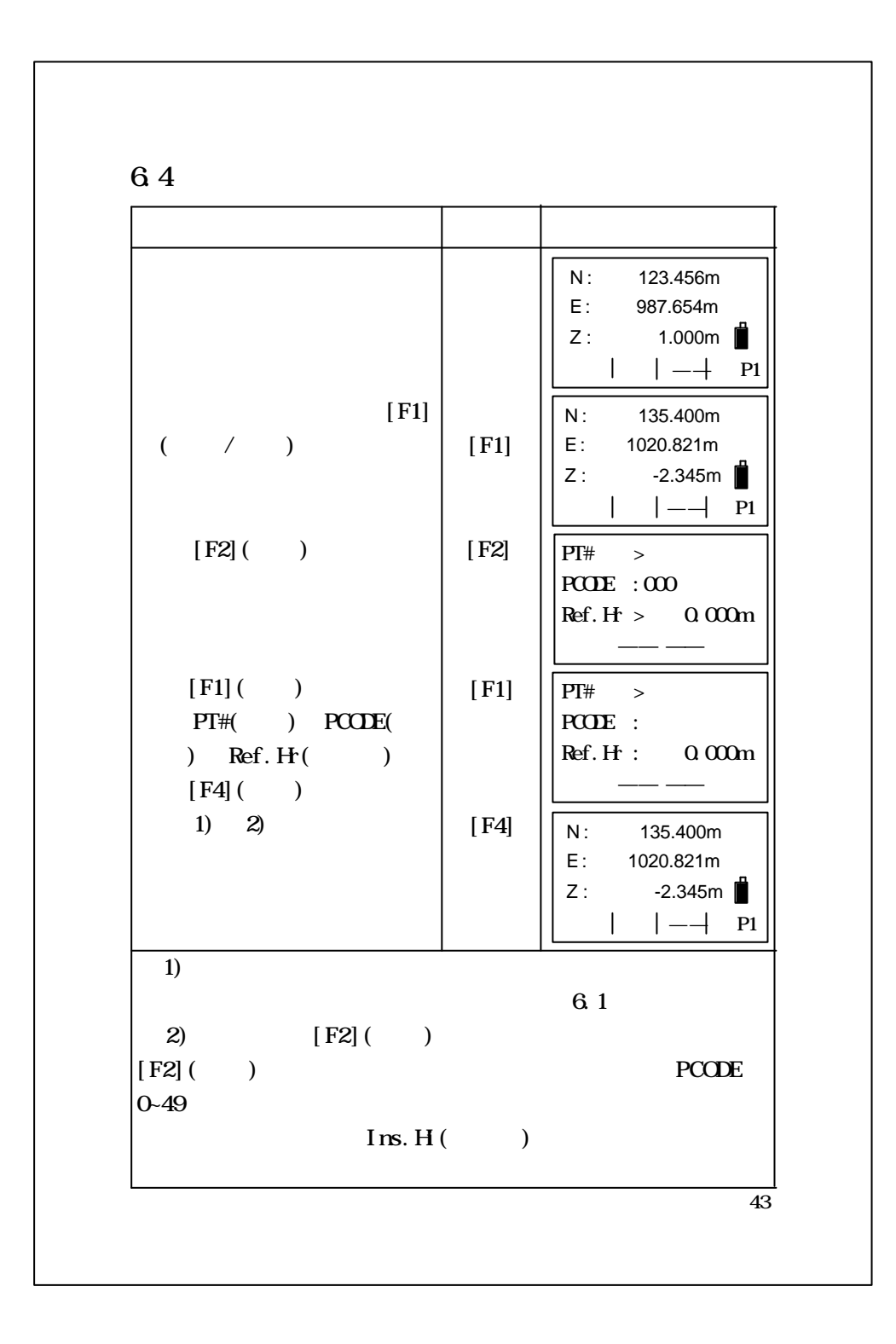

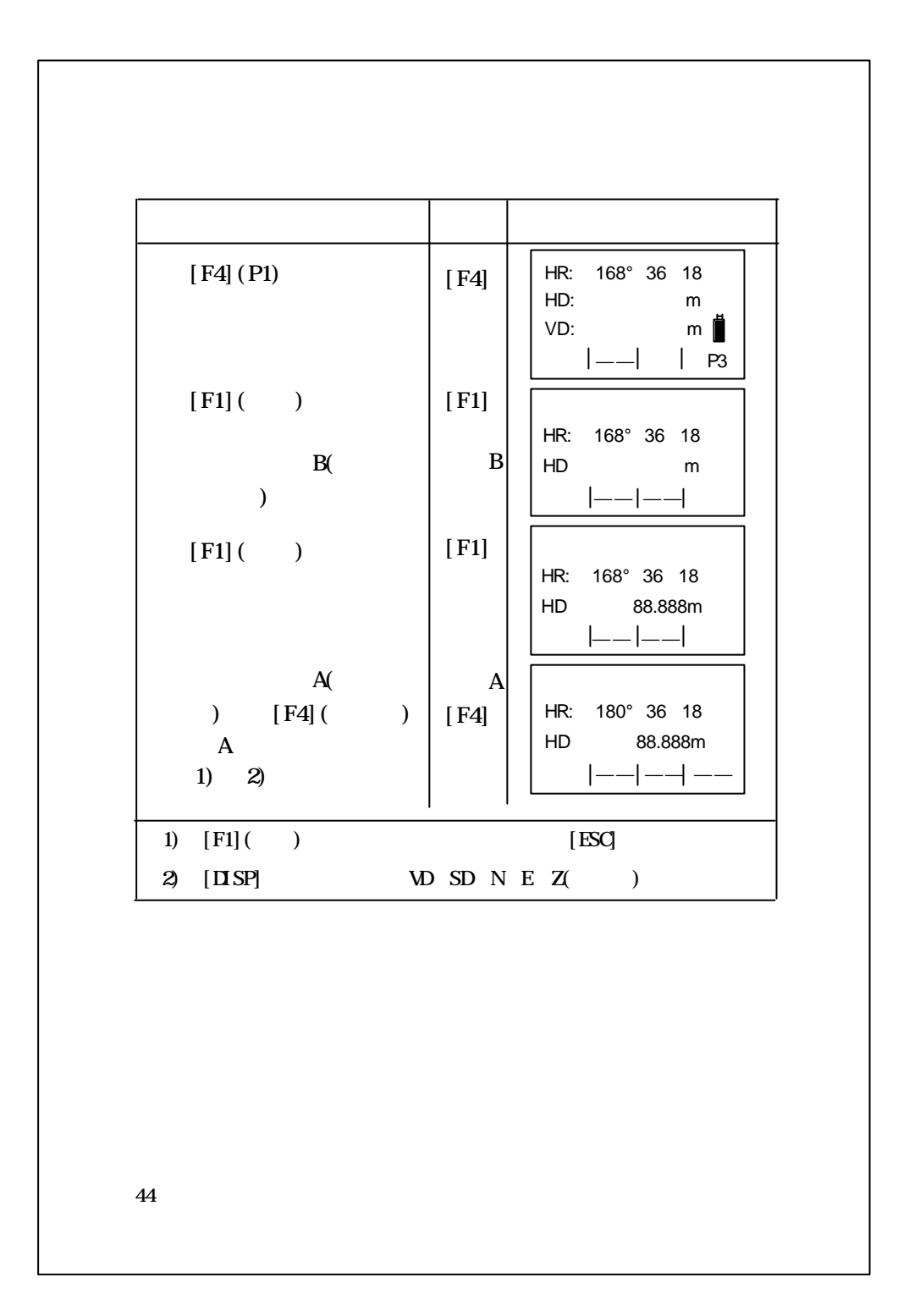

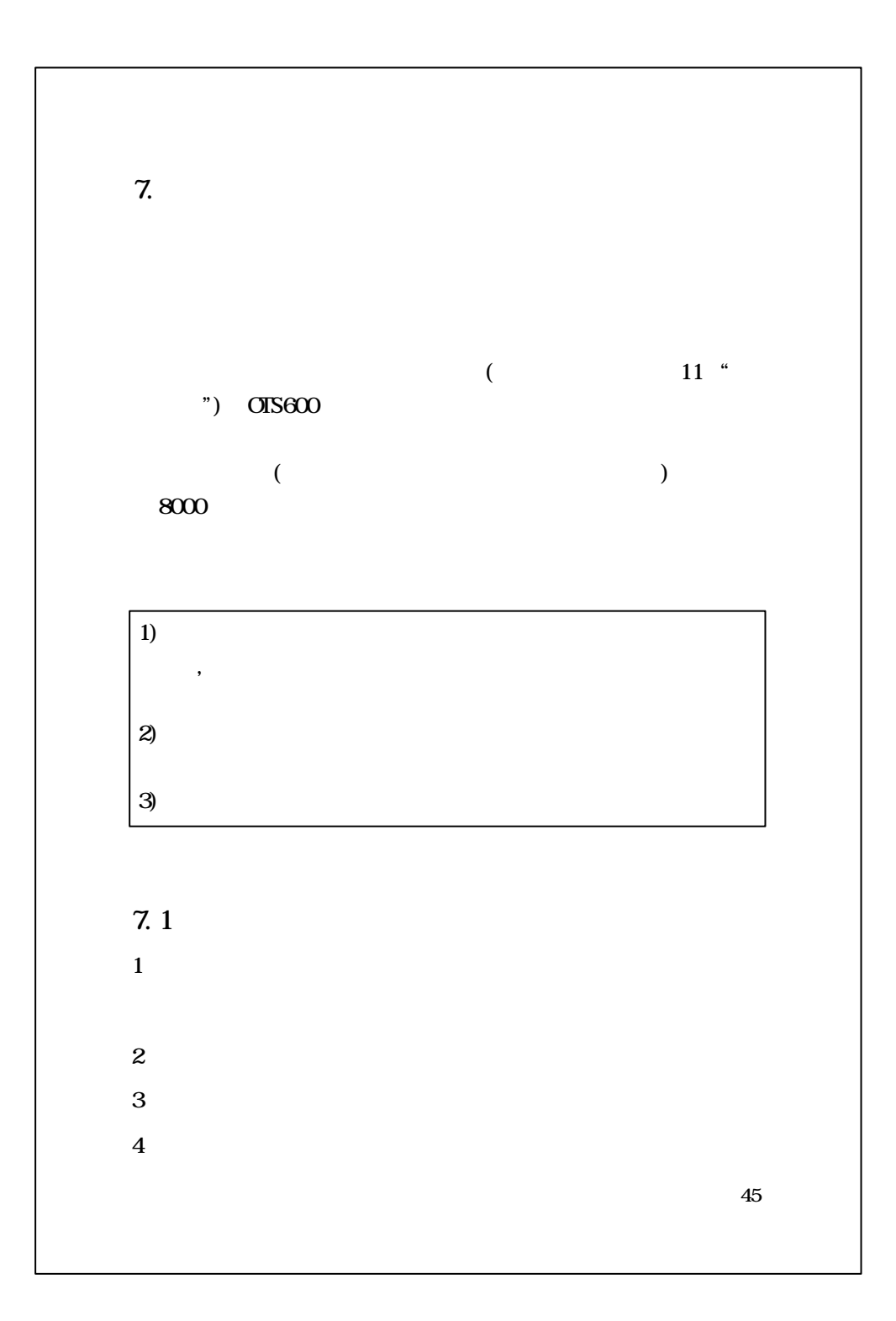

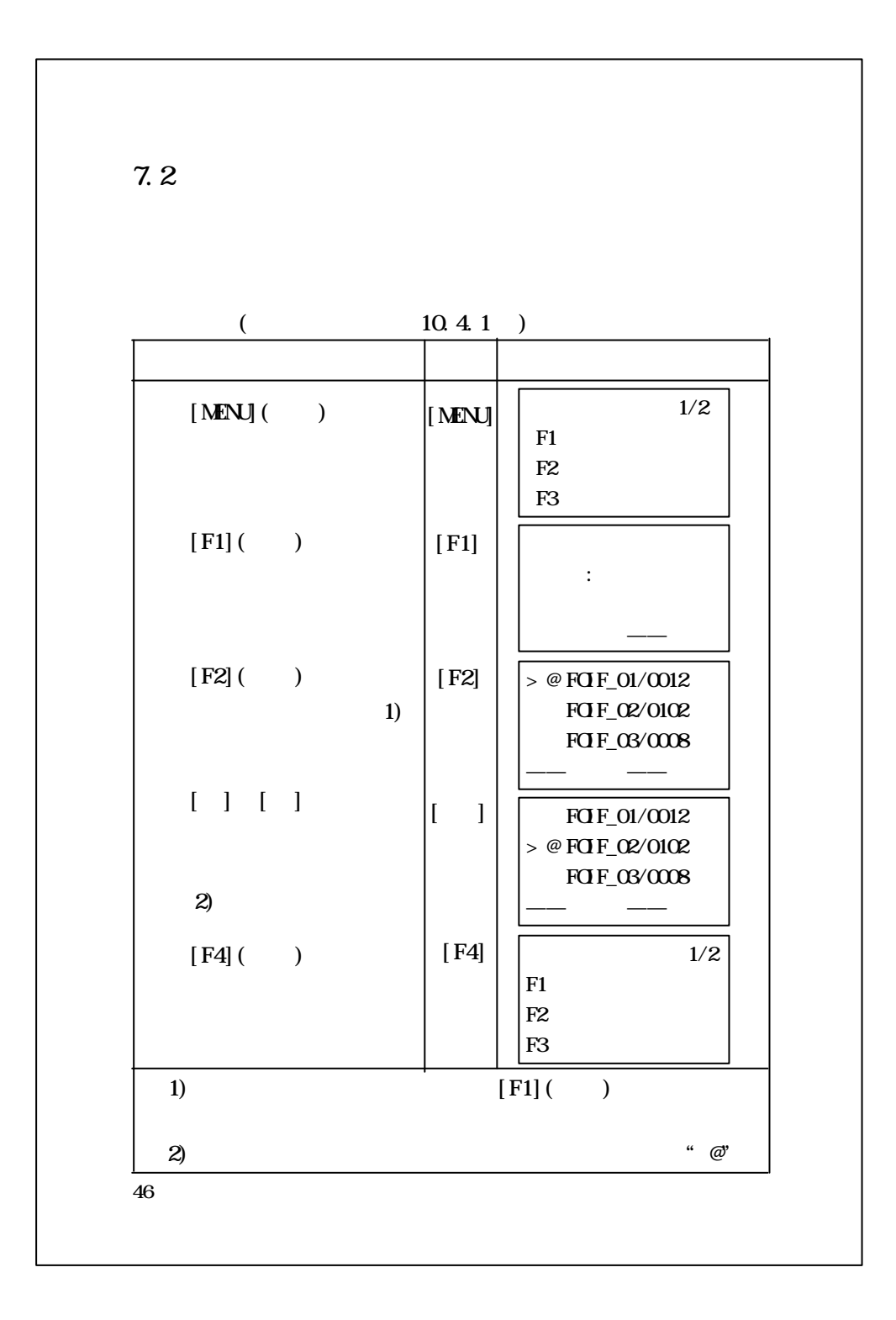

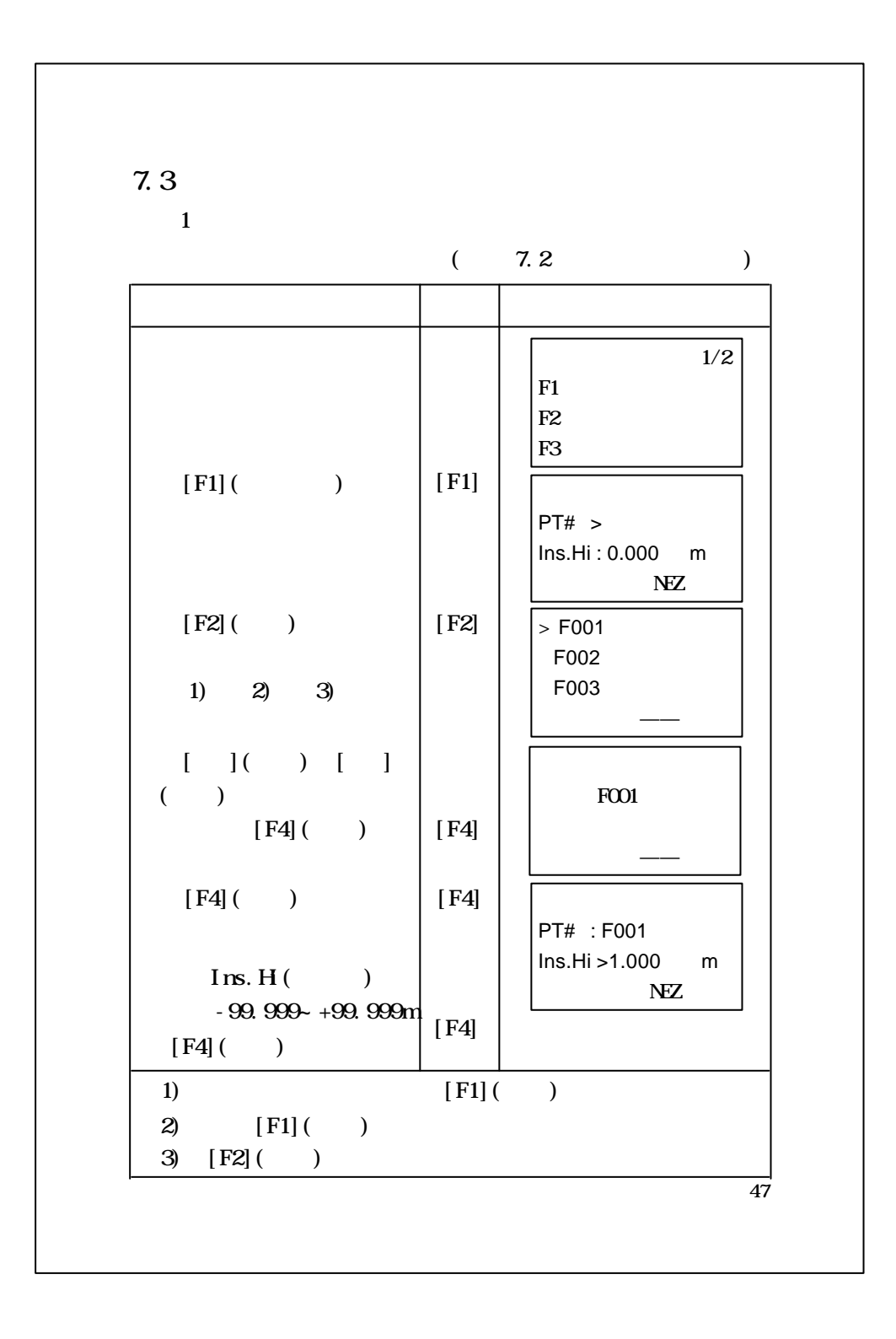

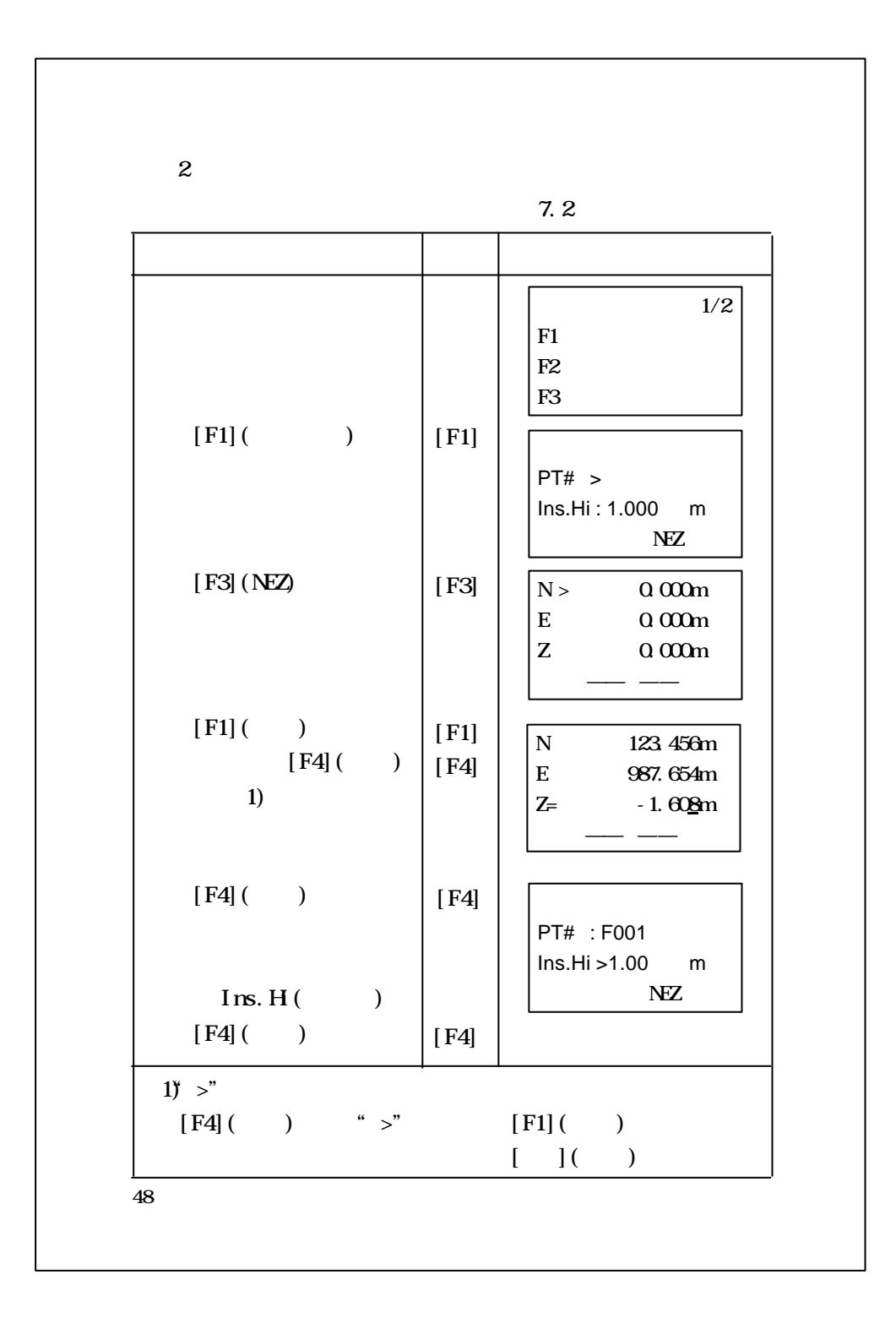

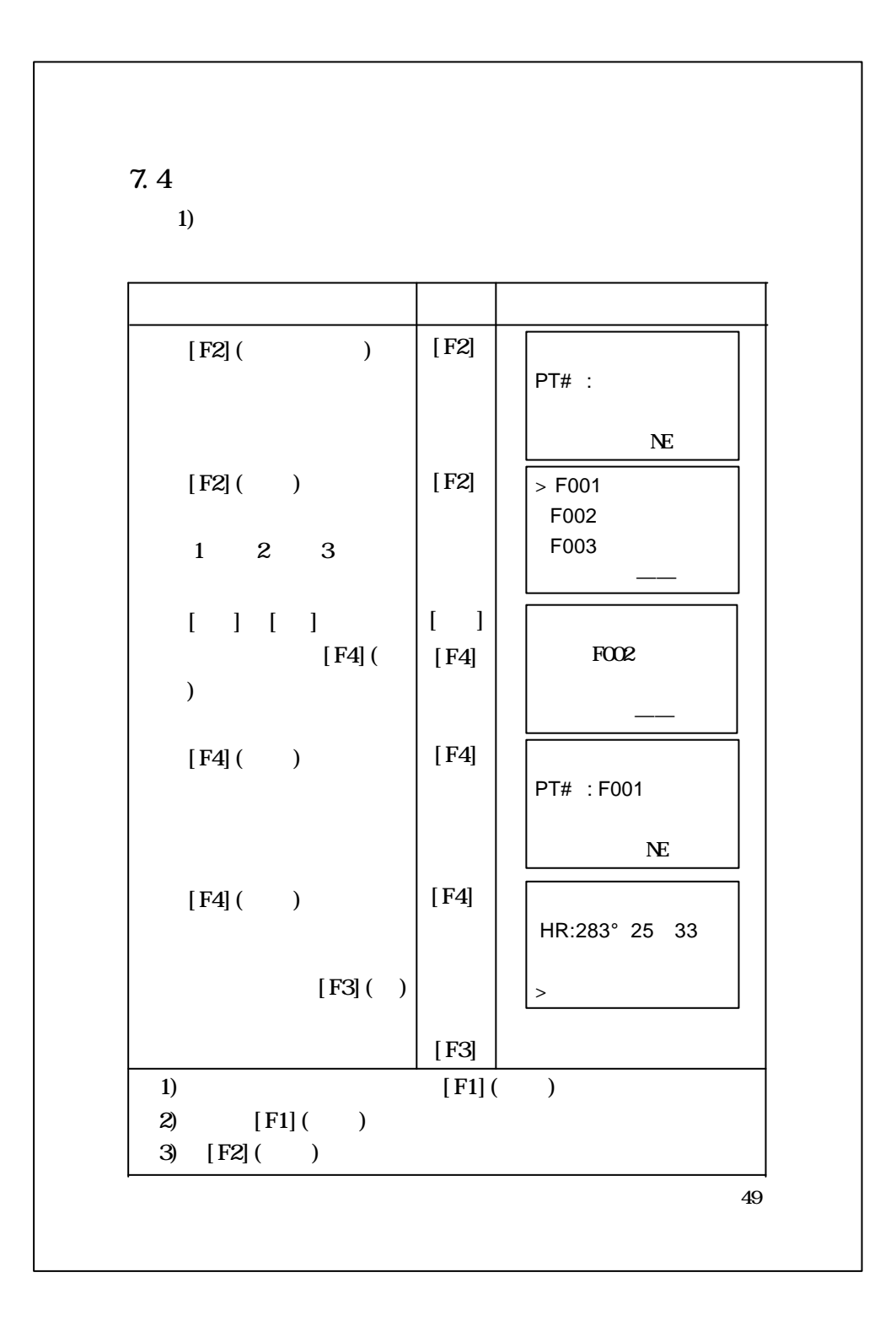

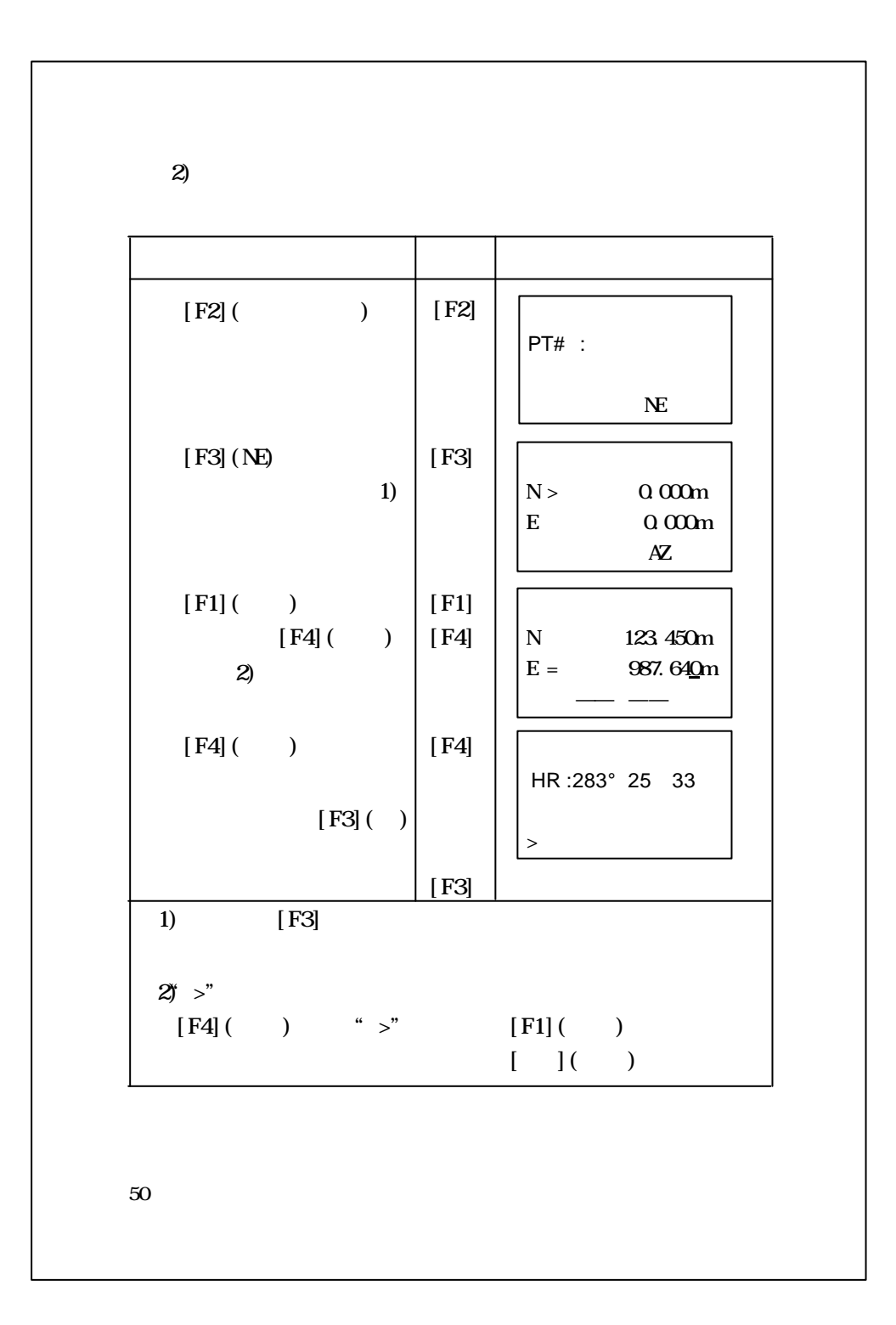

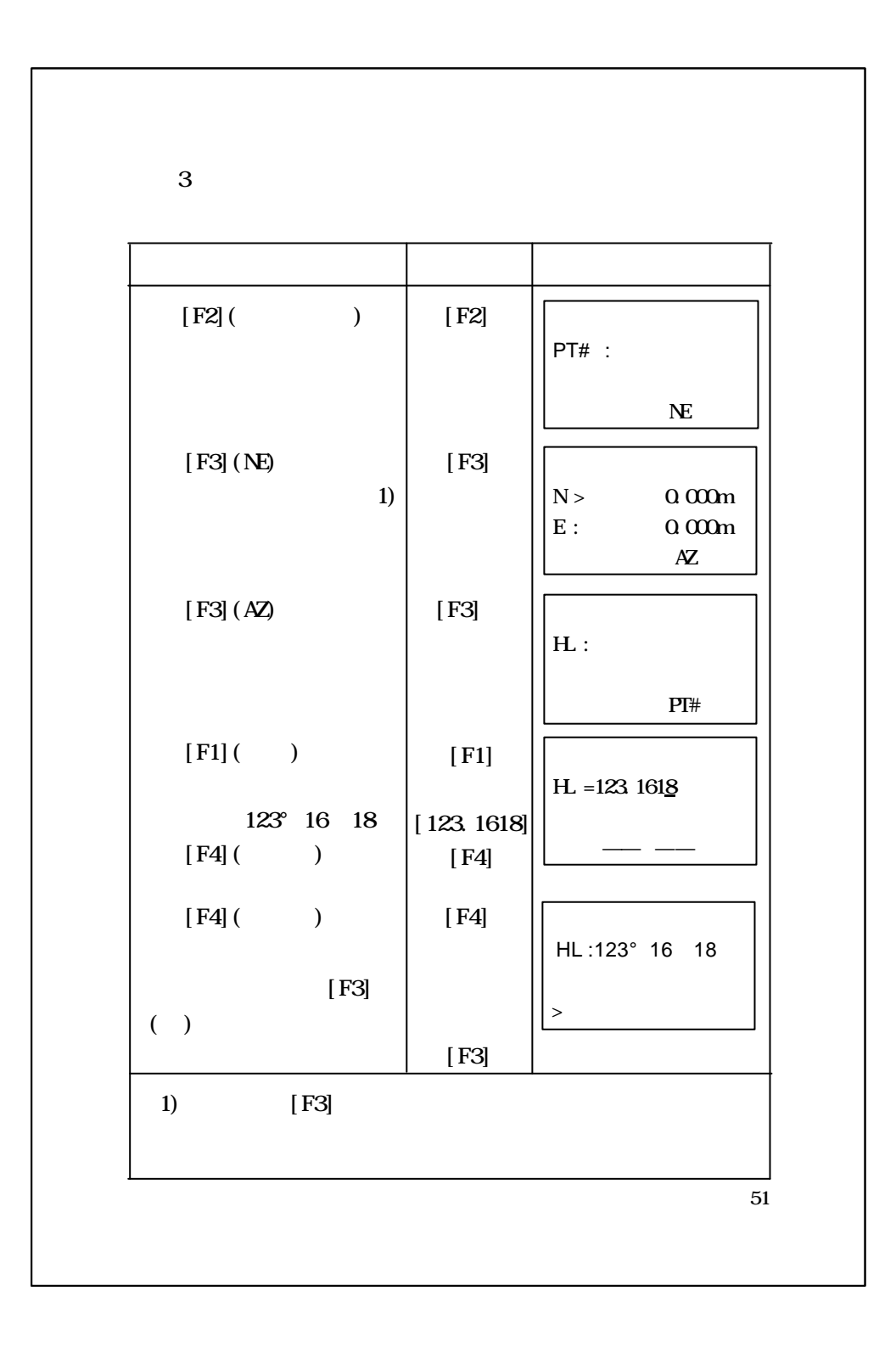

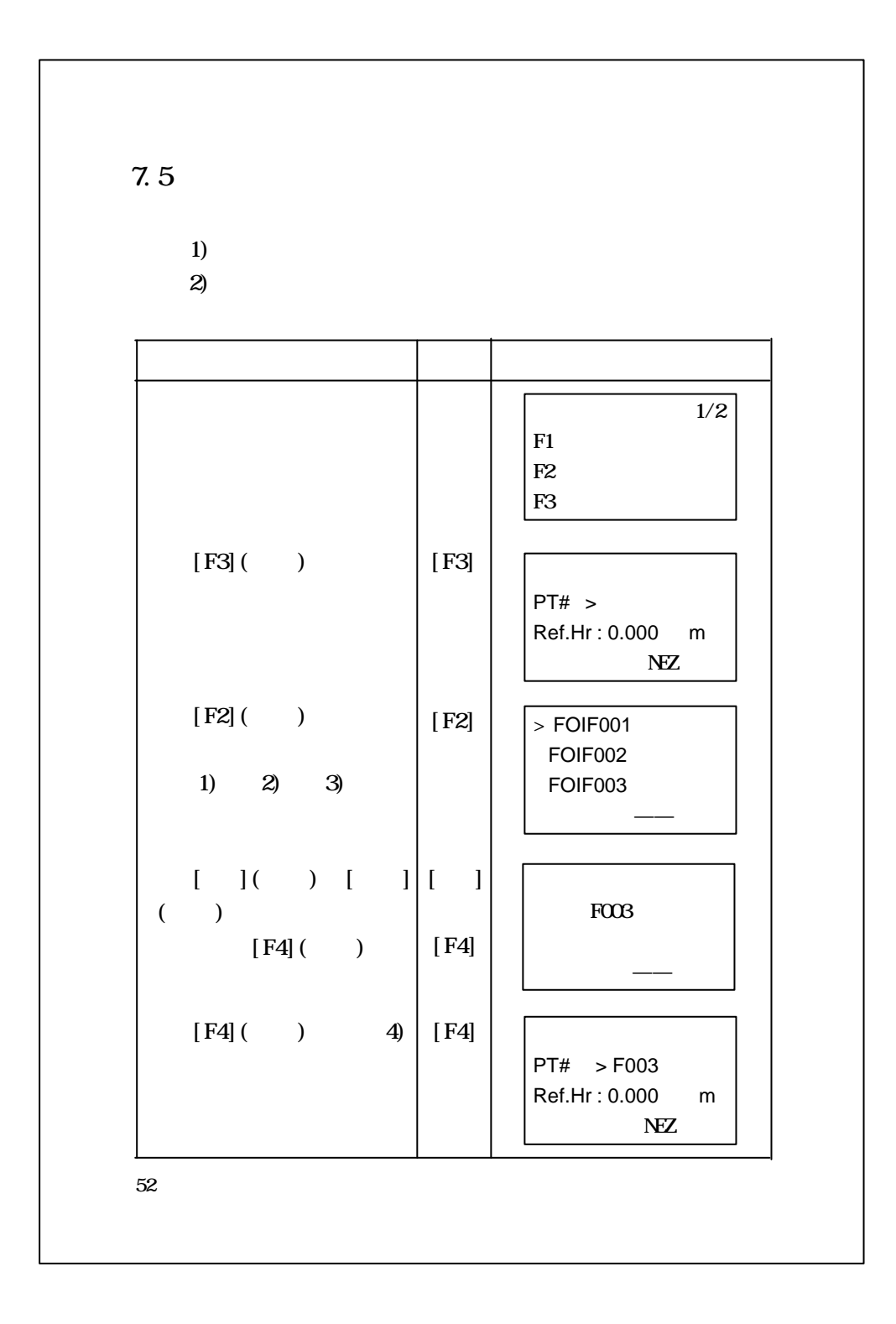

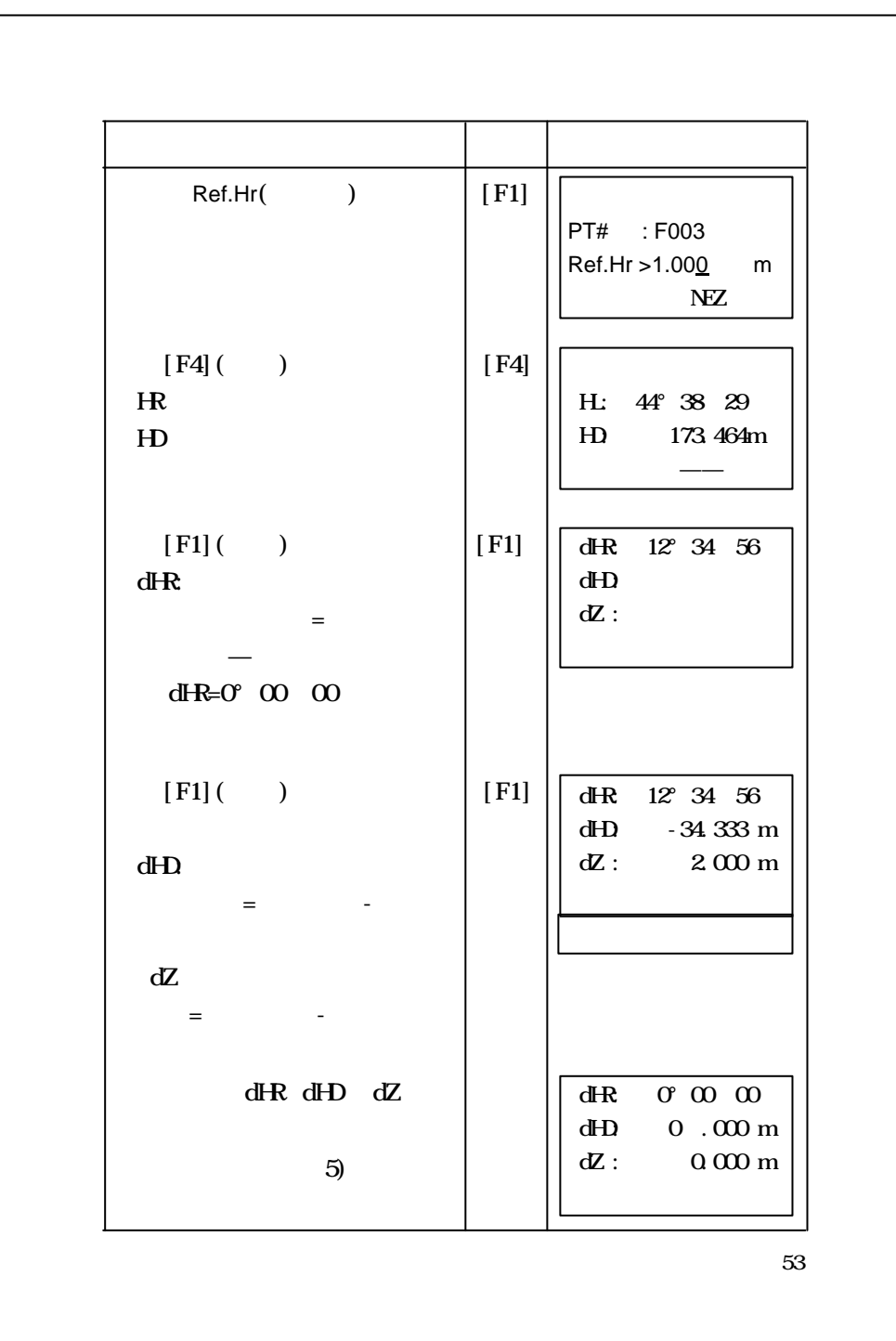

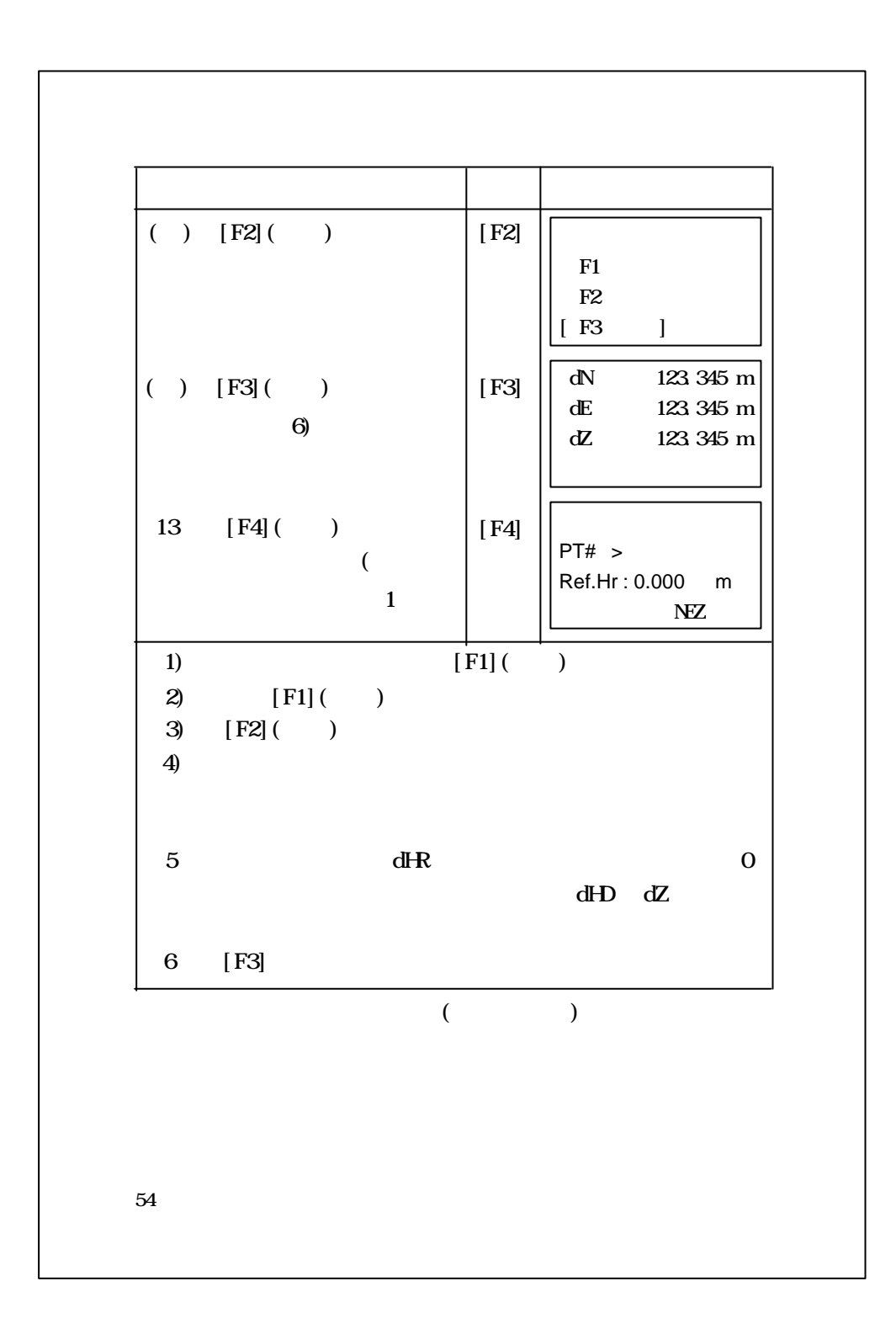

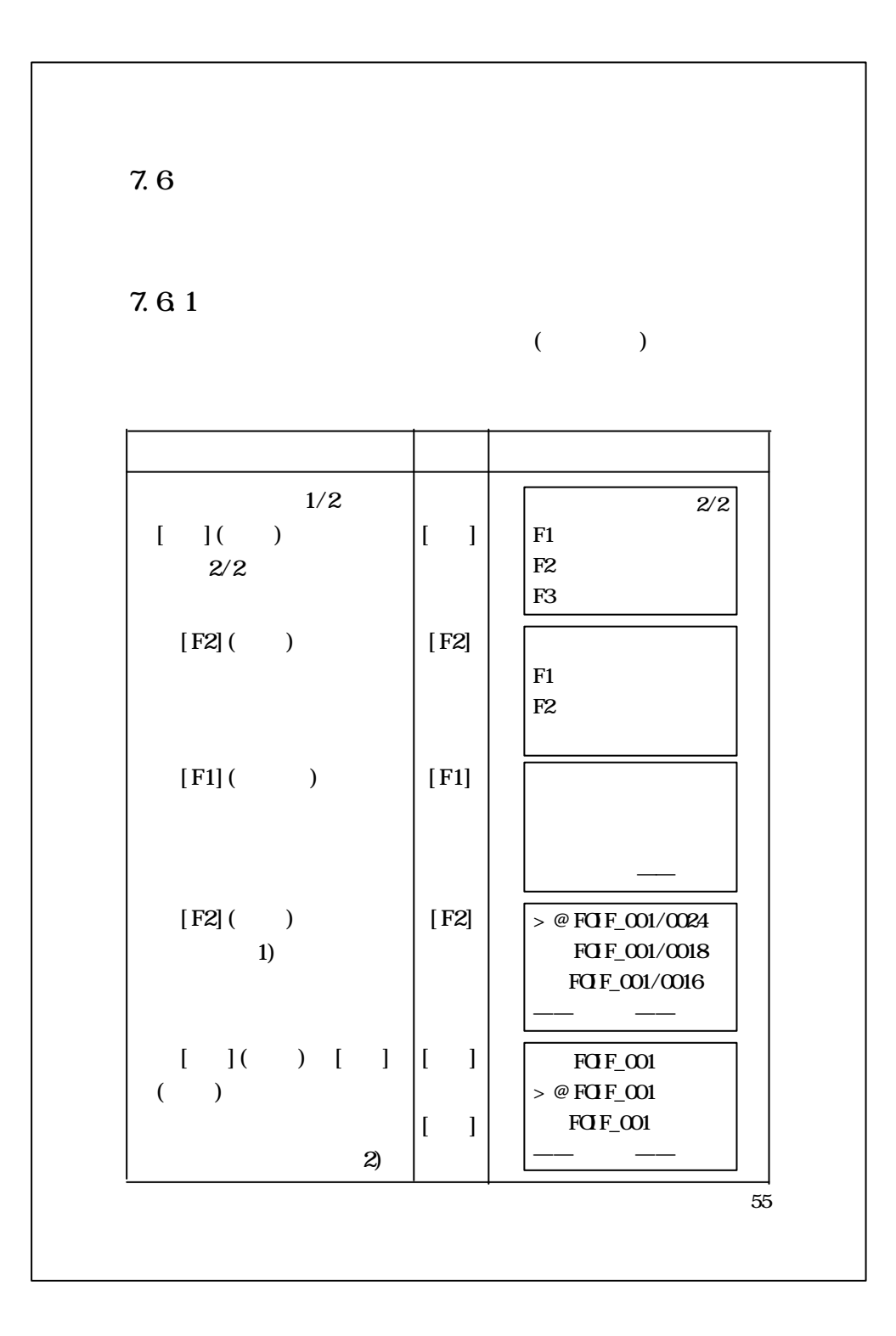

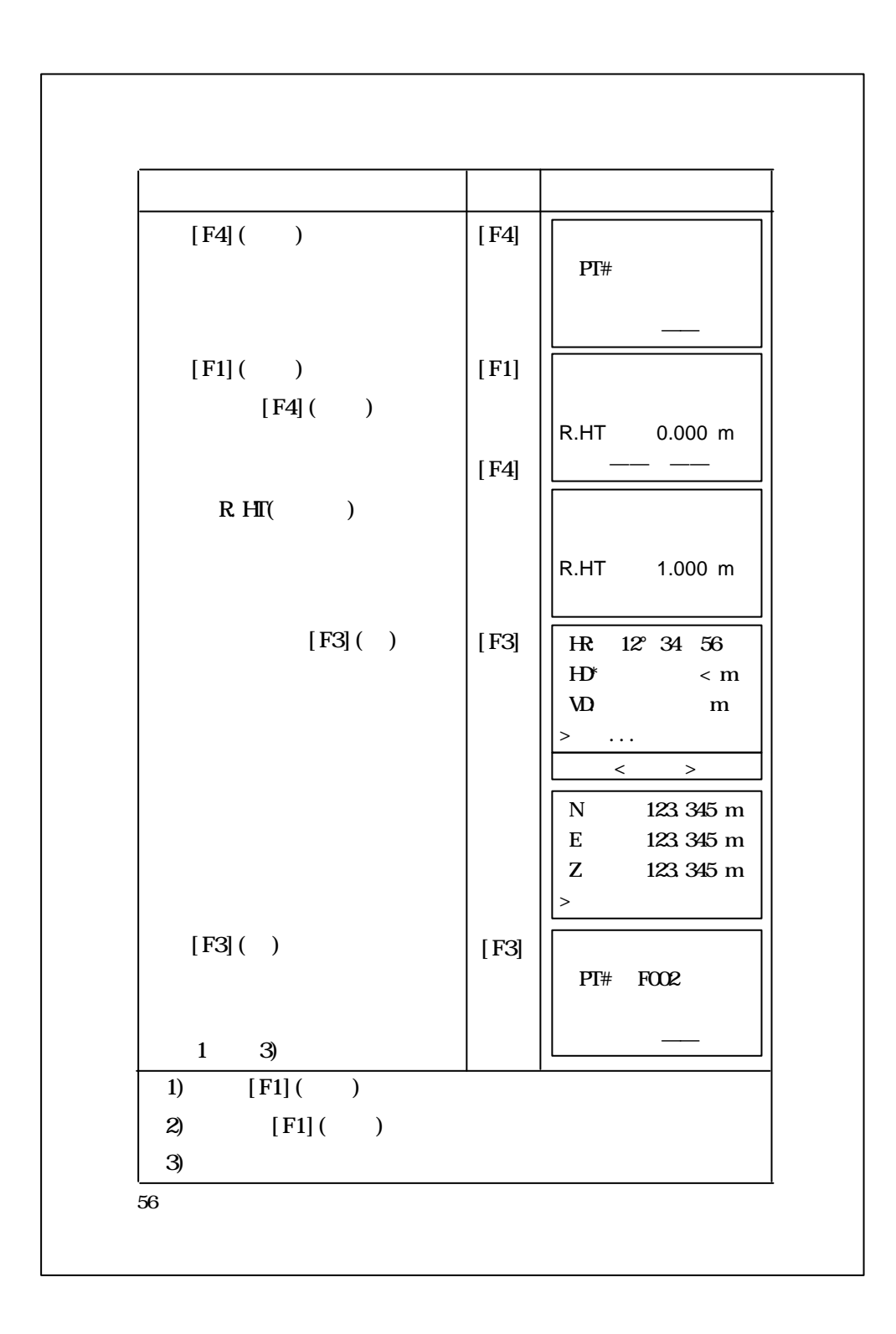

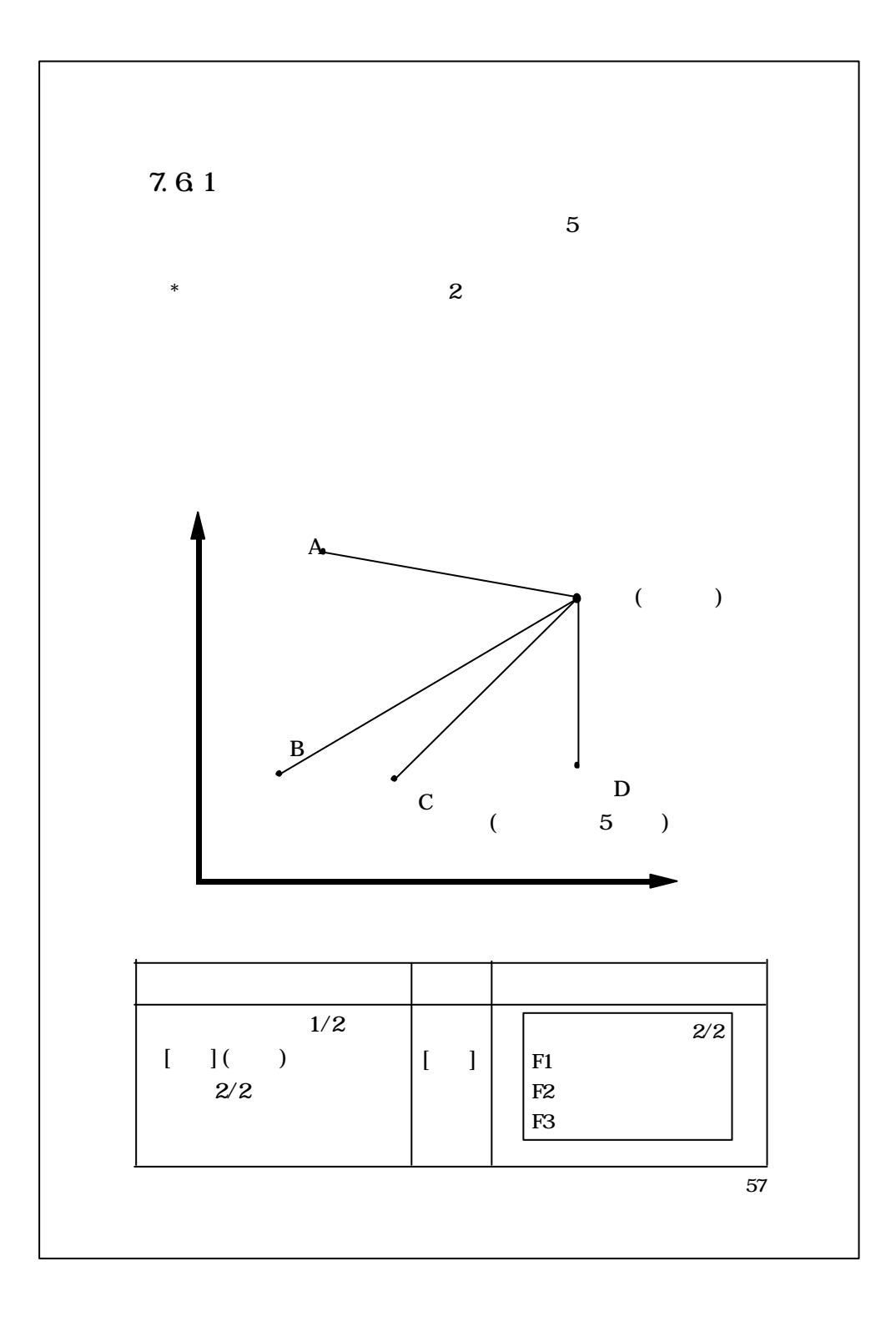

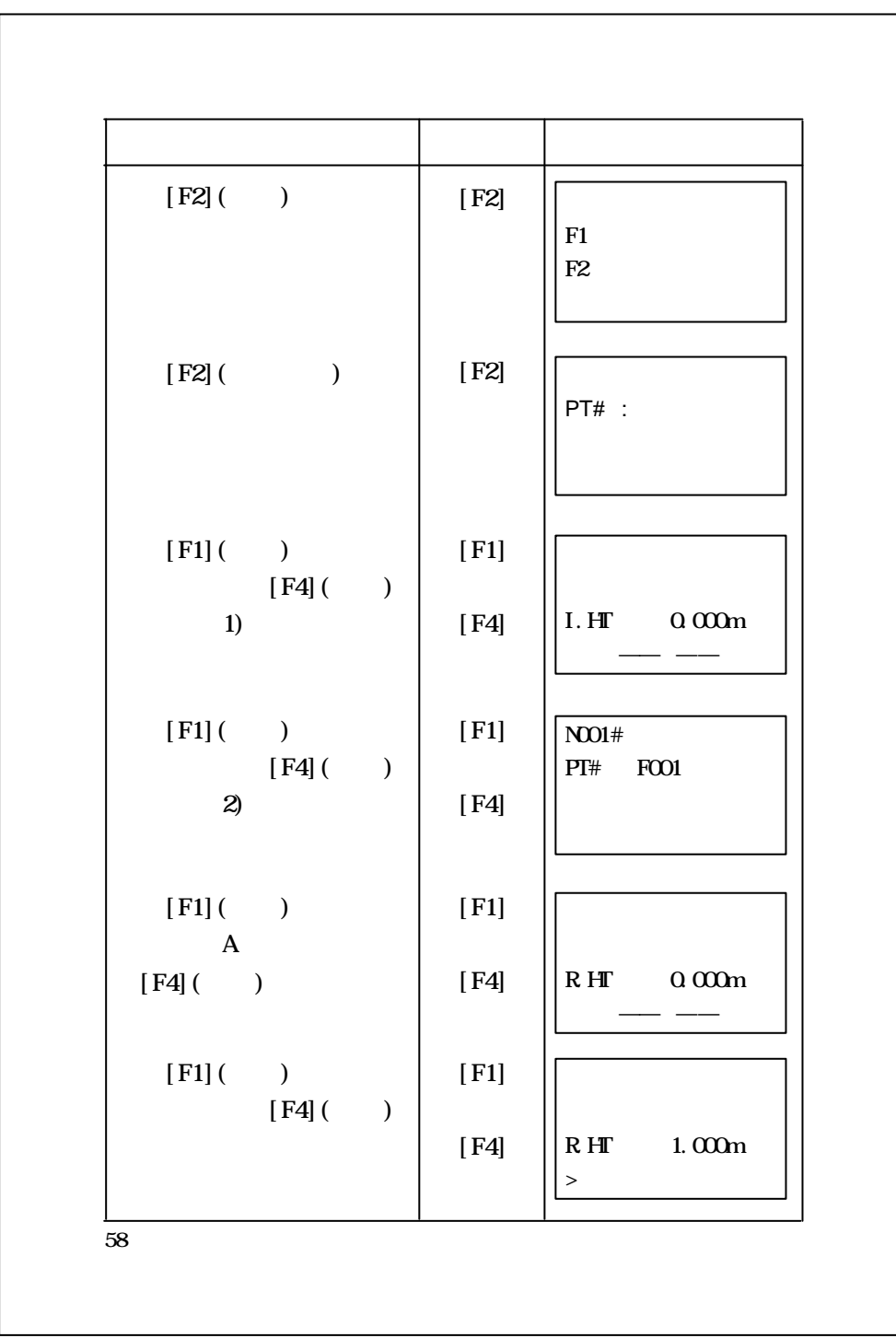

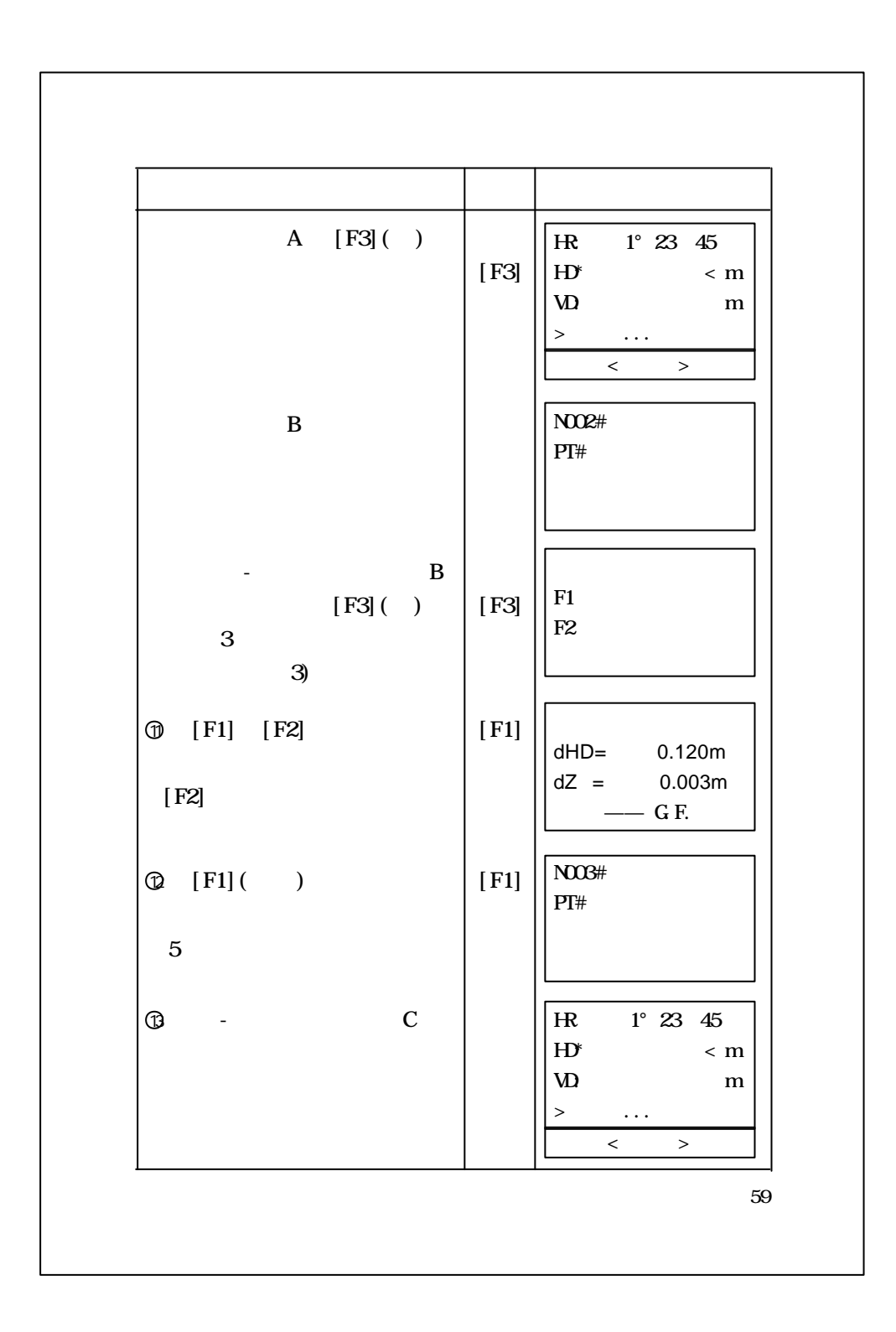

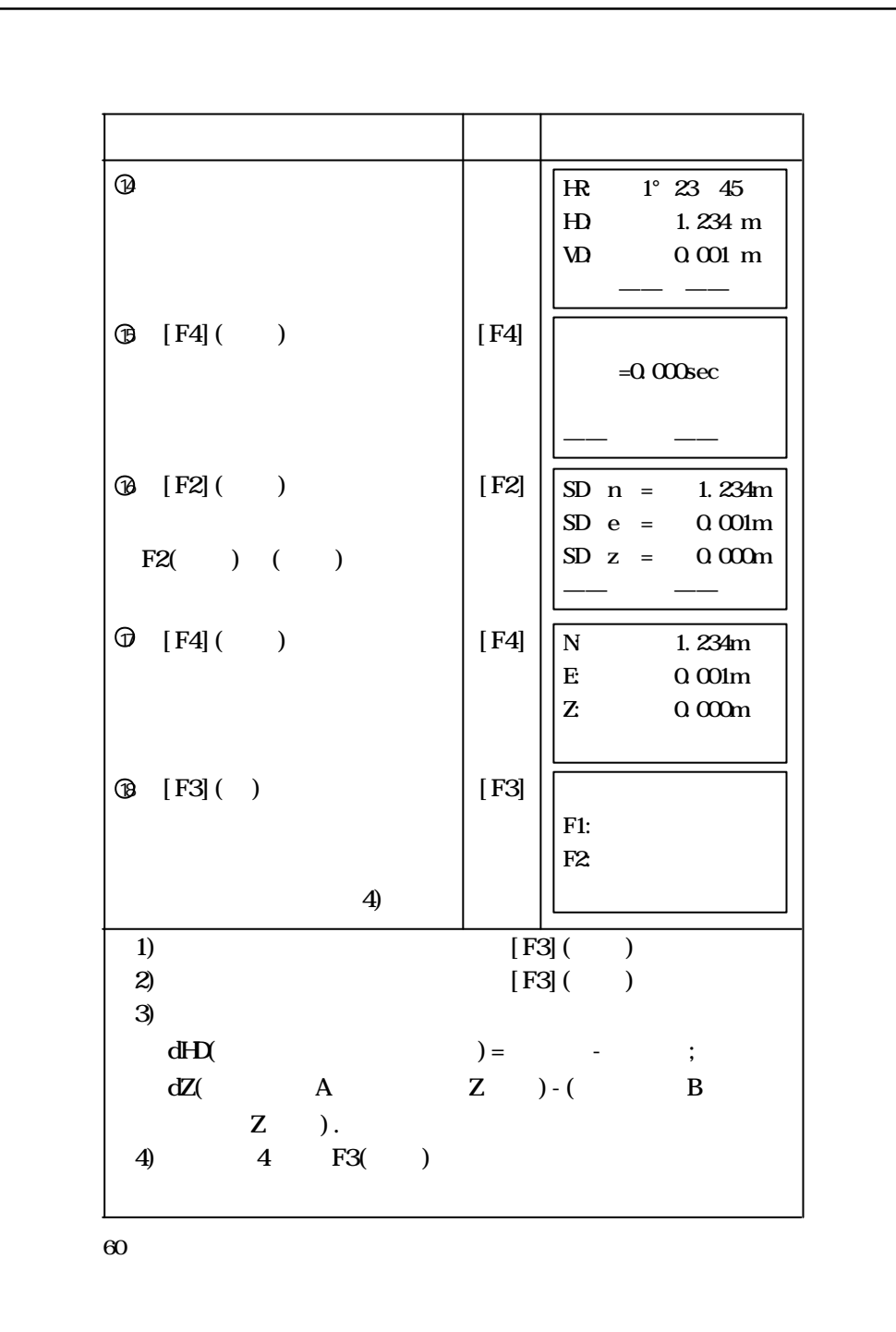

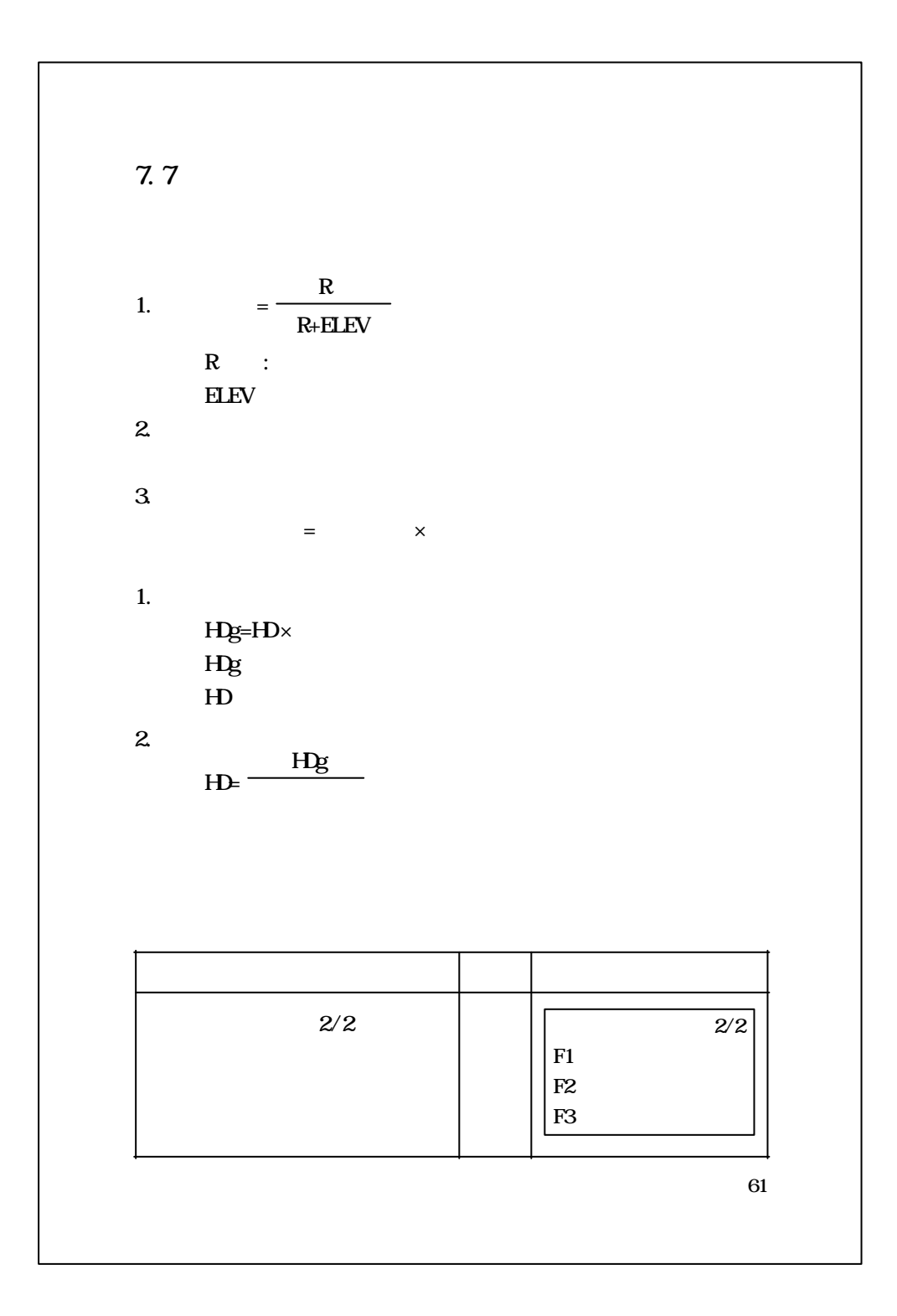
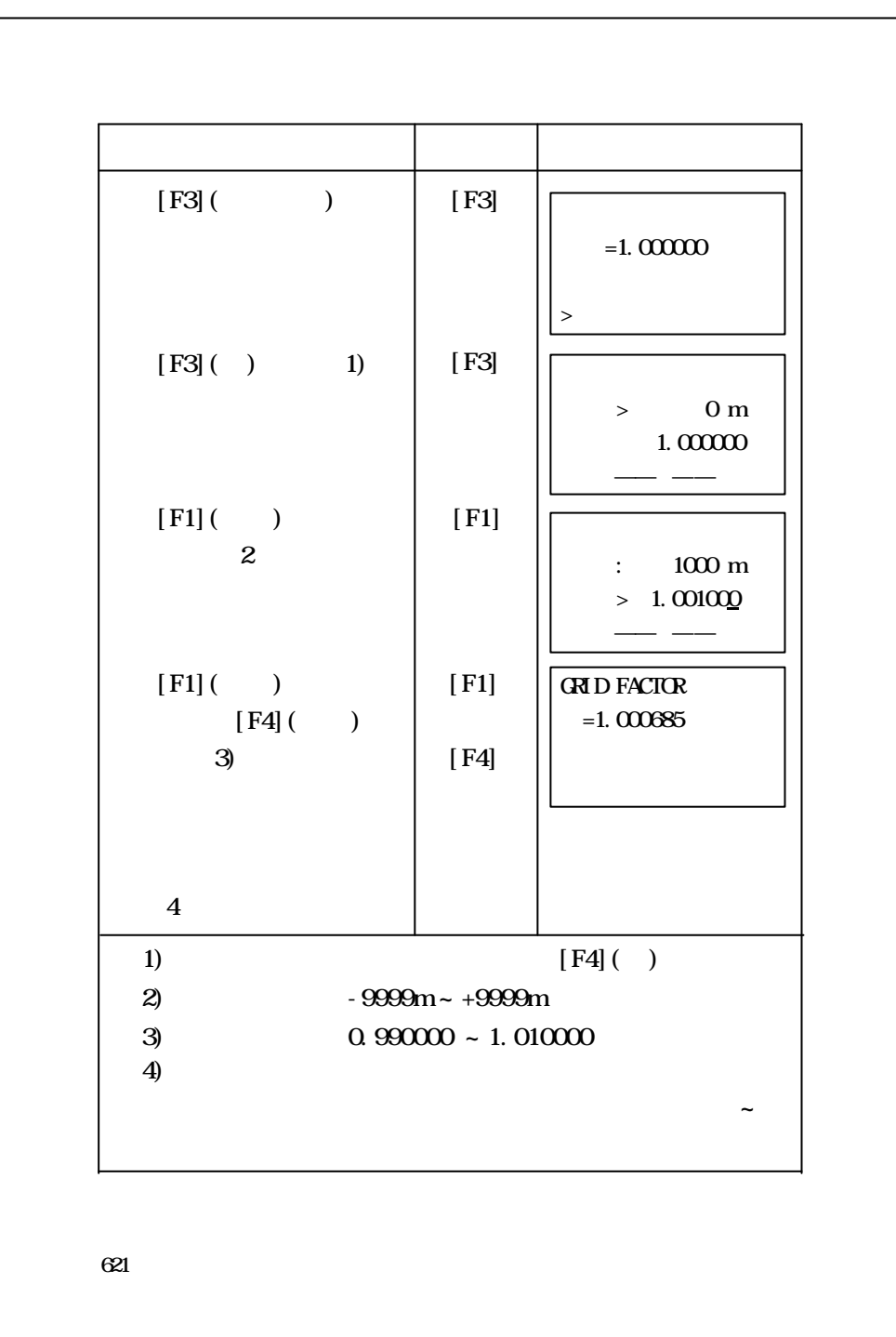

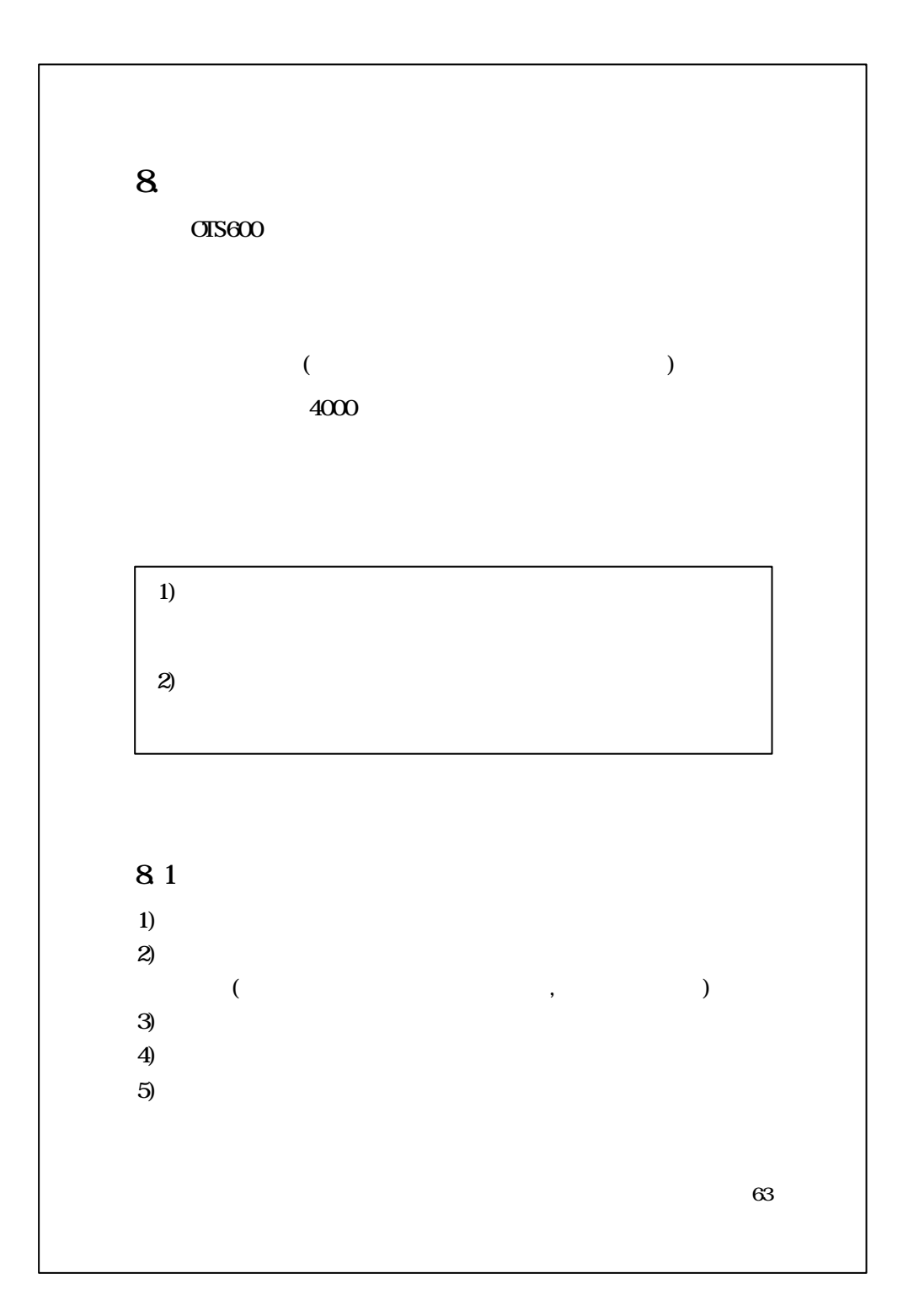

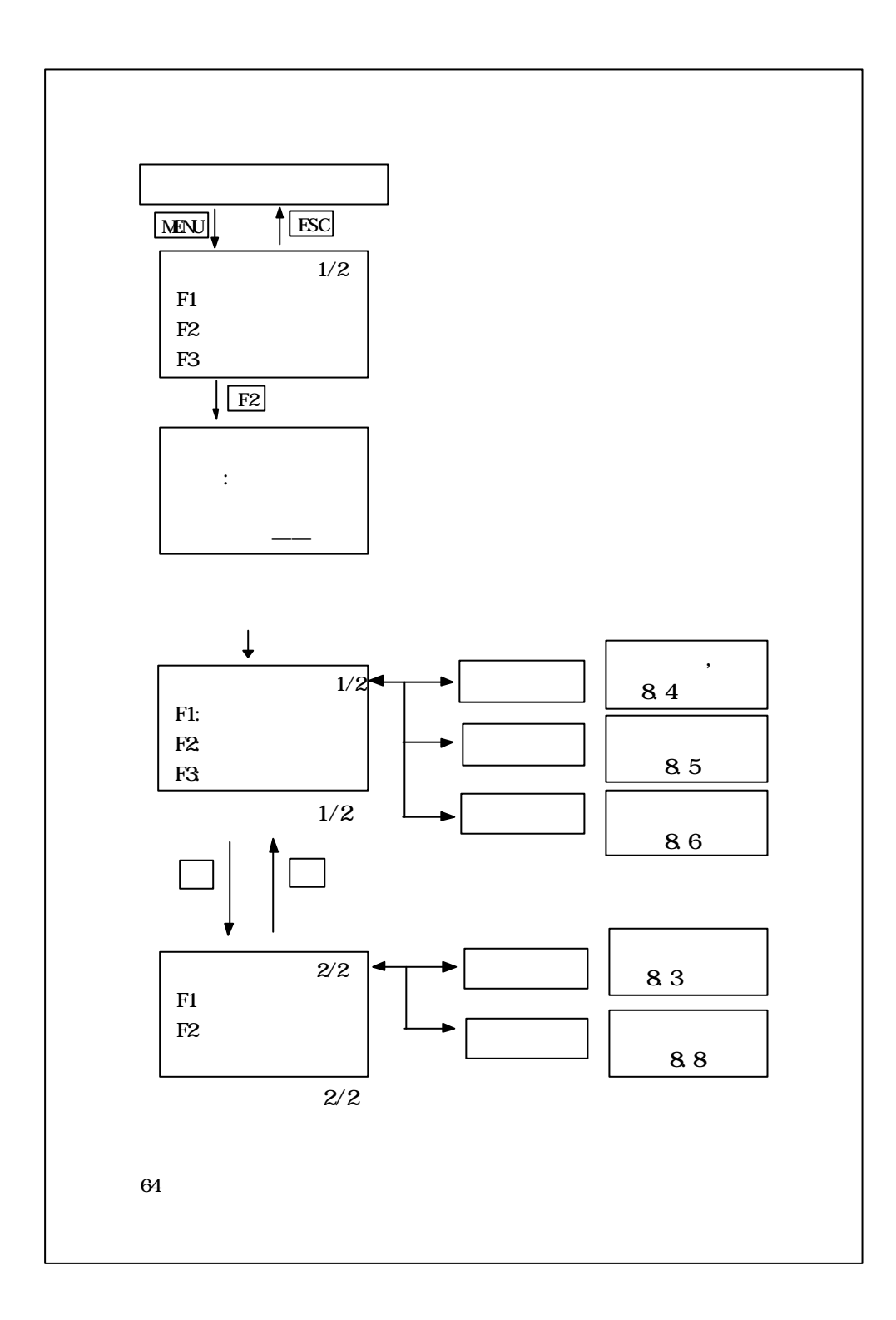

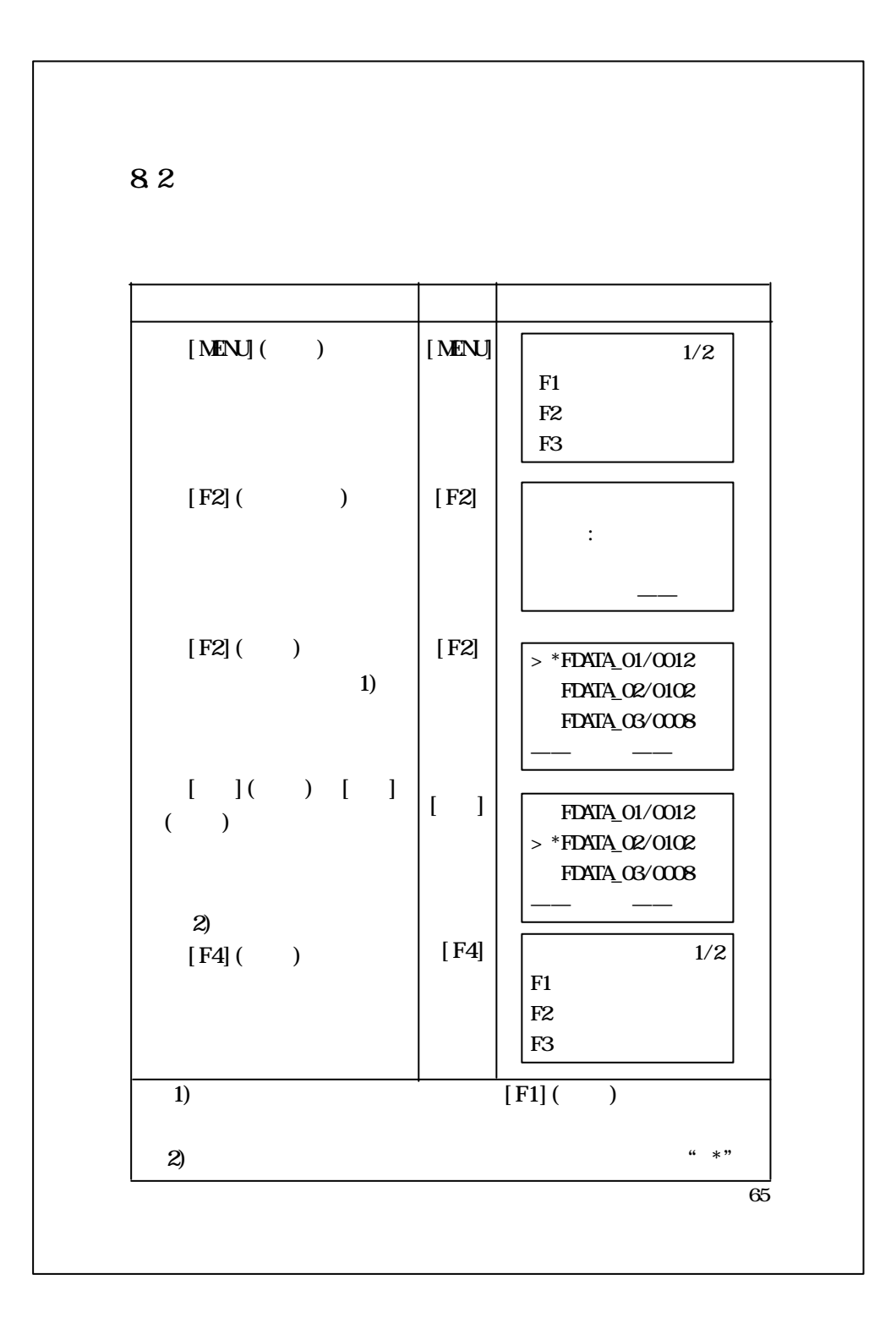

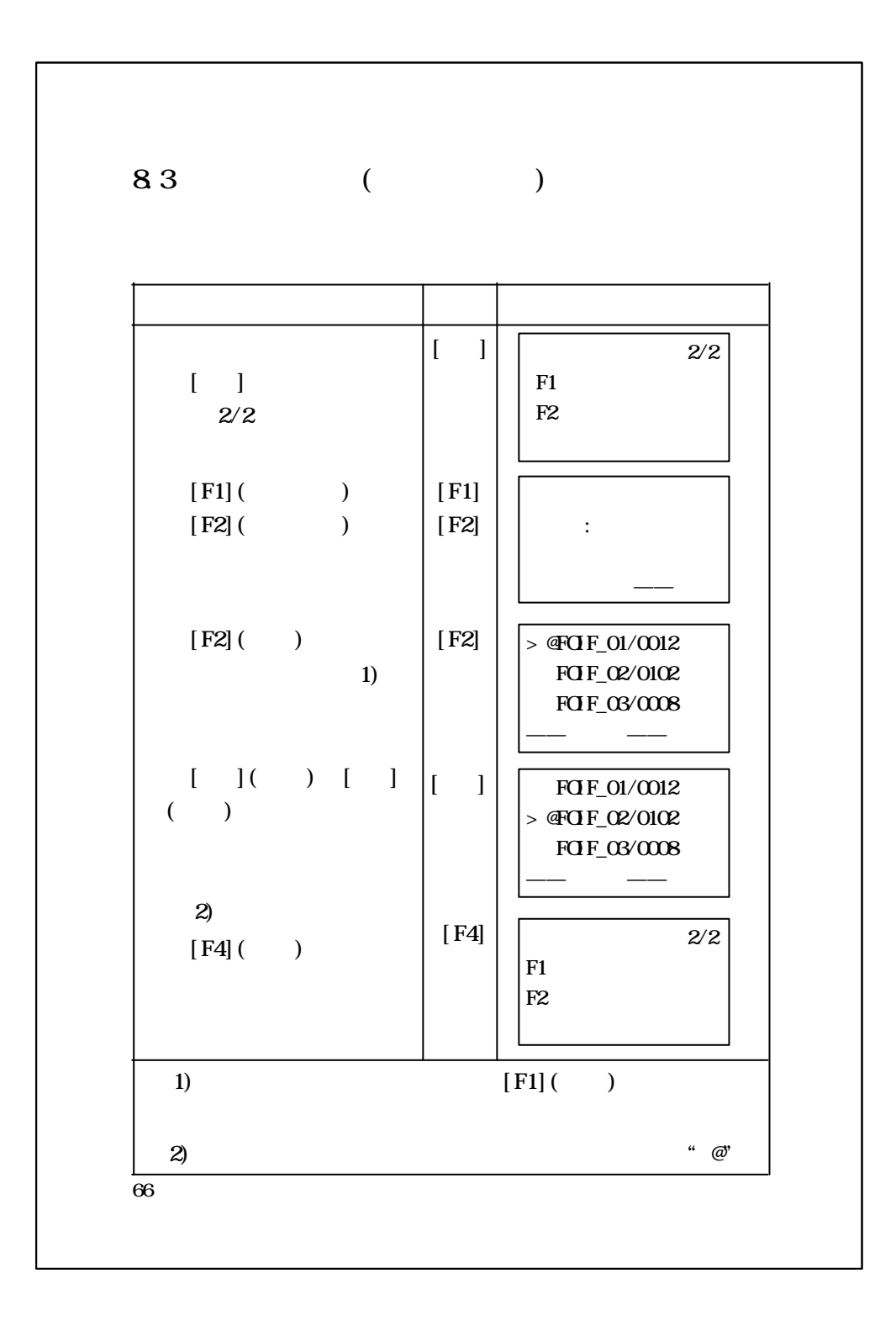

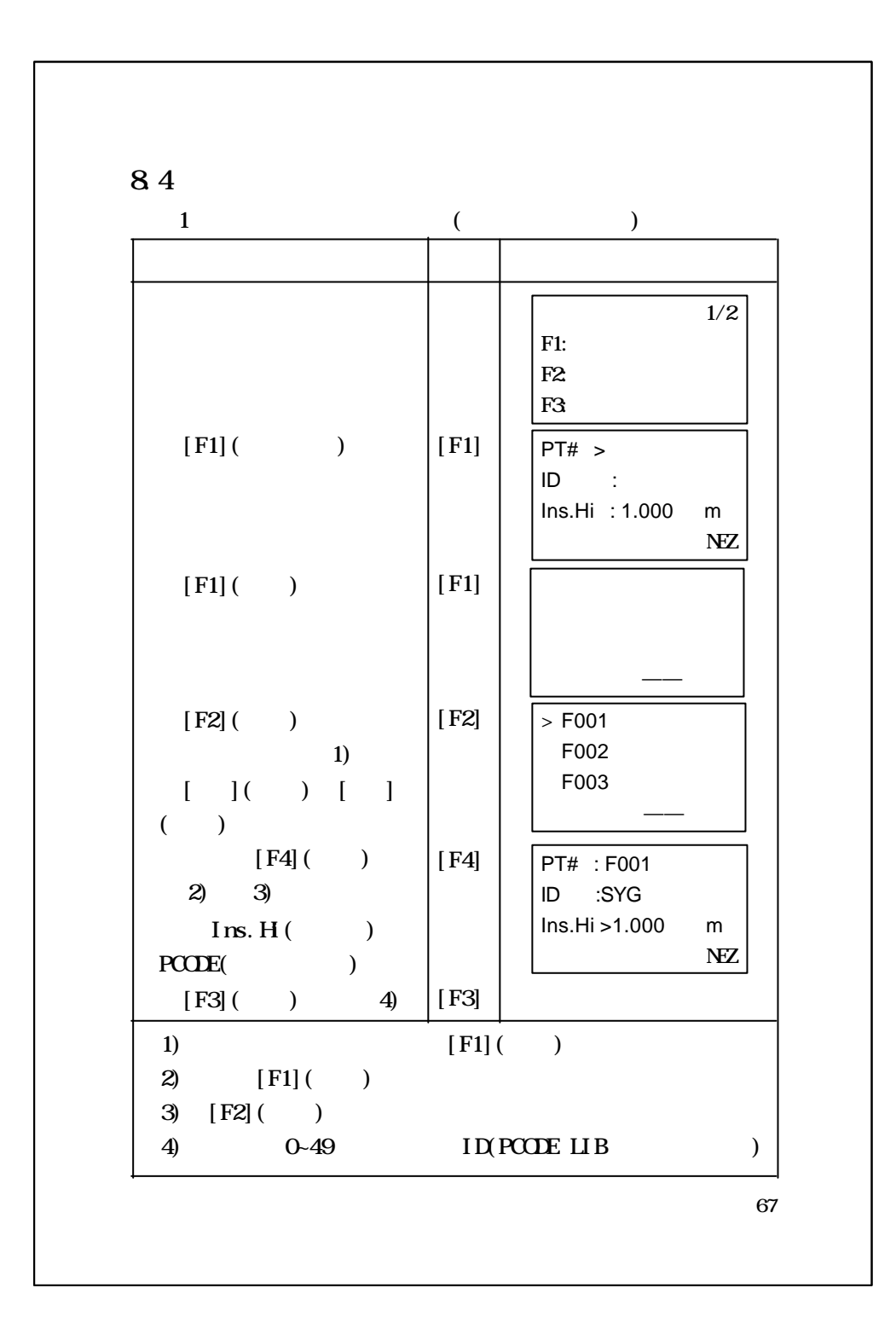

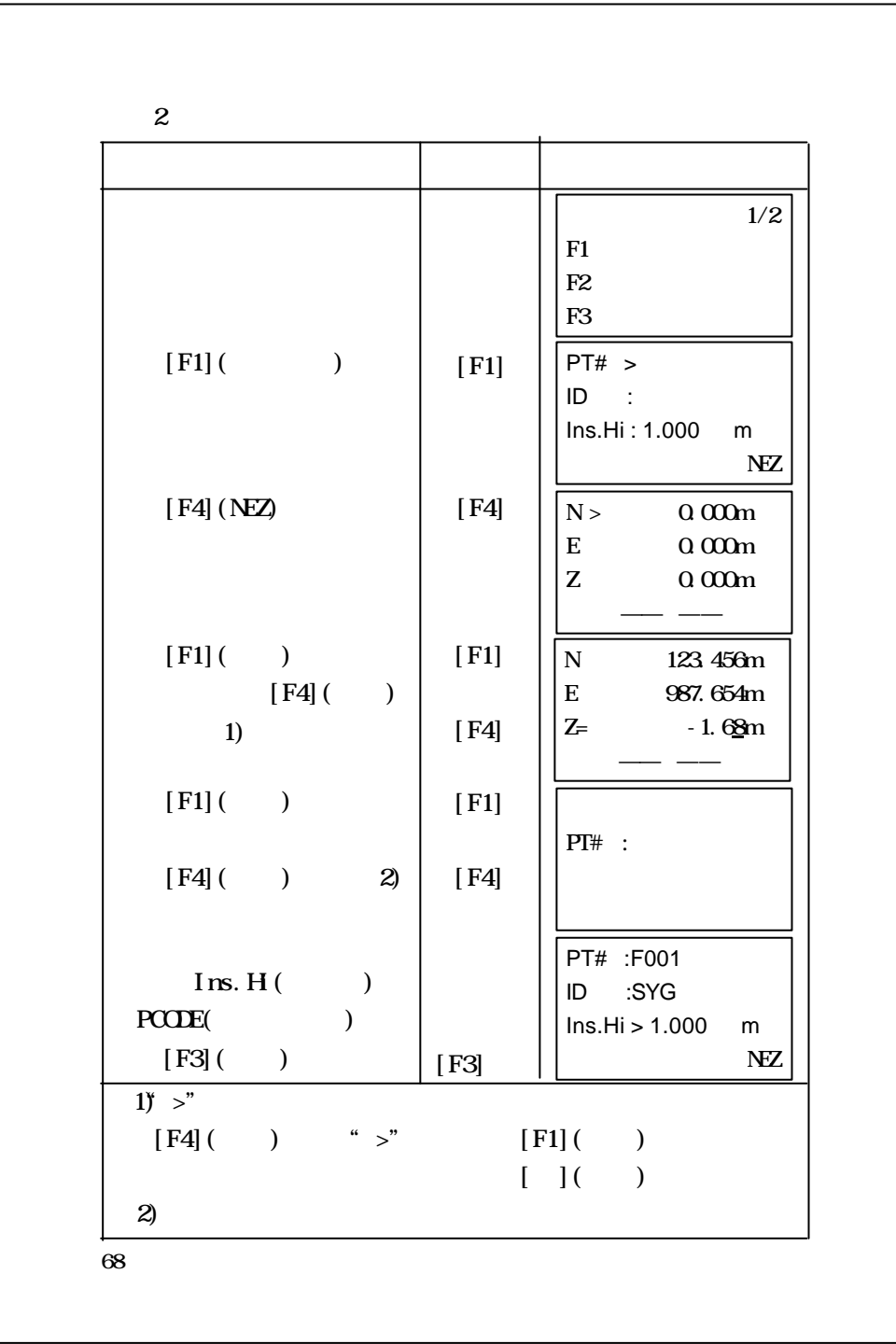

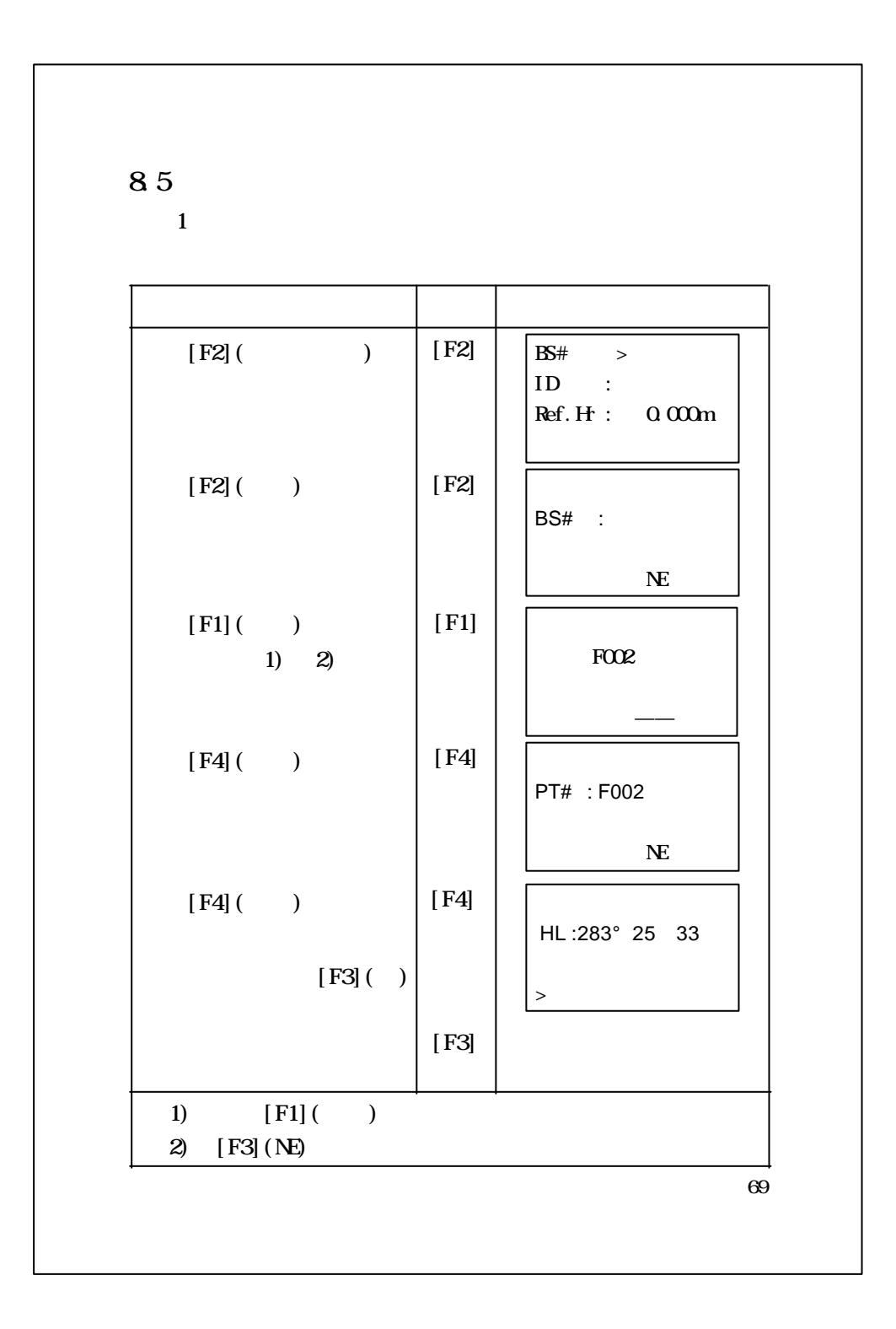

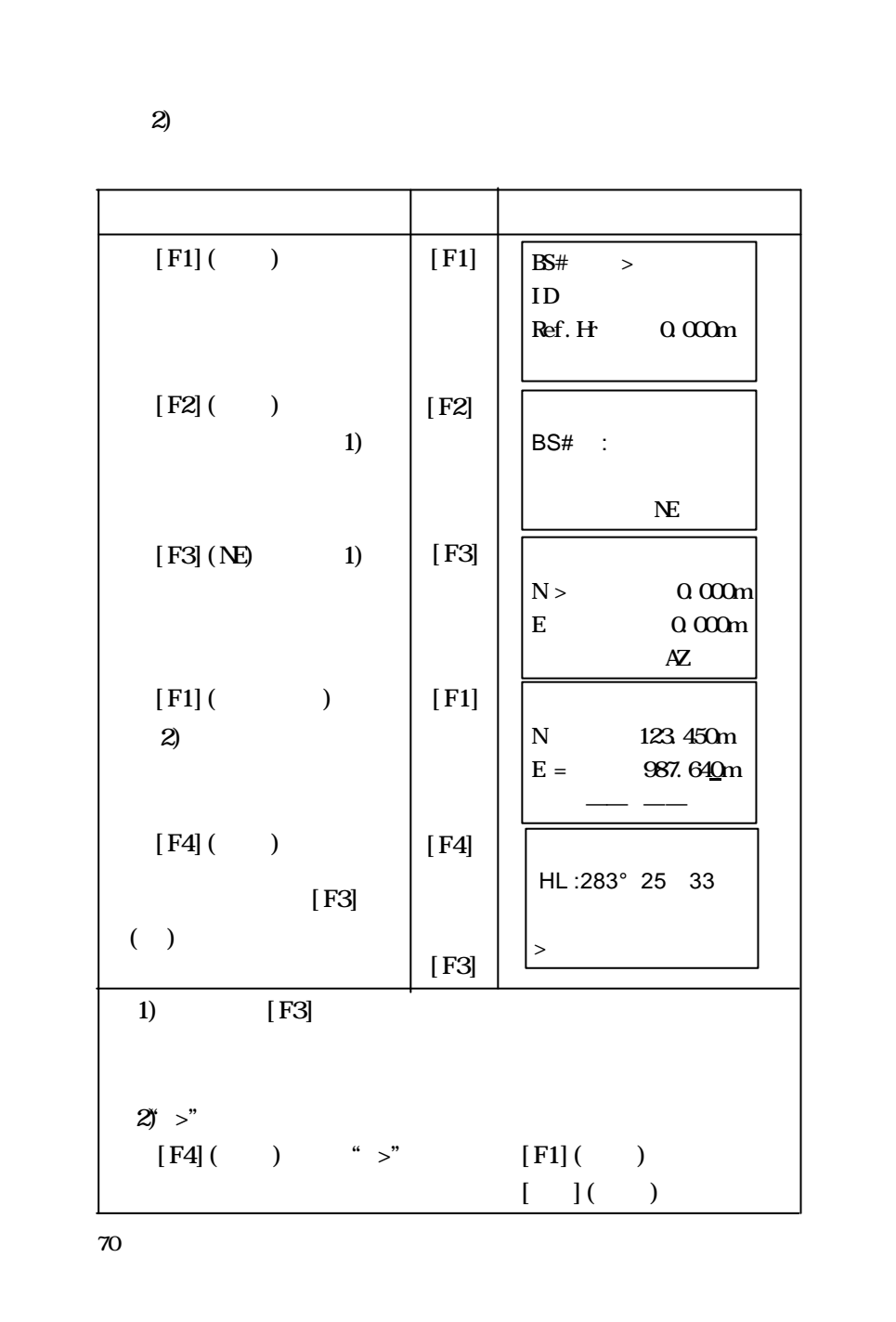

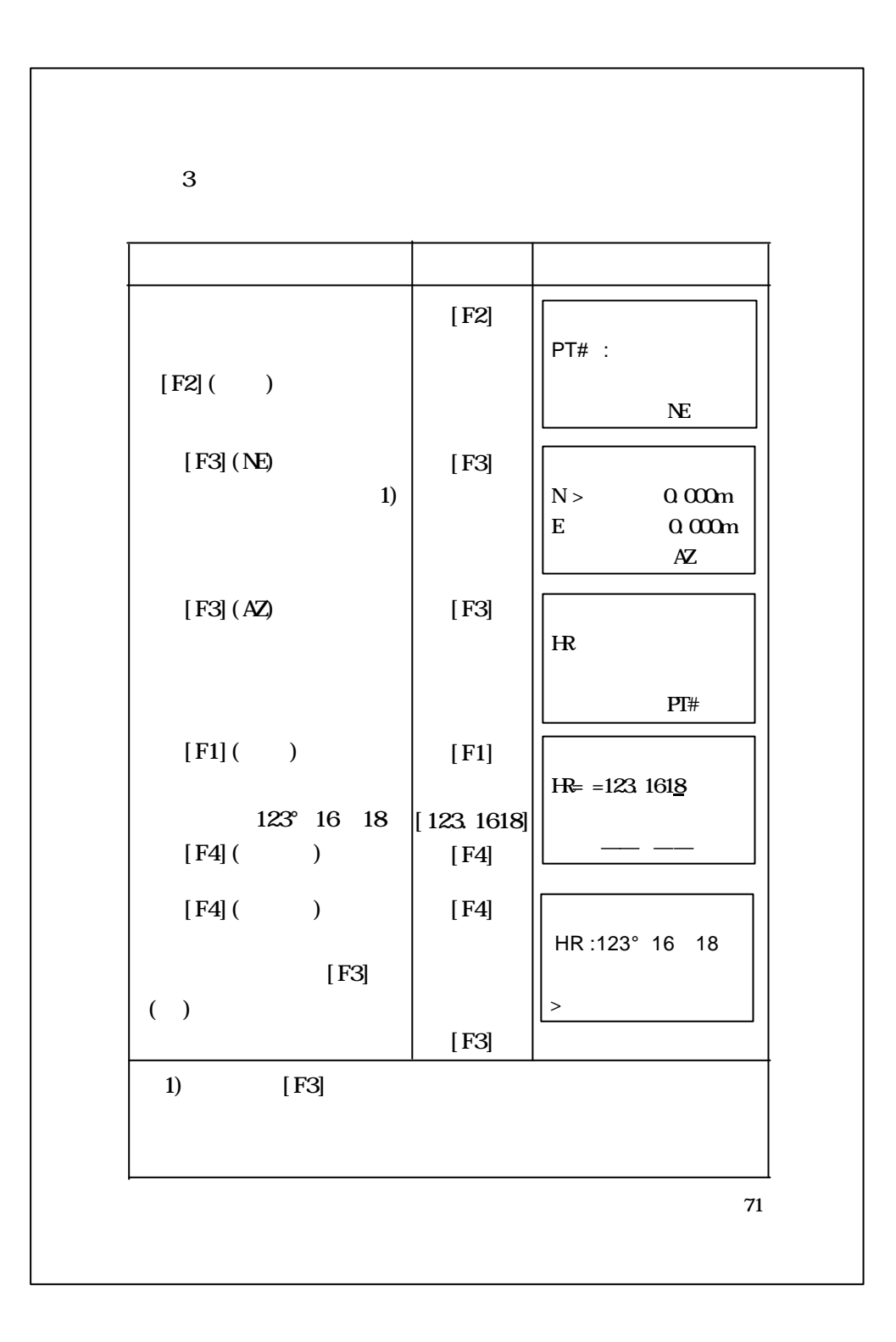

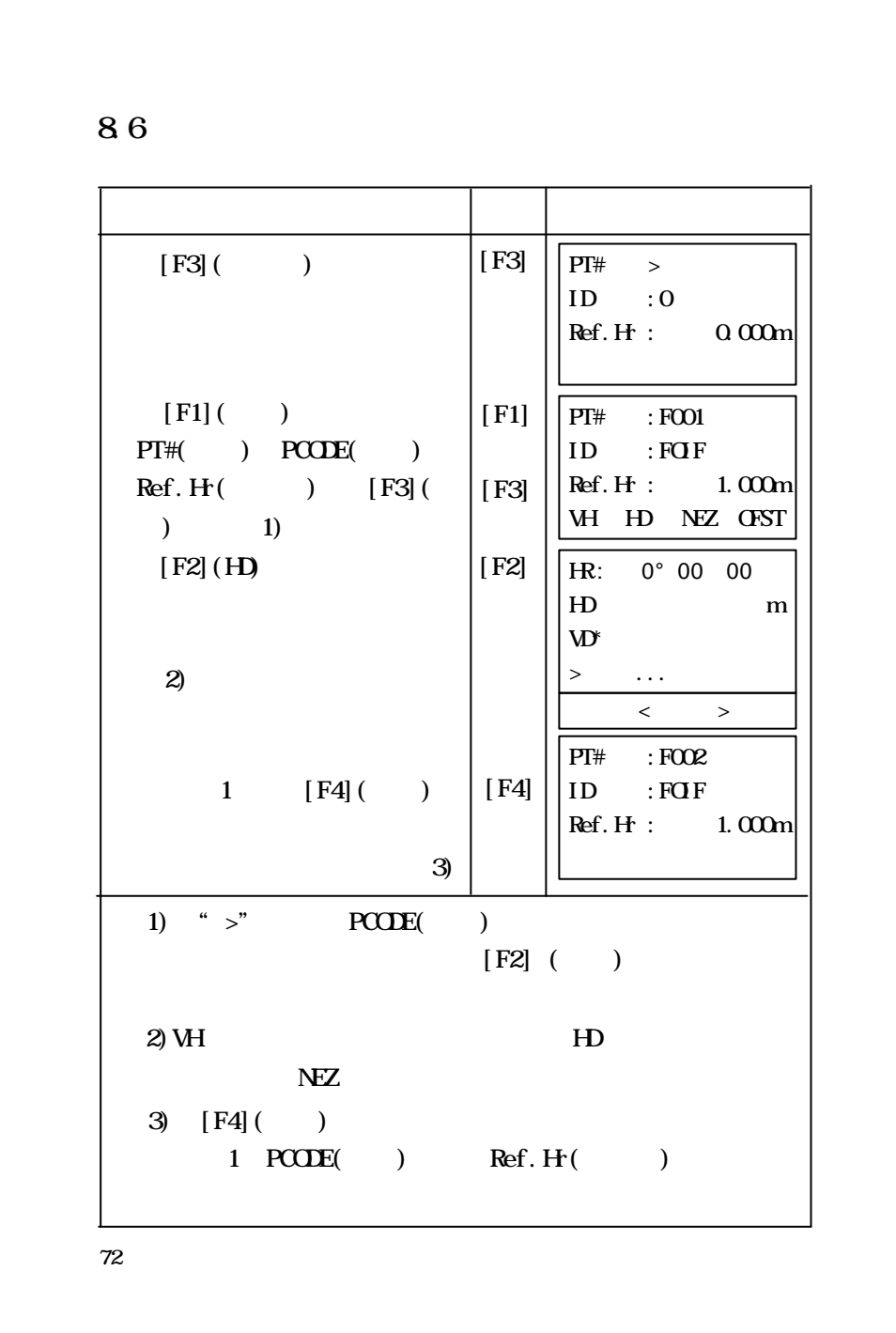

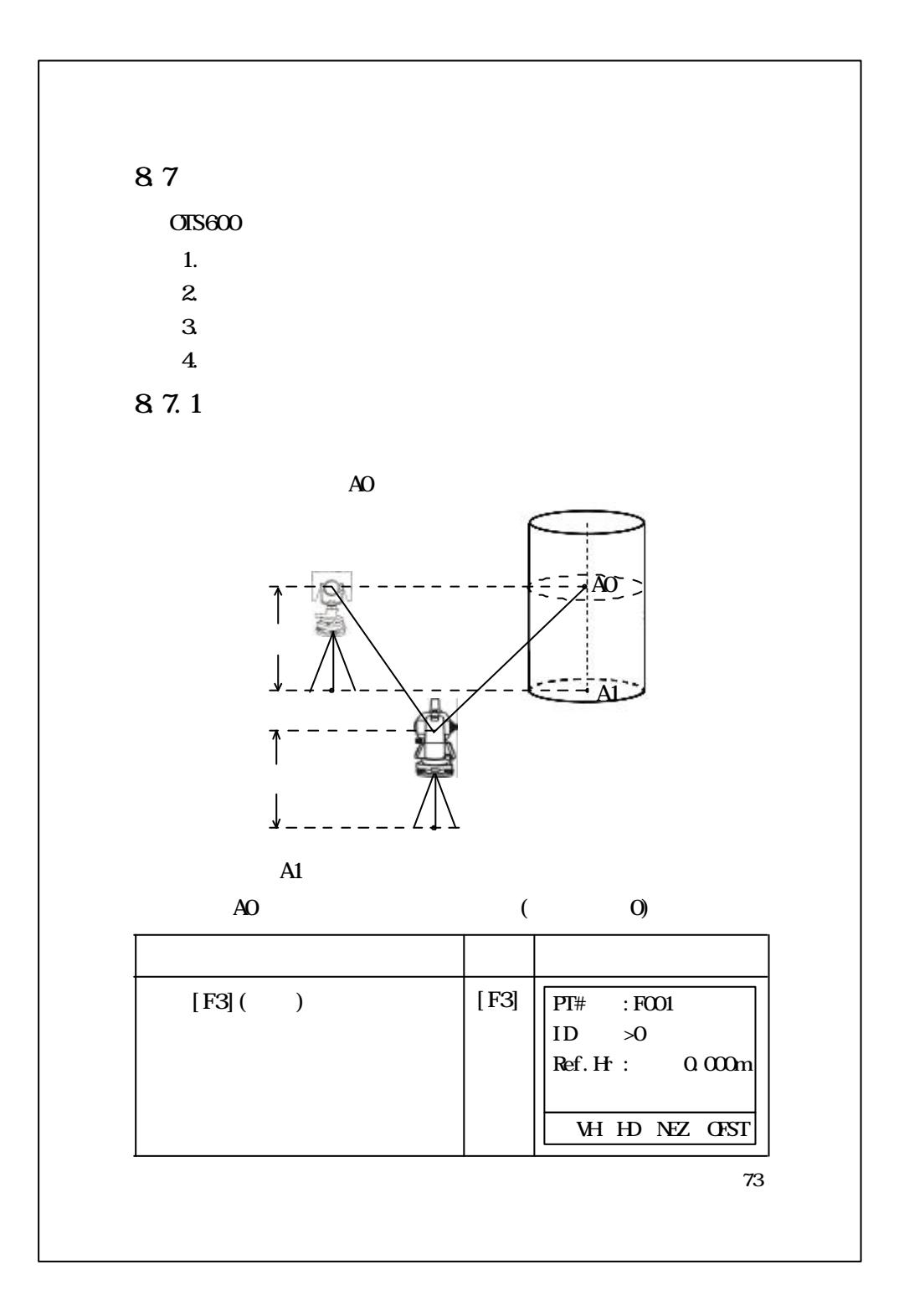

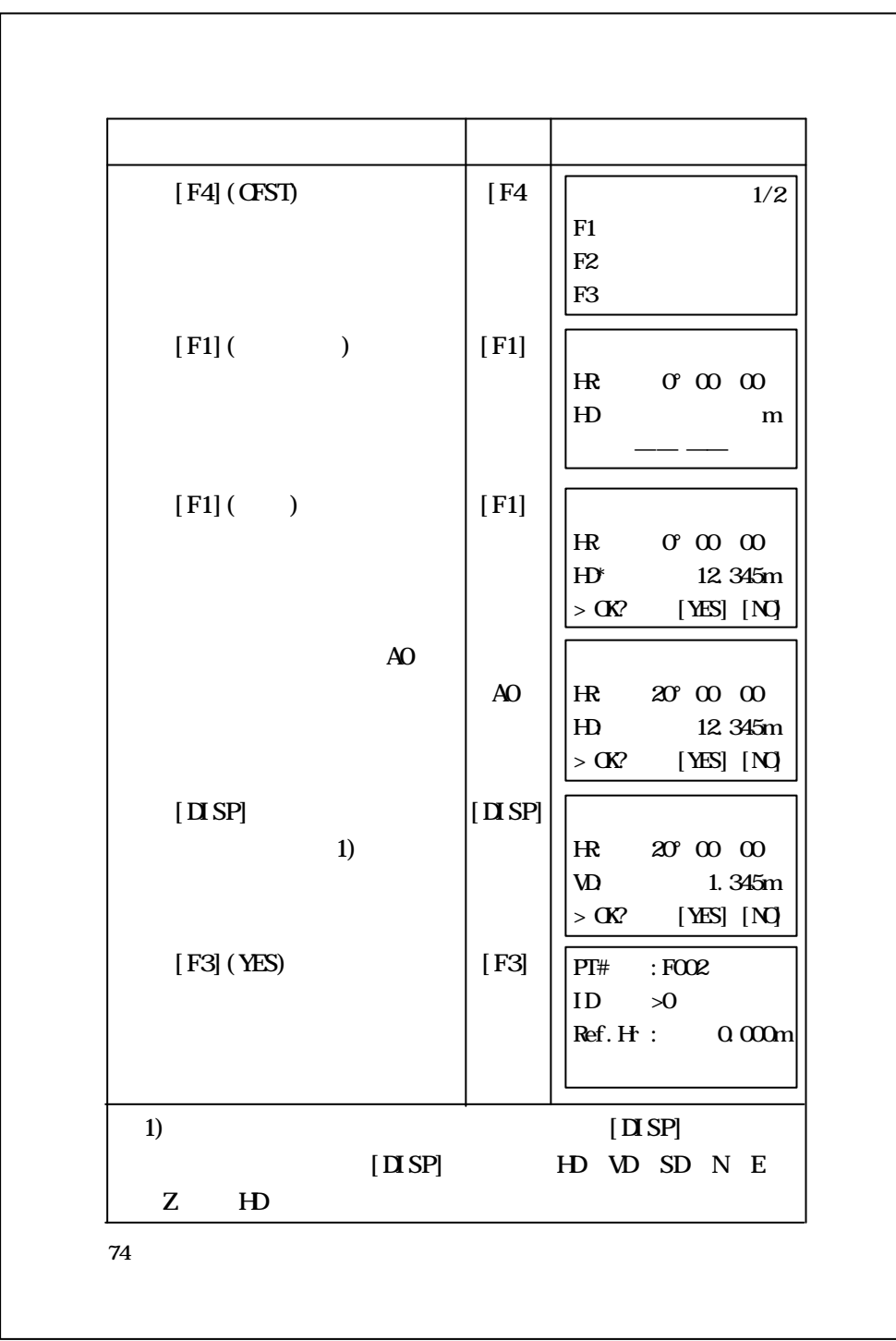

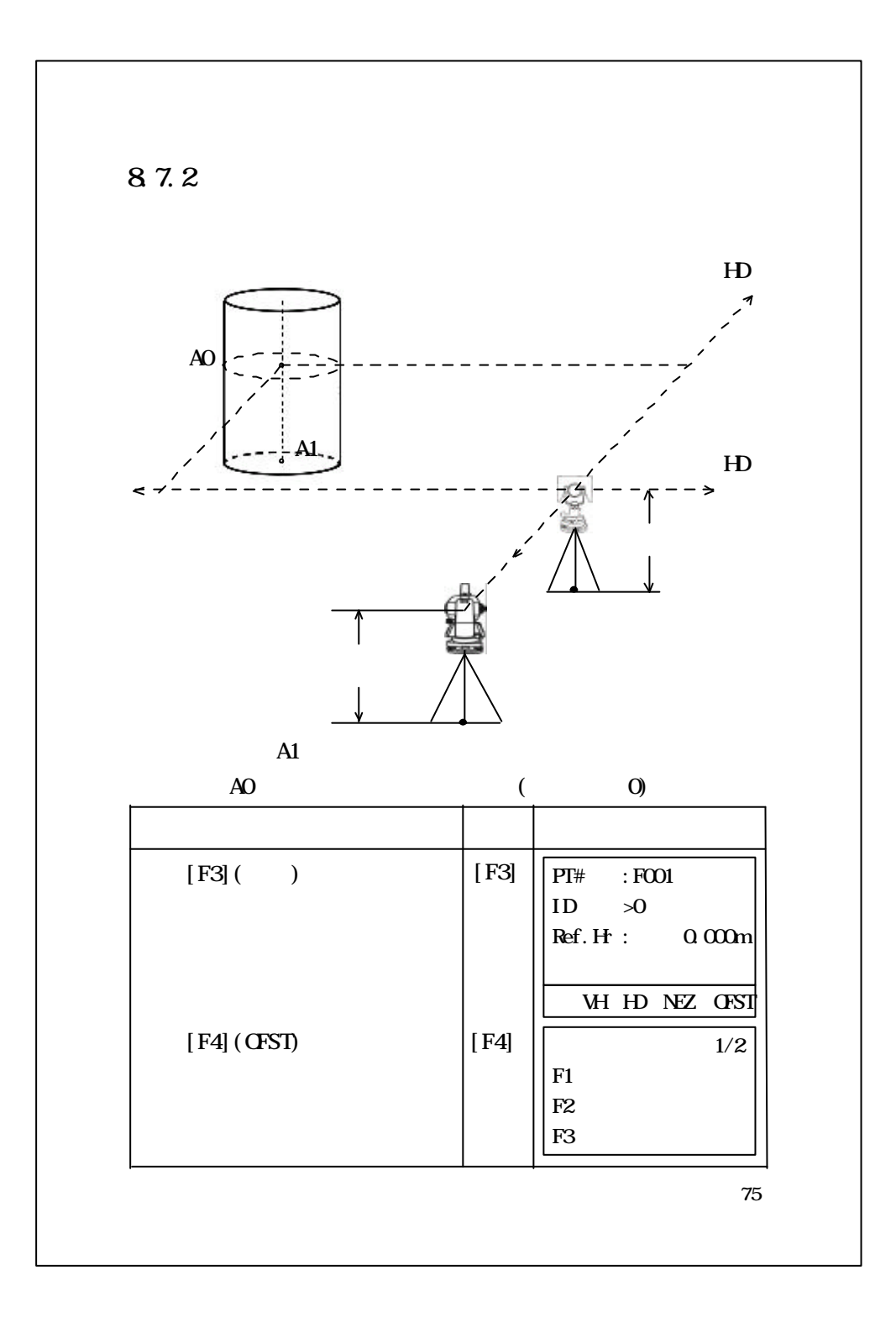

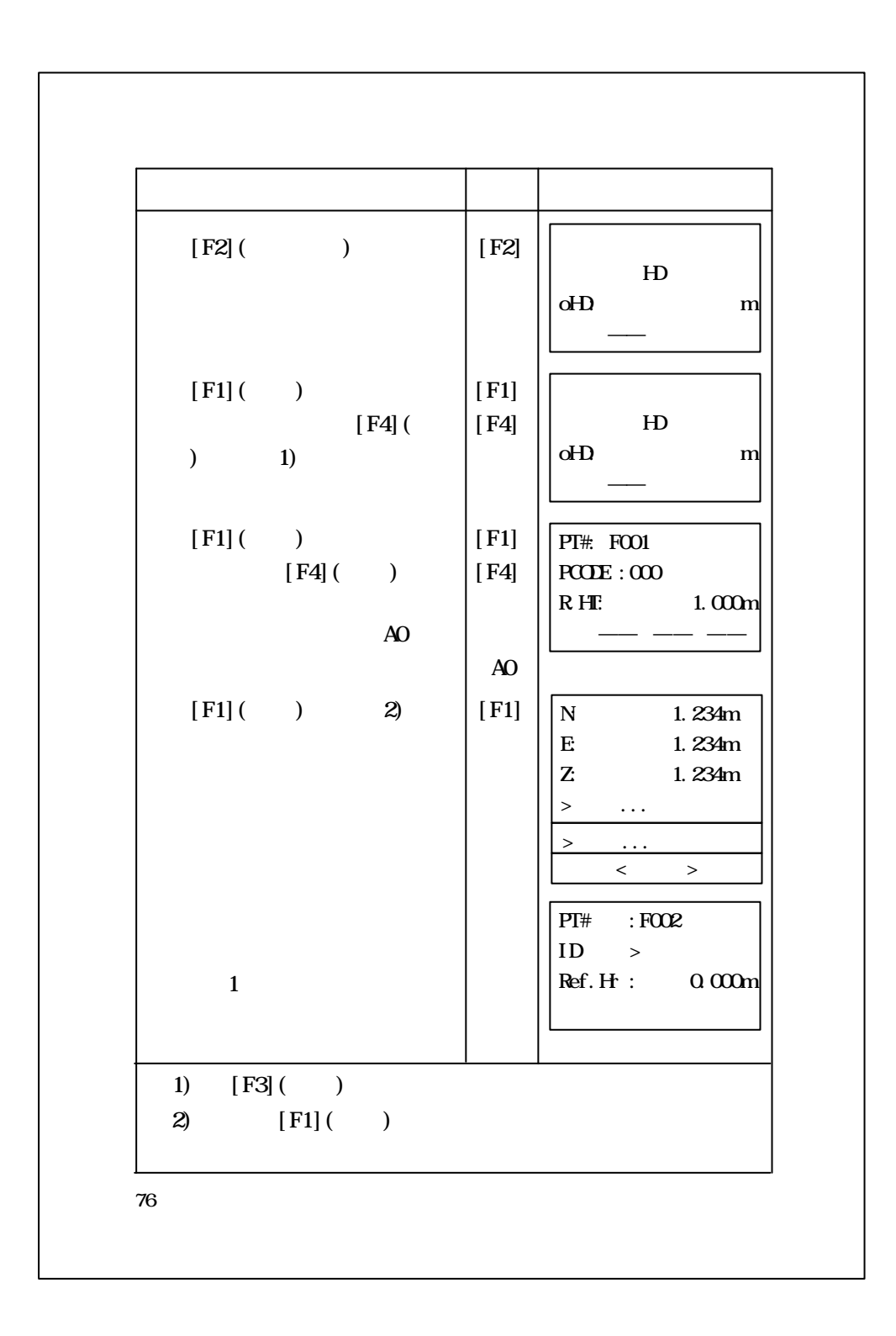

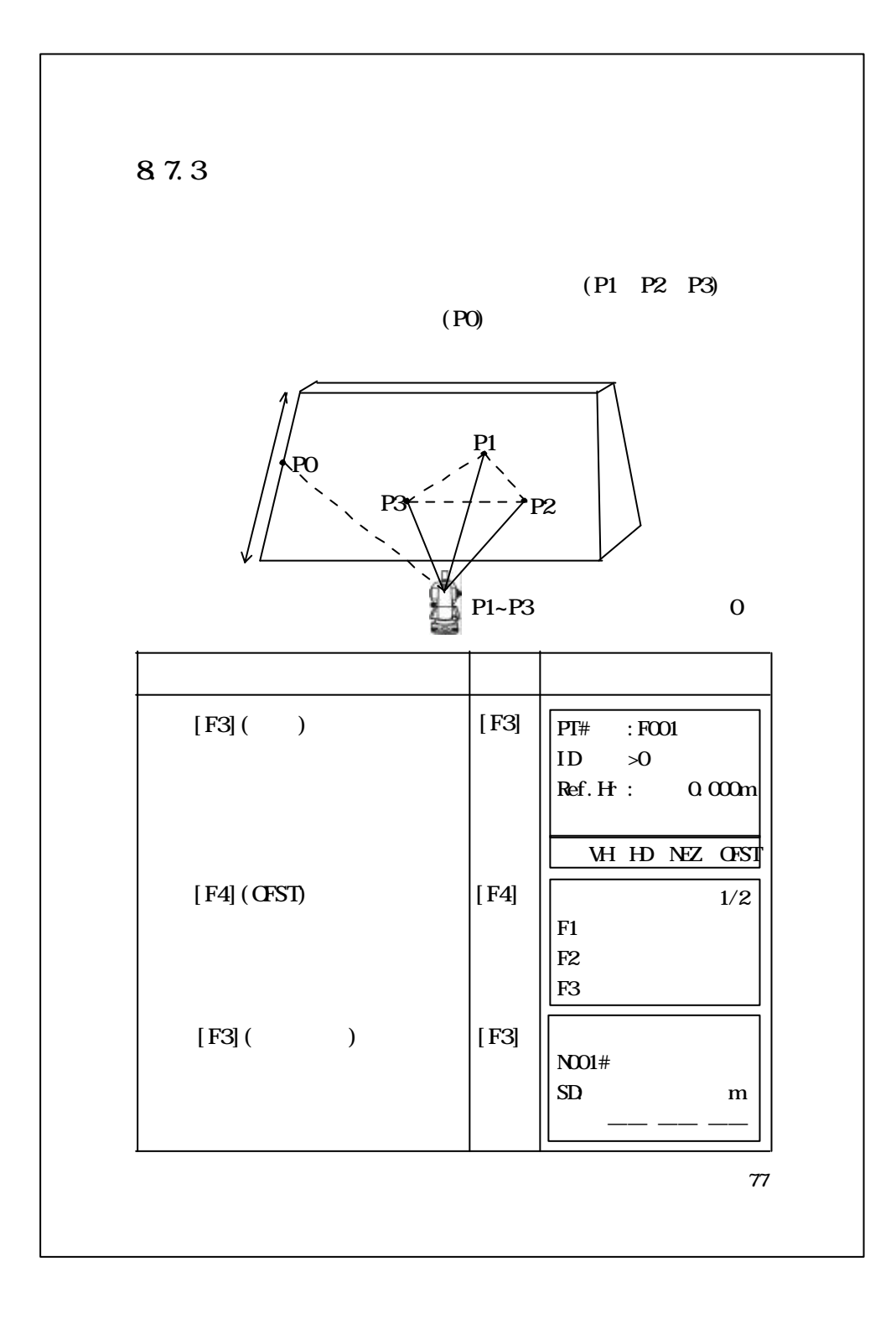

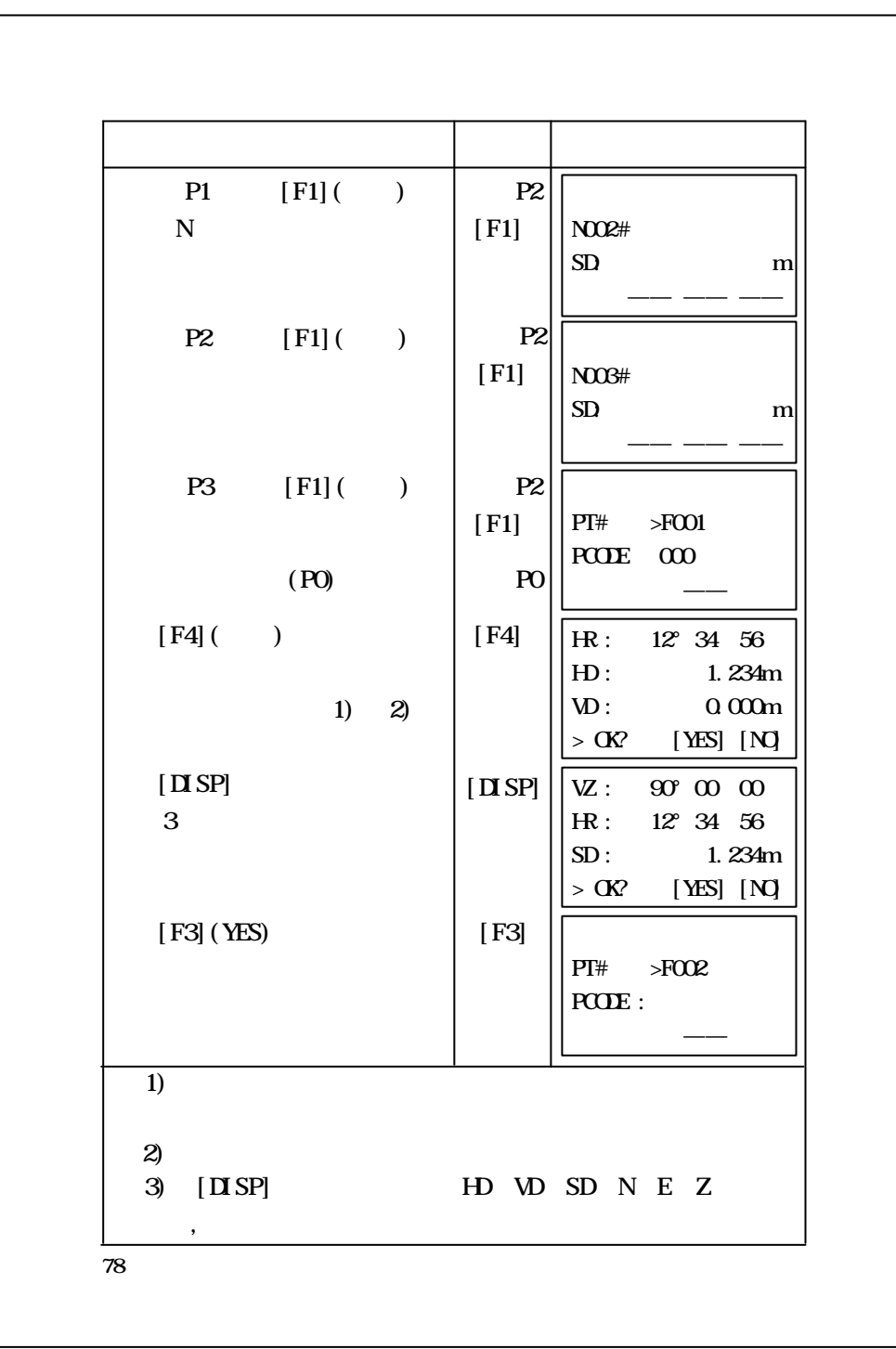

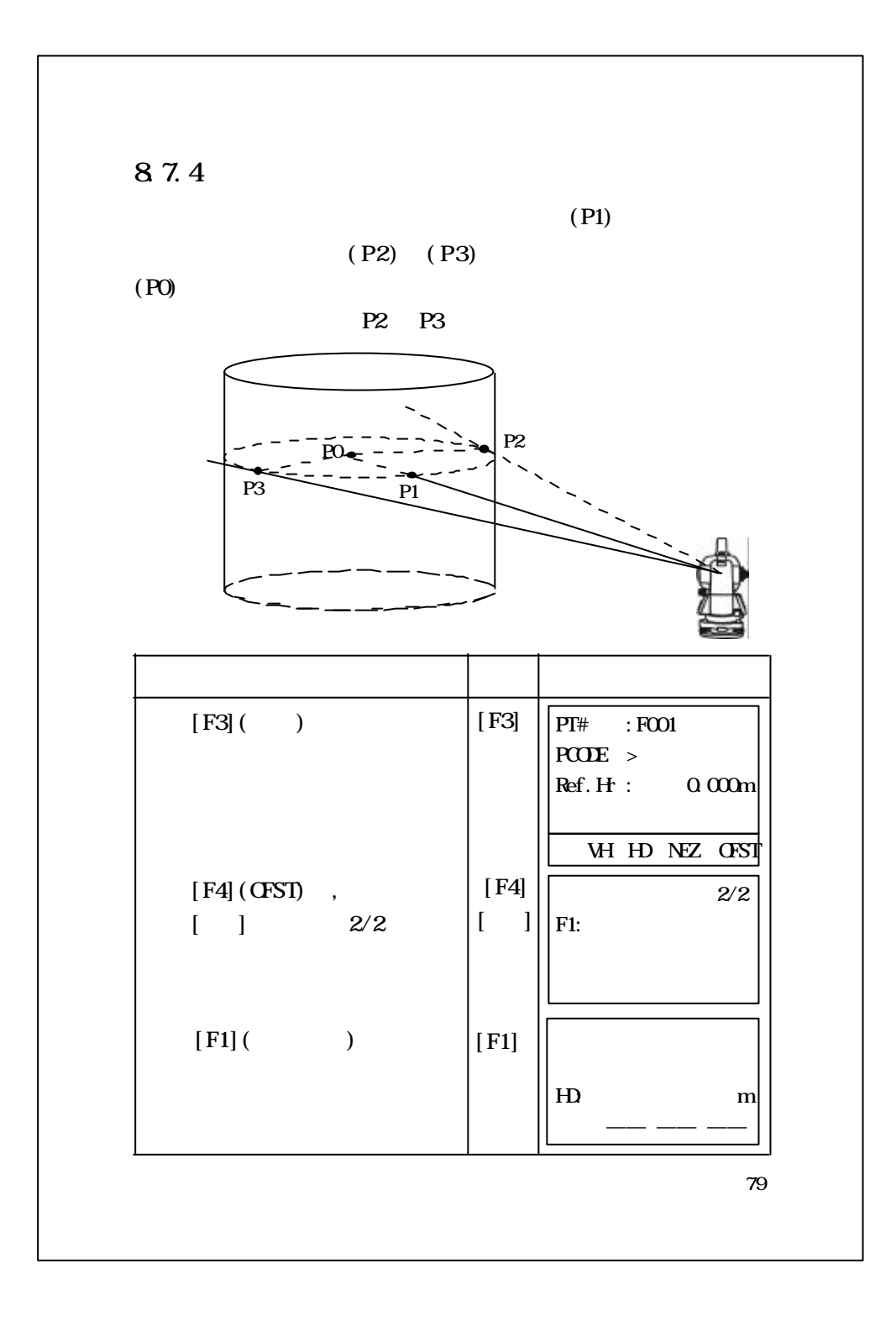

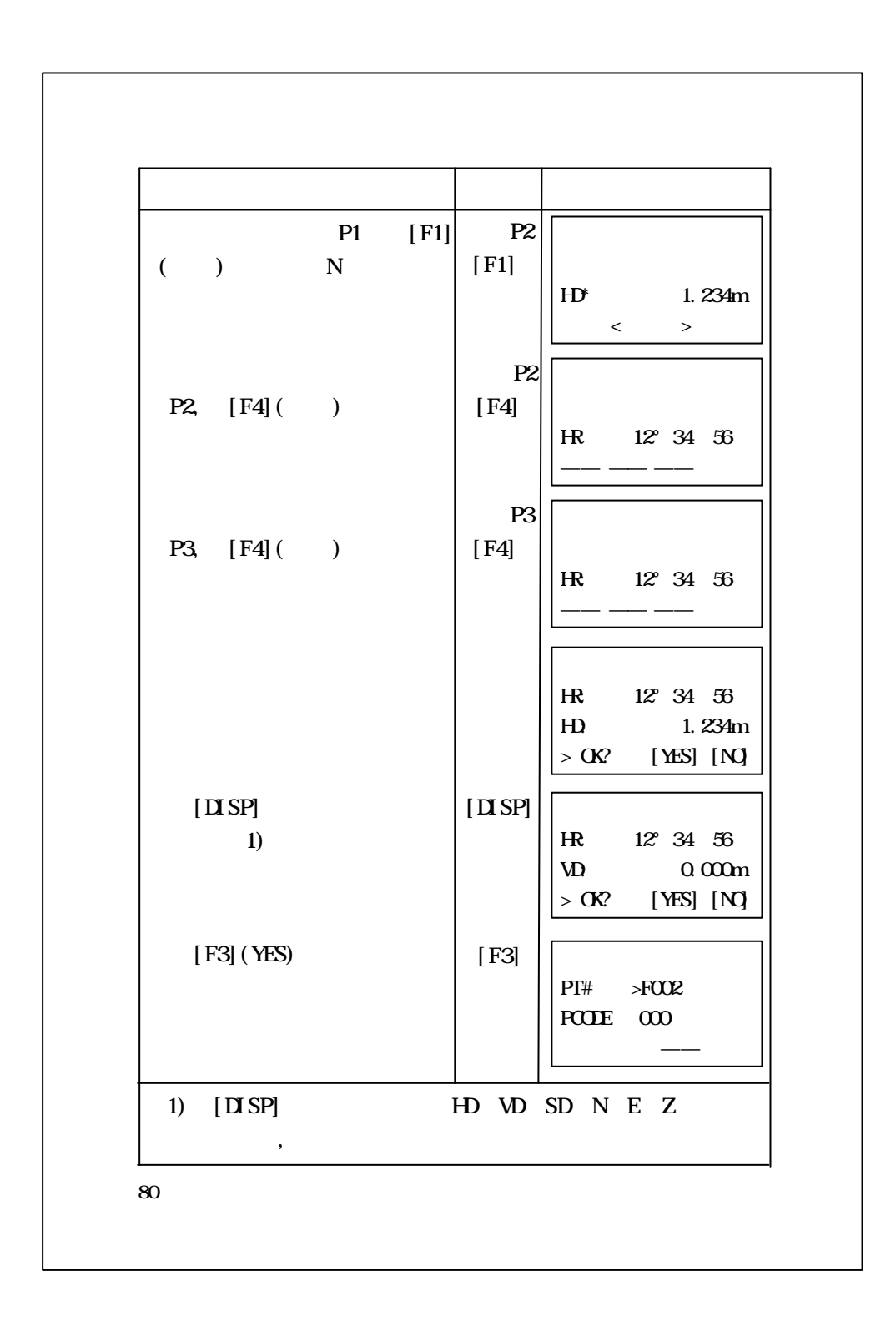

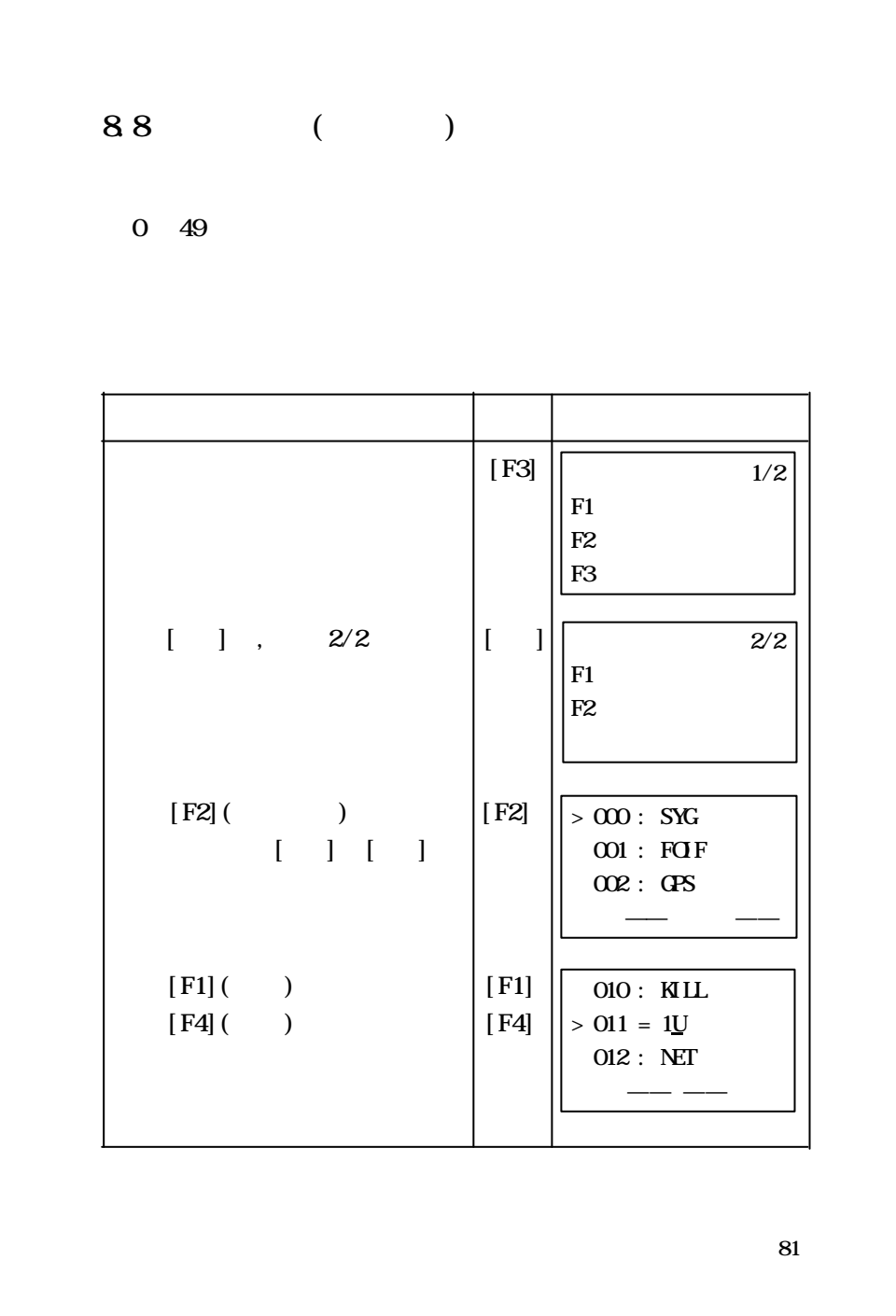

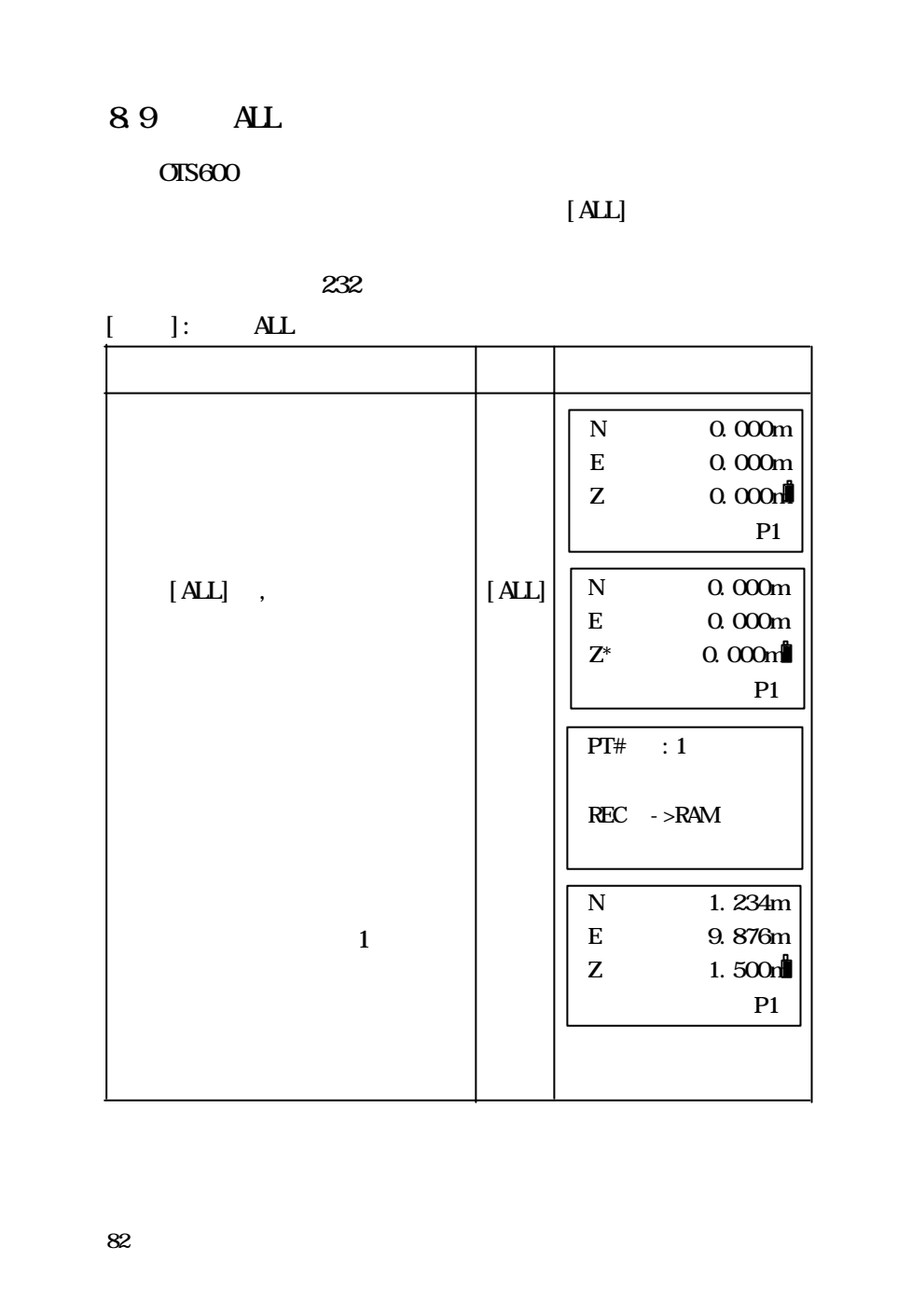

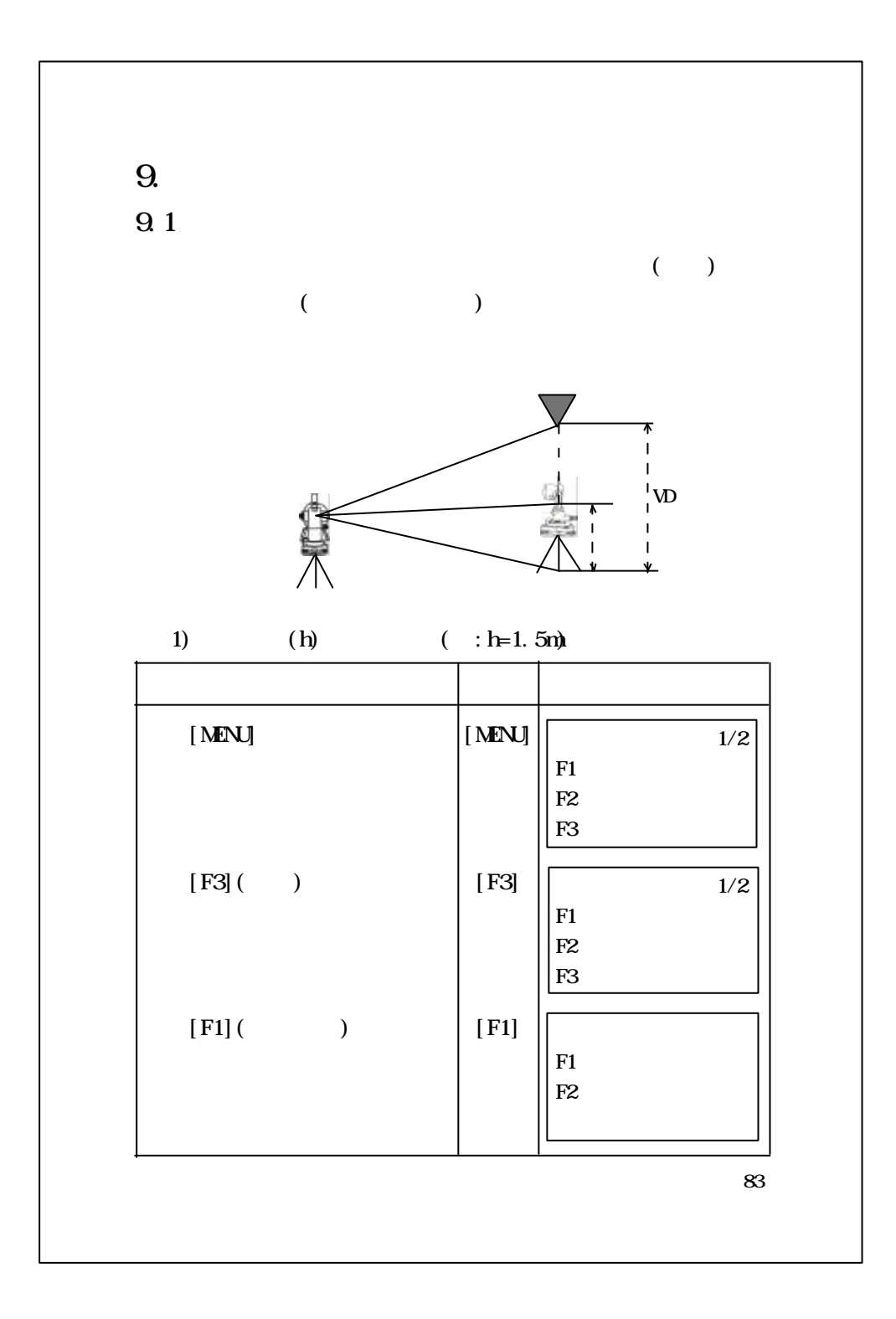

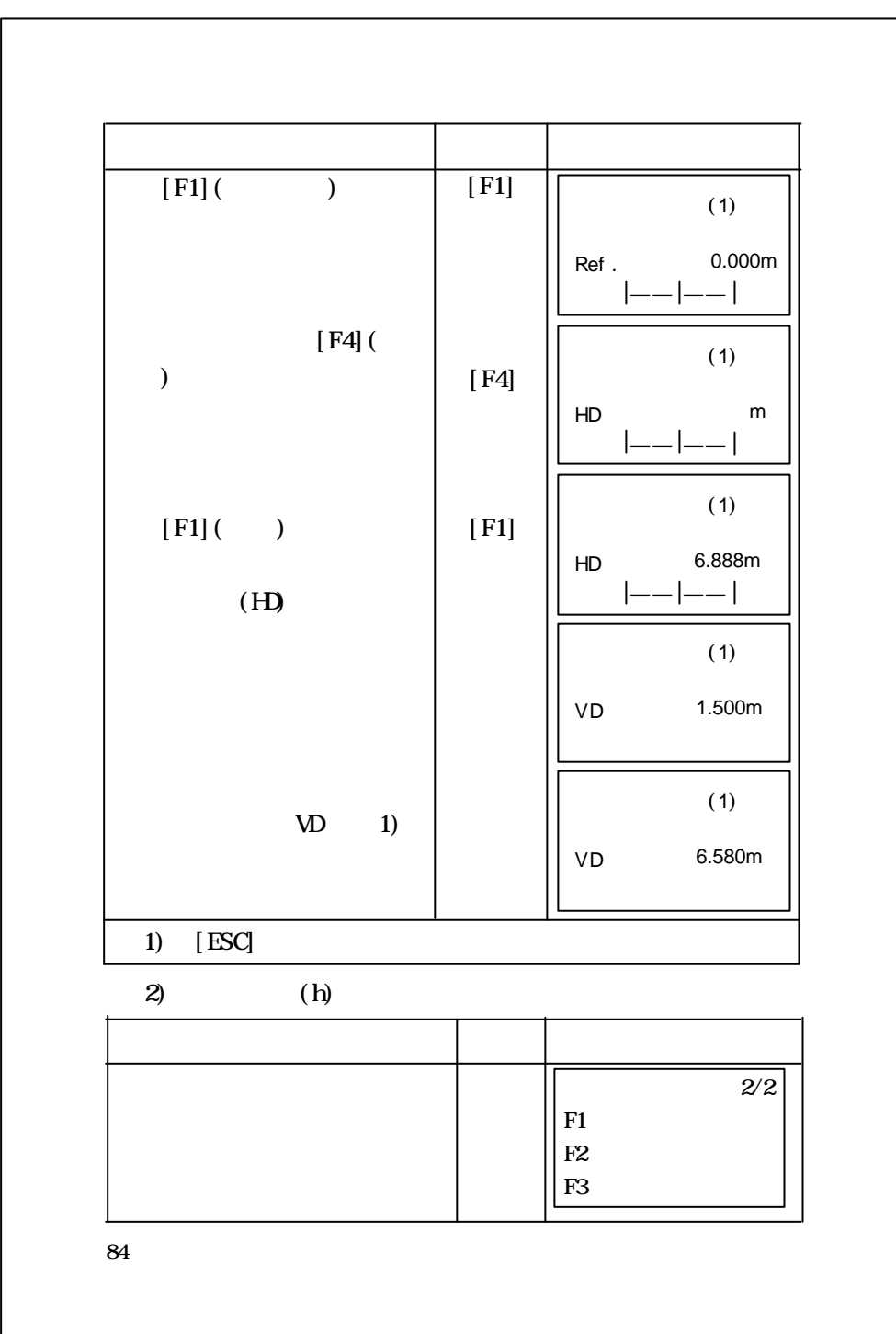

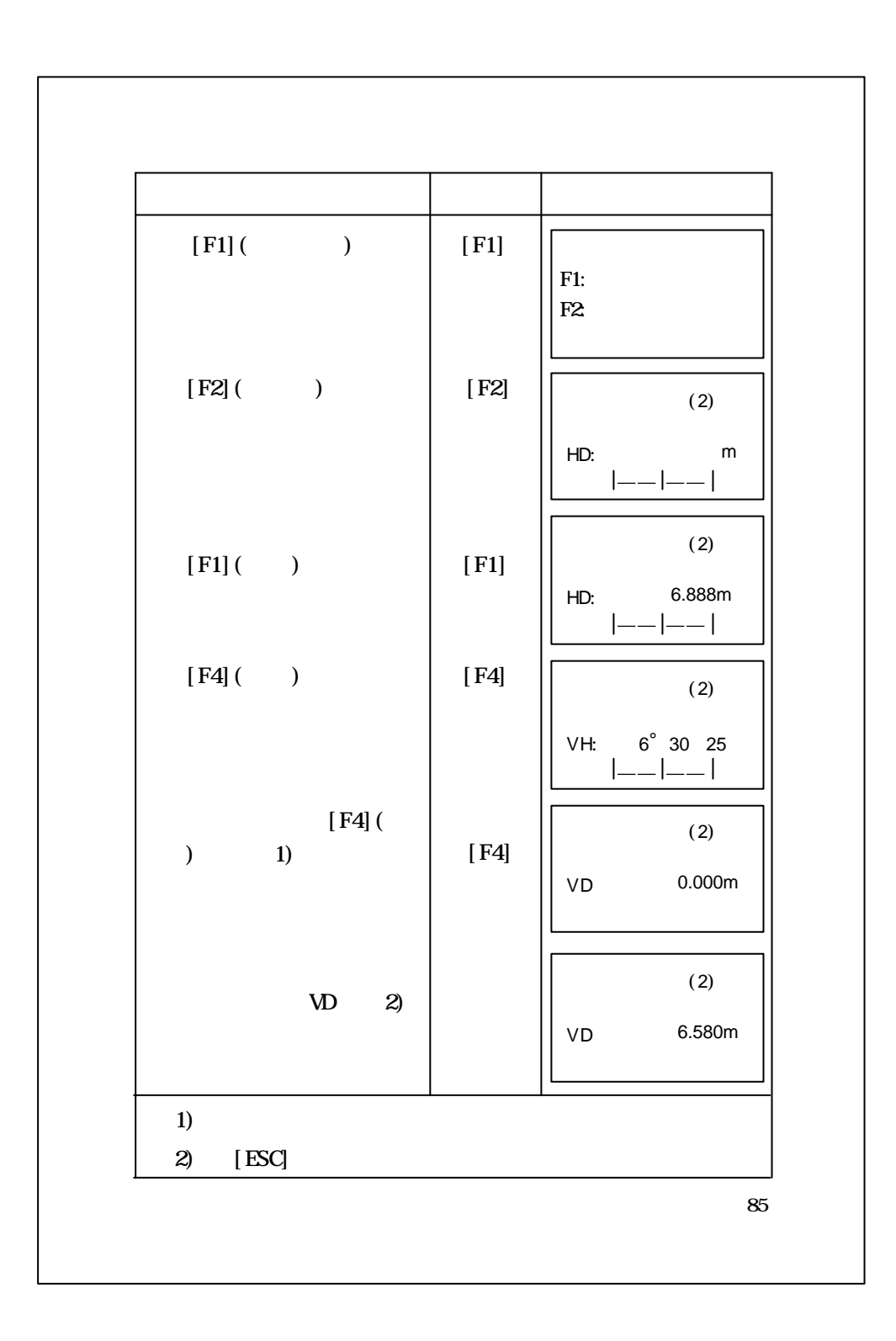

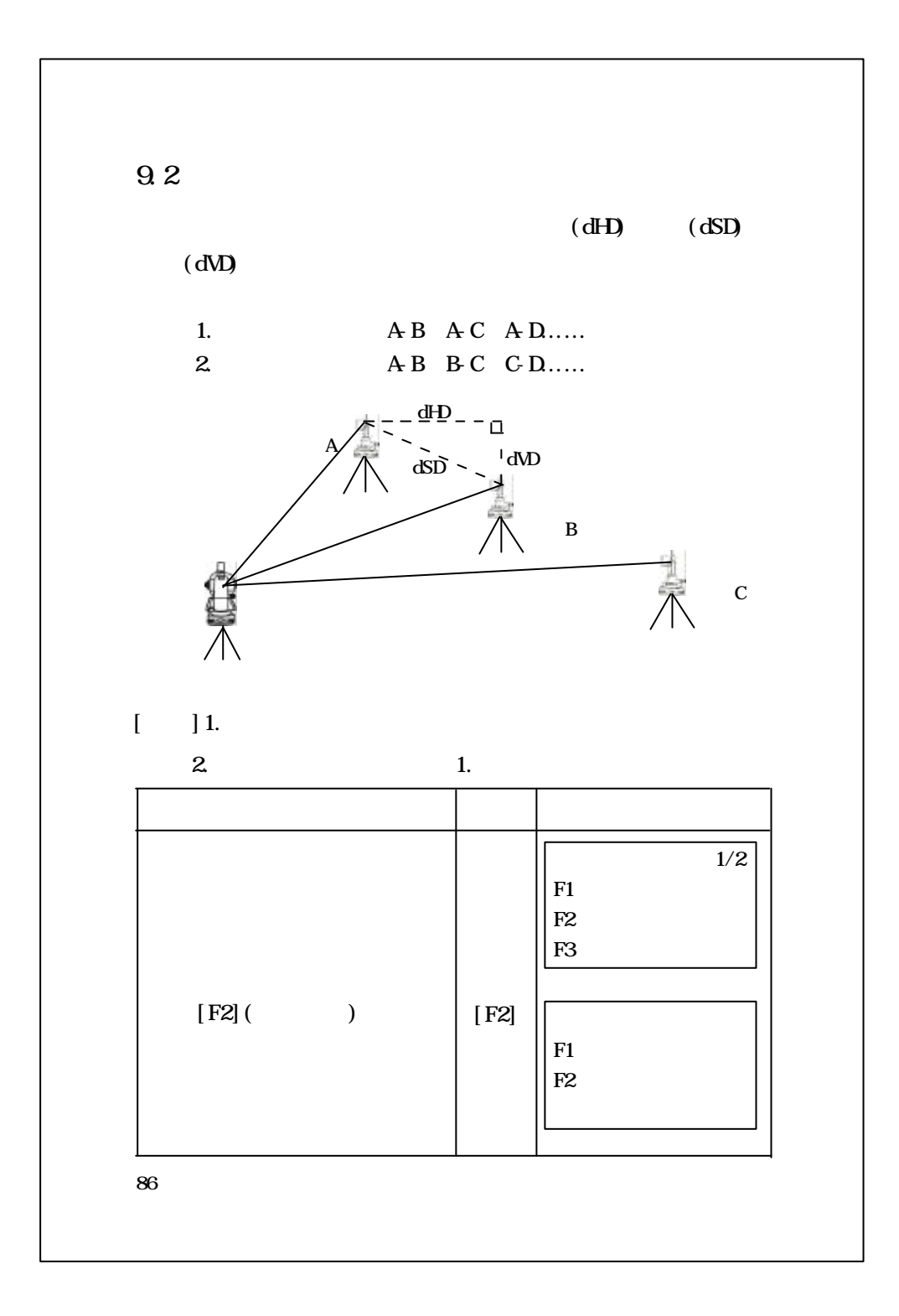

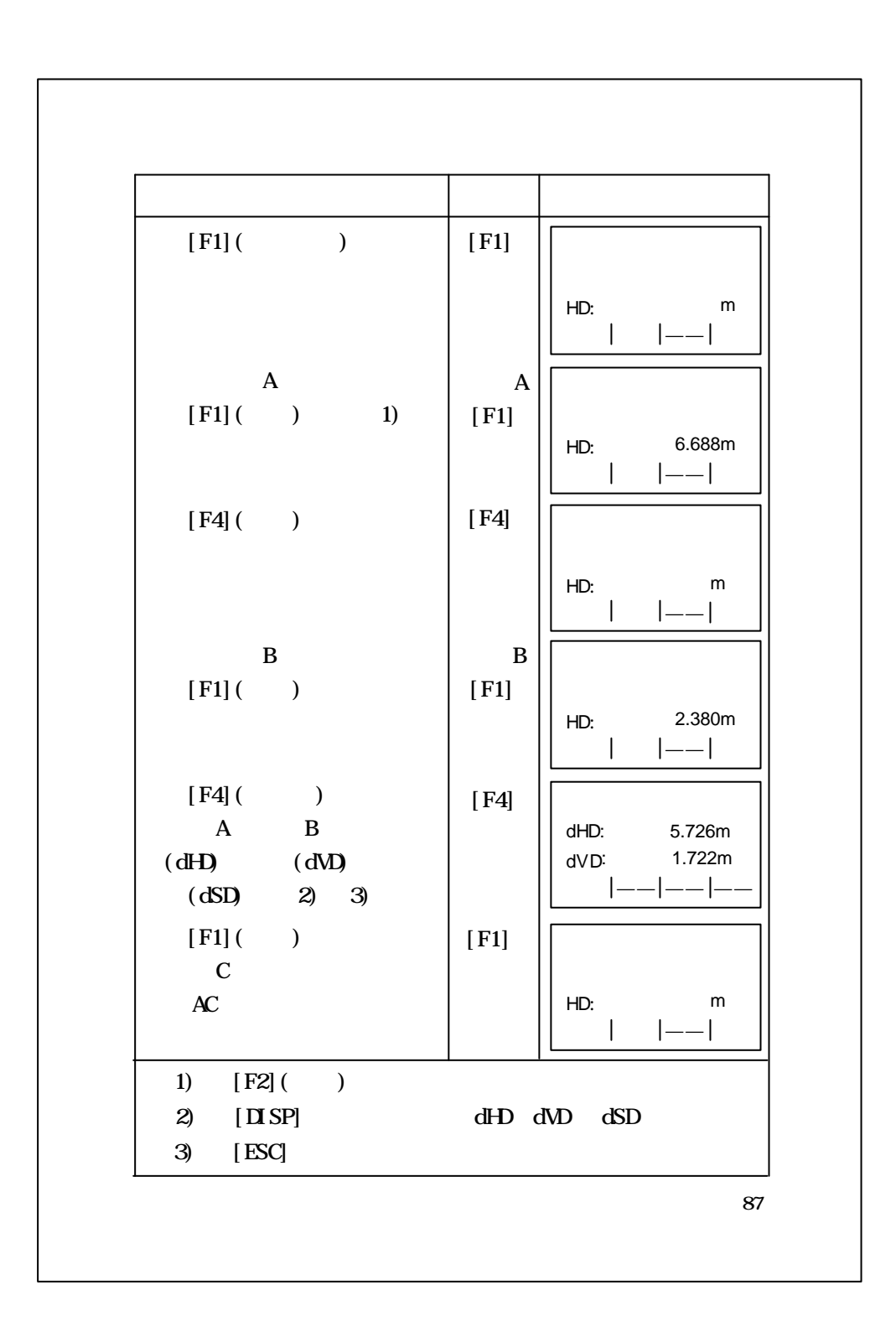

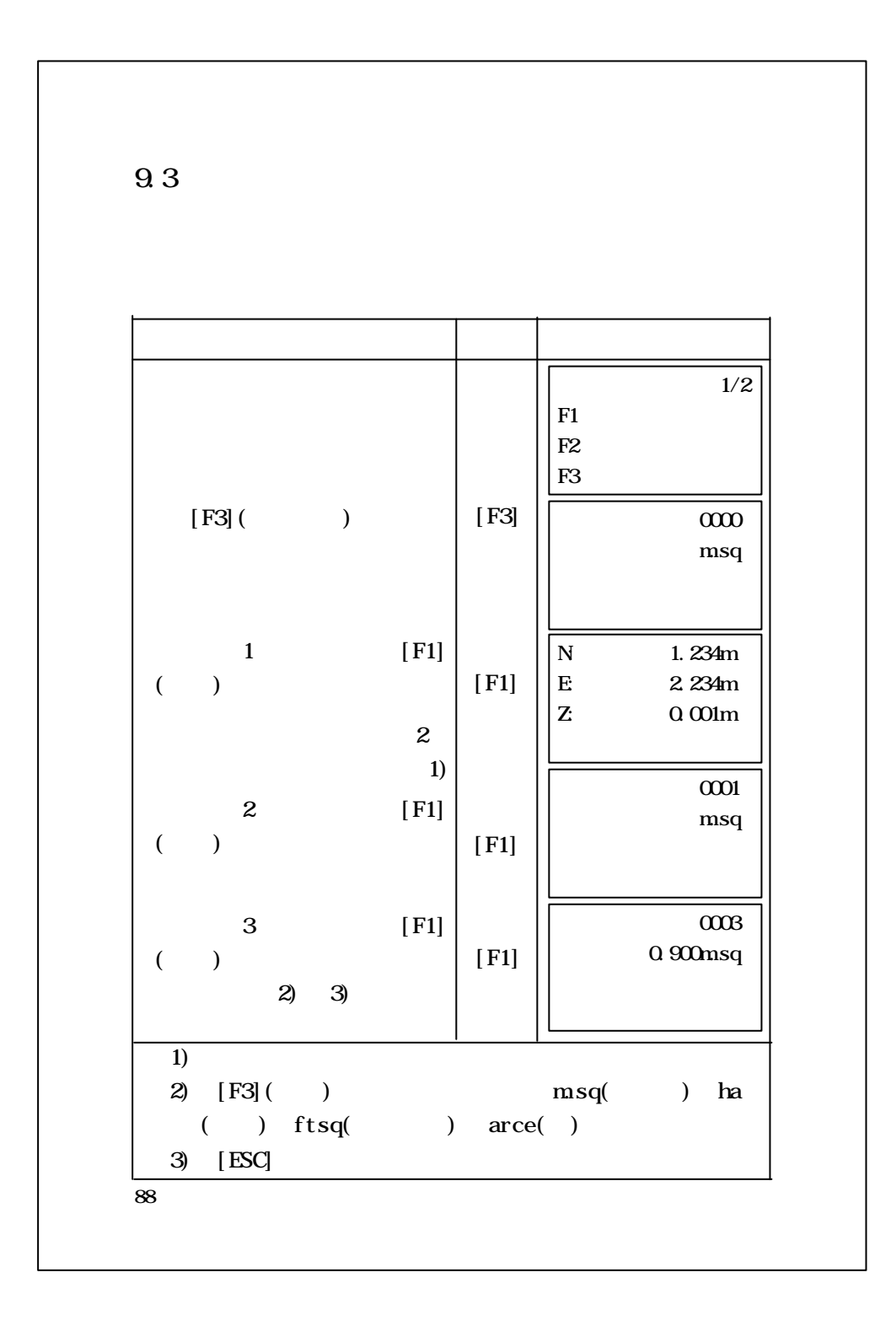

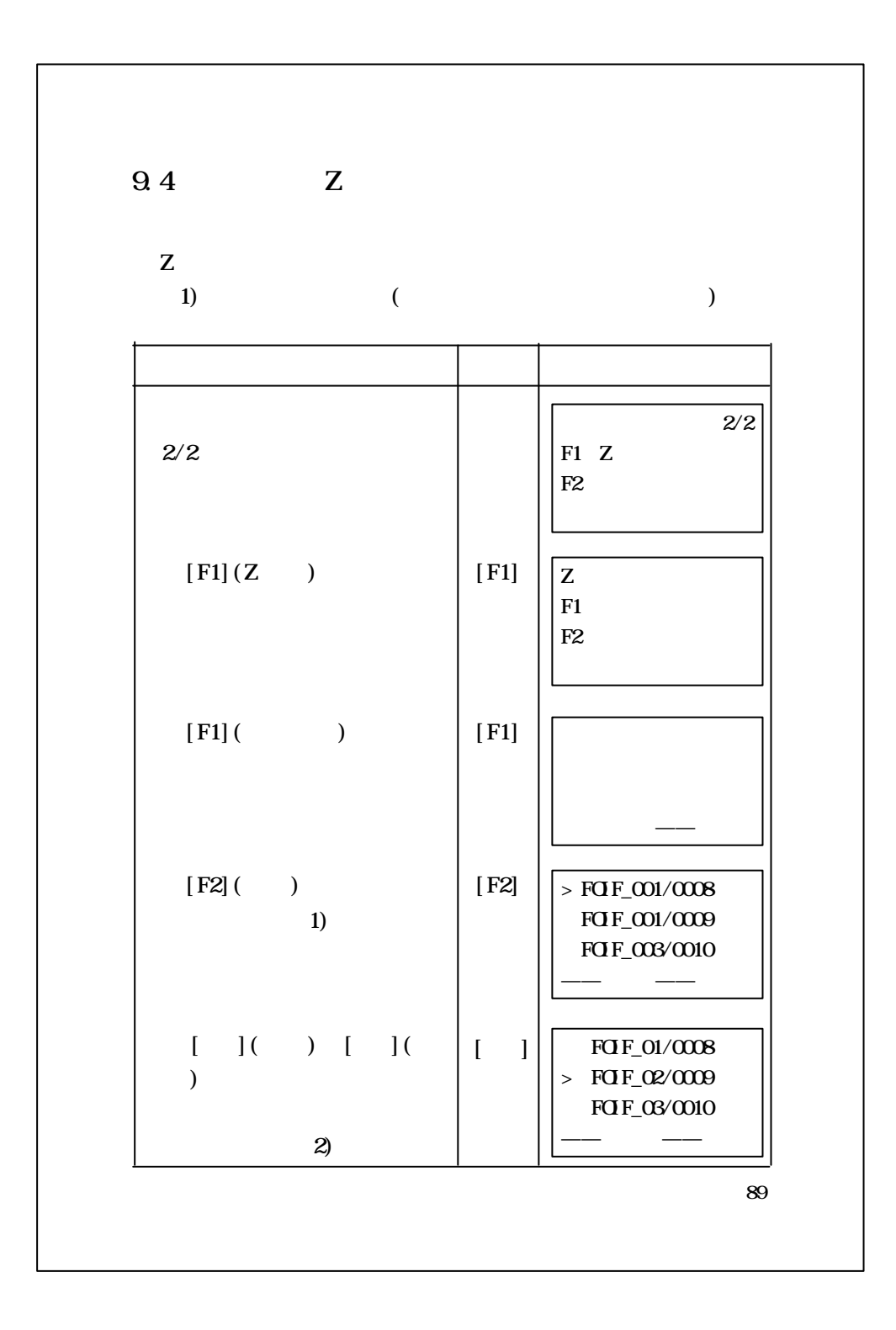

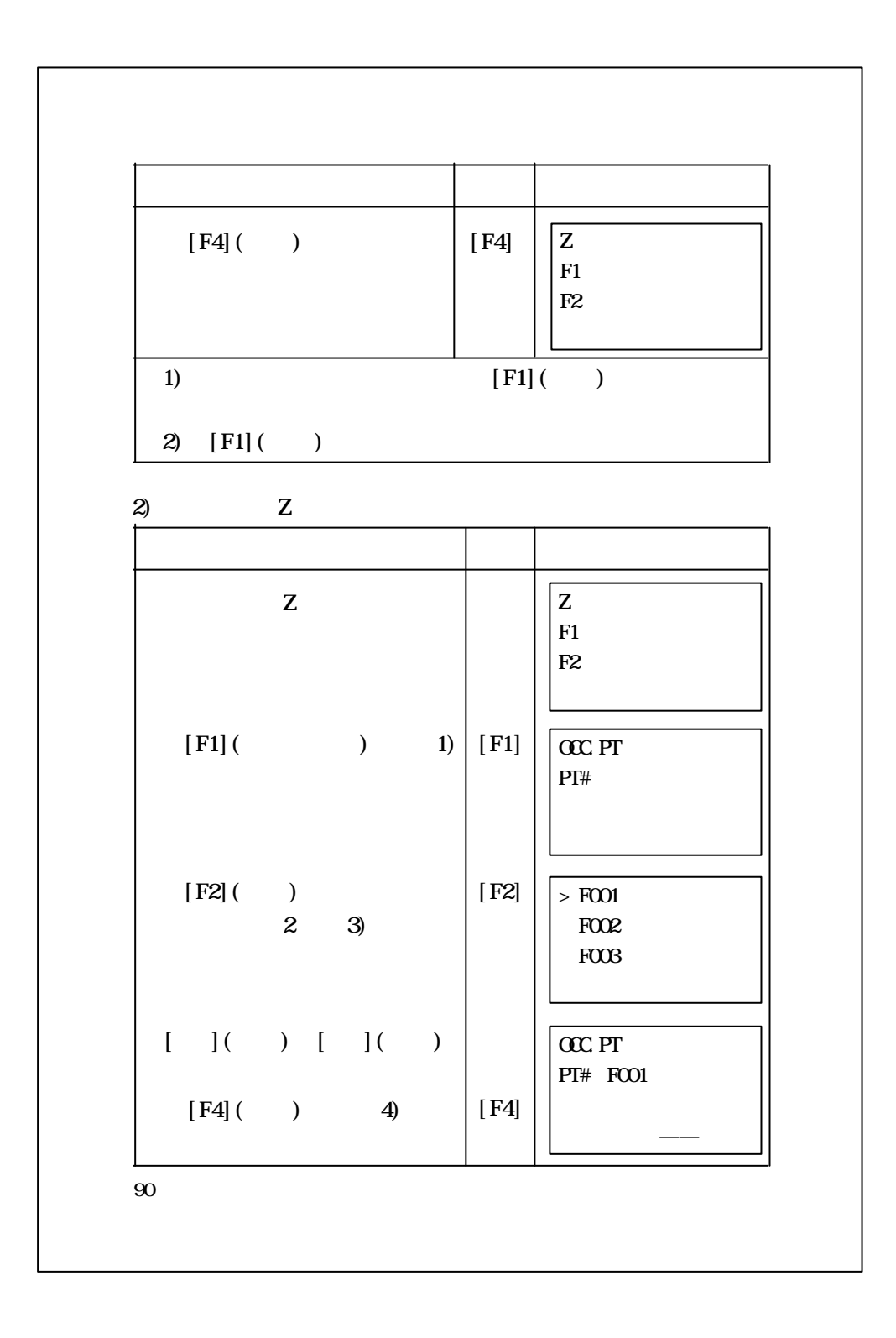

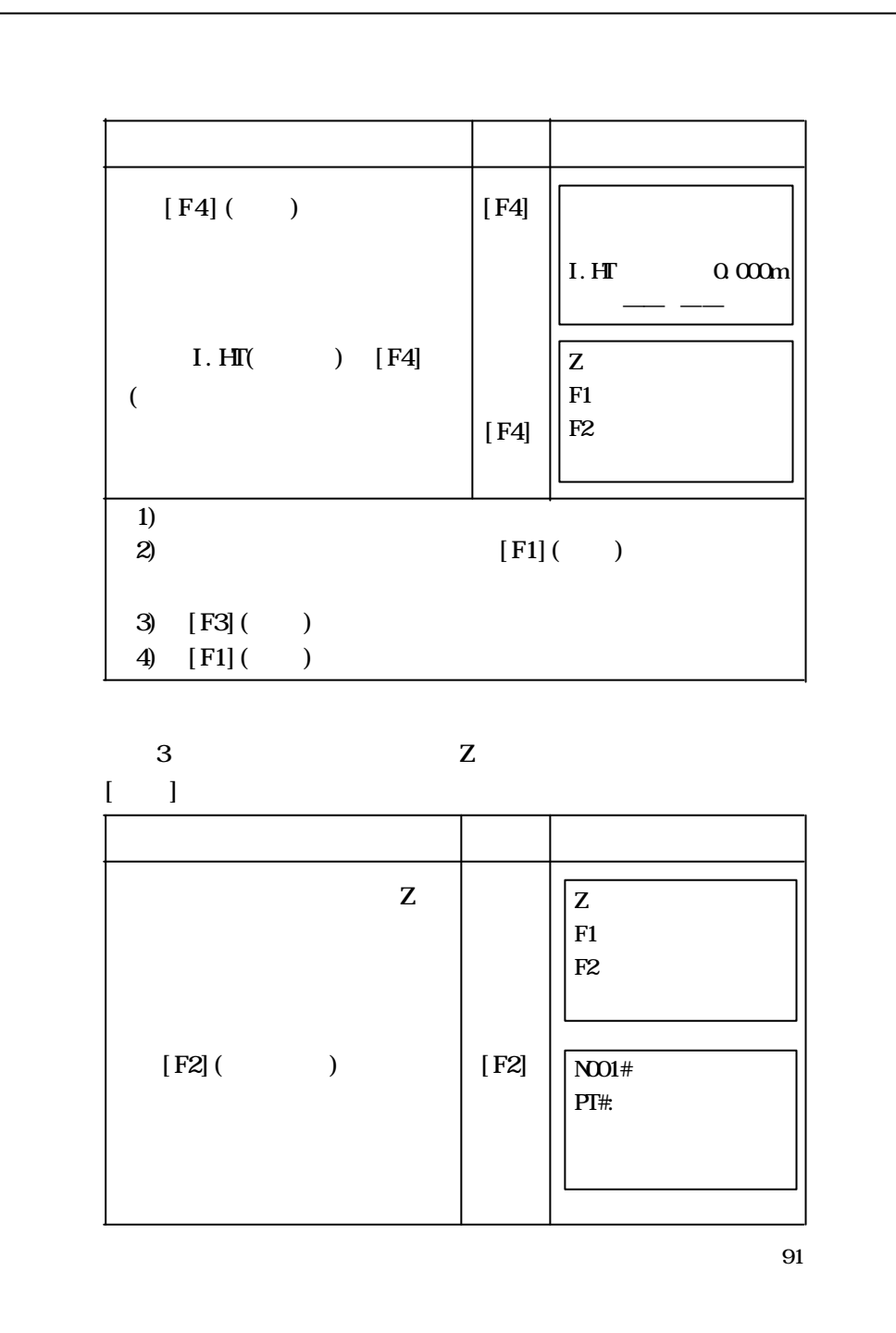

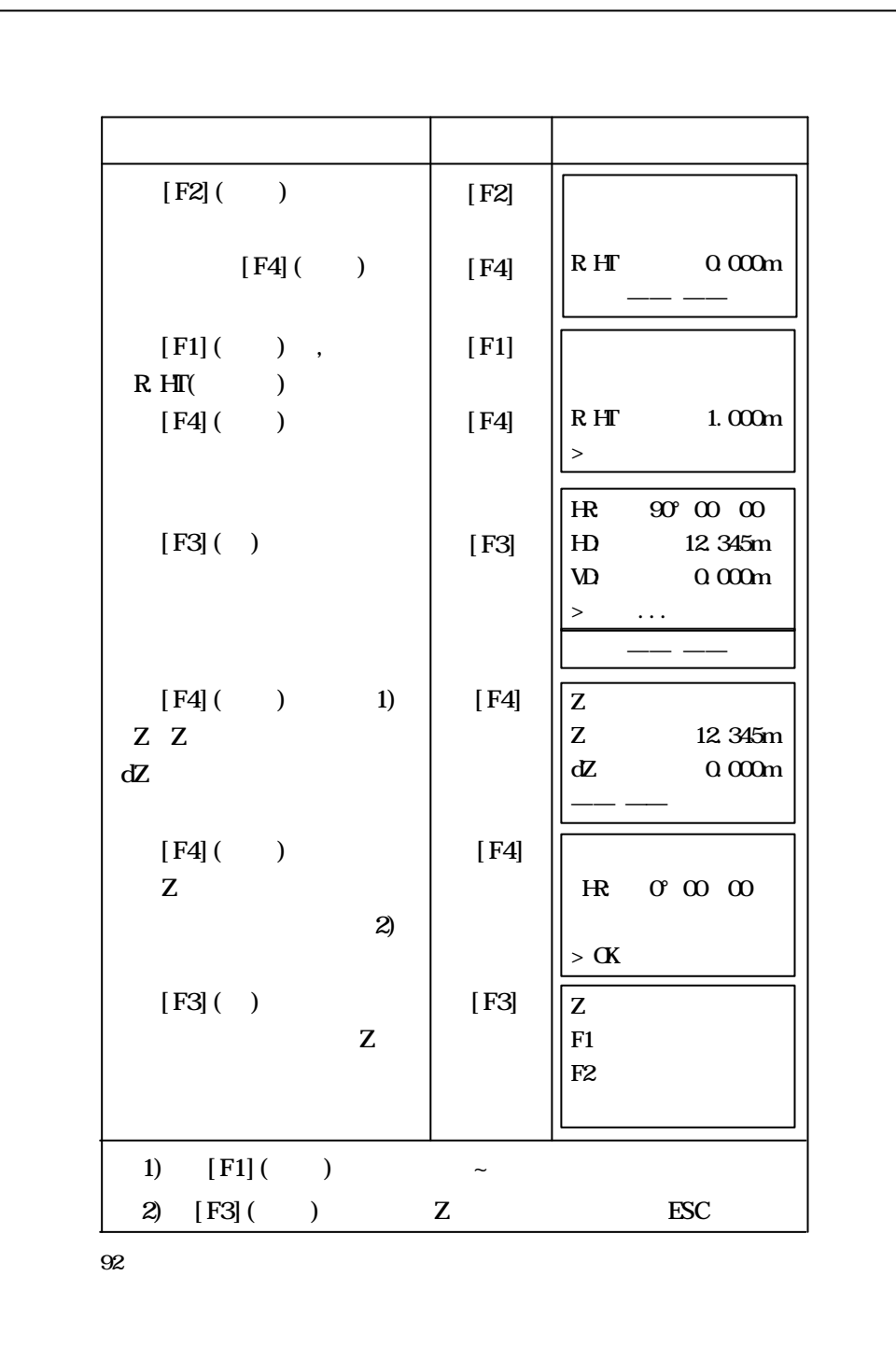

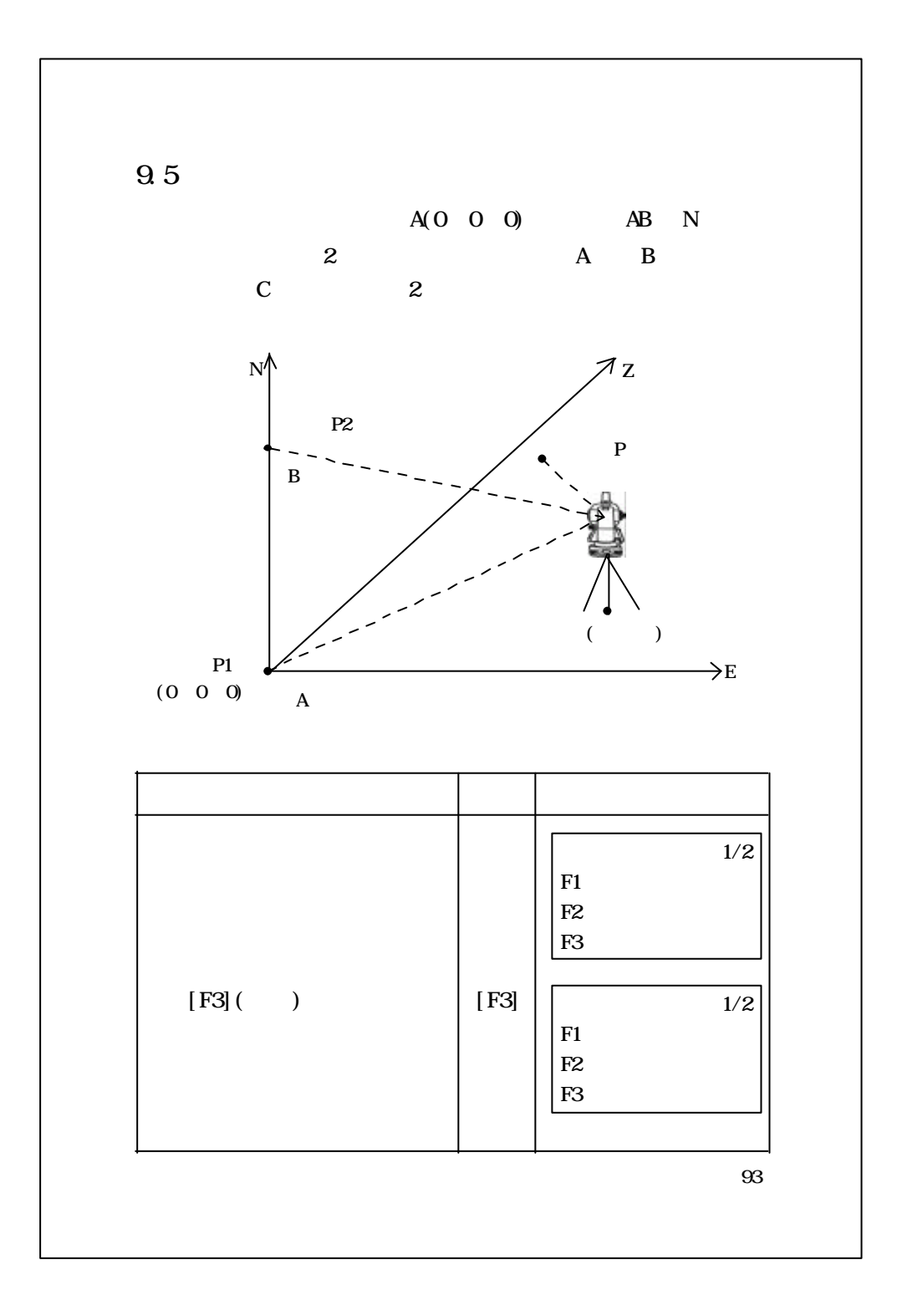

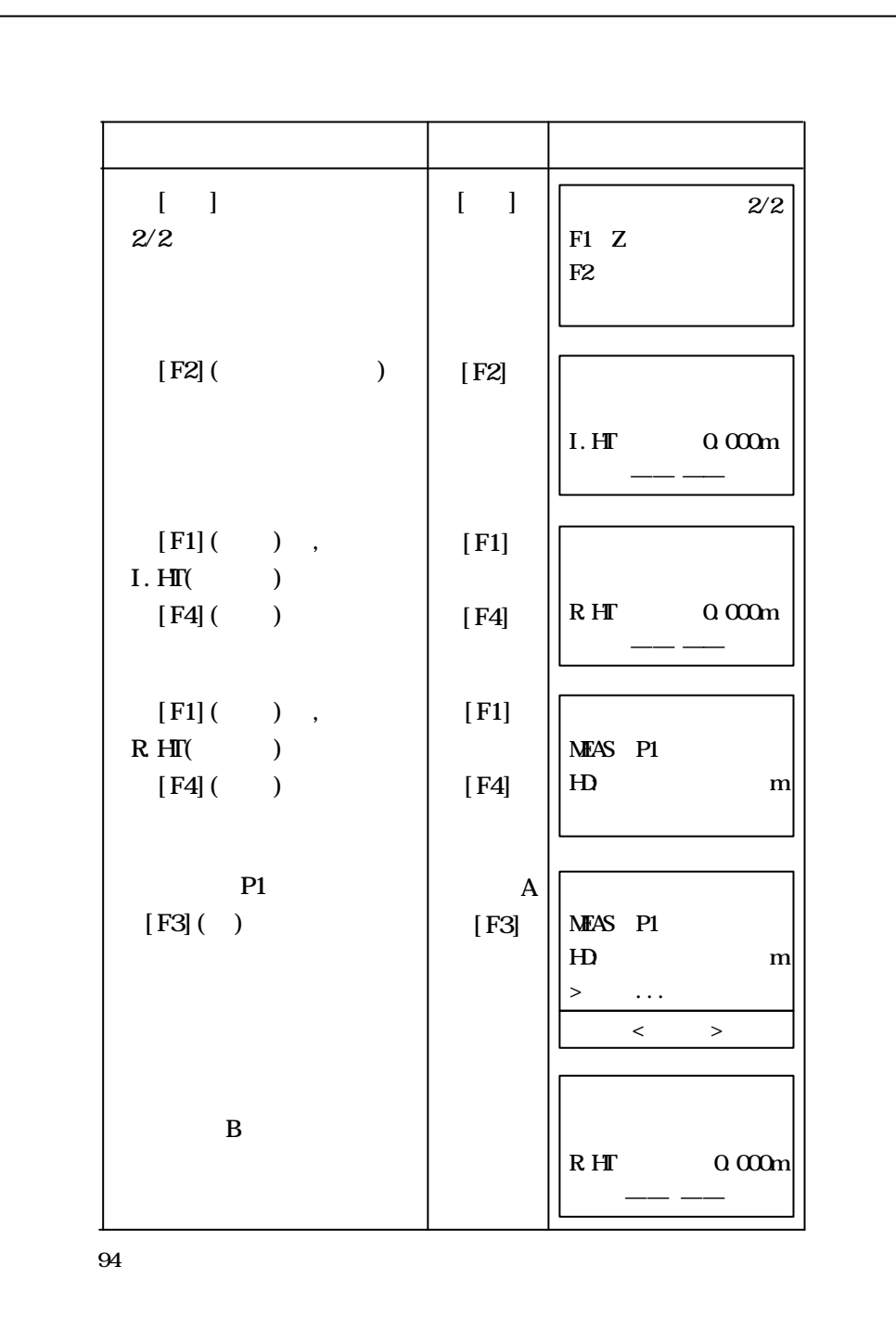

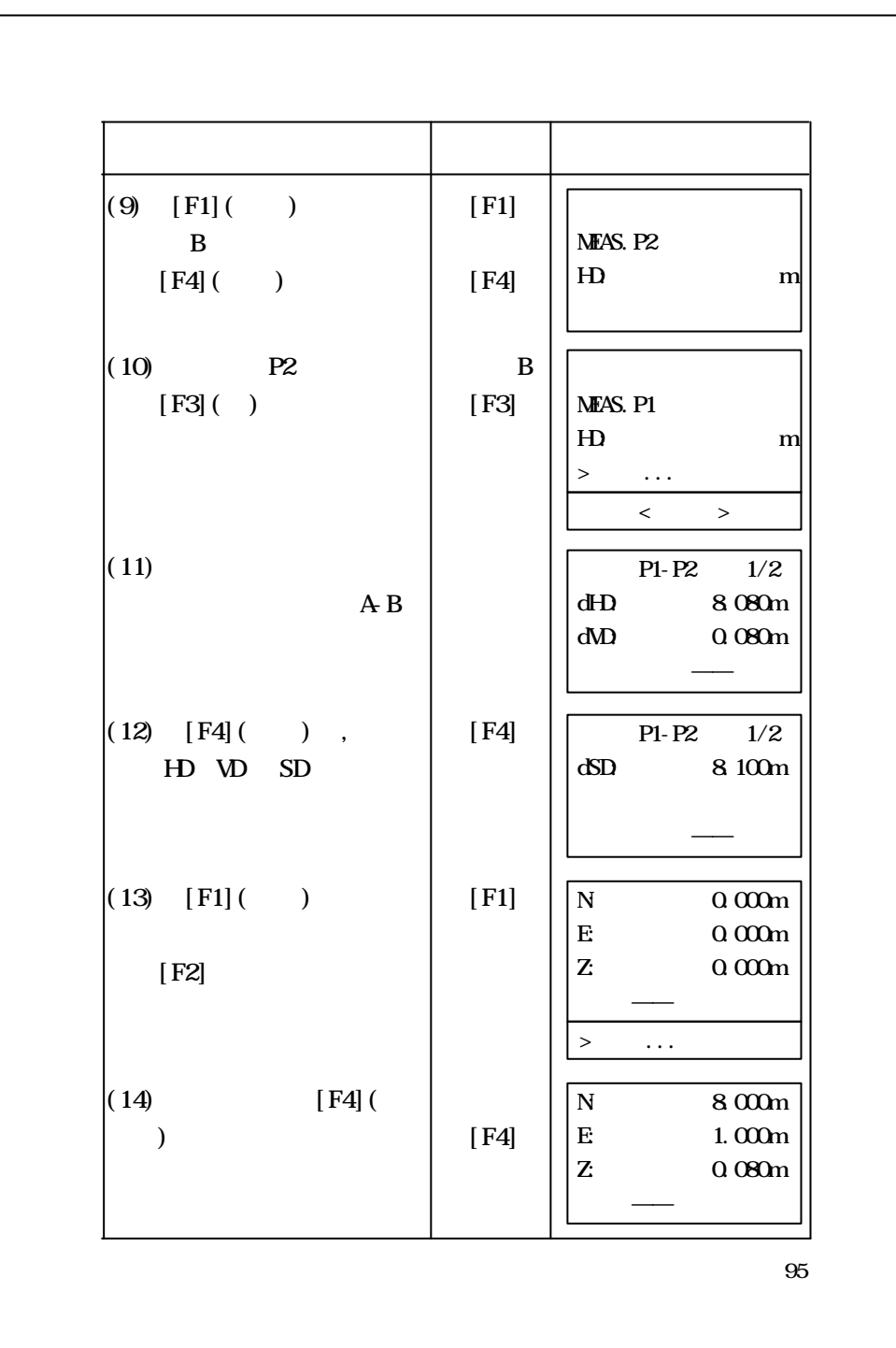

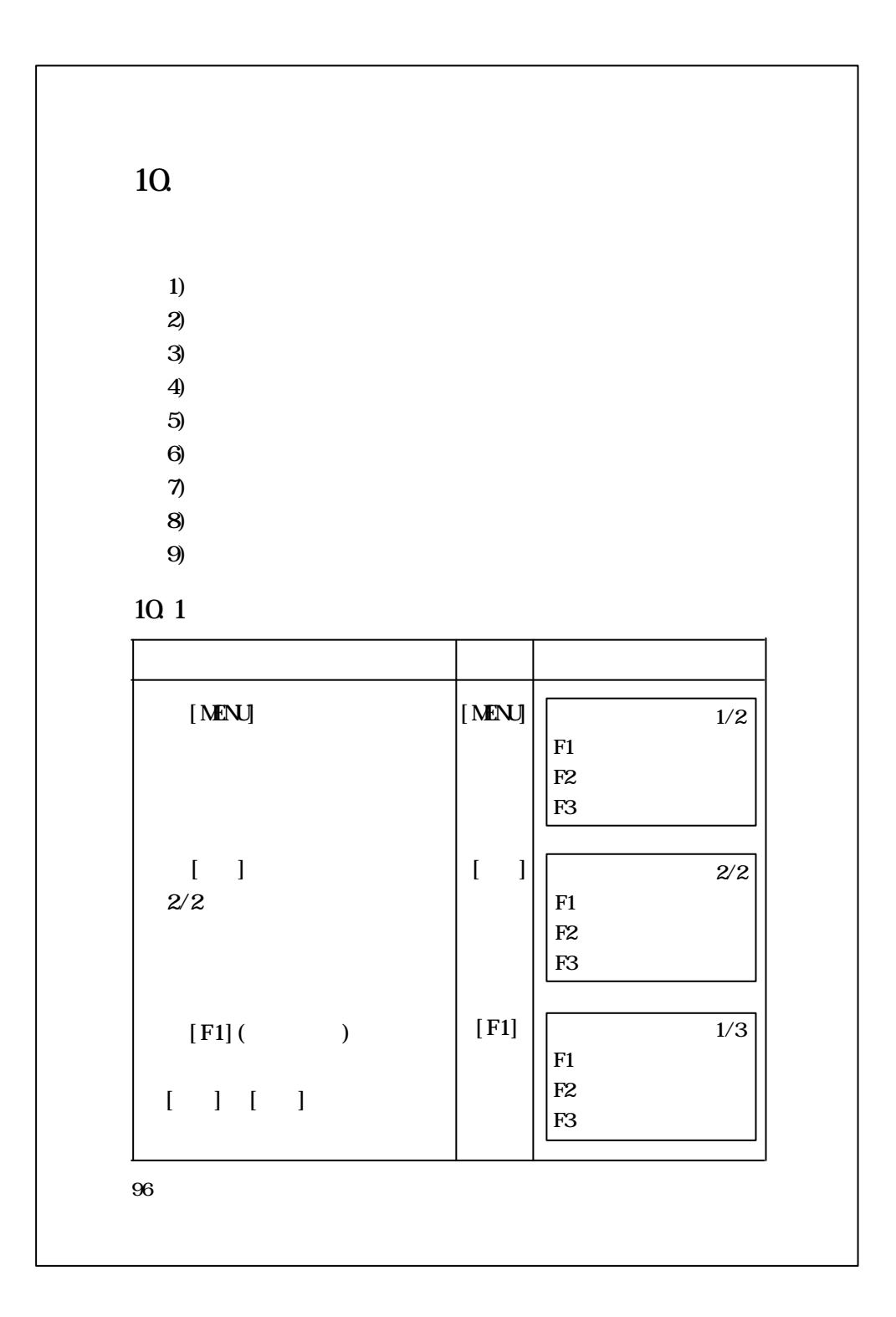

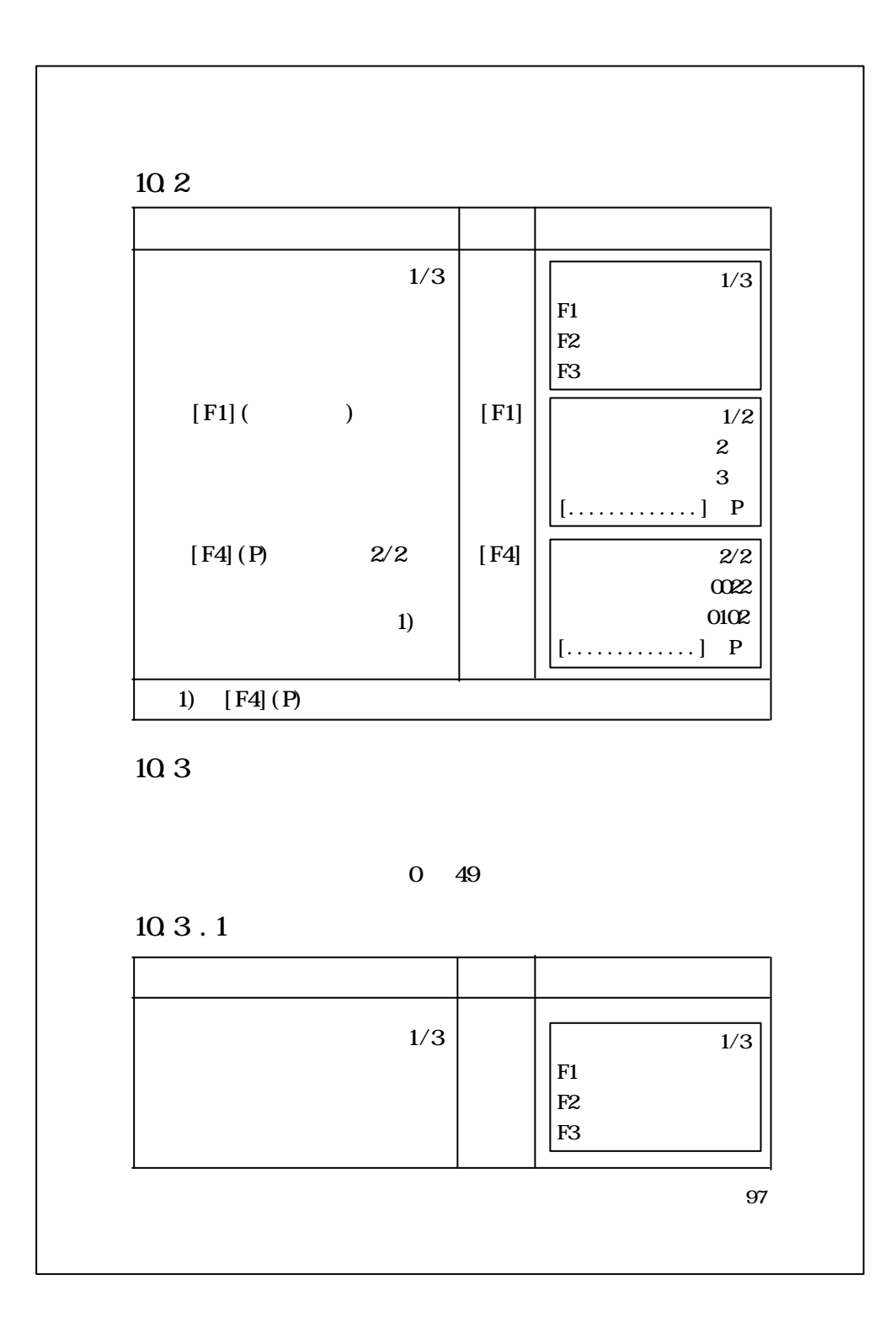
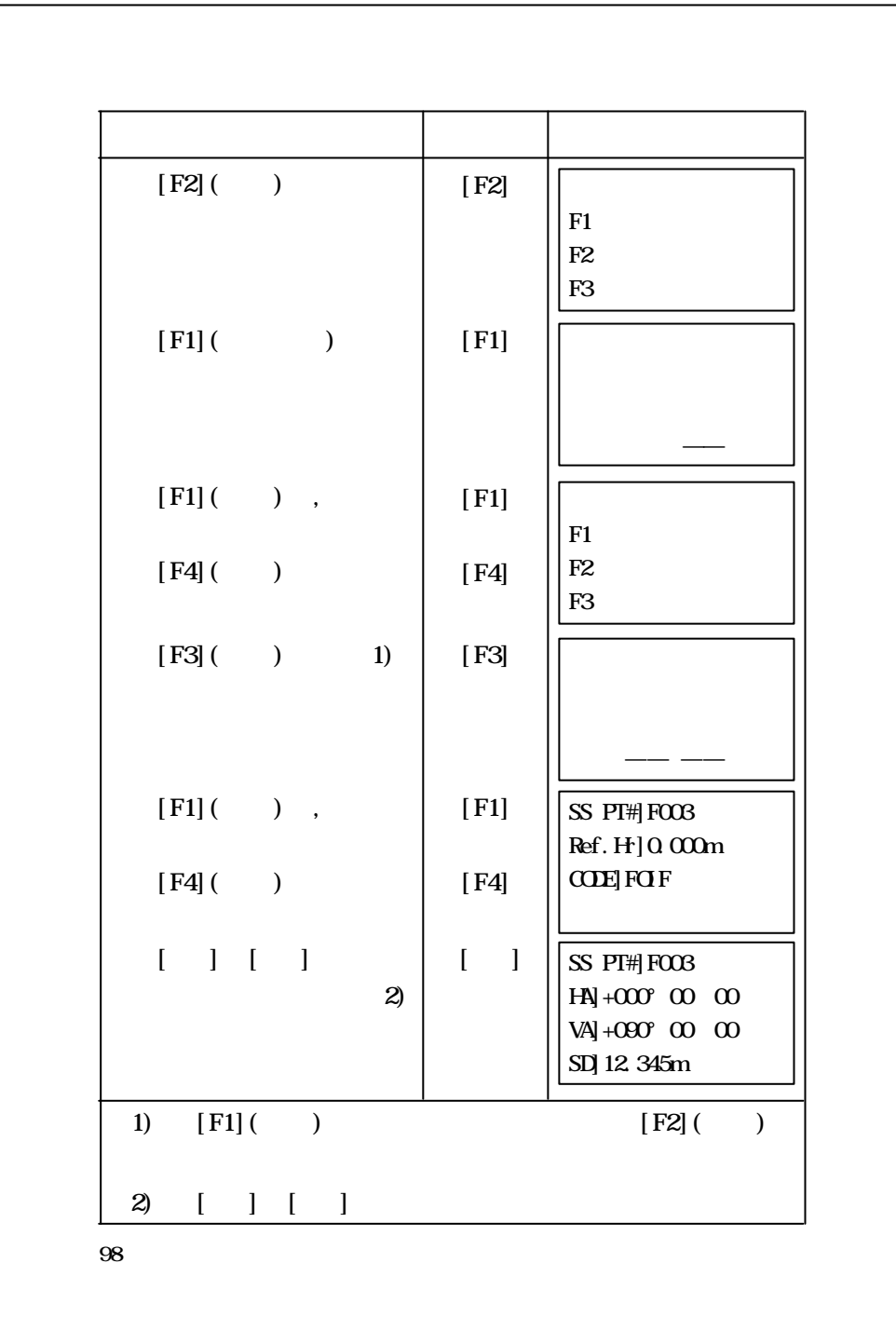

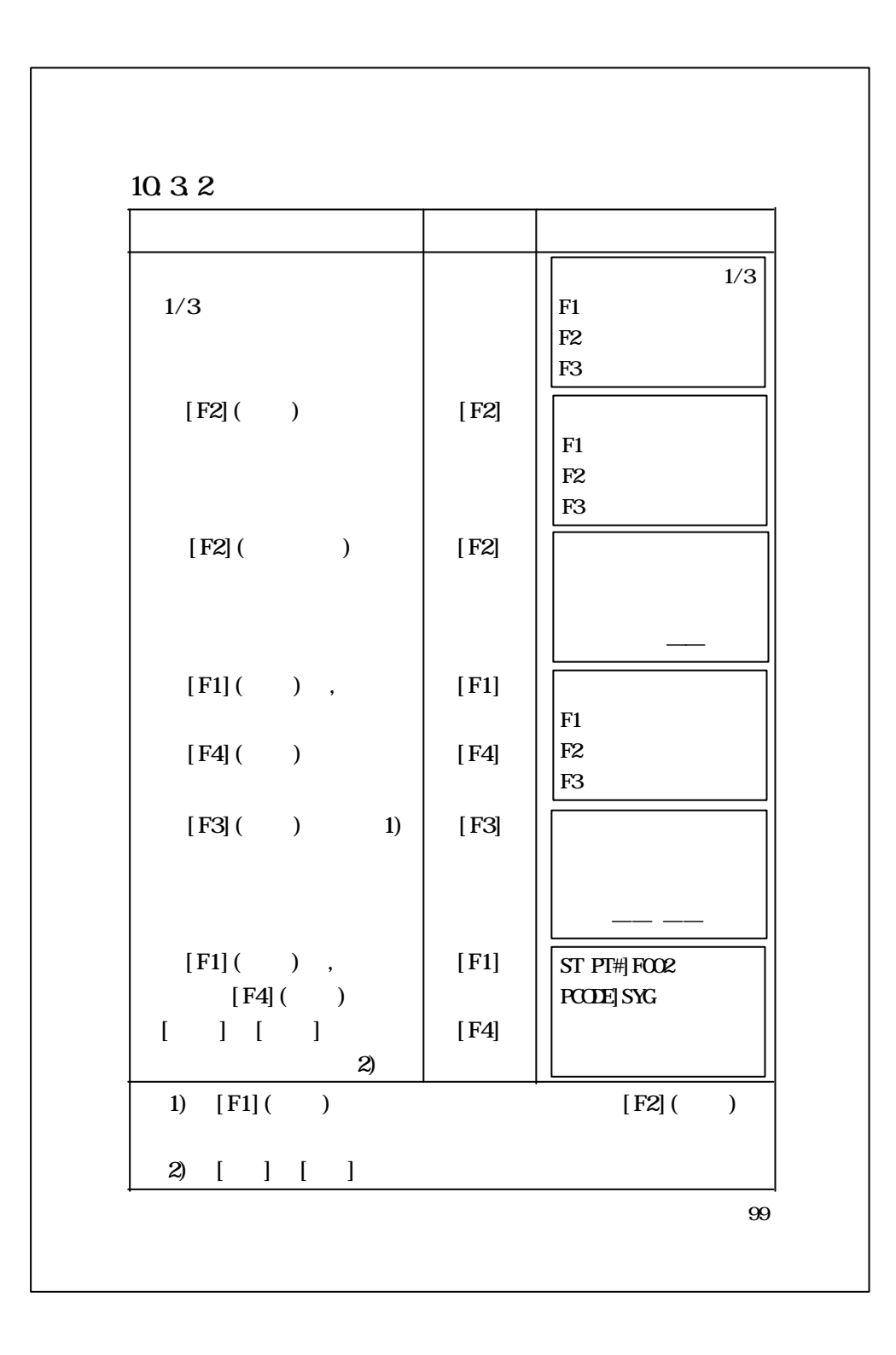

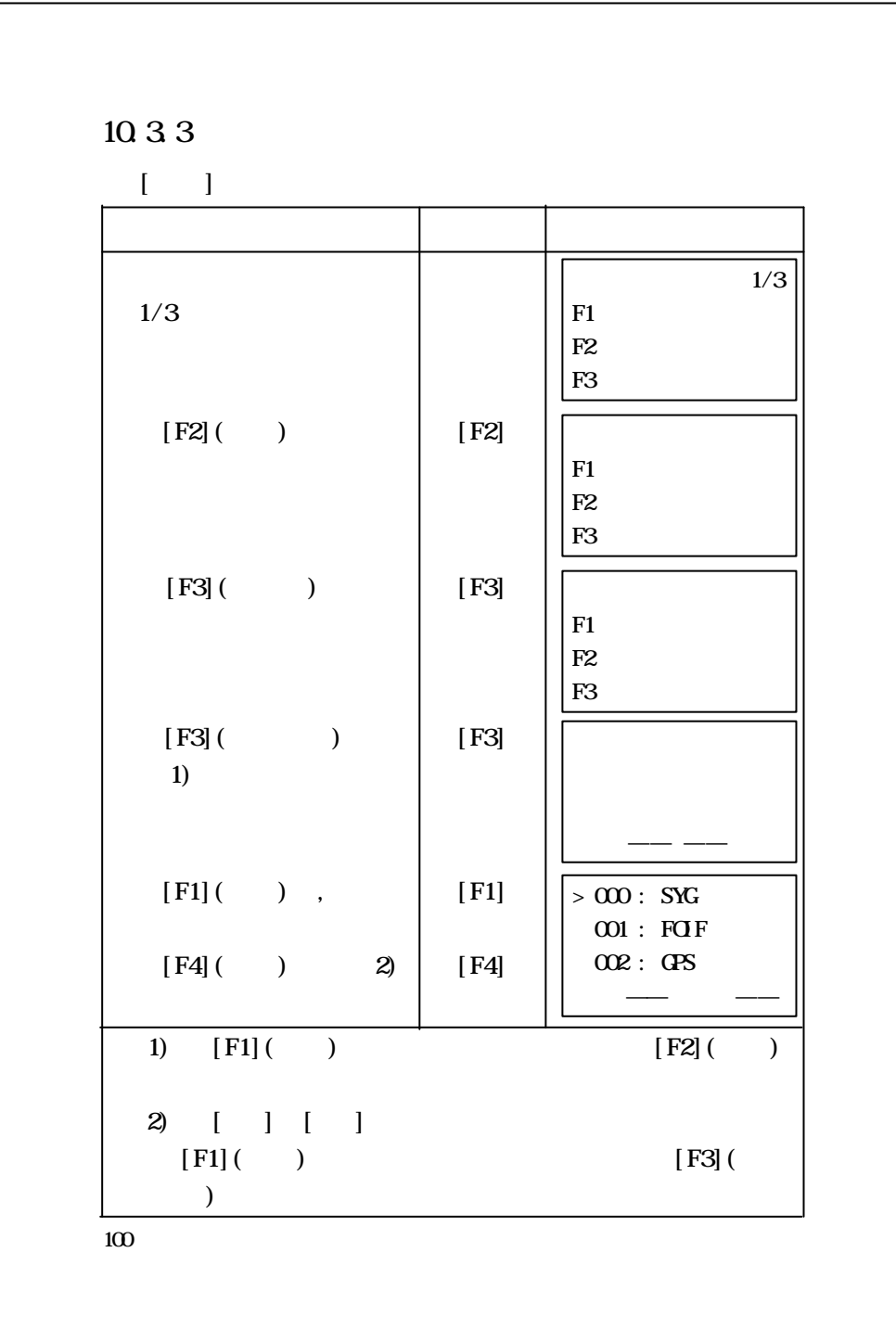

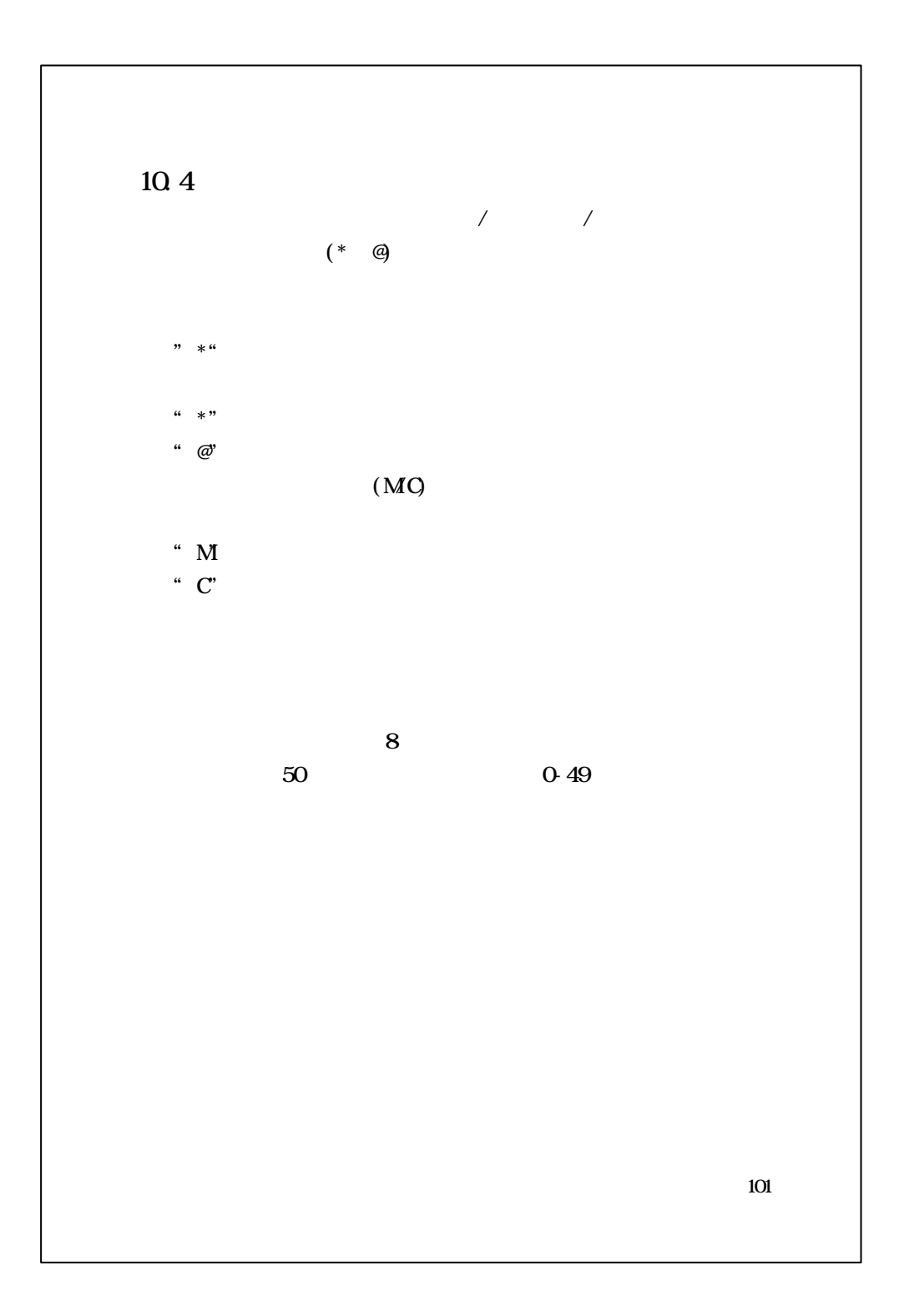

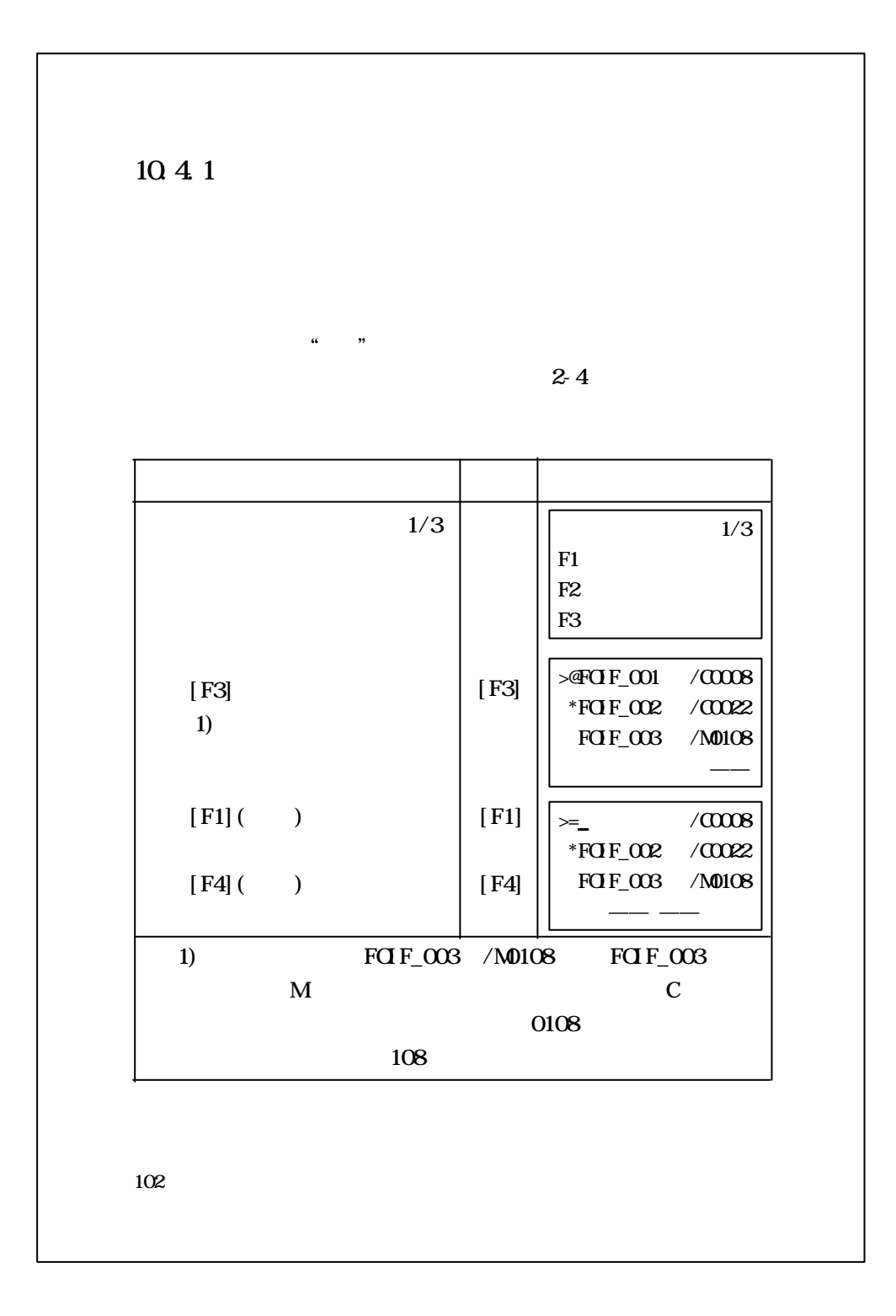

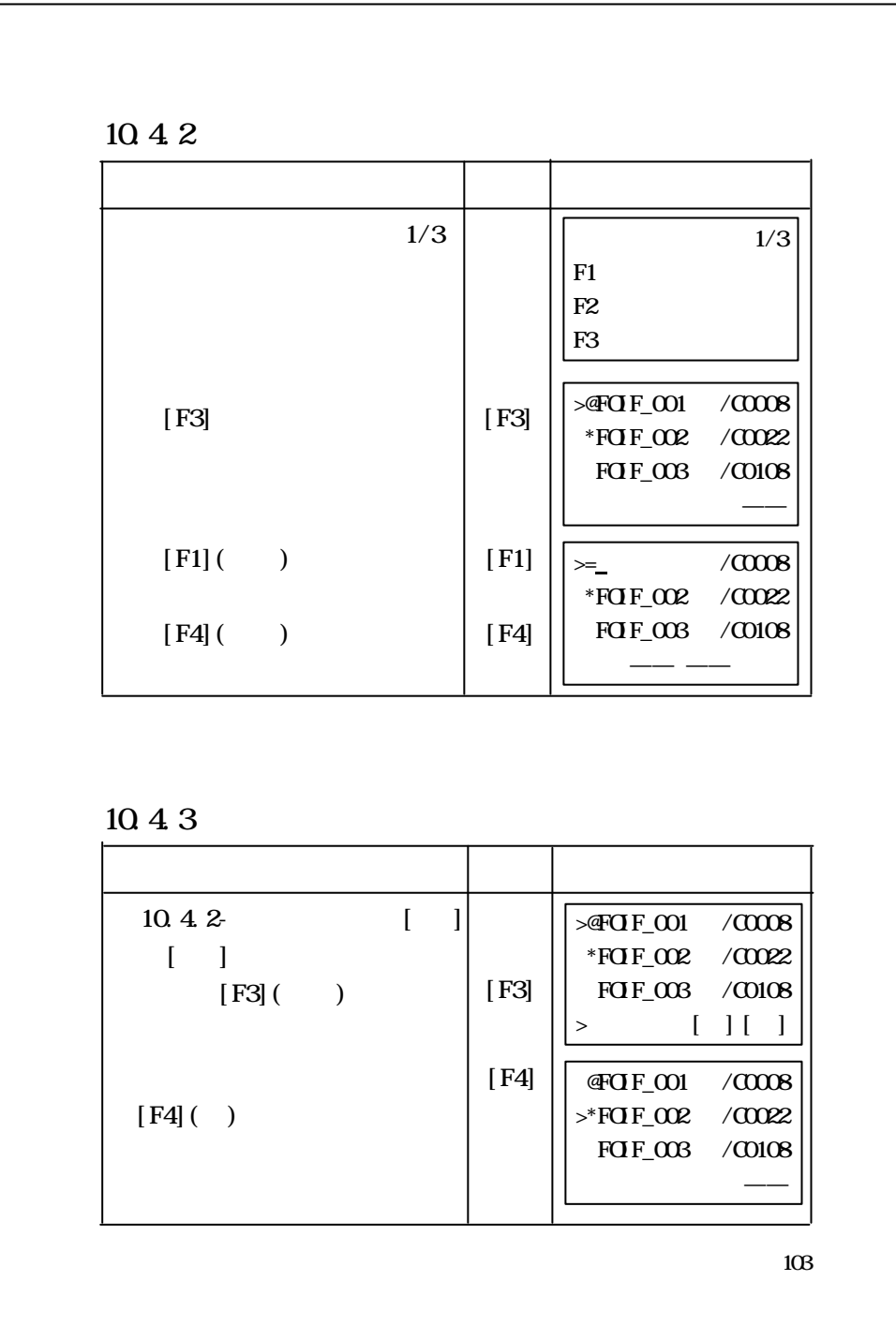

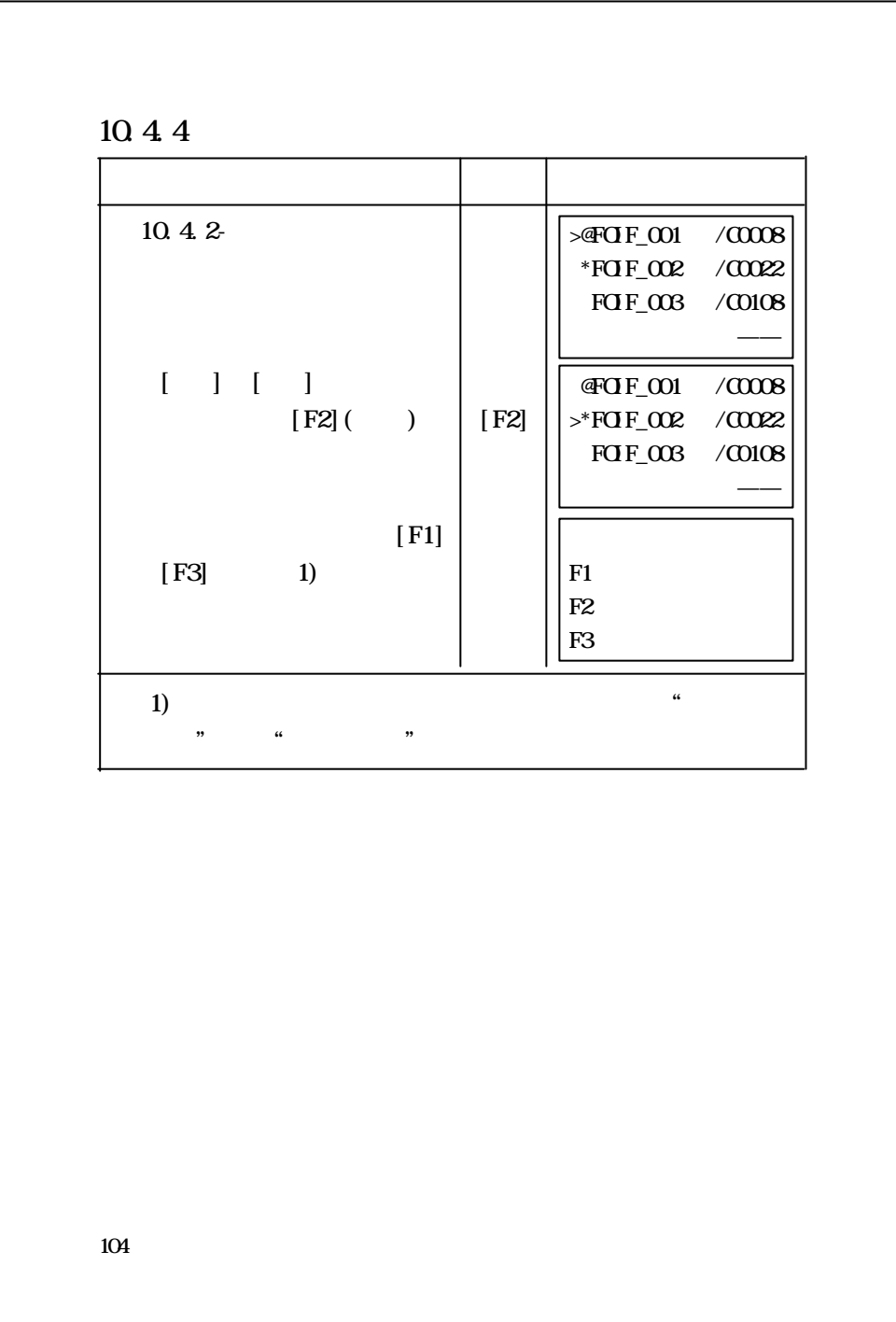

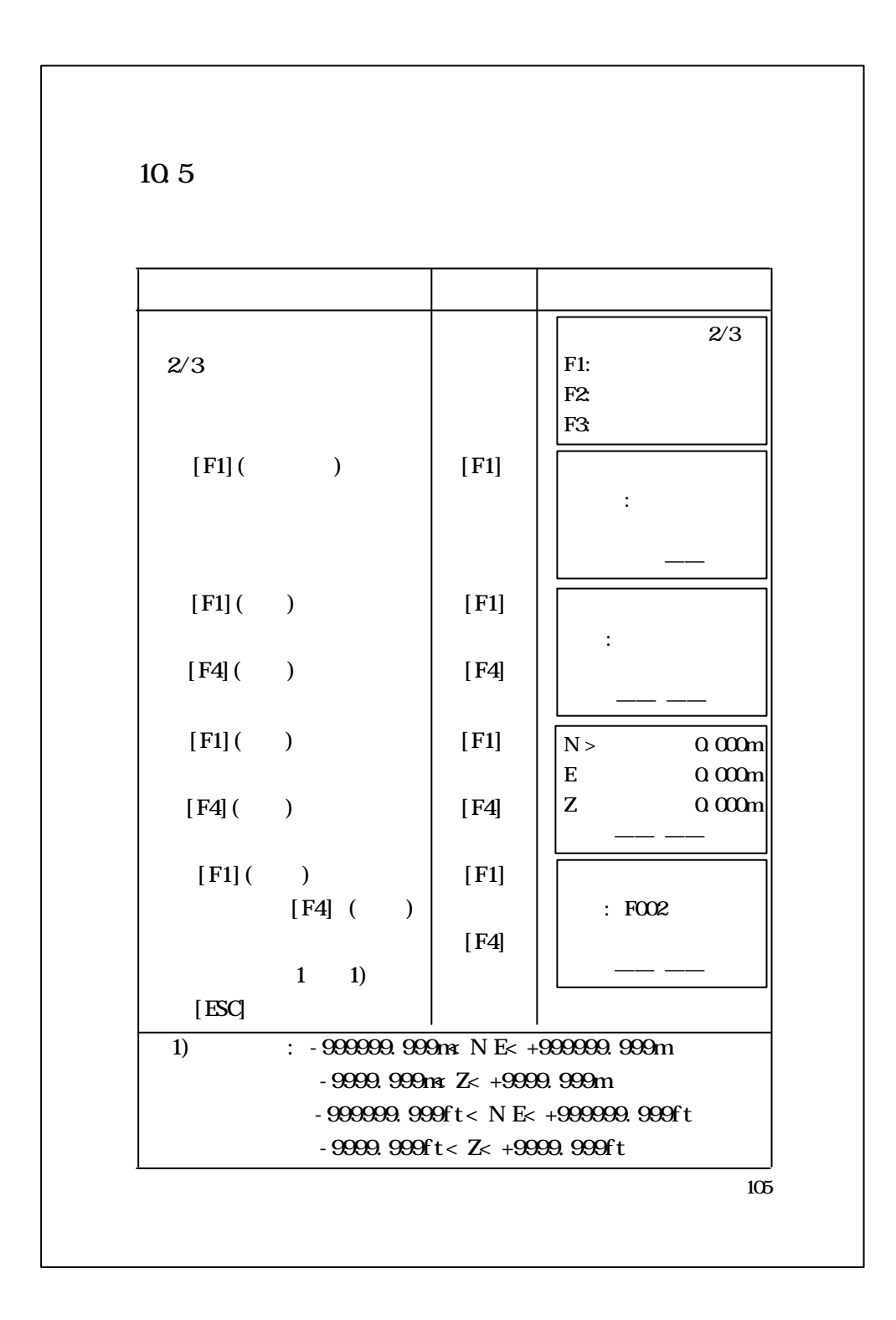

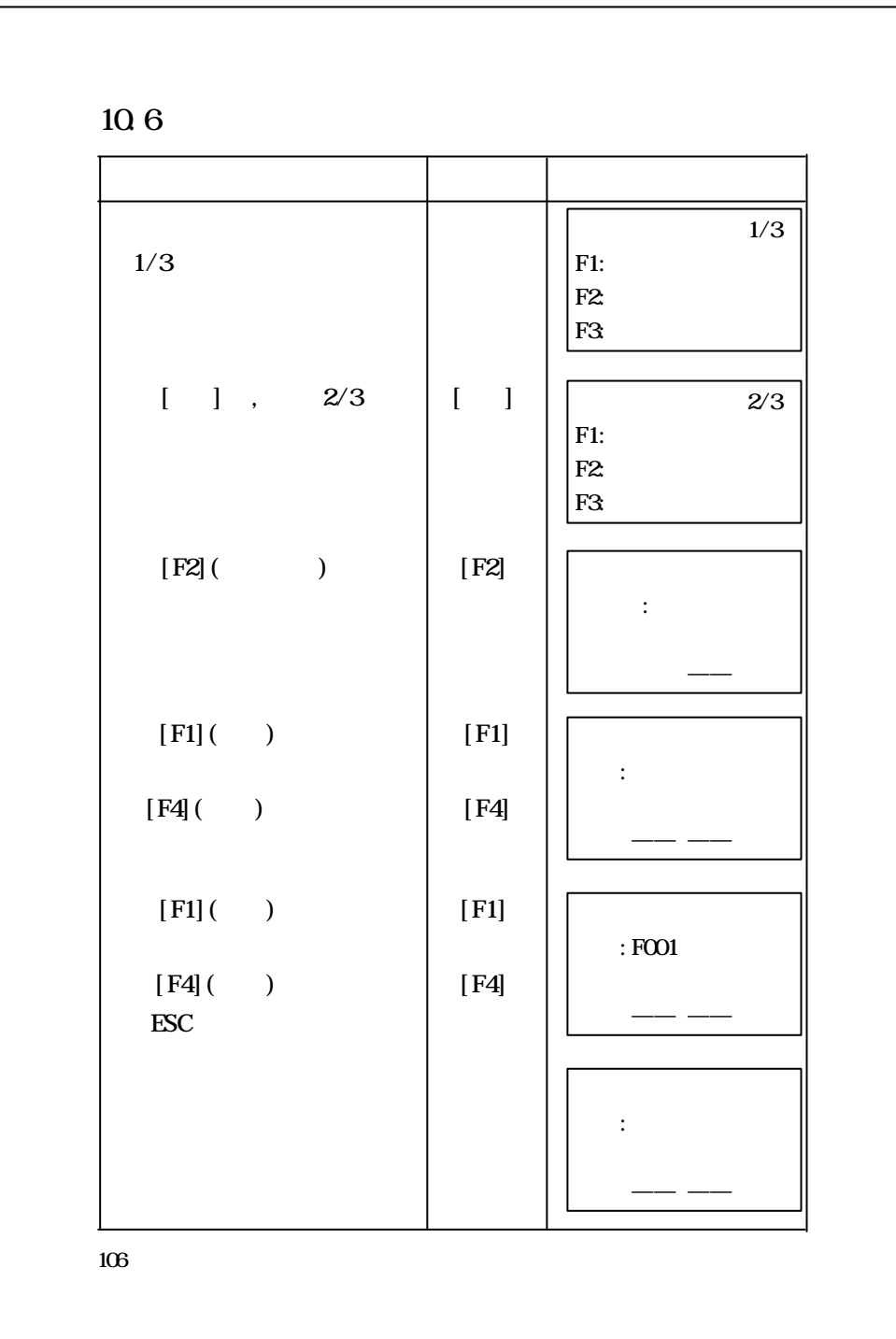

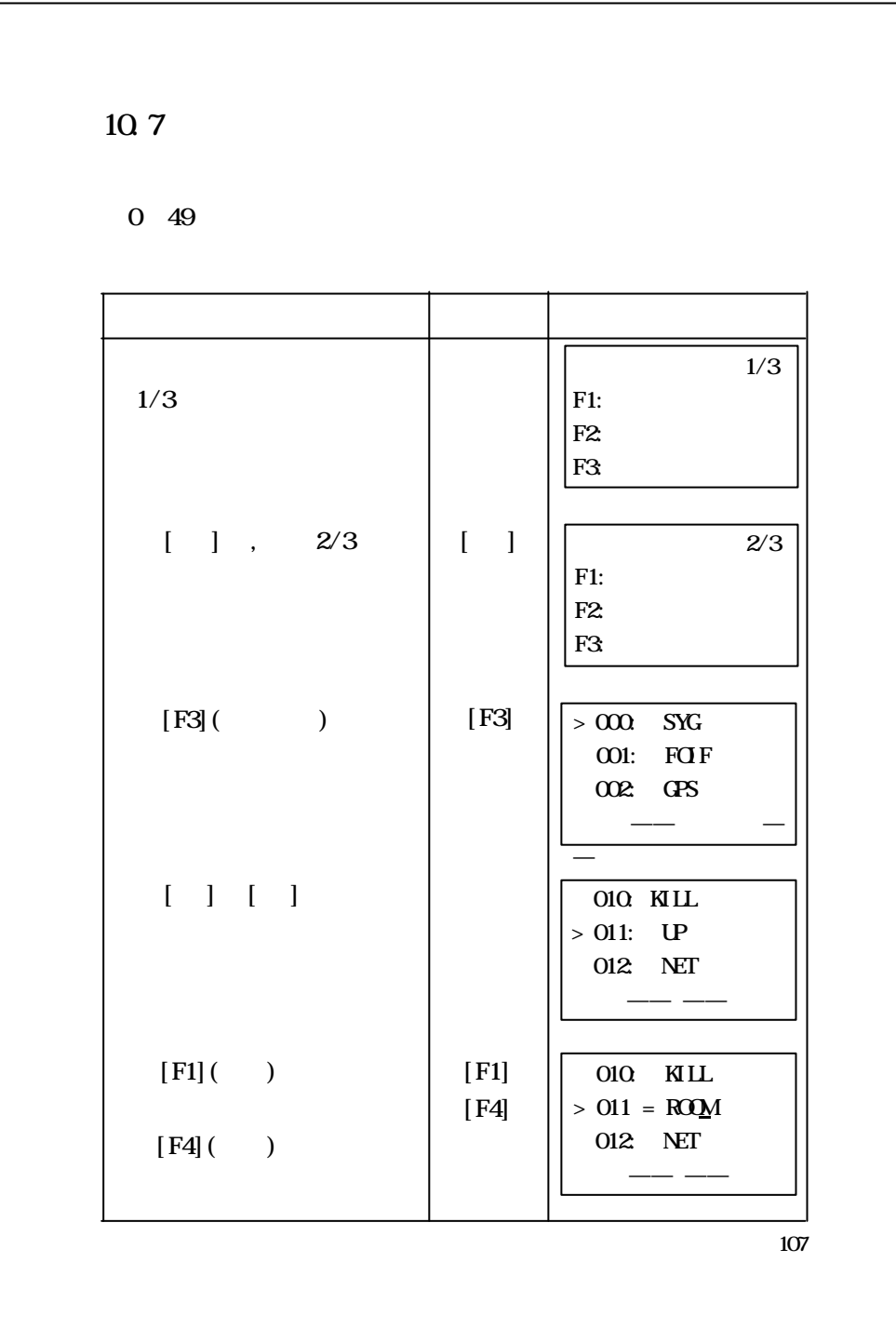

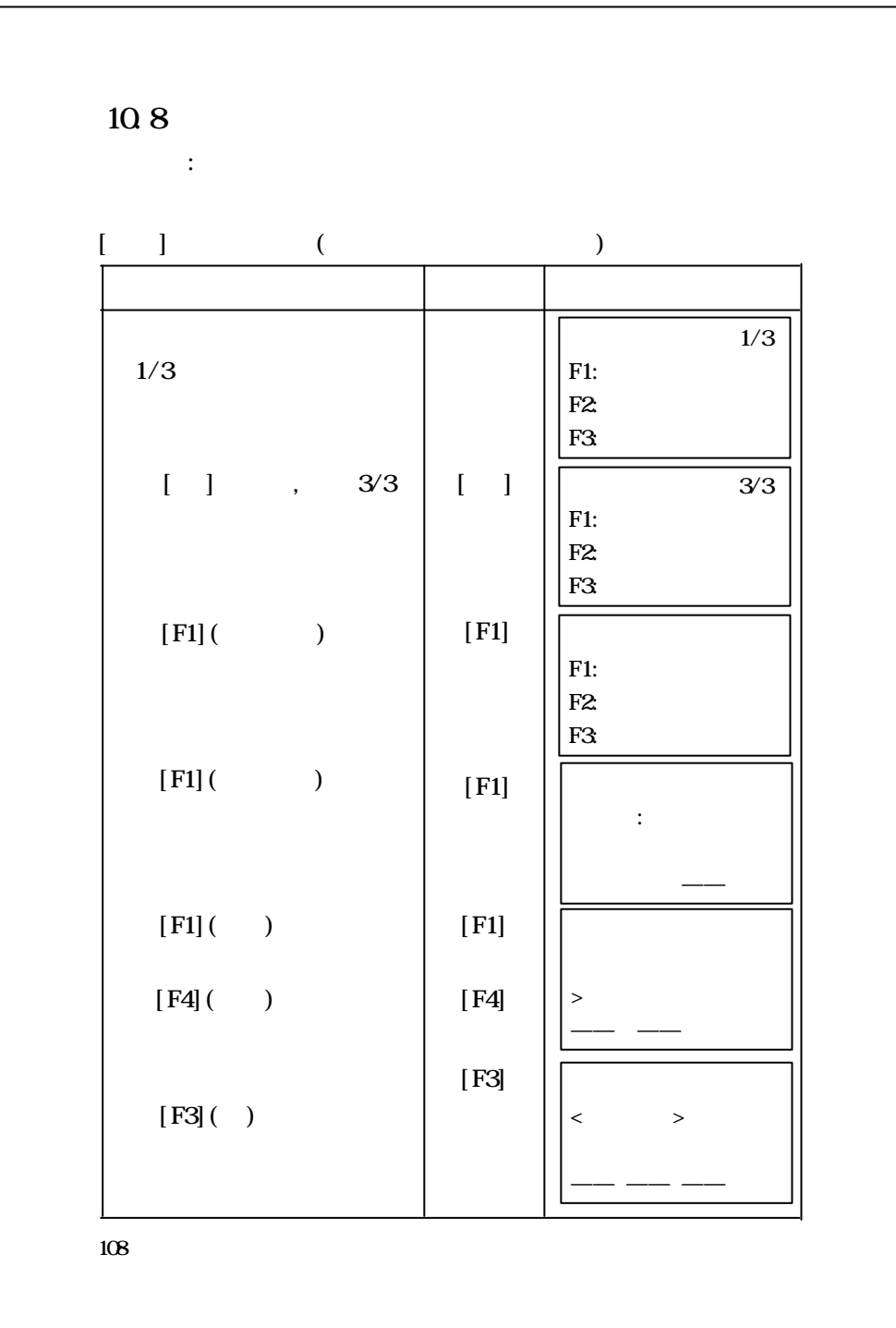

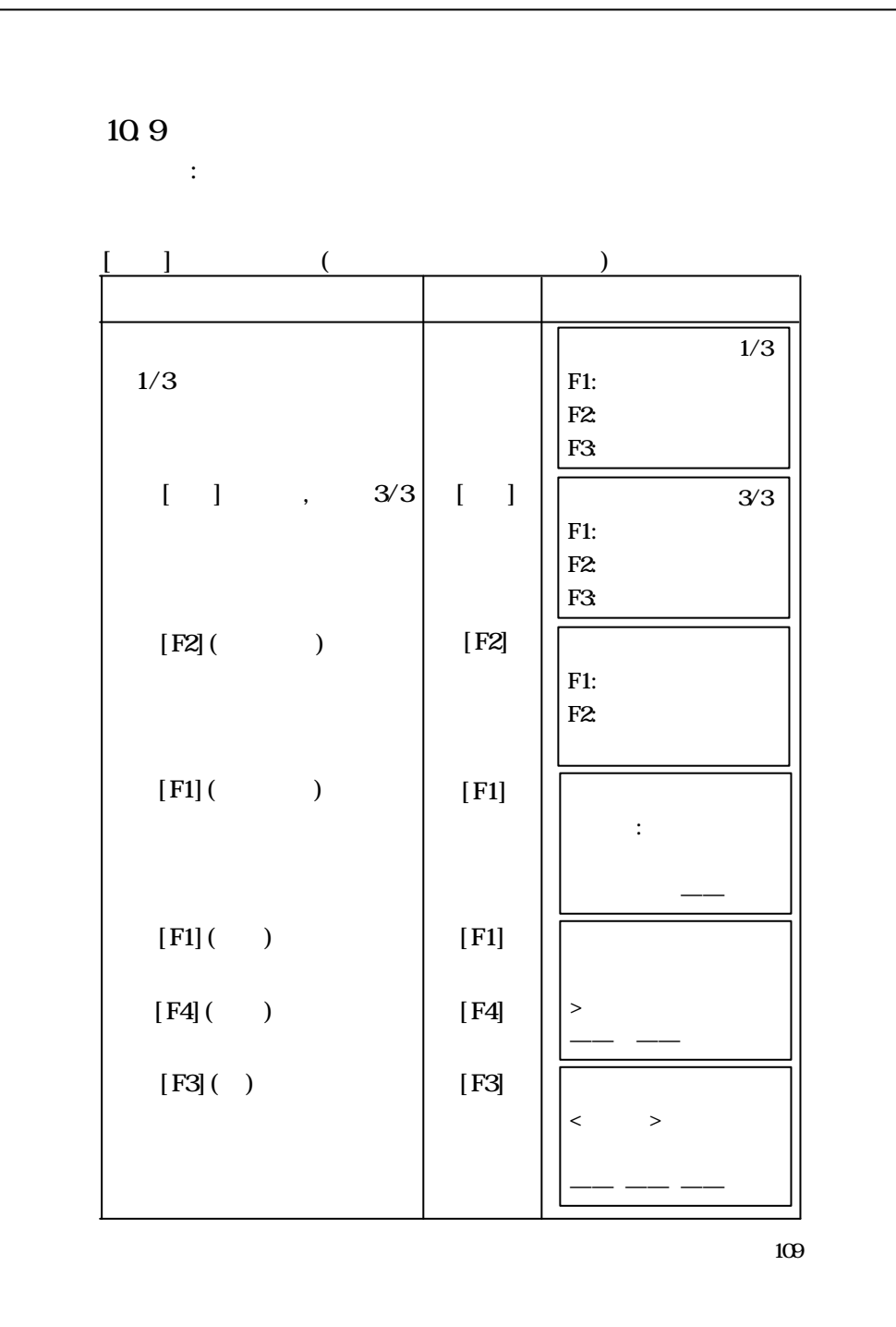

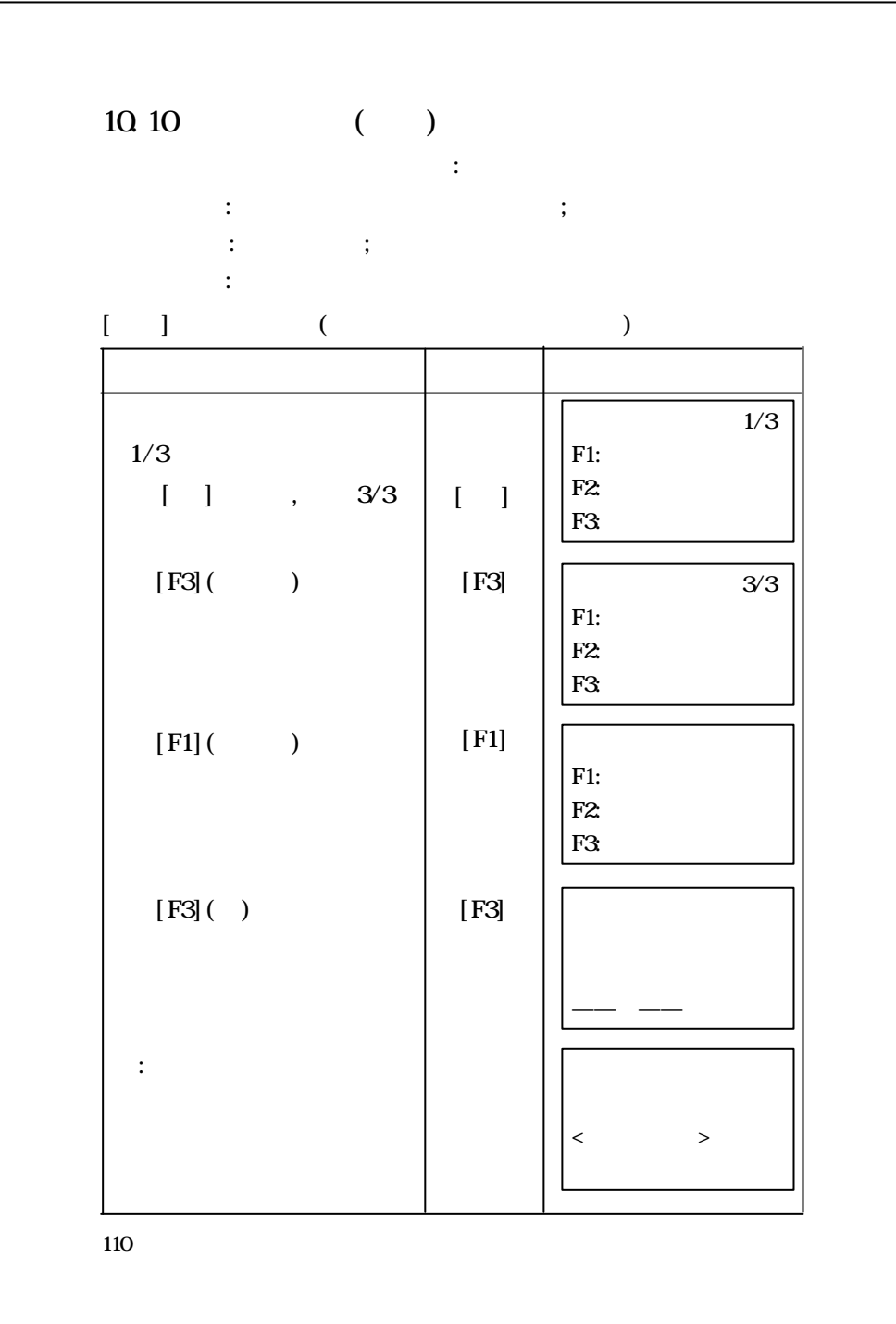

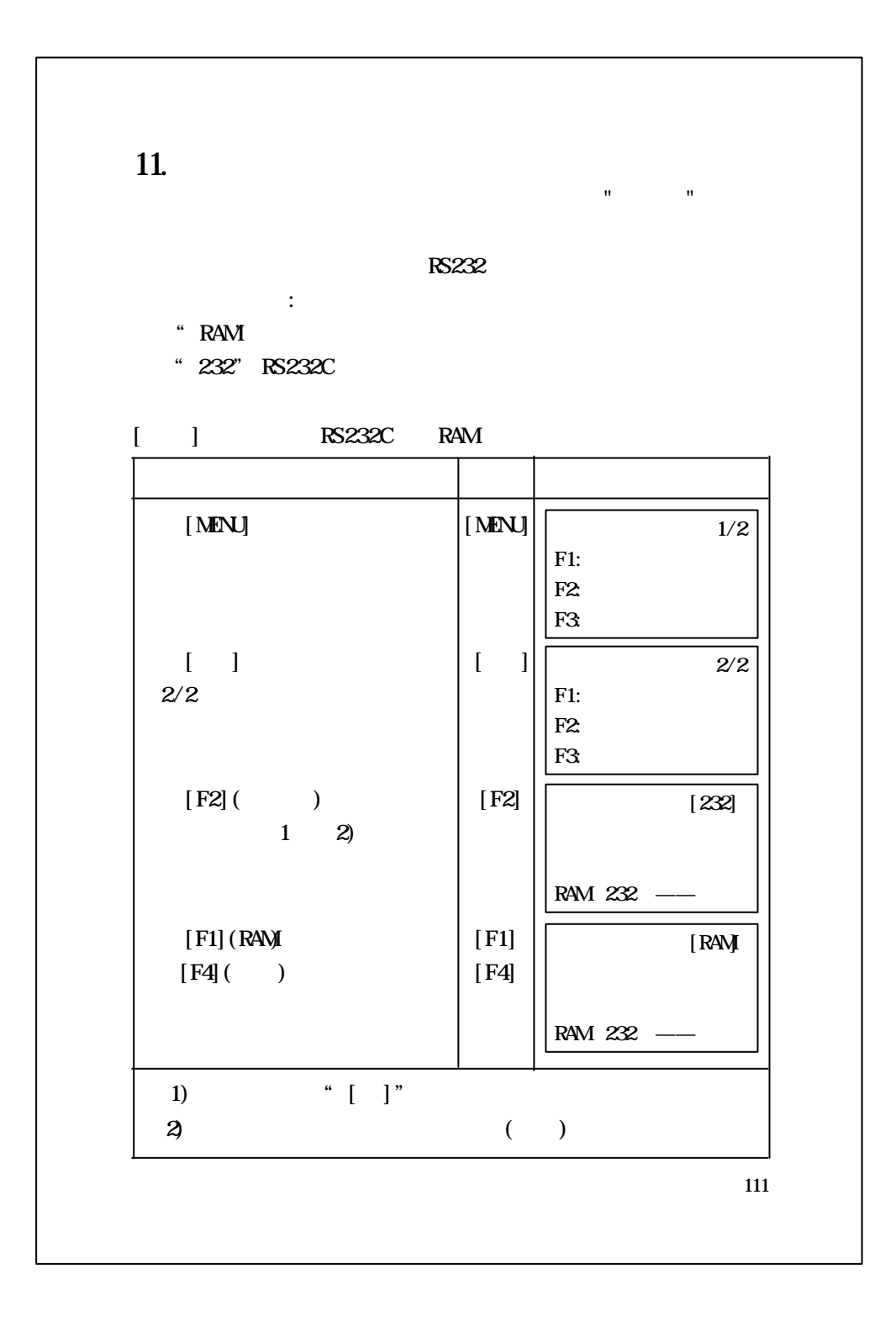

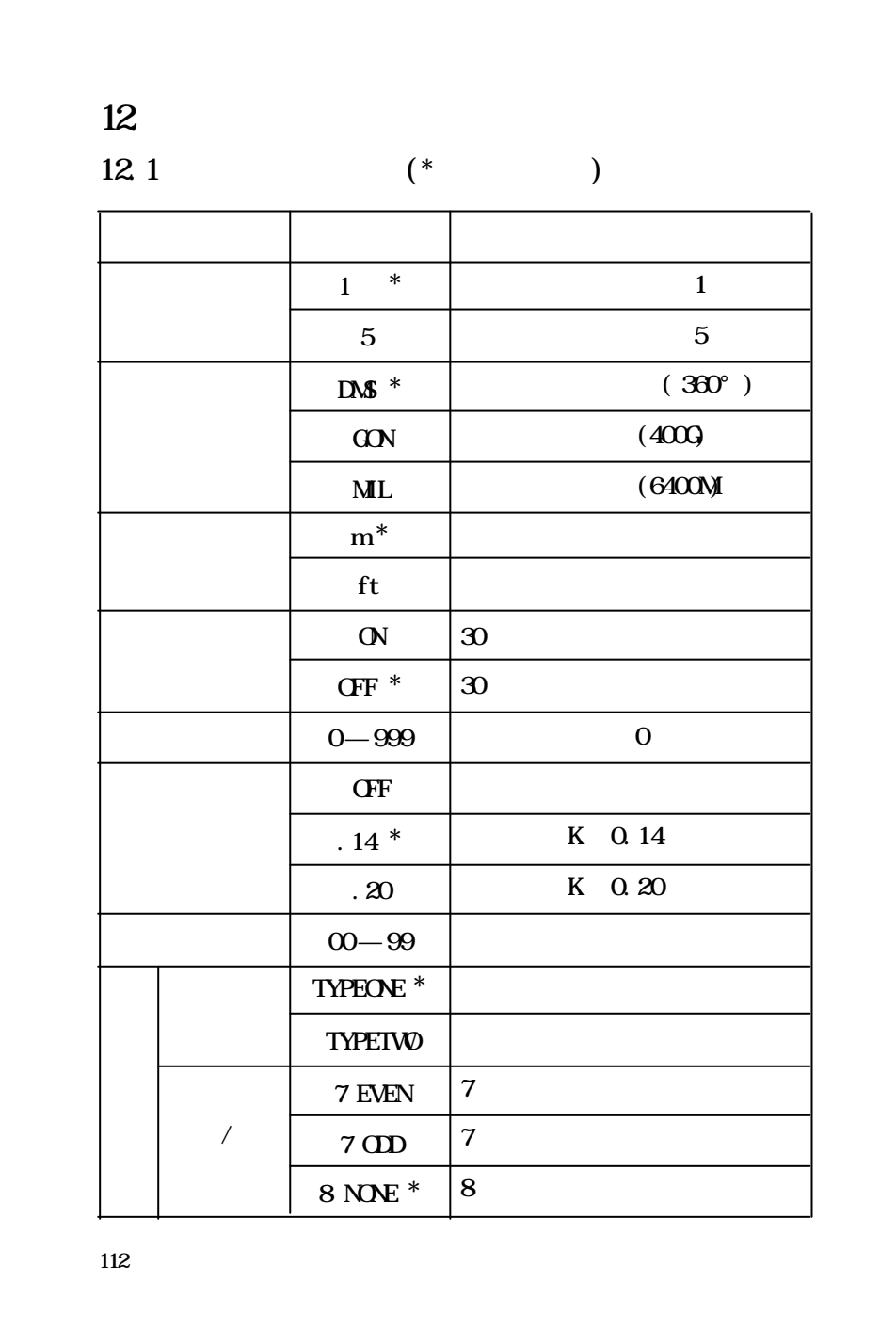

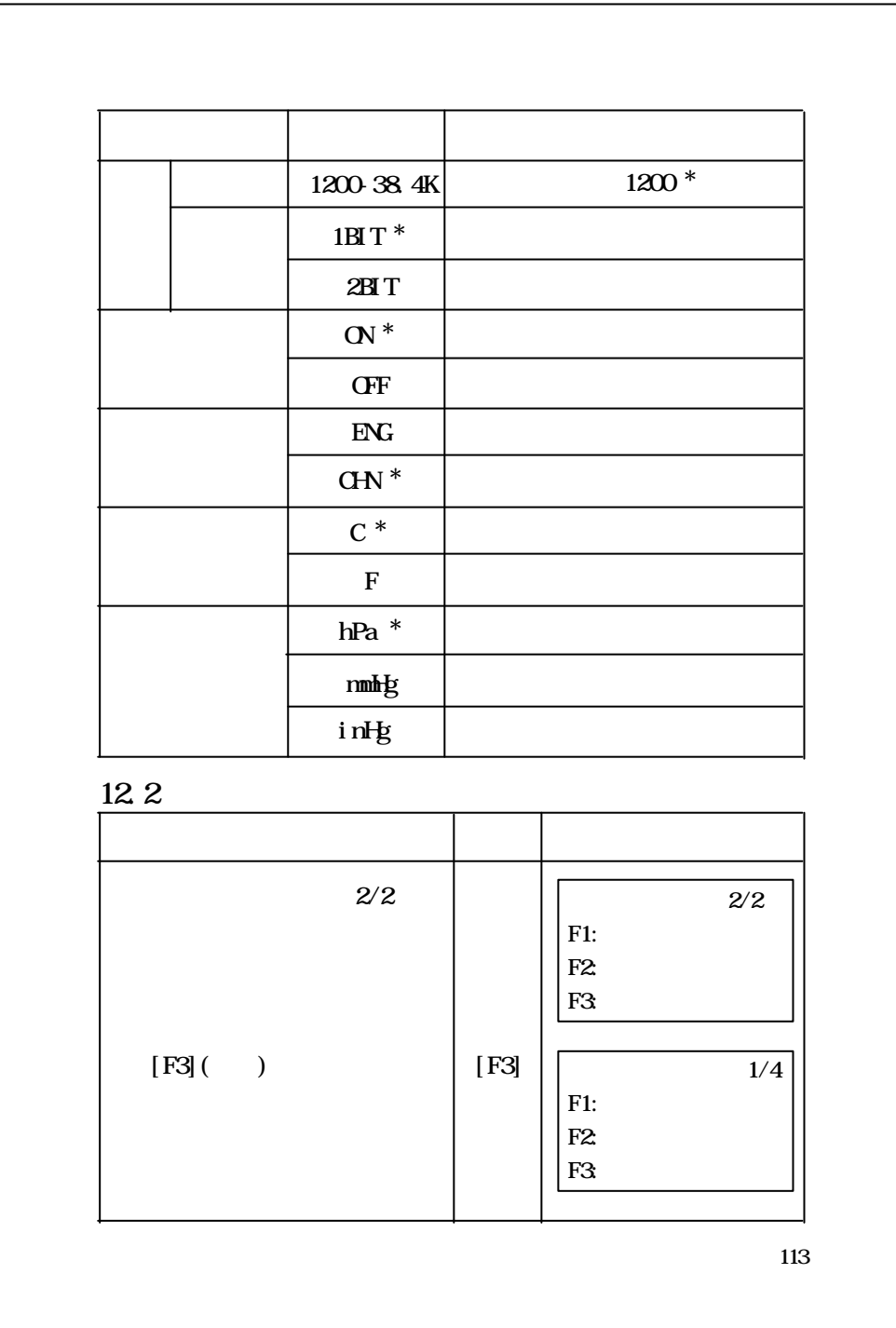

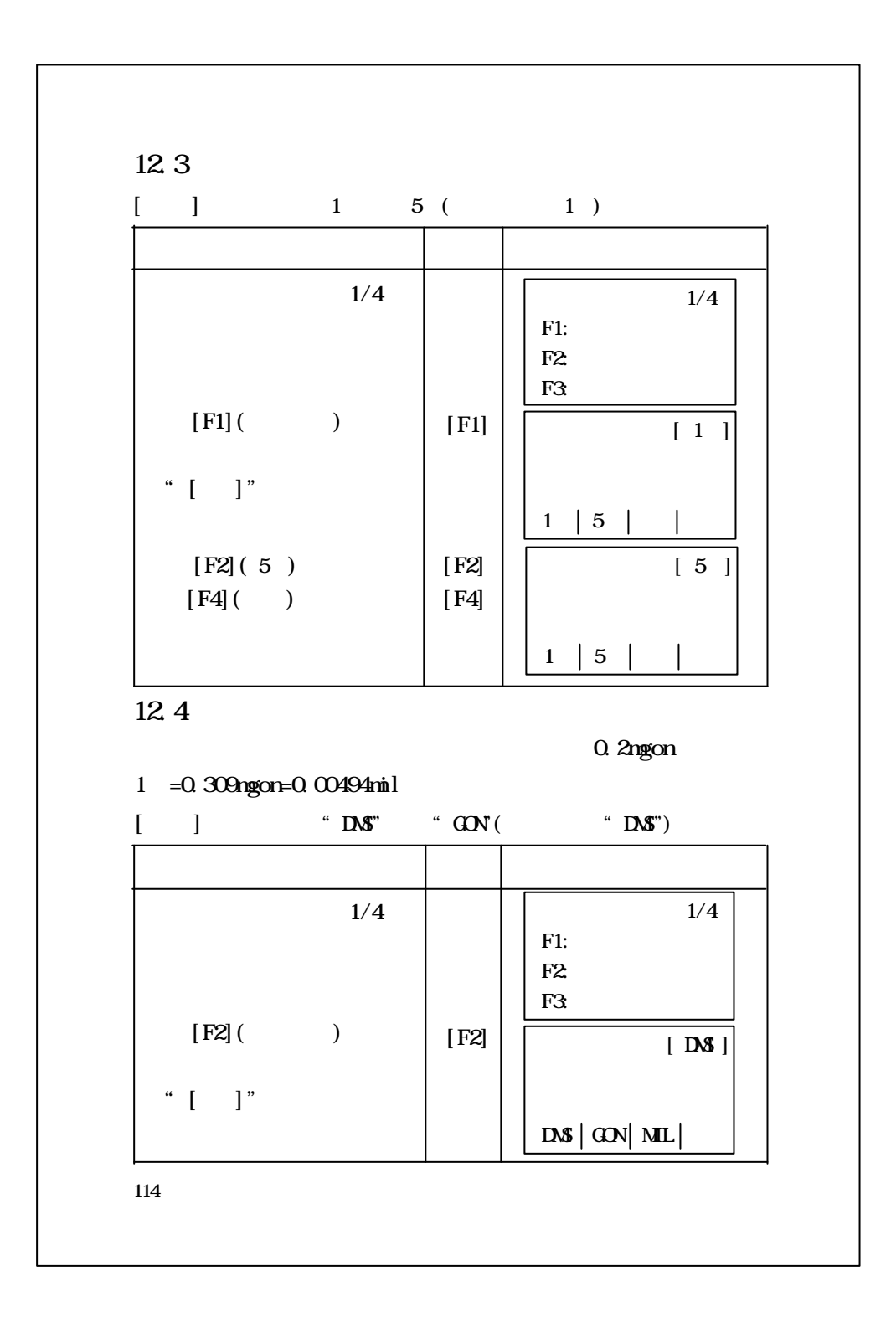

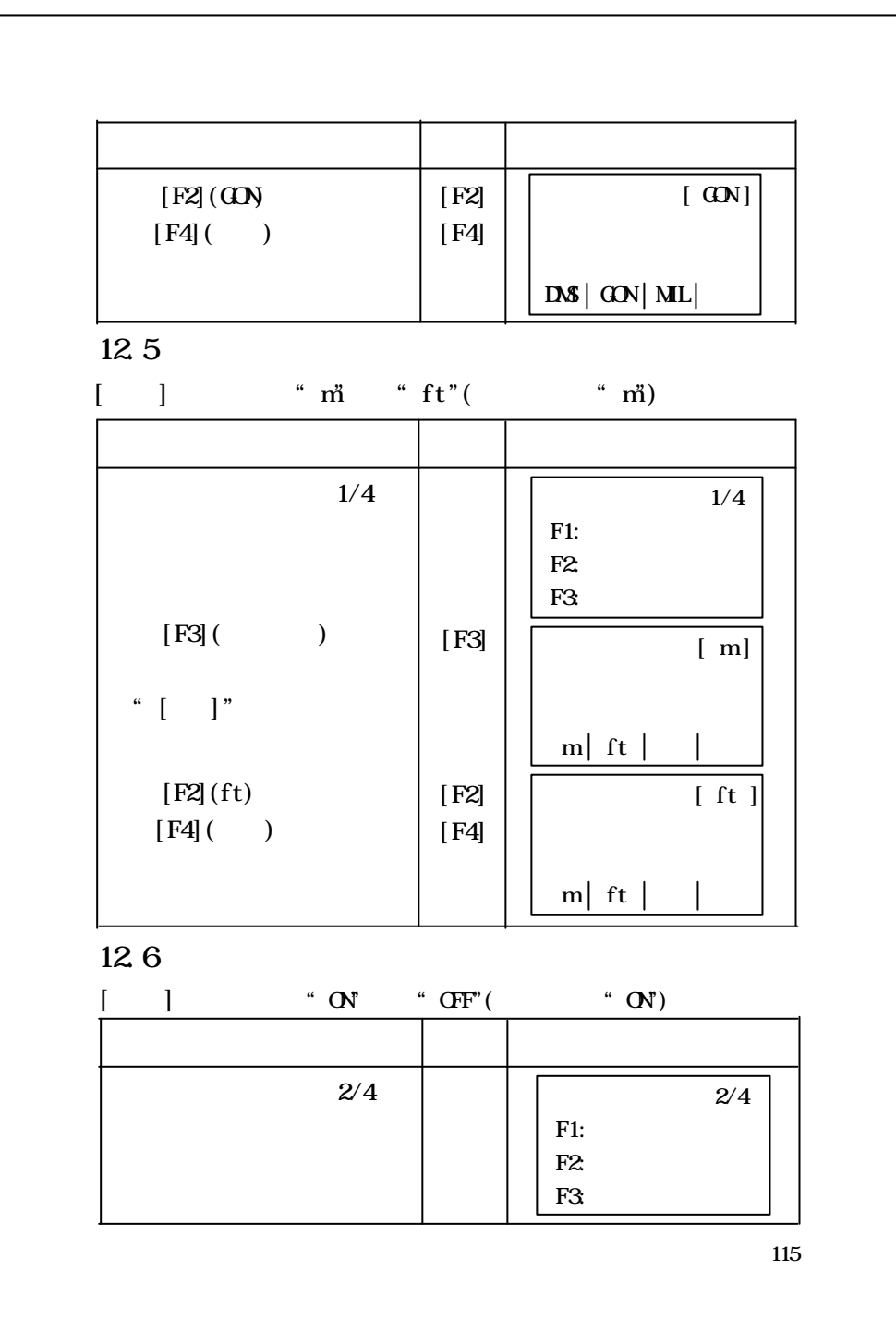

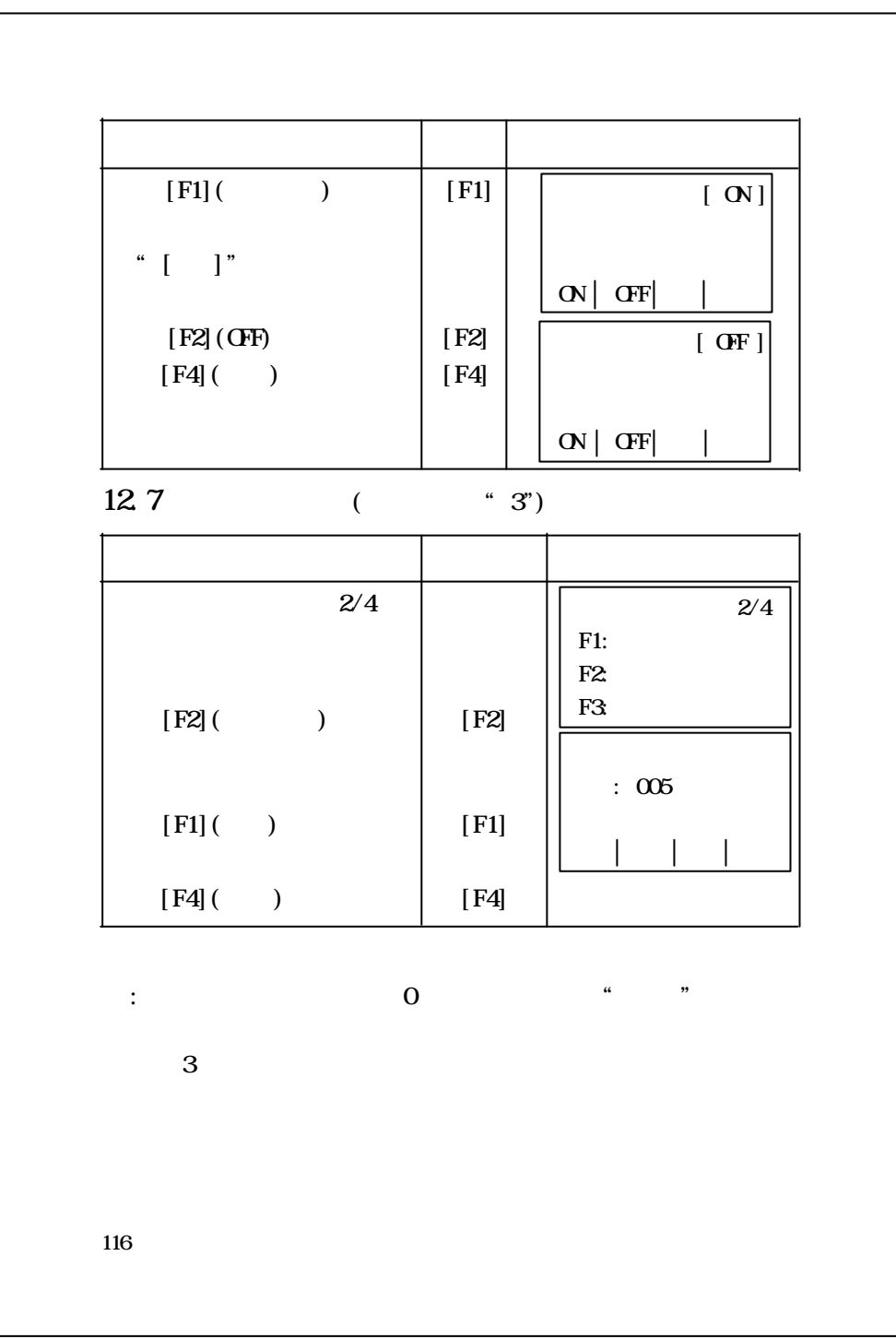

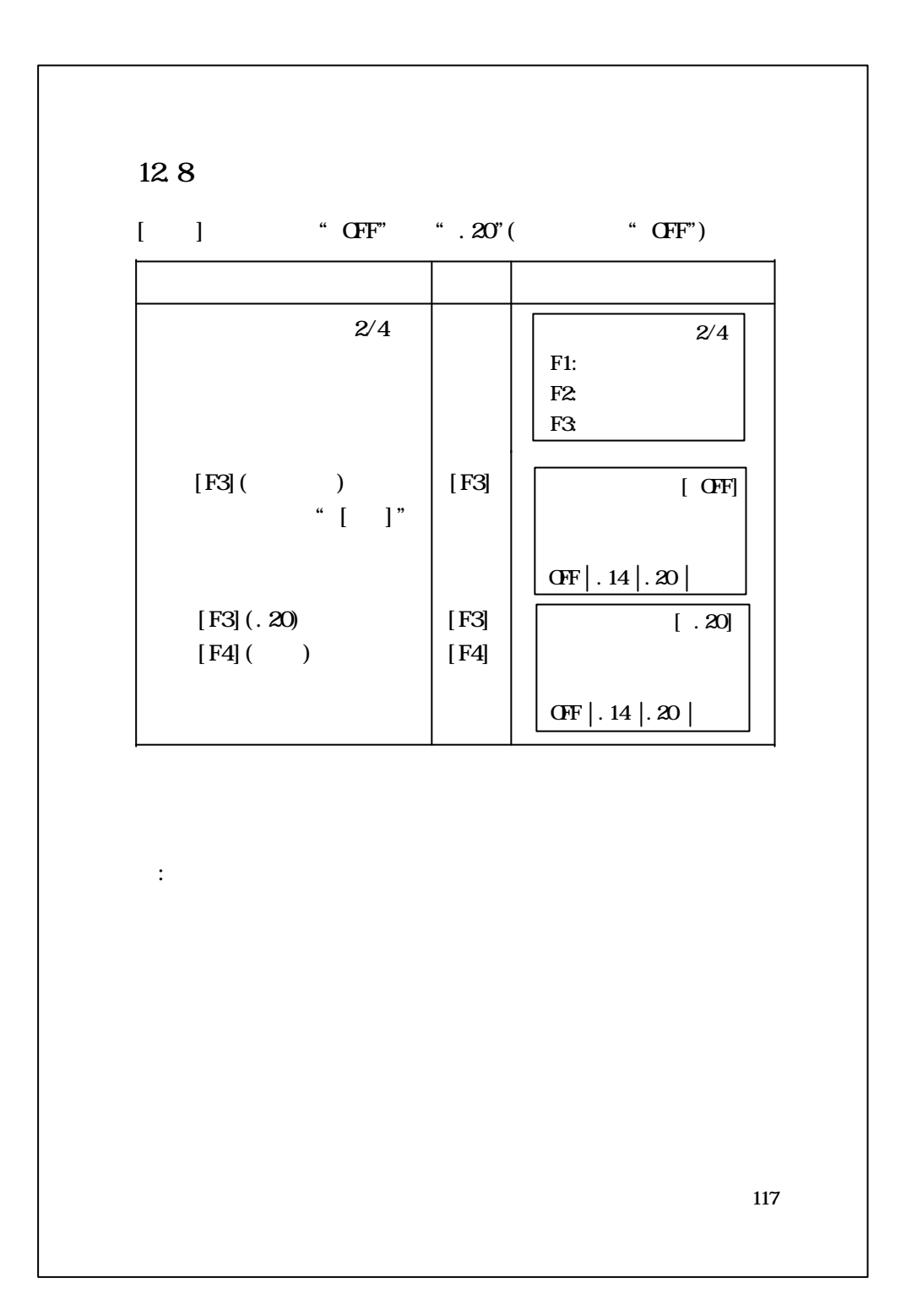

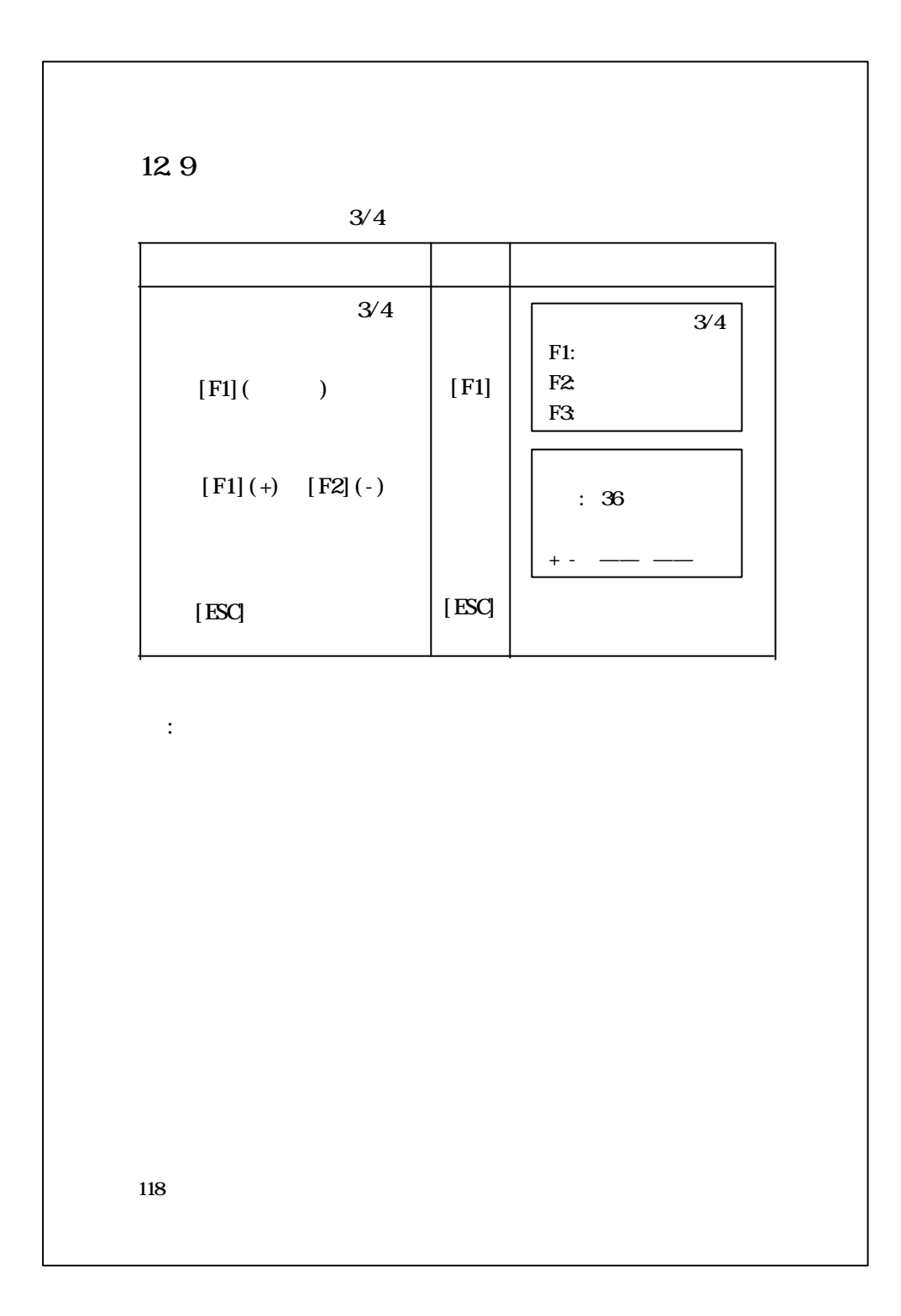

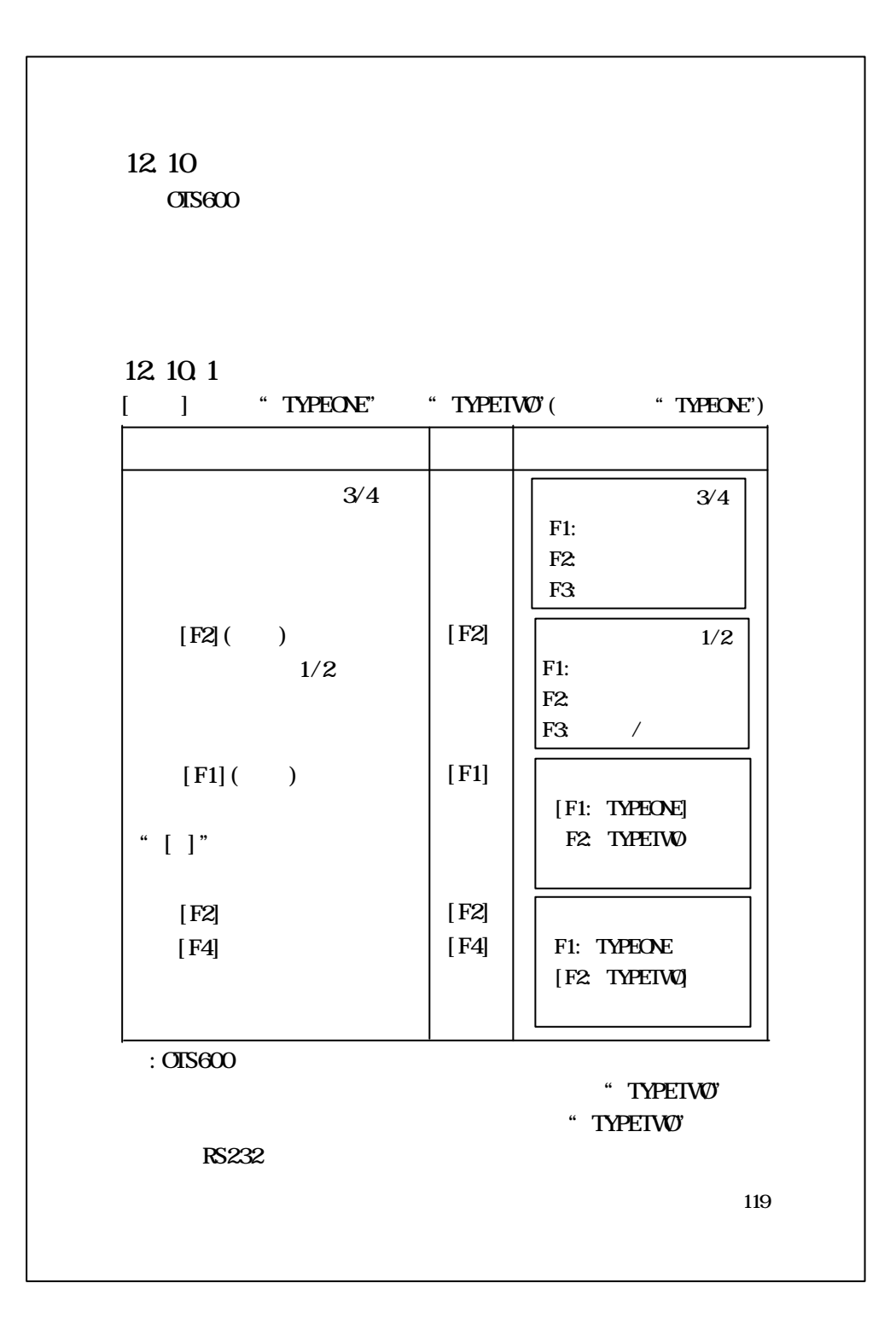

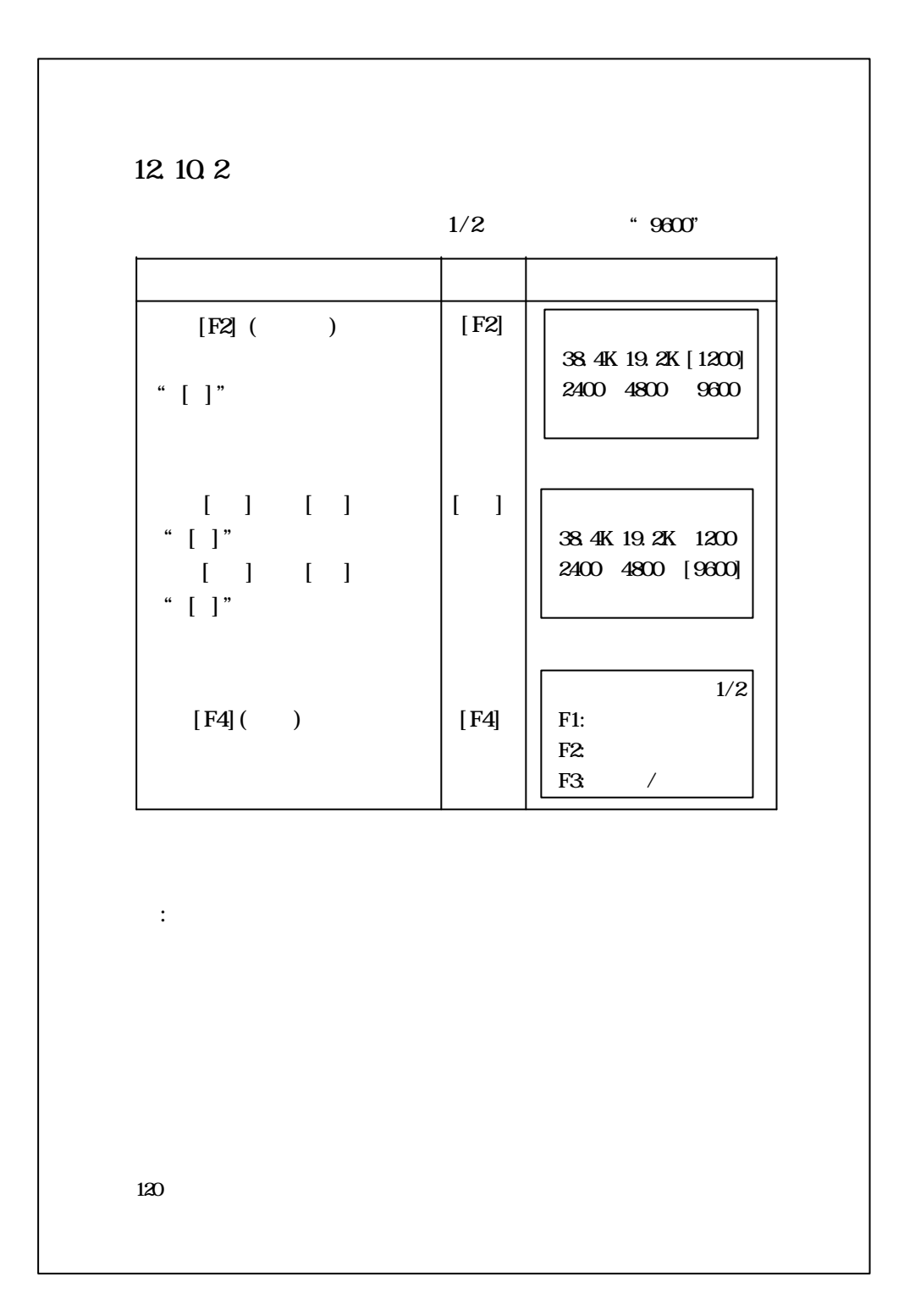

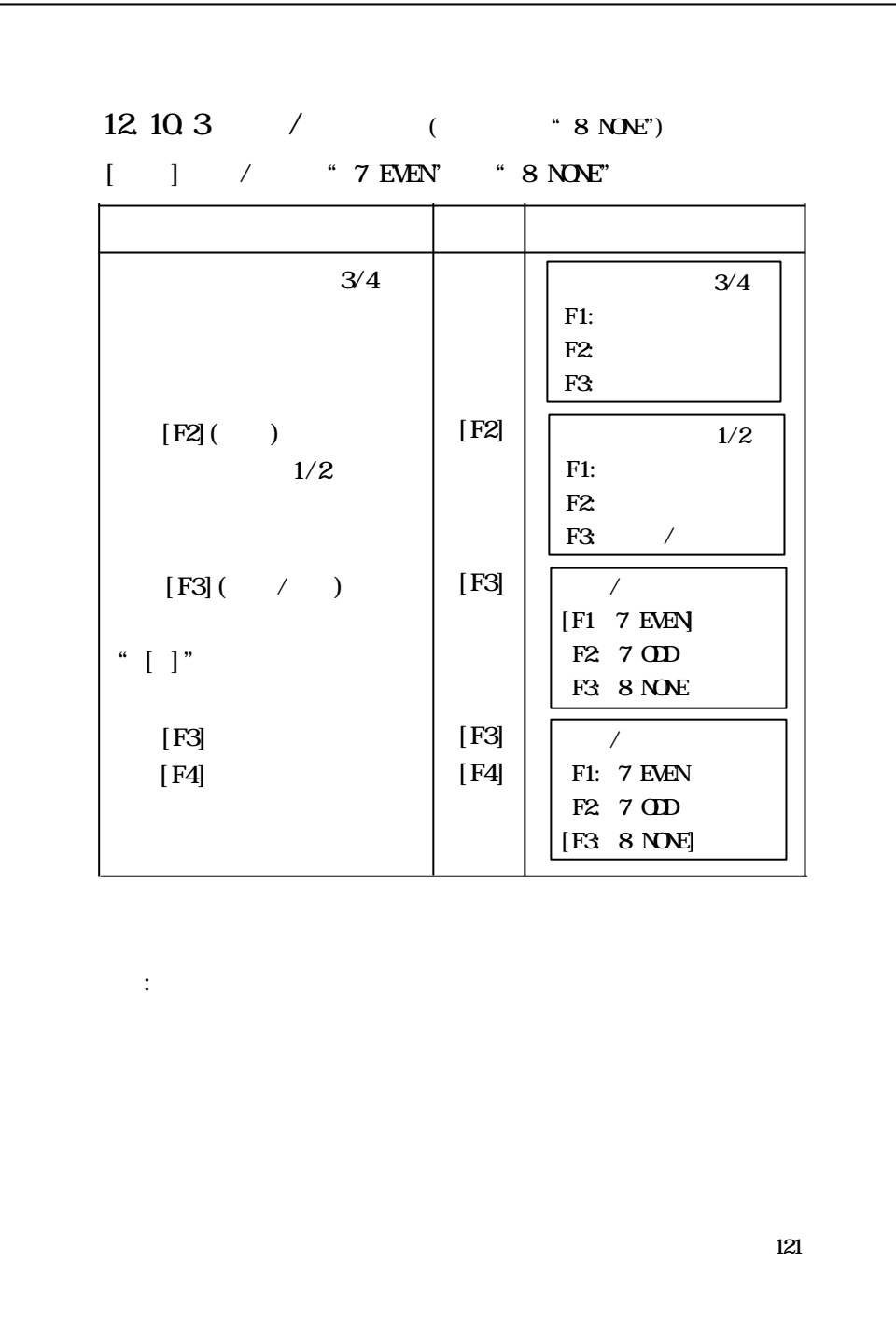

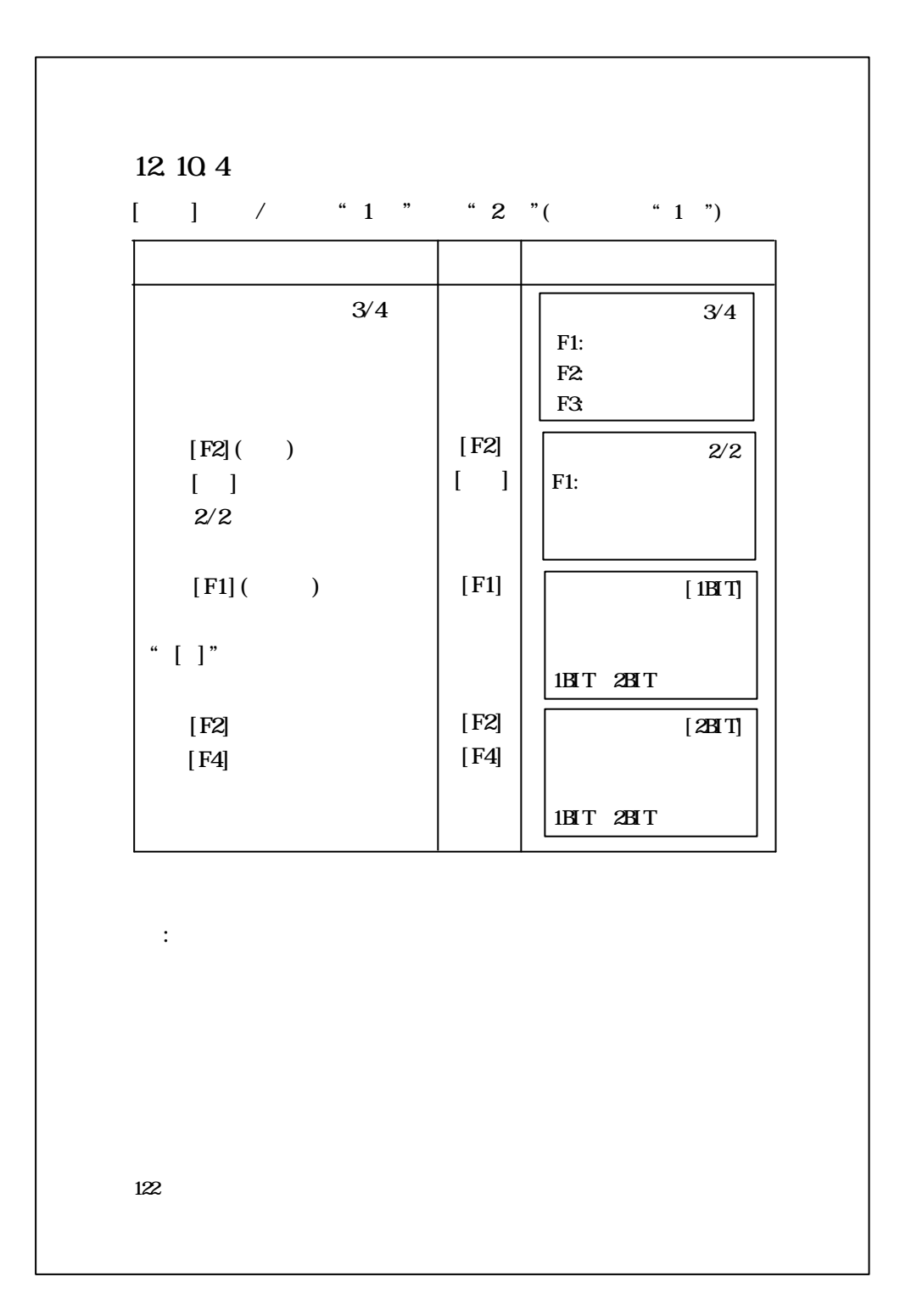

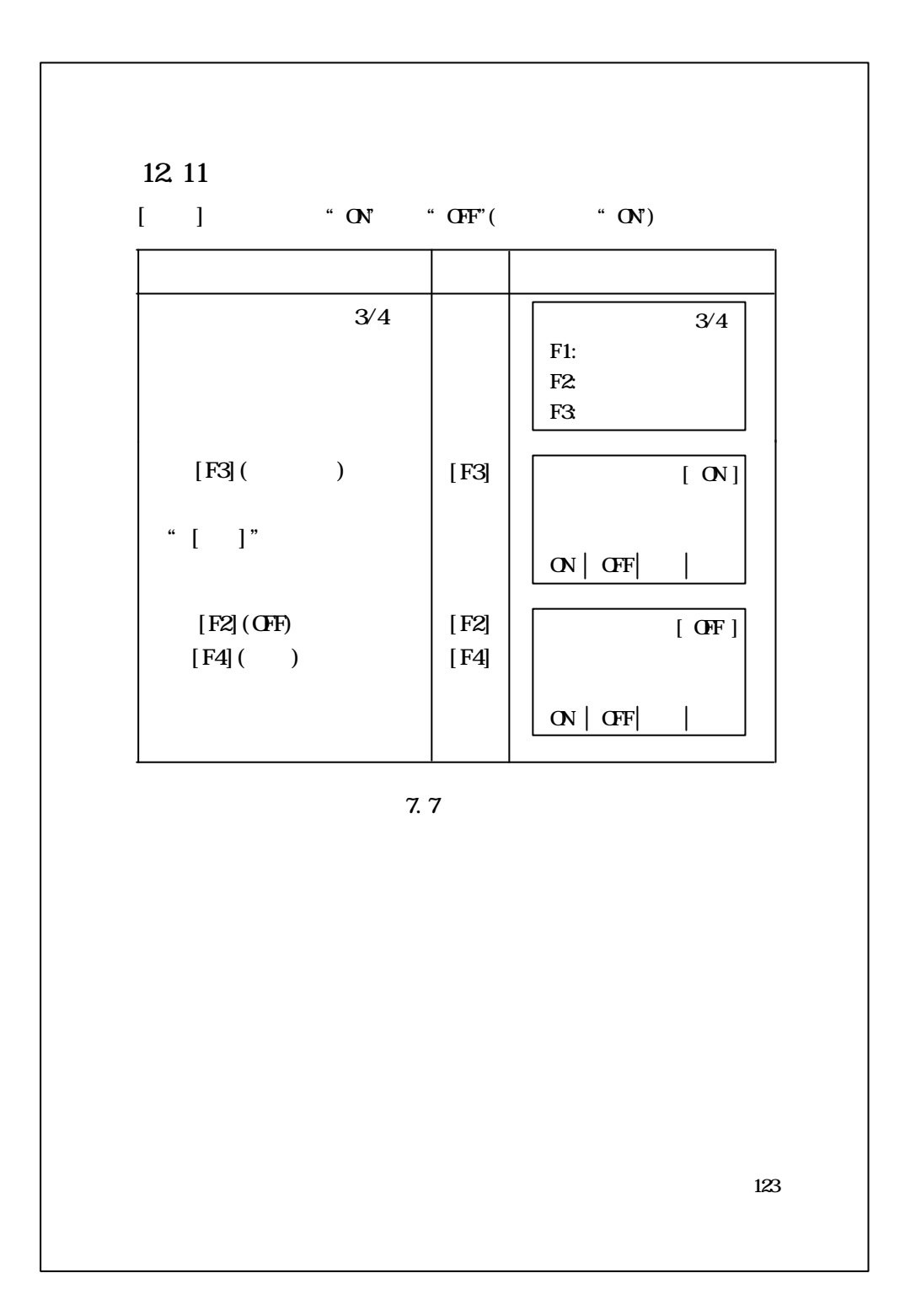

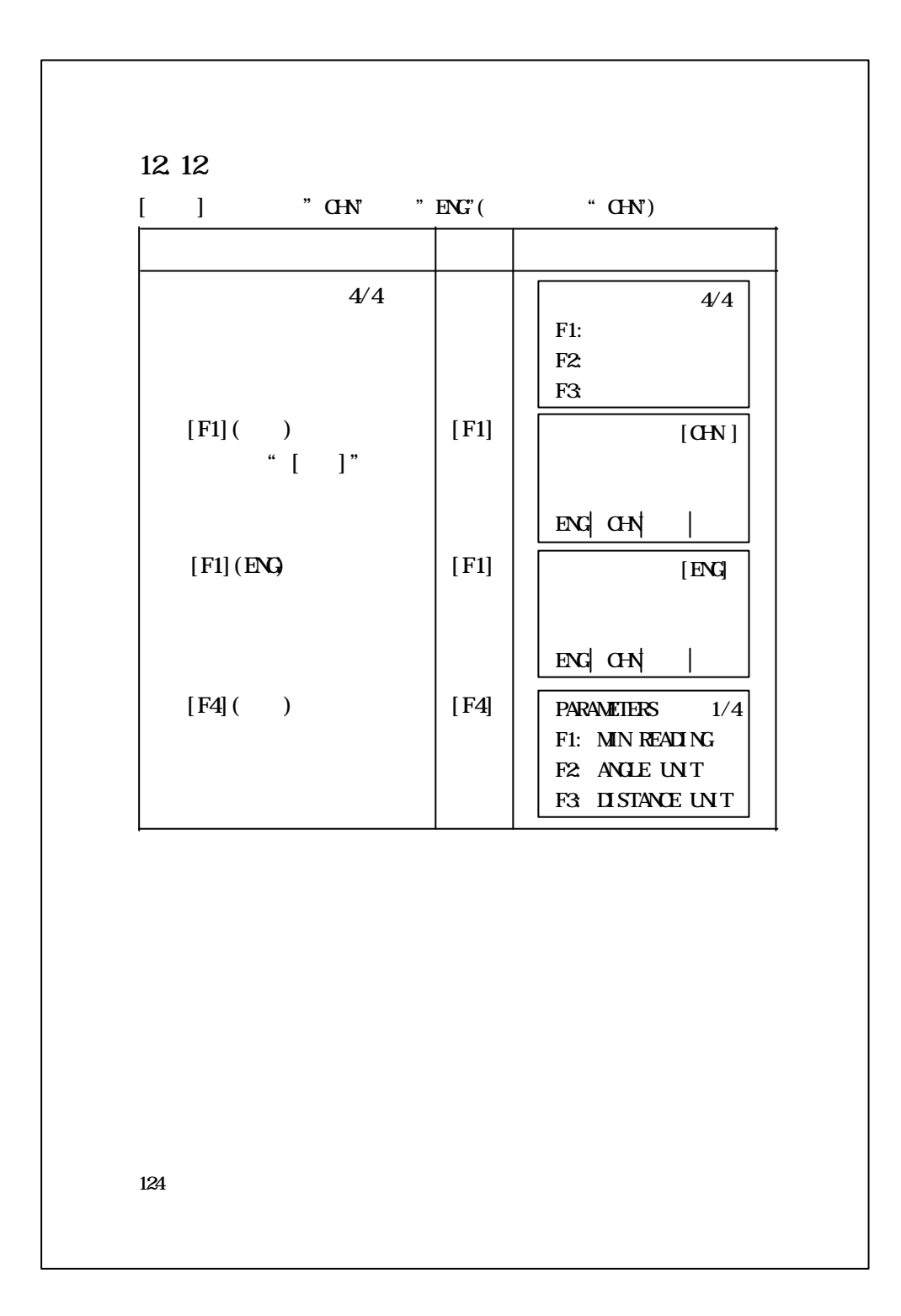

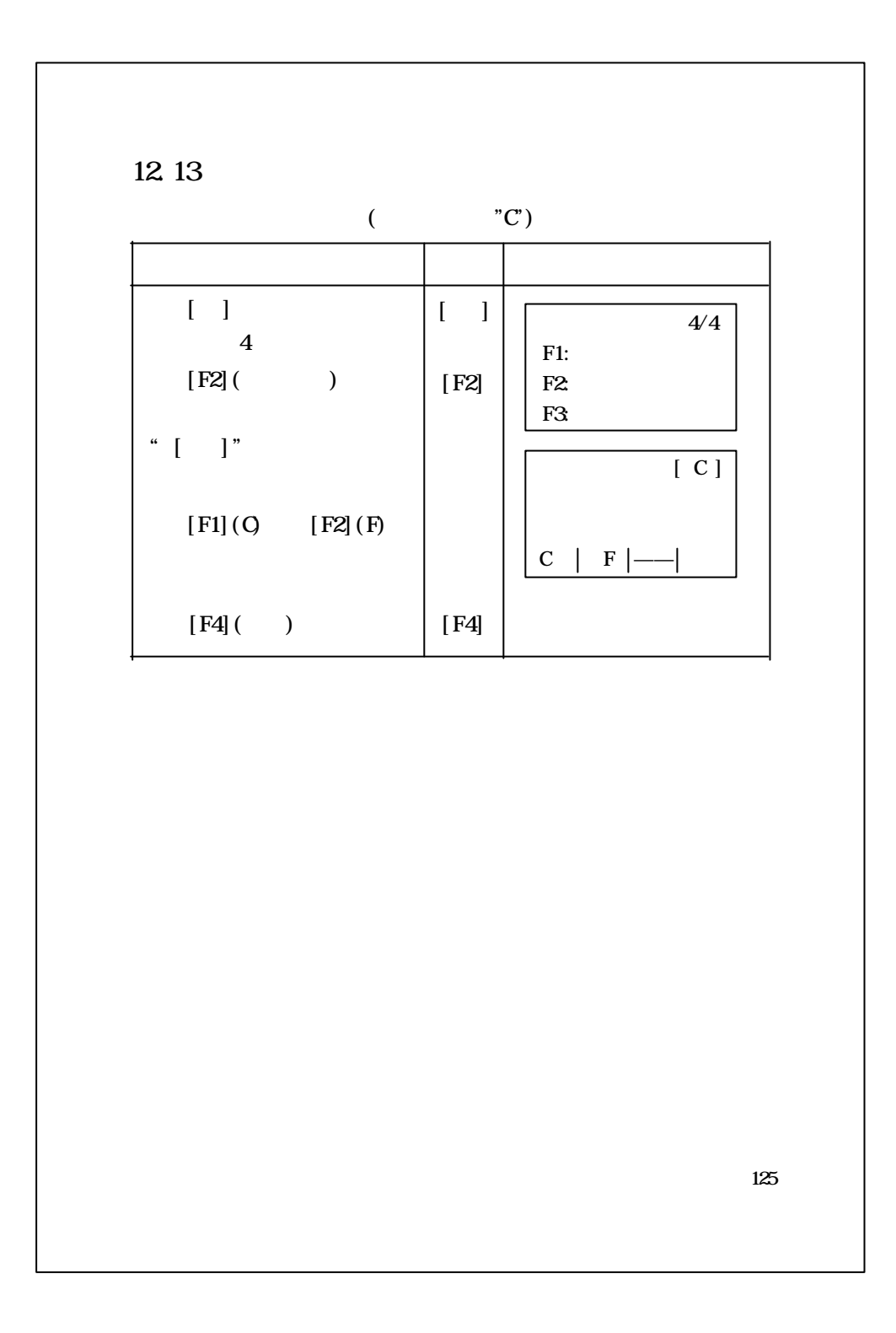

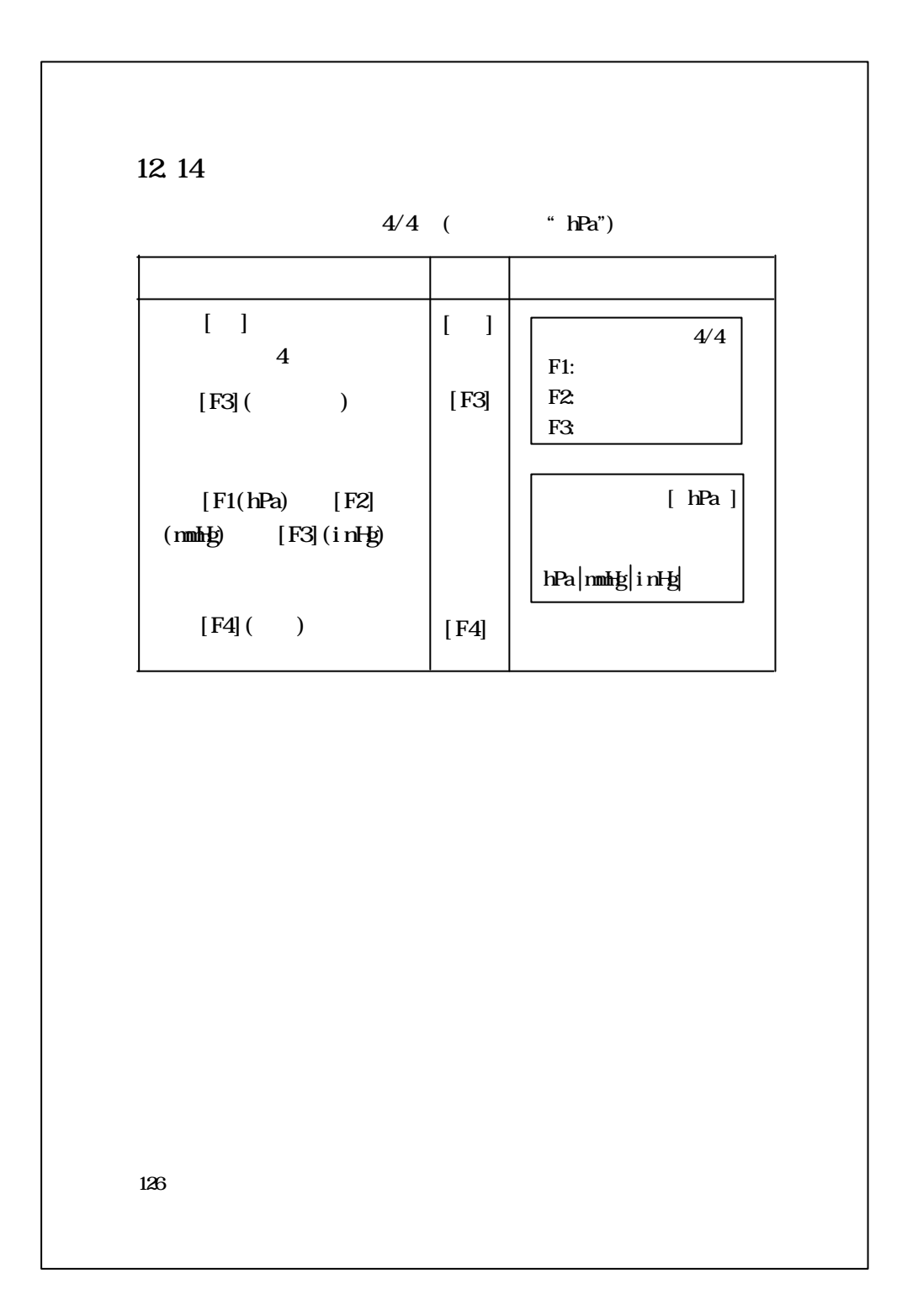

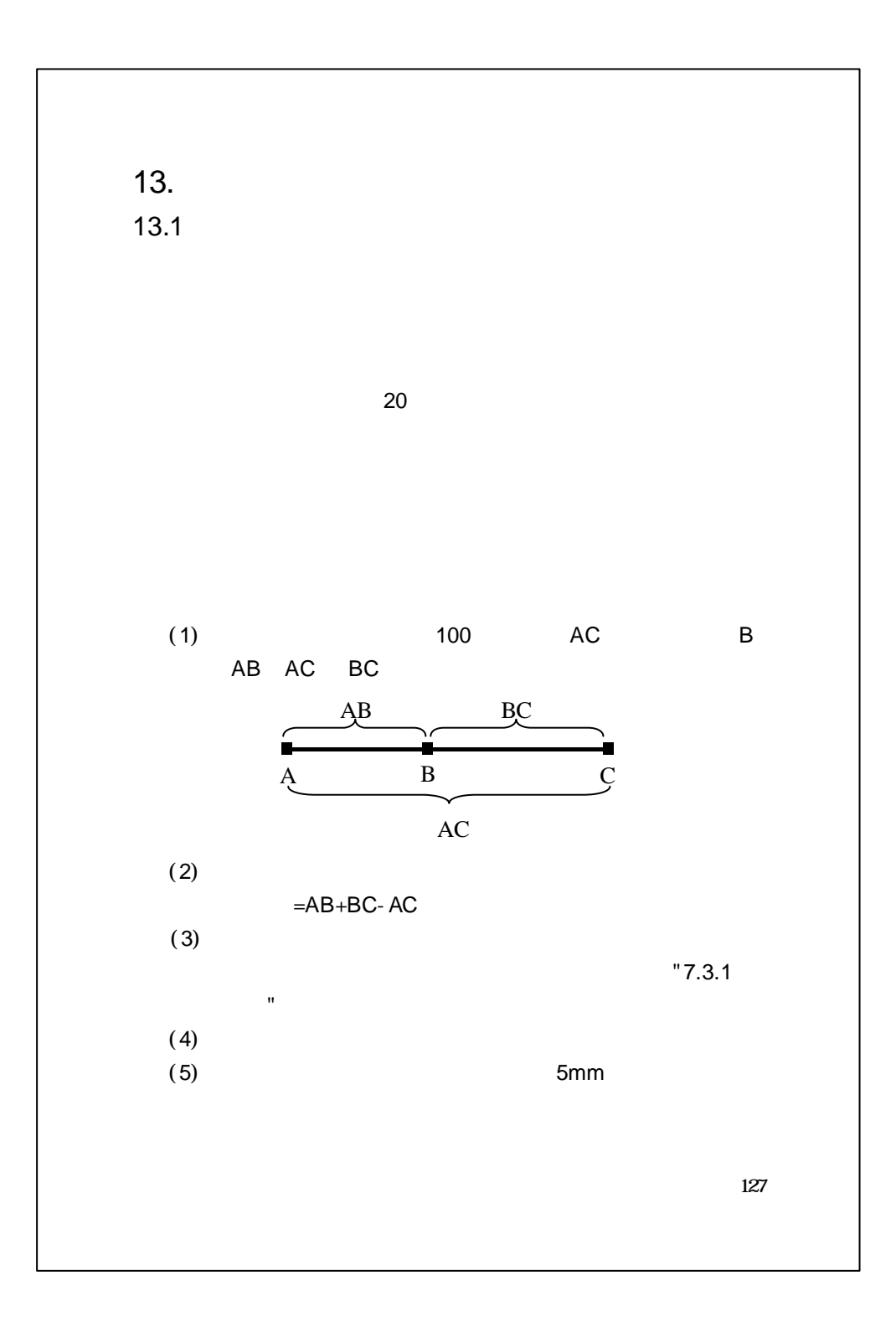

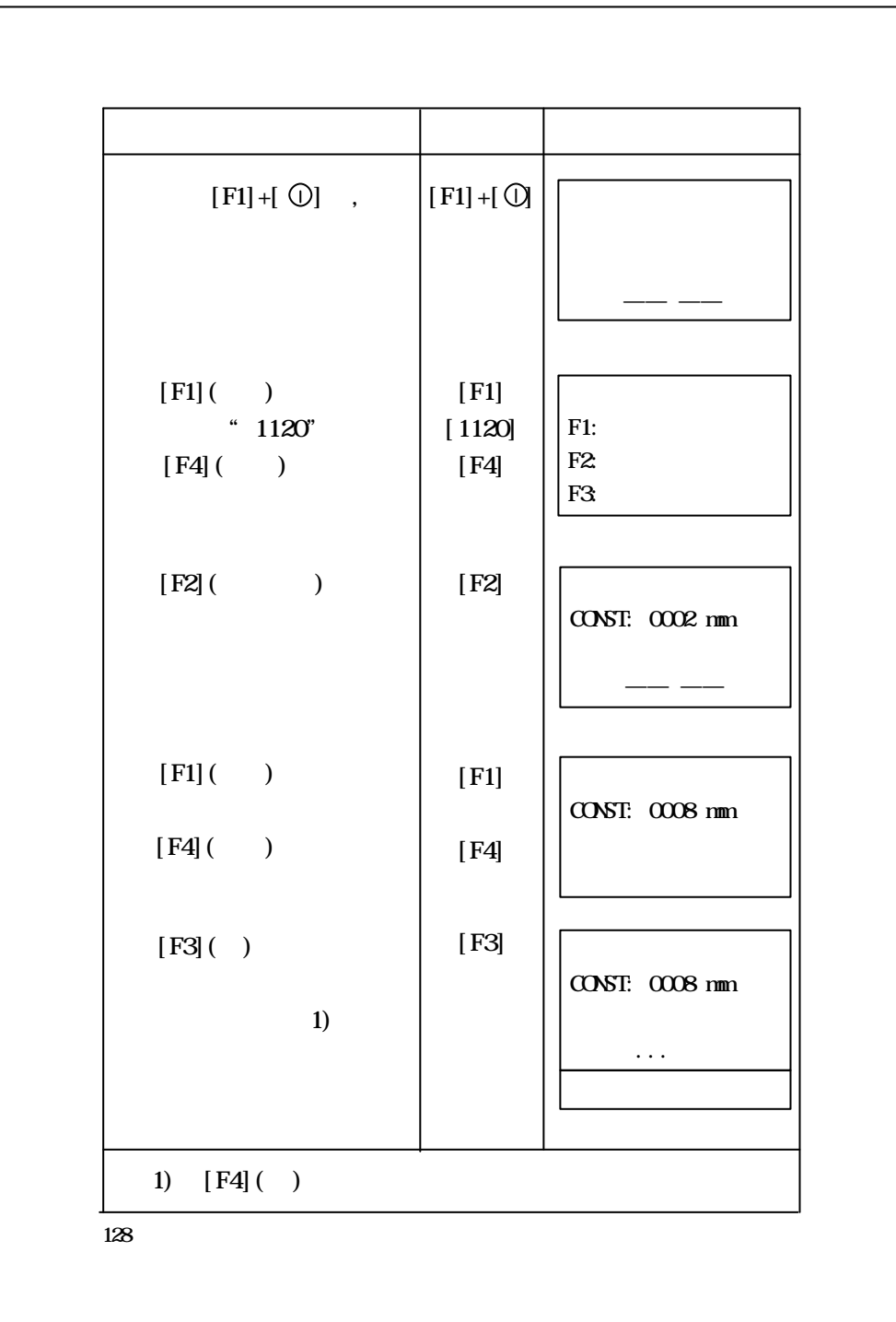

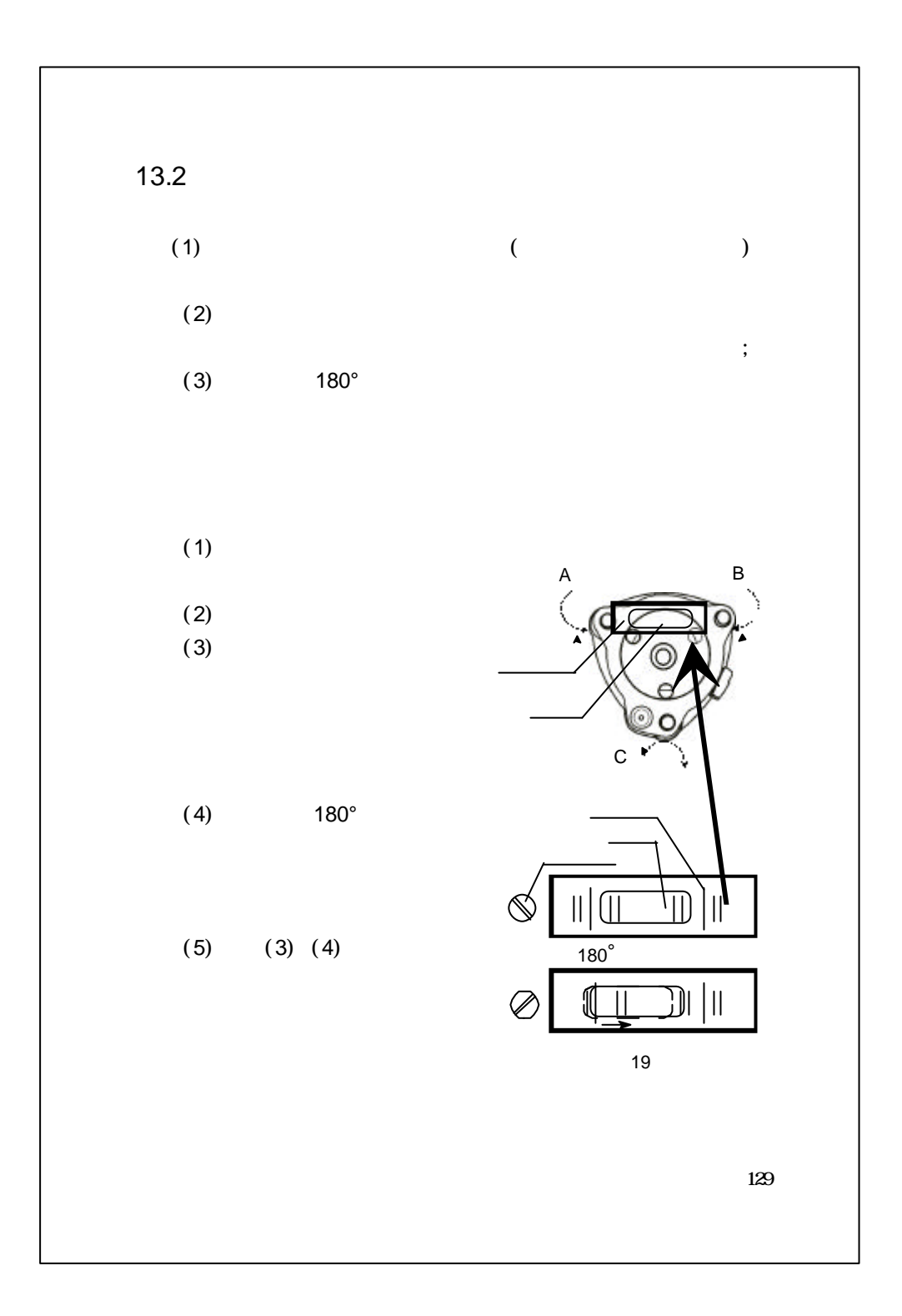

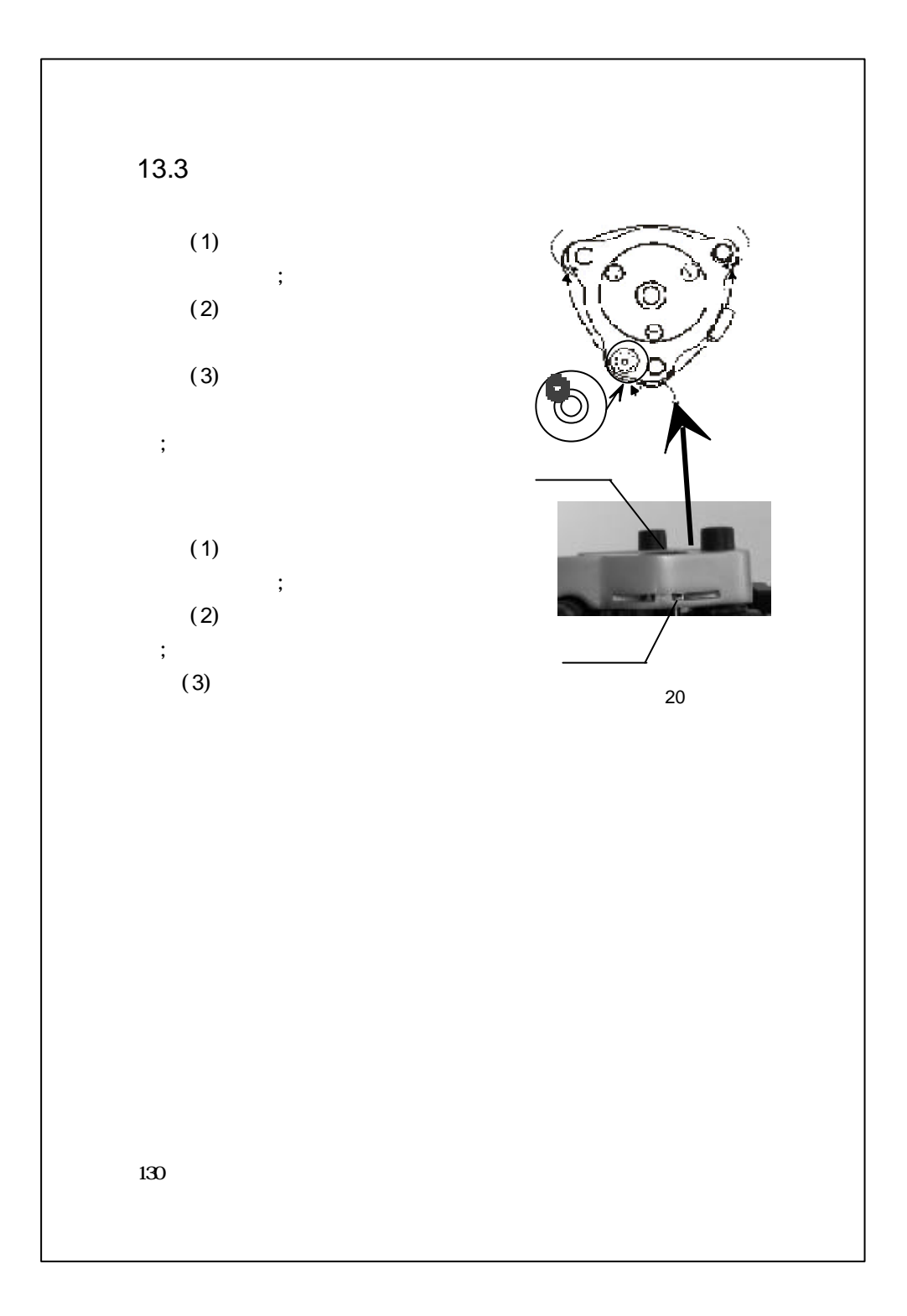

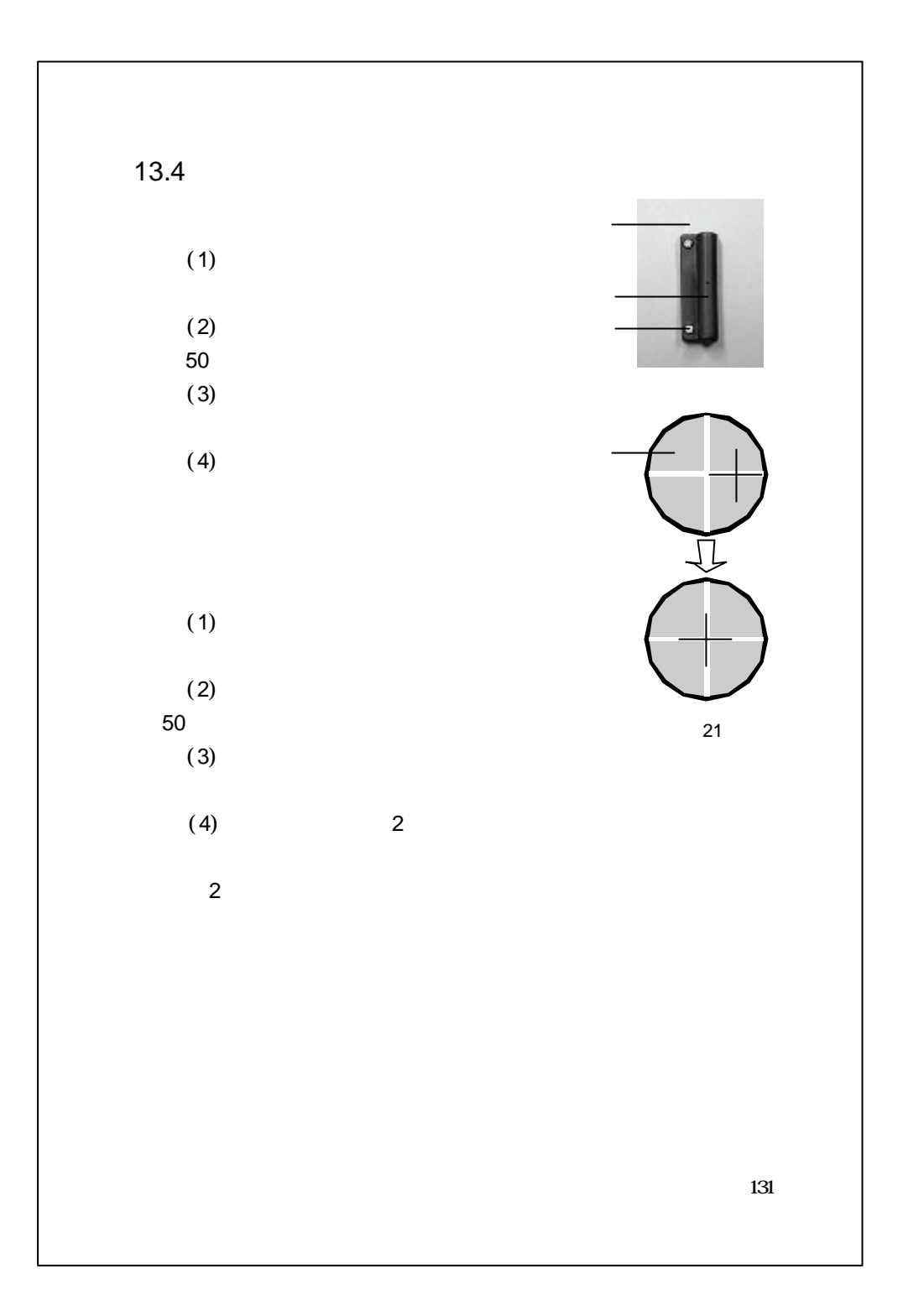

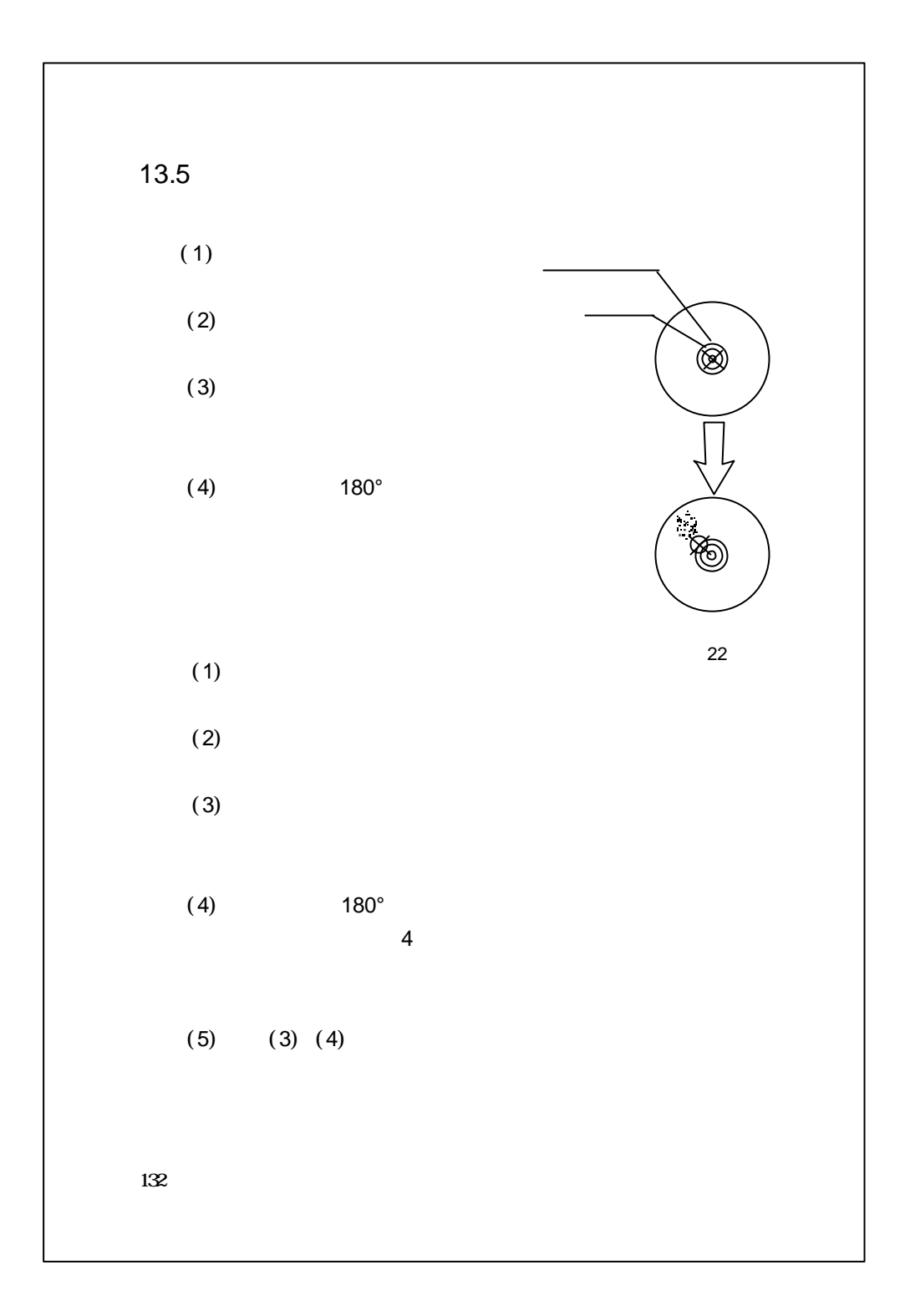

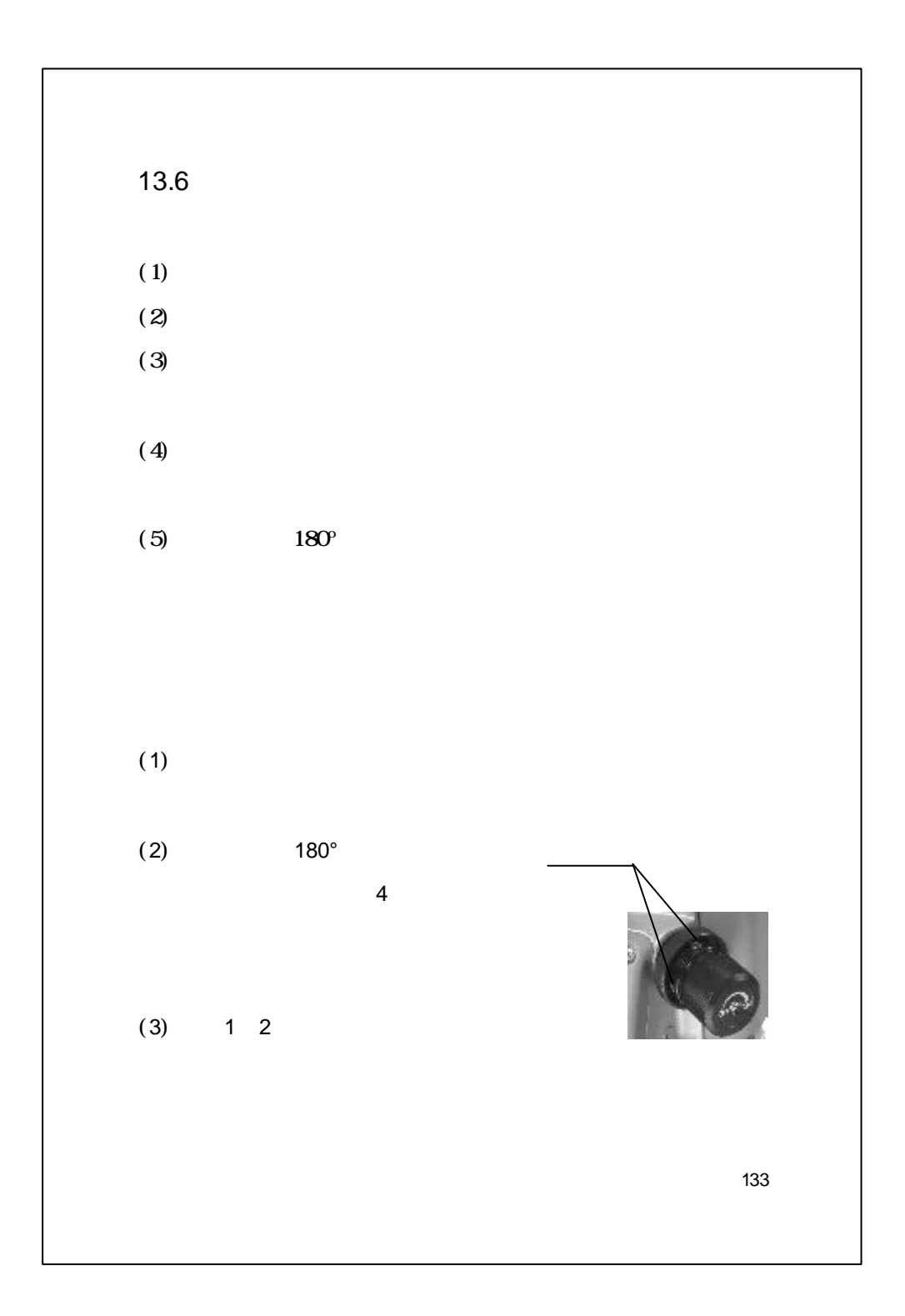
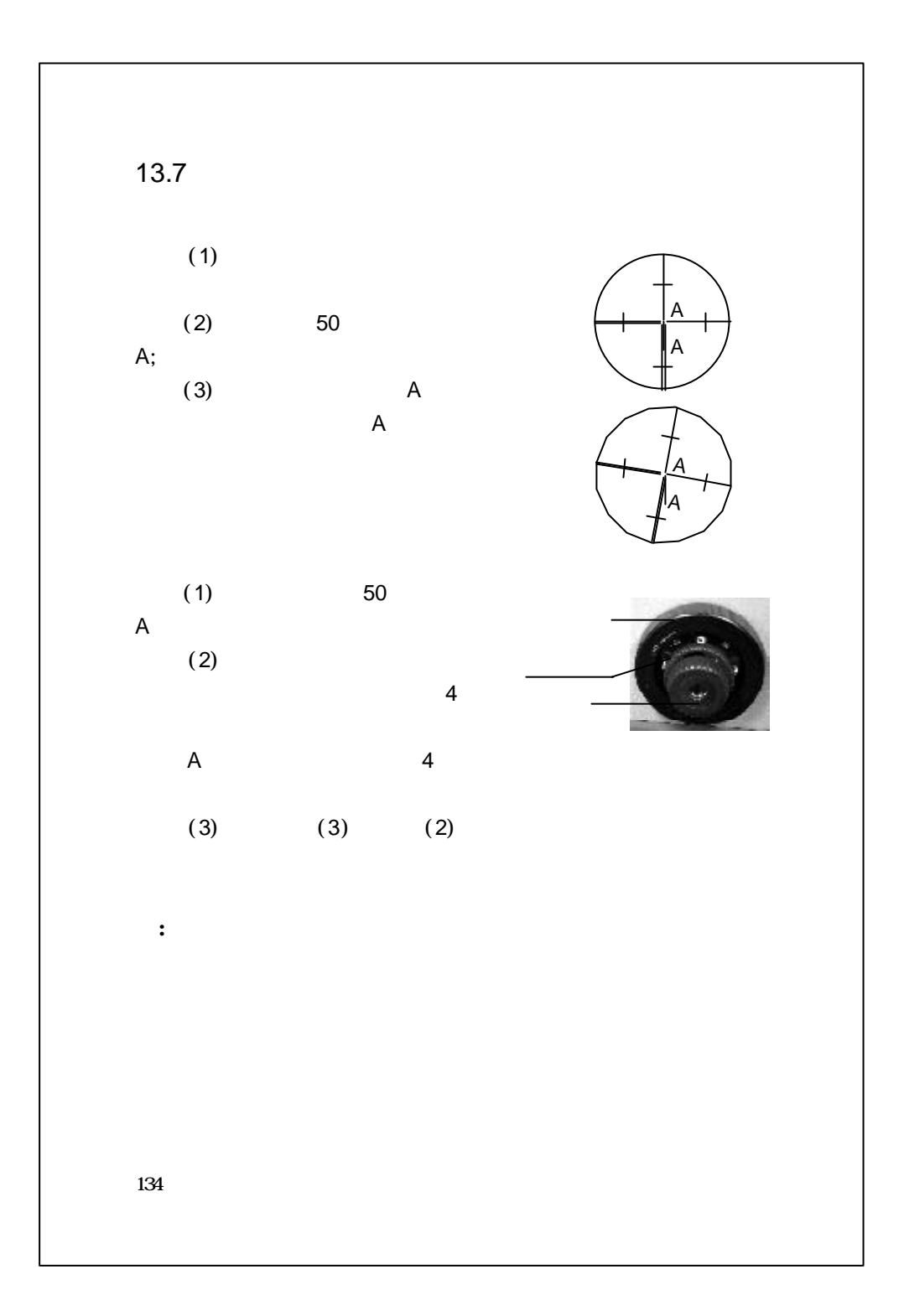

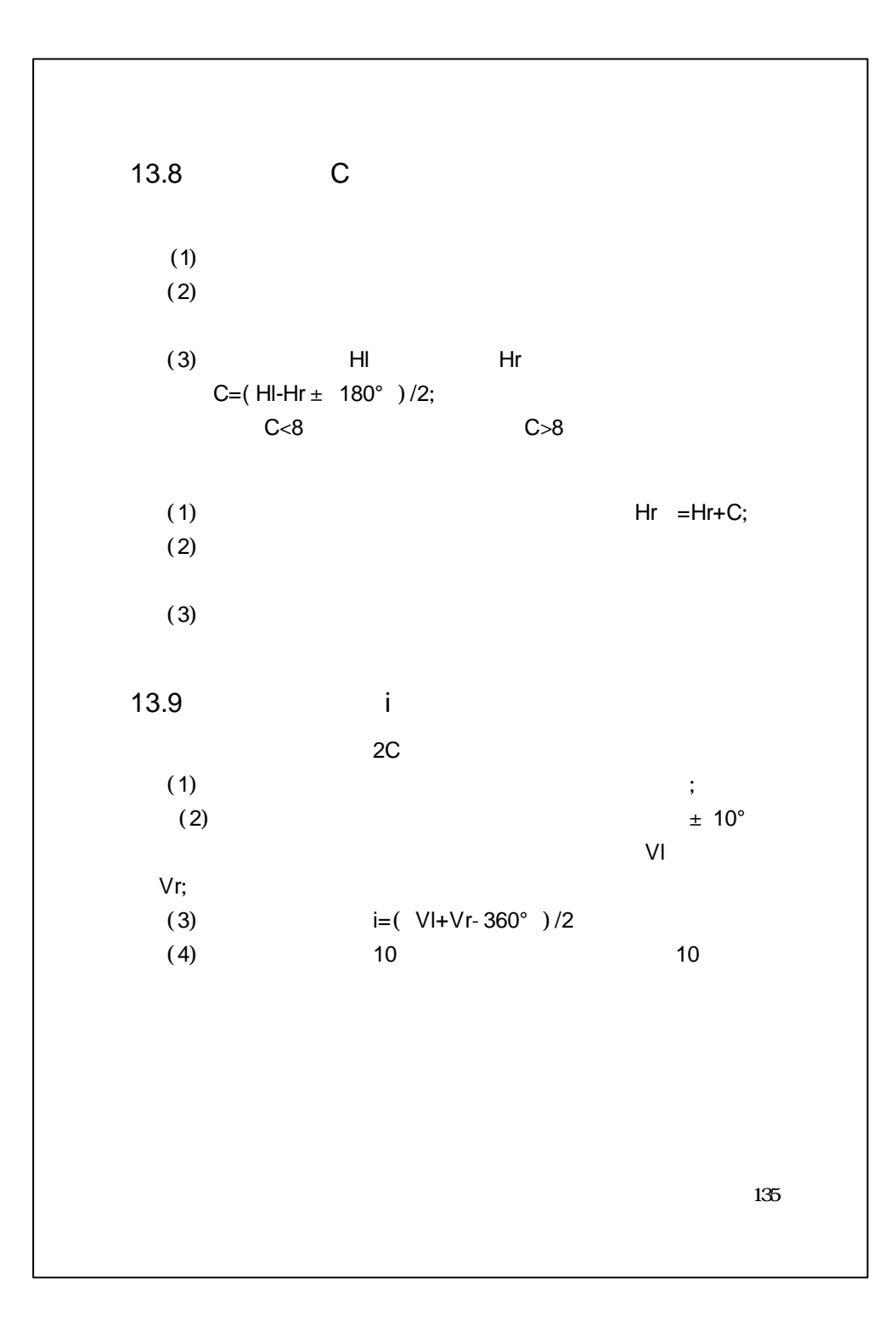

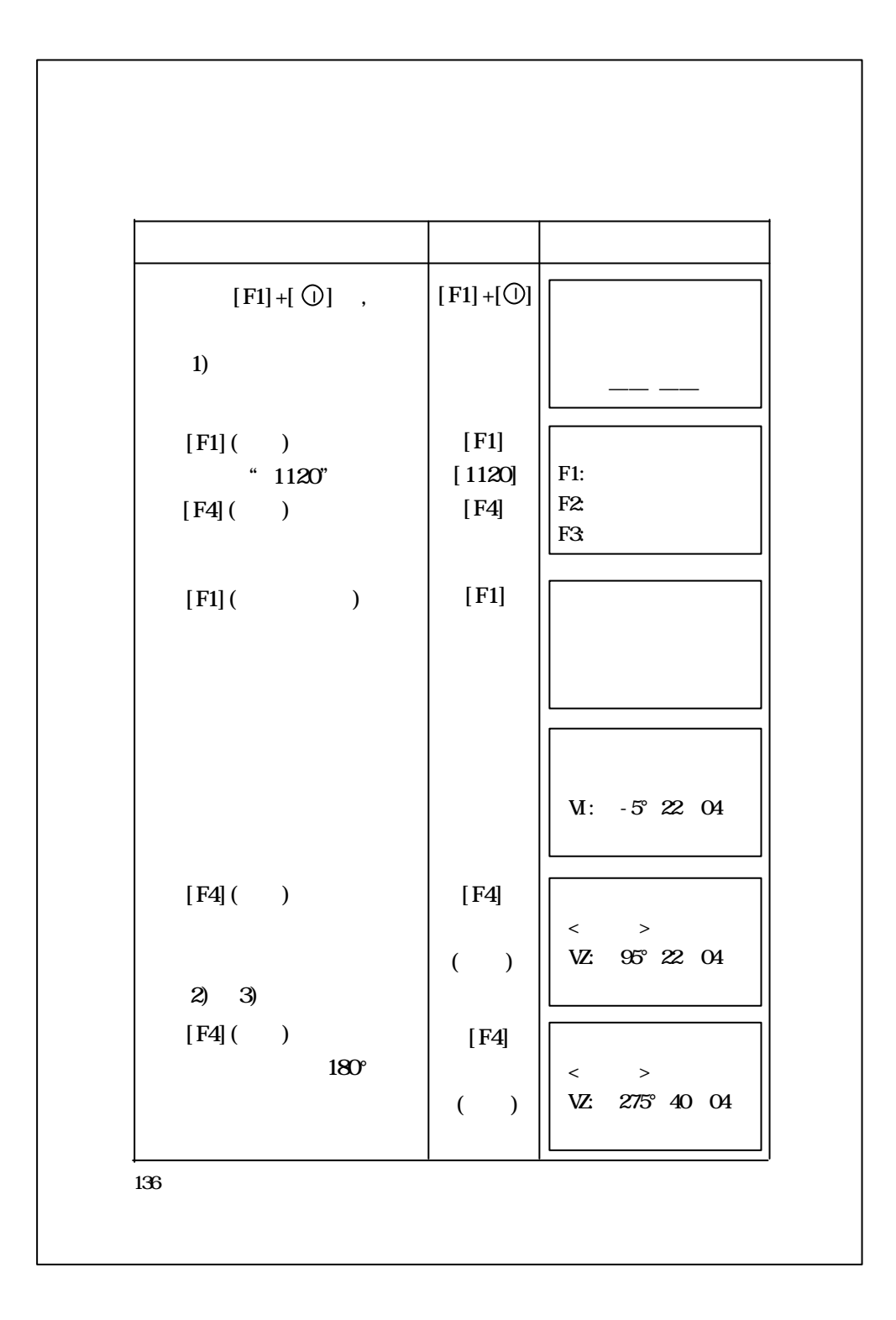

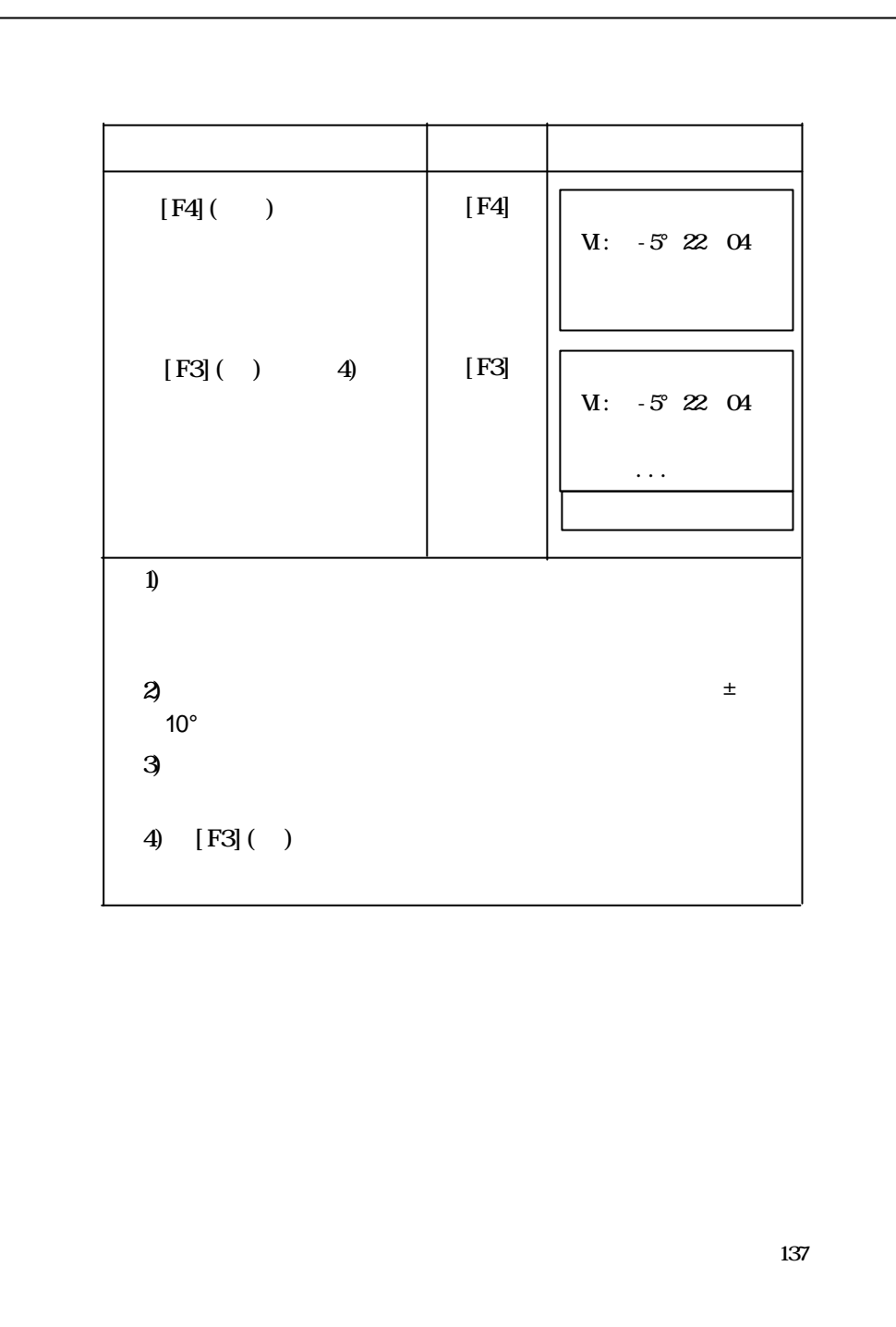

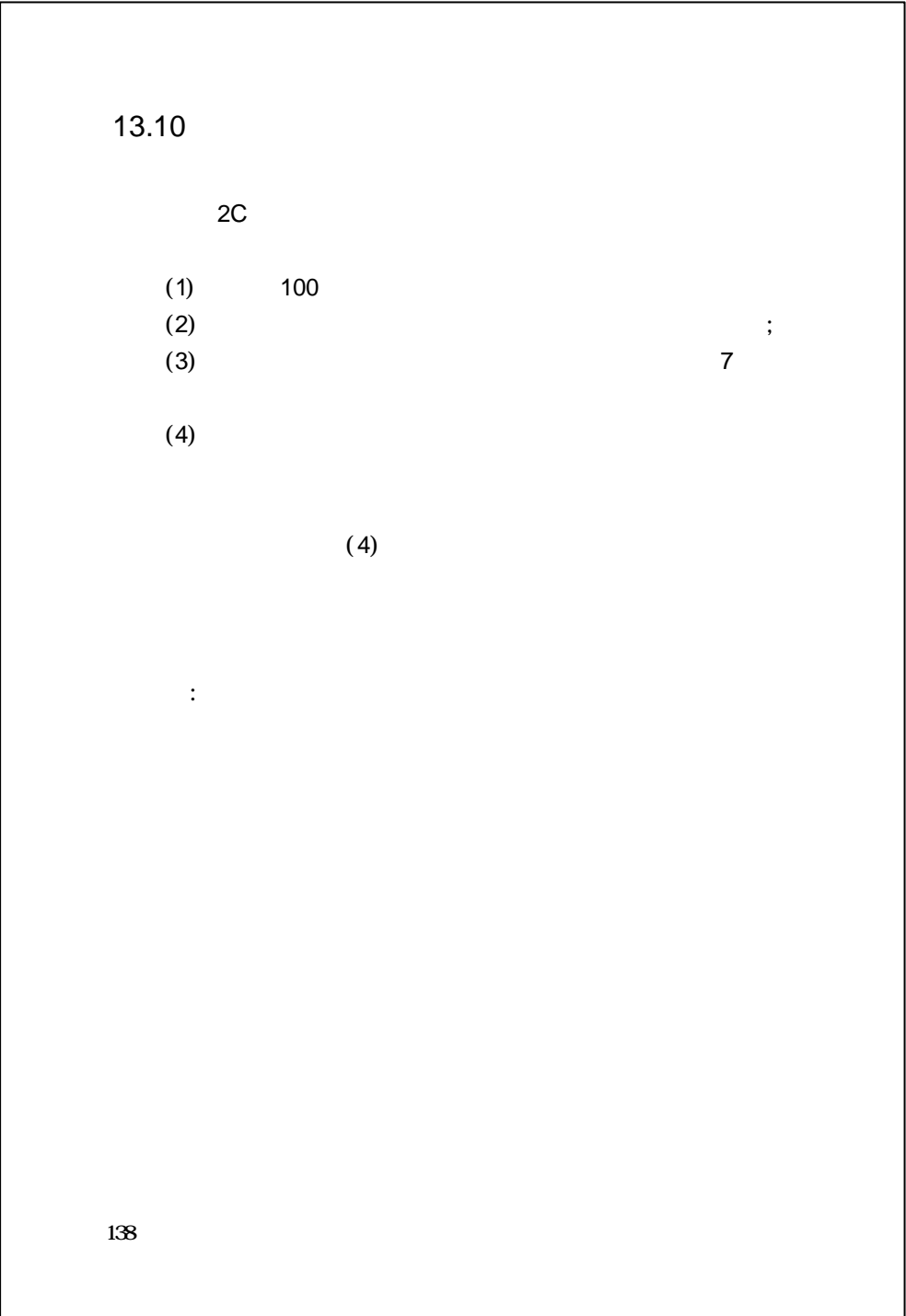

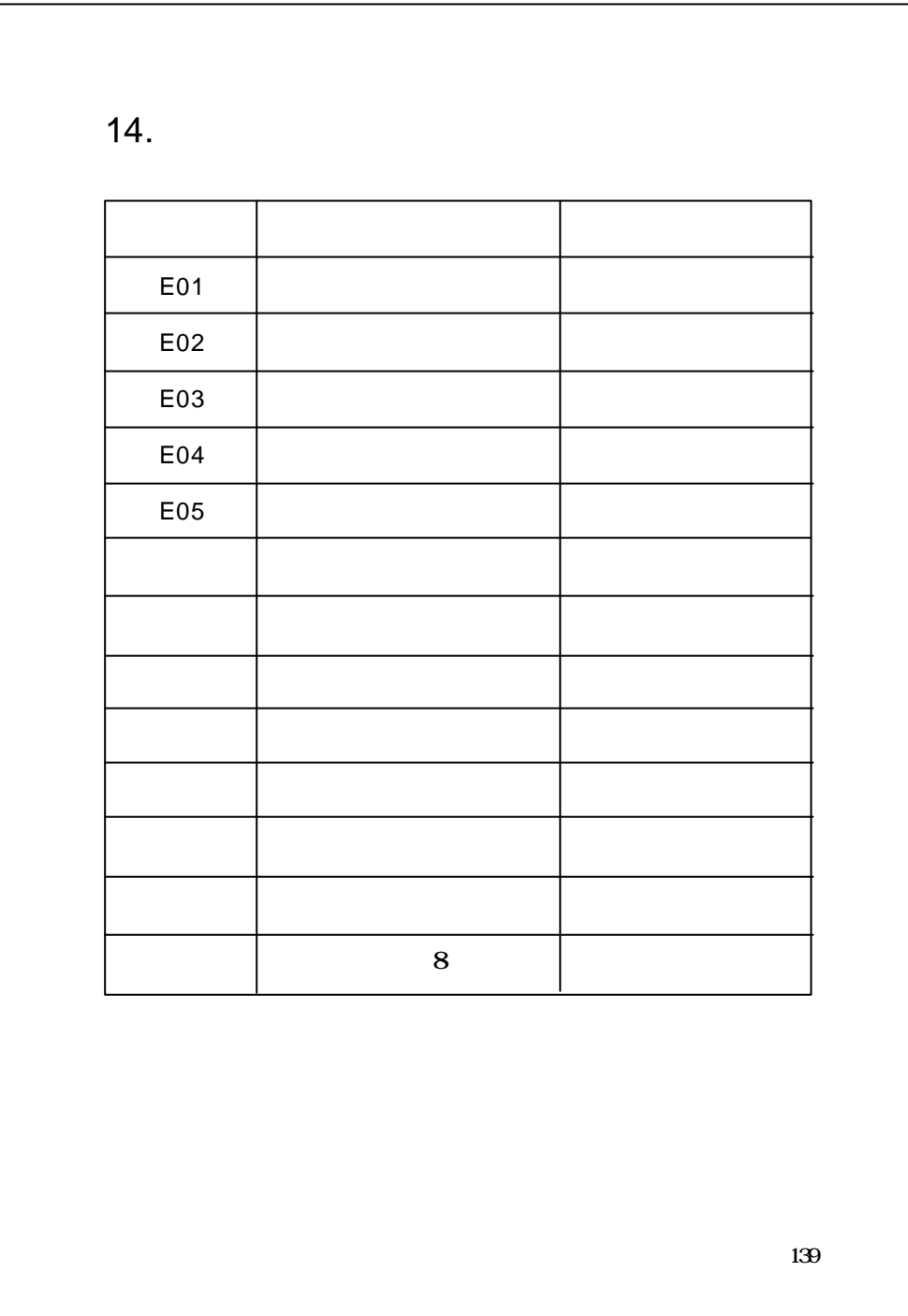

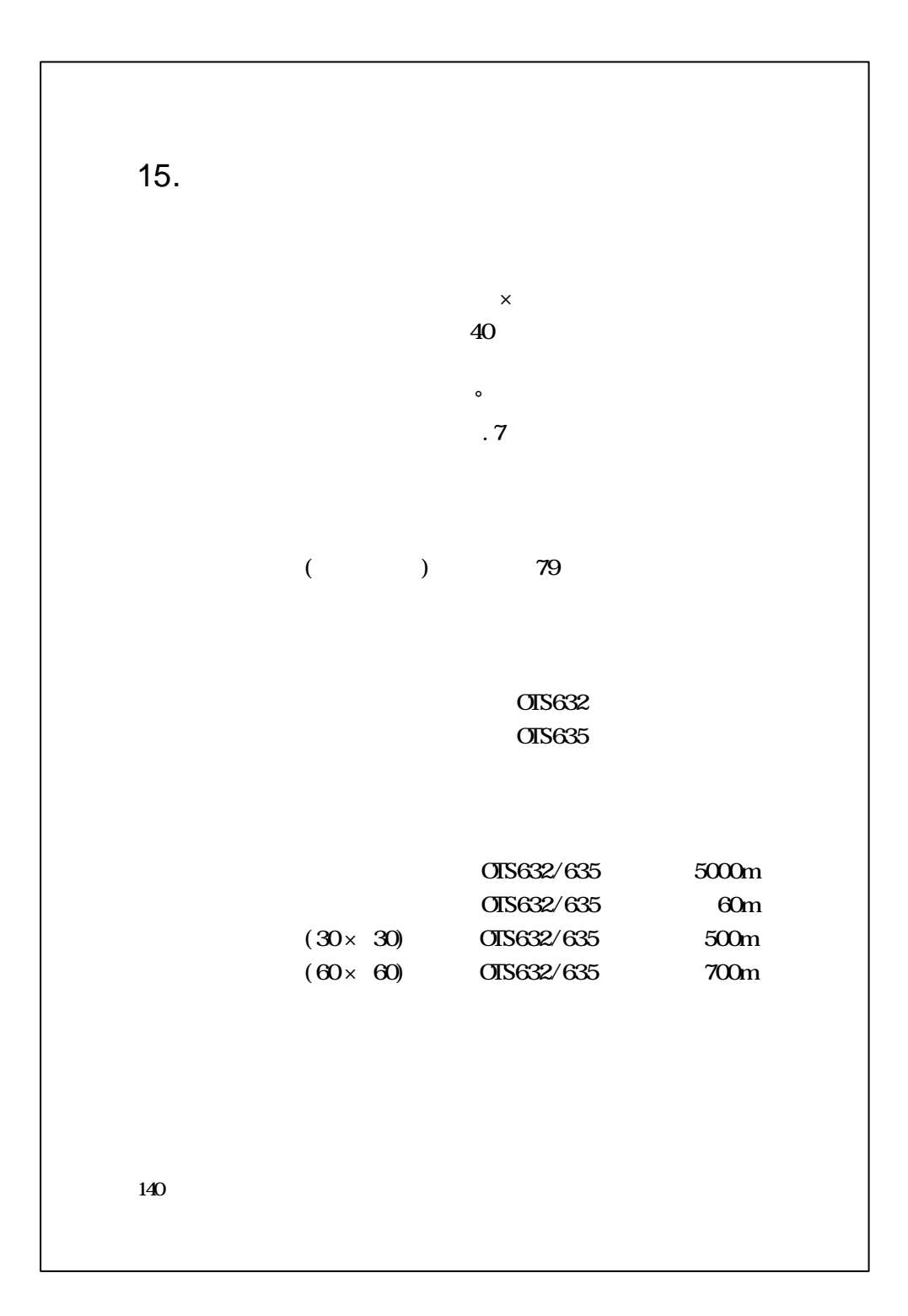

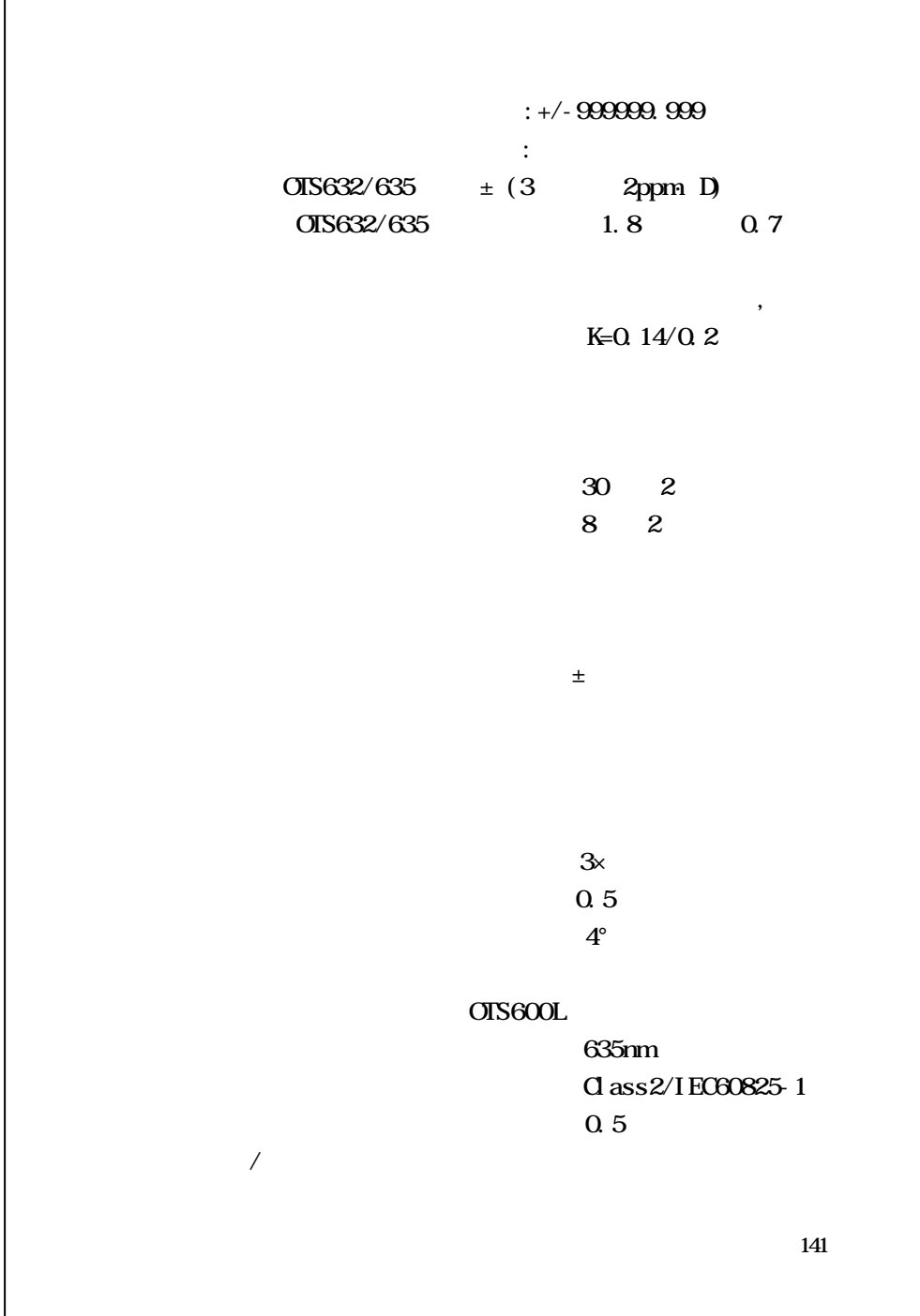

-1

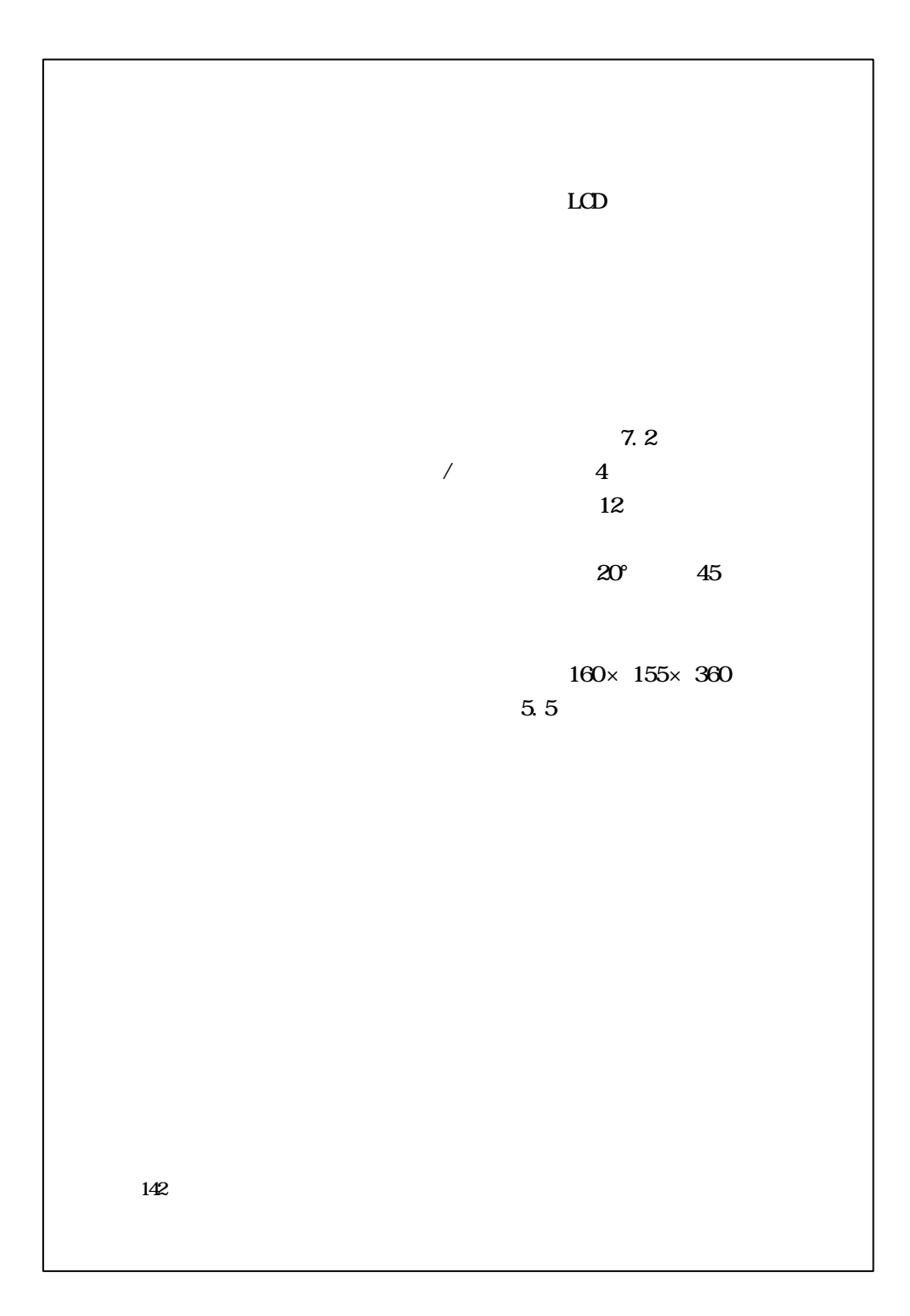

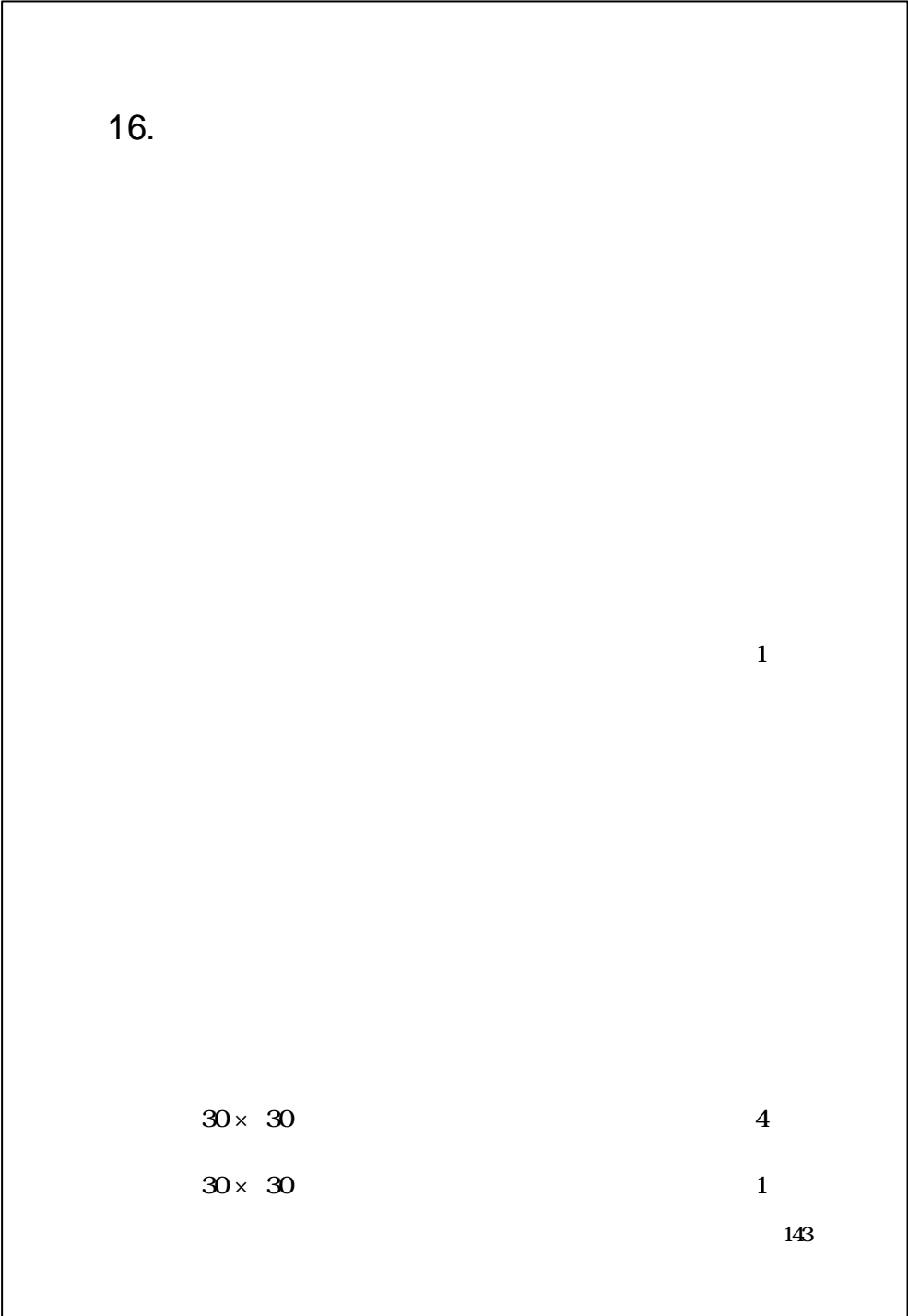

```
144
 :
          +20^\circ C
          1013hPa
                  +4ppm
             : 15 1013hpa 0ppm
          大气改正值为:
  Kpt 278.960-0.2904*p/(1 0.0036*t)......OIS
   Kpt 274.417-0.2905*p/(1 0.0036*t)......RTS
        其中:
    p - - (hpa)
    t-- ( )Kpt-- (ppm)
 :
t=15℃,p=1013hpa L0=1000m
   Kpt=0ppm
L=L<sub>0</sub>(1+Kpt)=1000 × (1+0 × 10<sup>-6</sup>) 1000.000m
附录1:大气修正公式及
                  (
```
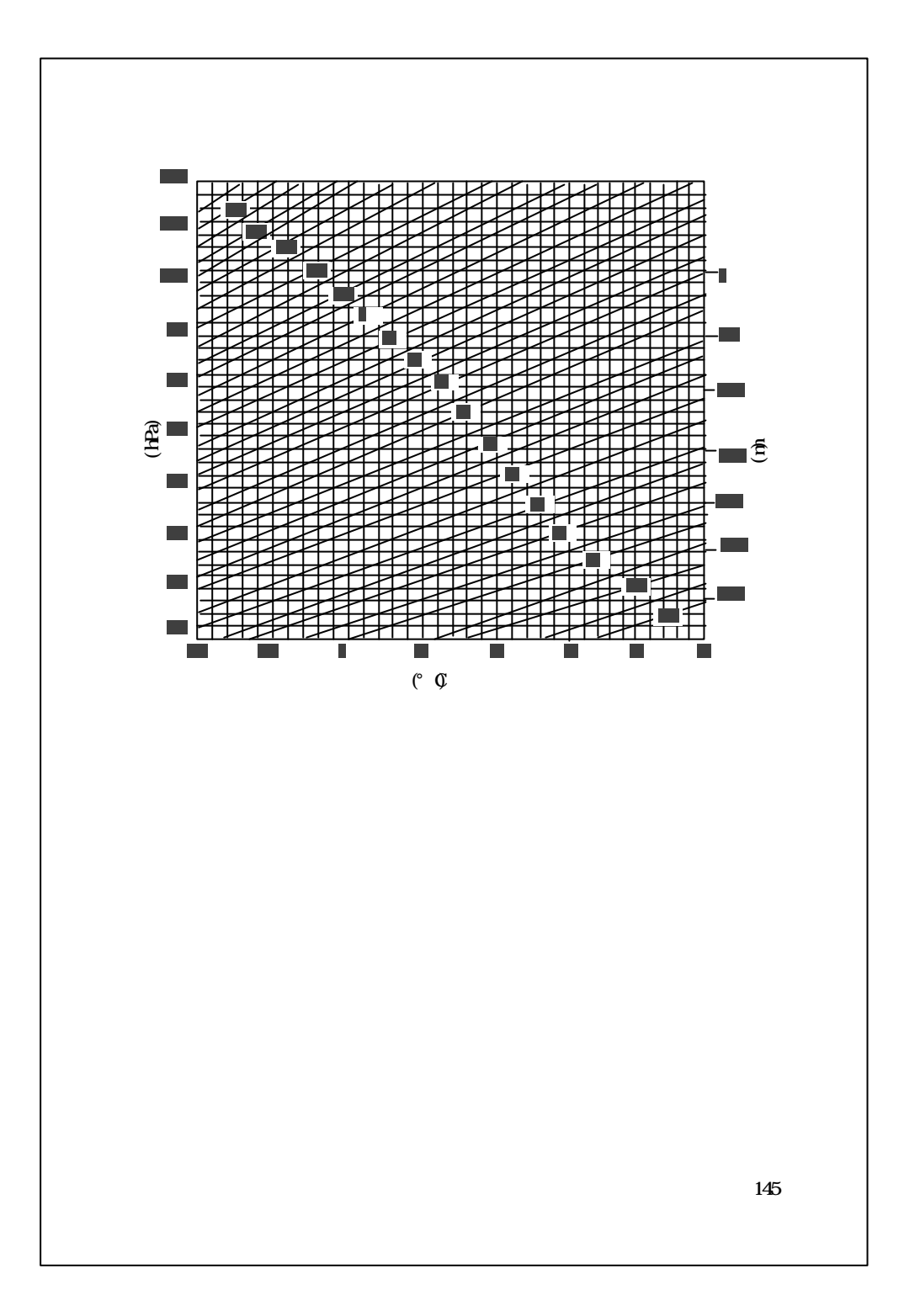

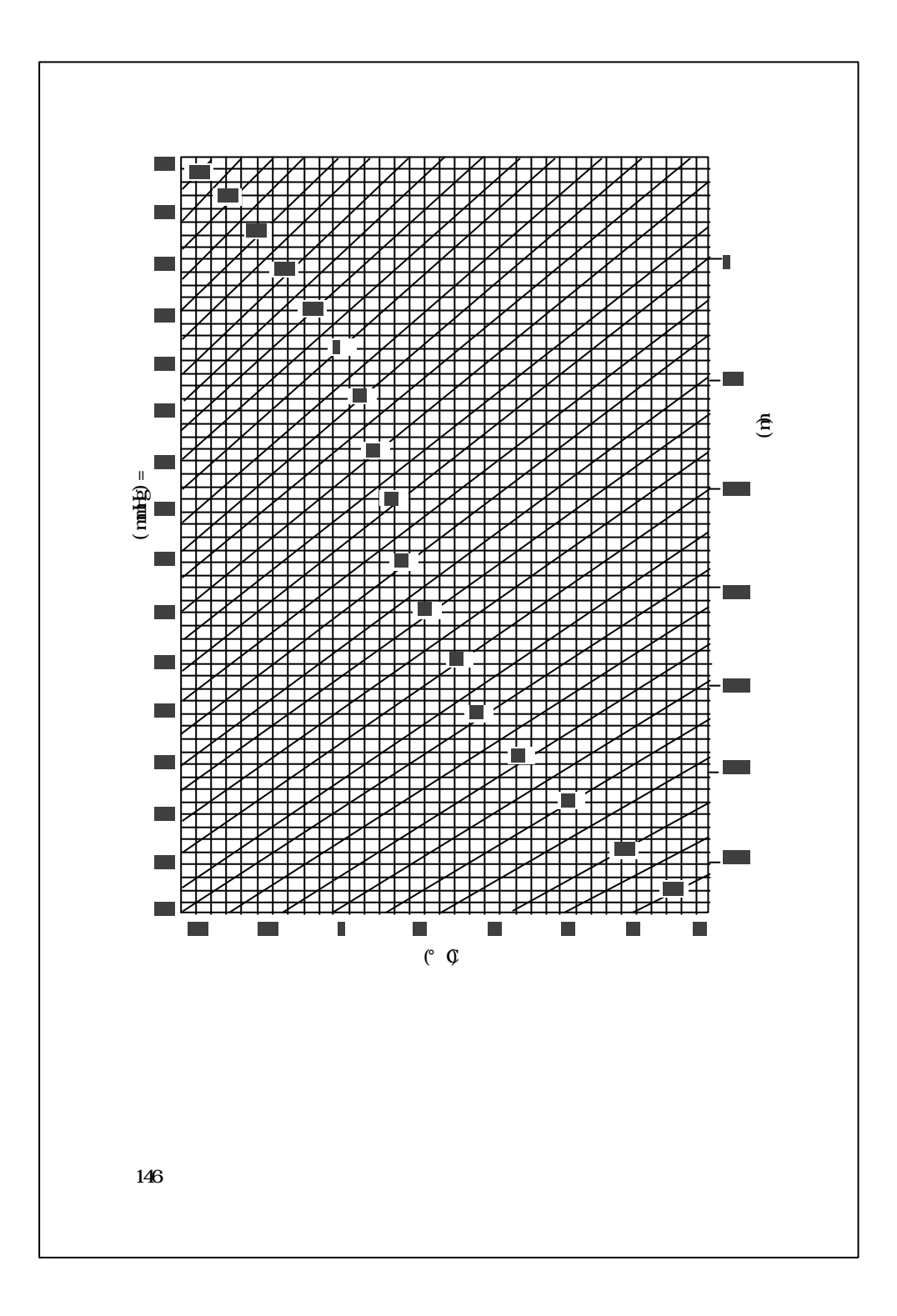

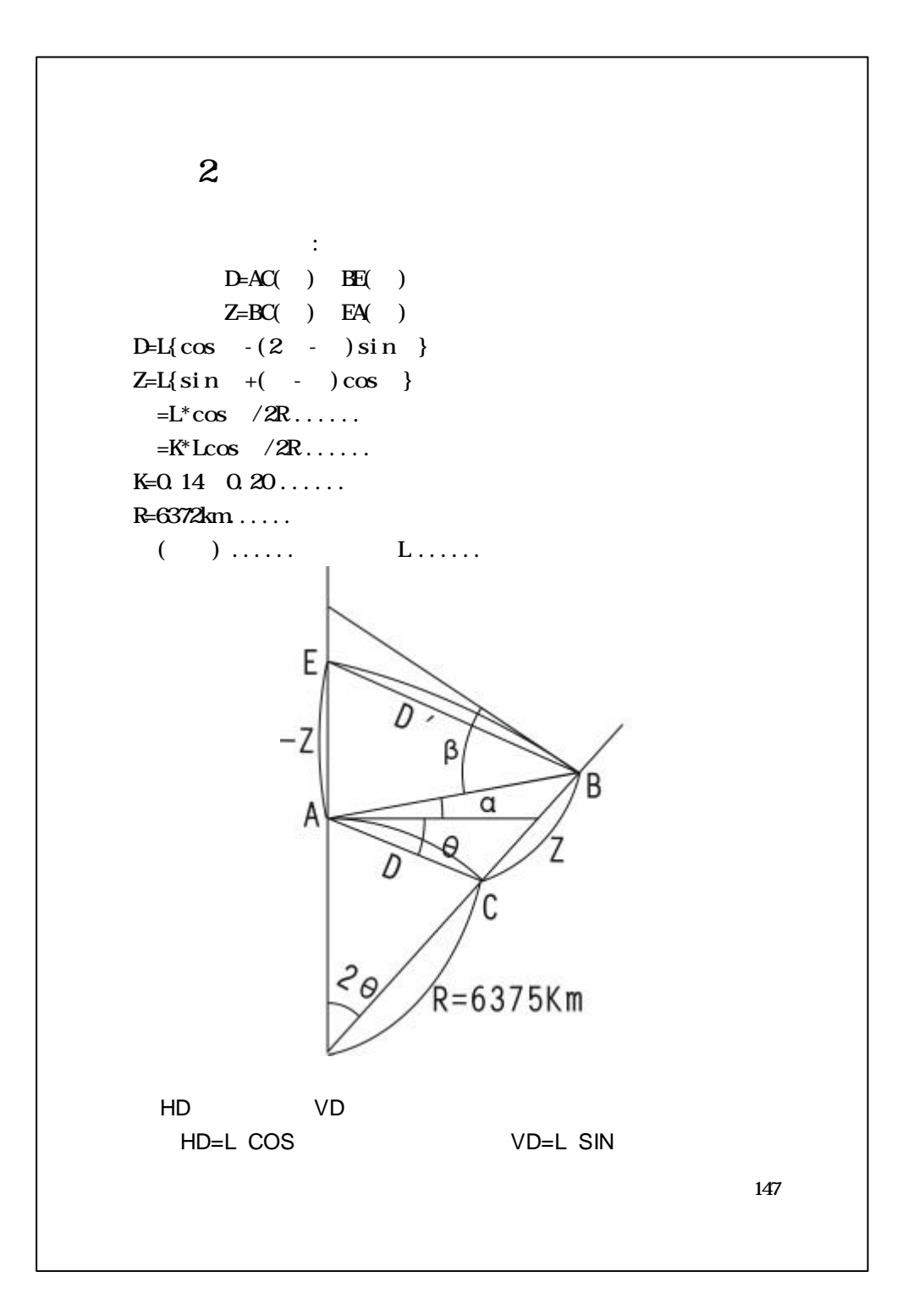

```
\mathbf{3}1) 通讯参数
  BALD RATE( ): 2400/4800/9600/19200/38400
  PARITY(
): NONE/CID/EVEN
  DATA BITS(\qquad): 7/8
  STOP BITS(() : 0/1/2PROTOCOL( ): XOVXOFF NONE
2) 数据结构
     C1 C2 C3 ... Cn CR LF
     C1-CrX Y Z 例如:
         101 994.815 1000 987 100.113 STN
            CR(ODF) LF(OAF)
            \mathbb{R}^3 CONTROL WORD field1......fieldn
      CONTROL WORD
     field1 fieldn-1
     fieldn CR(ODH) LF(OAH)148
```
 $JCB$ **NAME INST** UNITS  $/$  $SCALE$  $ATMOS$  $STN$  $XZ \ X$  )  $Y($  )  $Z($  )  $BKB$ BS 点号[ 目标高] FS  $[$   $]$  $SS$  [ ]  $CL$   $[22]$   $[2]$   $[2]$  $HWFA$  ( ) VA( )  $SD HA$  ( ) VA( )  $SD( )$  $HD HA$  ( )  $HD$  )  $W( )$  $C$ FFSET  $PTL$   $QFF$ **NOTE** 149  $\sim$ 

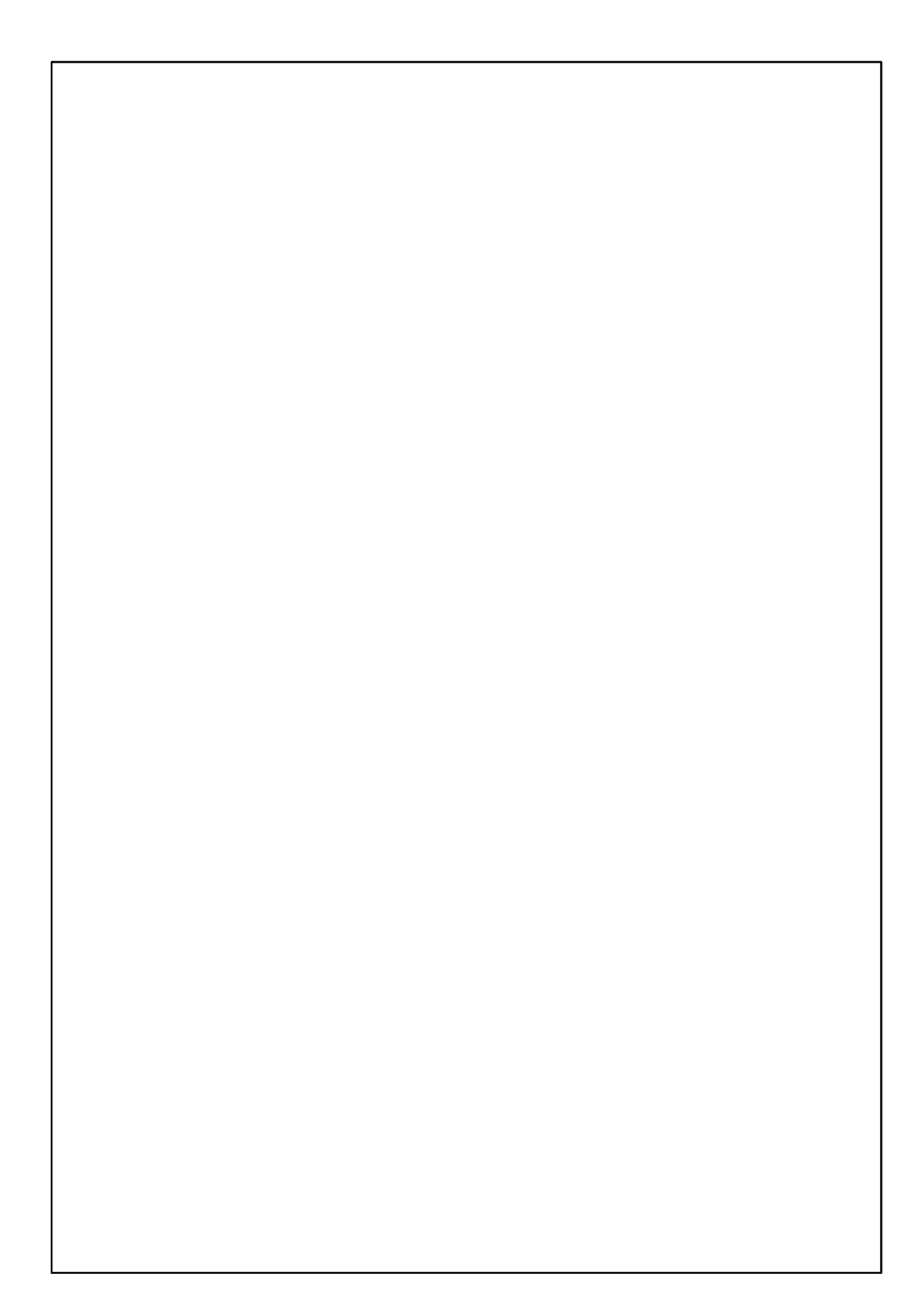

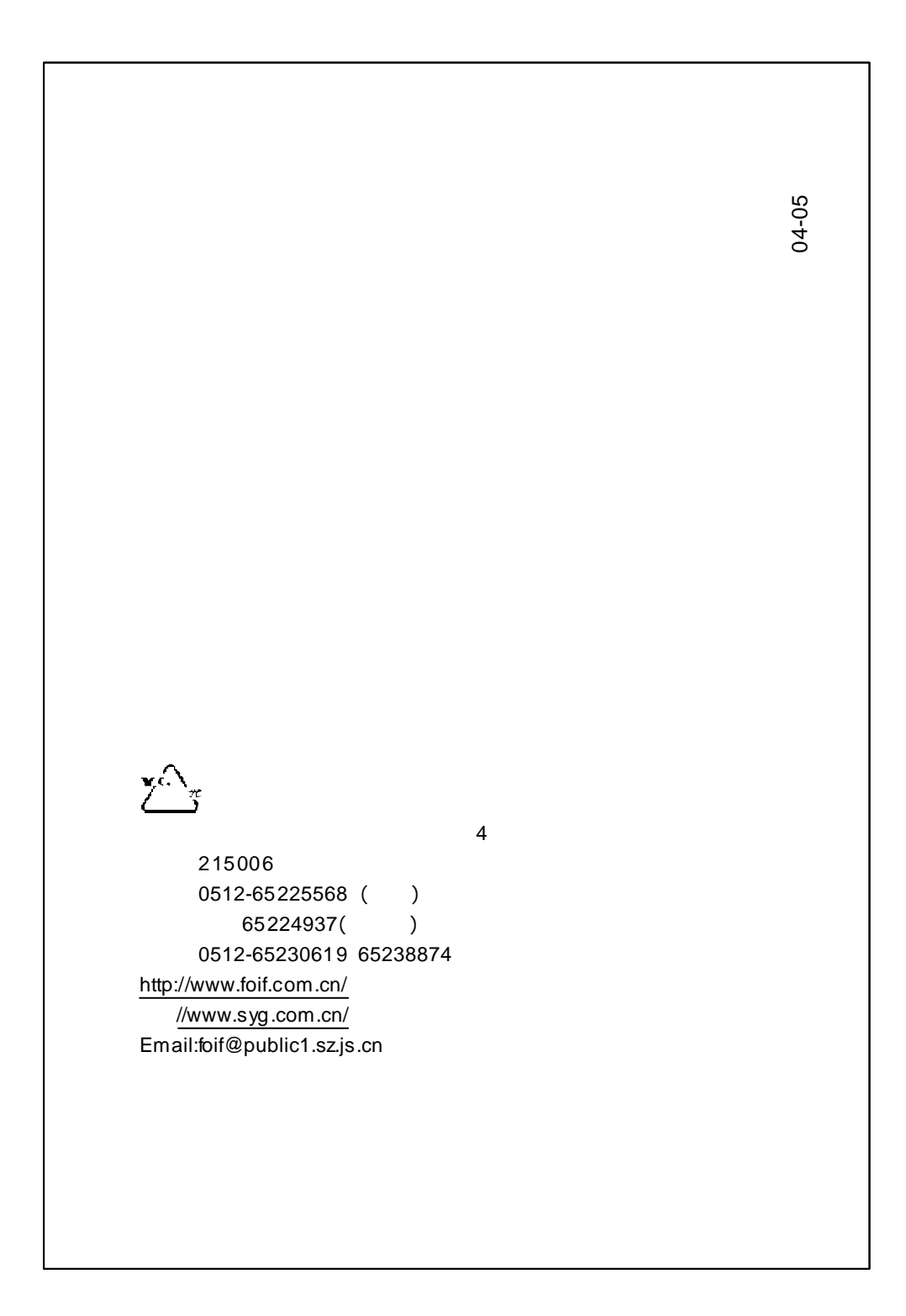